# **Universidad de las Ciencias Informáticas Facultad 6**

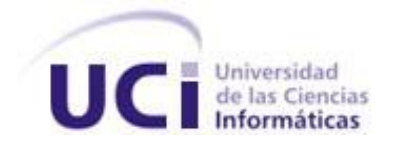

 **Título:** "SIGICEM: Análisis del módulo Gestión de Servicios Técnicos"

Trabajo de Diploma para optar por el título de

Ingeniero Informático

**Autor:** Massiel Guerra Marin

**Tutores:** Ing. Dennys Hernández Peña

Ing. Arieskien Mendoza Guerra

Ing. Yanelis Ramírez Hernández

Ing. Juan Manuel Ruiz Godoy

Ciudad de la Habana, junio 2009 "Año del 50 aniversario del triunfo de la Revolución"

*"Lo que sabemos es una gota de agua; lo que ignoramos es el océano. " Isaac Newton.*

# **DECLARACIÓN DE AUTORÍA**

Declaro ser la autora de la presente tesis y reconozco a la Universidad de las Ciencias Informáticas los derechos patrimoniales de la misma, con carácter exclusivo.

Para que así conste firmo la presente a los \_\_\_\_ días del mes de \_\_\_\_\_\_\_ del año \_\_\_\_\_\_\_.

\_\_\_\_\_\_\_\_\_\_\_\_\_\_\_\_\_\_\_\_\_\_\_\_ \_\_\_\_\_\_\_\_\_\_\_\_\_\_\_\_\_\_\_\_\_\_\_\_\_\_\_

\_\_\_\_\_\_\_\_\_\_\_\_\_\_\_\_\_\_\_\_\_\_\_\_ \_\_\_\_\_\_\_\_\_\_\_\_\_\_\_\_\_\_\_\_\_\_\_\_\_

**Autor Autor Autor Autor CONS** 

Massiel Guerra Marin **Ing. Yanelis Ramirez Hernández** 

Ing. Dennys Hernández Peña Ing. Juan Manuel Ruiz Godoy

**Tutor Tutor Tutor Tutor** 

Ing. Arieskien Mendoza Guerra

\_\_\_\_\_\_\_\_\_\_\_\_\_\_\_\_\_\_\_\_\_\_\_\_\_\_

**Tutor** 

# **DATOS DE CONTACTO**

**Nombre:** Massiel **Apellidos:** Guerra Marin **Correo:** [mmarin@estudiantes.uci.cu](mailto:mmarin@estudiantes.uci.cu)

**Nombre:** Dennys **Apellidos:** Hernández Peña **Título universitario:** Ingeniero Informático **Año de graduado:** 2005 **Correo:** [dhernandezp@uci.cu](mailto:dhernandezp@uci.cu)

**Nombre:** Arieskien **Apellidos:** Mendoza Guerra **Título universitario:** Ingeniero en Ciencias Informáticas **Año de graduado:** 2008 **Correo:** [amendoza@uci.cu](mailto:amendoza@uci.cu)

**Nombre:** Yanelis **Apellidos:** Ramírez Hernández **Título universitario:** Ingeniero en Ciencias Informáticas **Año de graduado:** 2008 **Correo:** [yramirezh@uci.cu](mailto:yramirezh@uci.cu)

**Nombre:** Juan Manuel **Apellidos:** Ruiz Godoy **Título universitario:** Ingeniero en Ciencias Informáticas **Año de graduado:** 2008 **Correo:** [jmruiz@uci.cu](mailto:jmruiz@uci.cu)

### **AGRADECIMIENTOS**

*Soy de las personas que piensa que para obtener algo en la vida siempre hay que luchar por ello. Hoy después de muchos años de estudio y esfuerzo se hace realidad mi sueño y el de mis padres. Para hacer posible el mismo muchas personas me ayudaron, apoyaron y depositaron su confianza en mí, hoy tengo la oportunidad de hacerles saber cuan agradecida estoy de que hayan formado parte de este sueño.*

*A mis padres Martha y Jesús, porque gracias a ellos elegí este camino, trato de ser mejor cada día y son mi razón de ser.*

*A mi hermana Laura que es mi mayor tesoro y estoy segura que será la próxima graduada de la familia. A mi tía Daysi, mi tío Rey, mi abuela Caridad , abuelita Marta, tío Alejo, abuelo Emilio , abuelo Papi, Zoraida ,tía Marlen tío Serrano ,Rosy y Papito por aconsejarme siempre lo mejor y brindarme todo su* 

*cariño.*

*A mis primos Daniel, David, Daniela, Reycito, Reynaldito y Joel que serán los futuros artistas, informáticos, y universitarios de la familia.*

*A mi novio Yuliesky Bello Chávez por haber estado a mi lado en cada momento y haberme ayudado cuando más lo necesitaba.*

*A mis tutores Dennys, Yanelis, Juan Manuel y Arieskien por el apoyo y dedicación que me brindaron. A mis amigos de siempre Alberto Sánchez y Beatriz Hernández que me han acompañado durante estos 5 años y siempre han estado junto a mí ayudándome a seguir adelante.*

*A mis amigos incondicionales Eylis, Francis, Odaysi y Ornolis que son el principal motivo de que los viajes en la guagua del pase del fin de semana sean más agradables.*

*A la profesora Liusmila Nieto Cervantes porque a pesar de que no me conocía, me acogió con la mayor dedicación y entrega que un profesor puede ofrecer a un estudiante.*

*A mis compañeros del proyecto, por el buen trabajo en equipo que realizamos y por haber hecho realidad el sueño de Dennys de convertirnos en una gran familia.*

*A mi suegra por todo el apoyo que me brindo.*

*A Dirian y Yoan por haberme acogido con tanto cariño.*

*A Osmay y a las personas del centro que nos acogieron con mucha dedicación y nos brindaron toda su ayuda.*

*A todos mis amigos que me gustaría mencionar pero sin duda su grandeza no cabe en esta simple hoja.*

# **DEDICATORIA**

*A mis padres que son el mejor regalo que me ha dado la vida y los quiero con todas las fuerzas de mi corazón.*

*A mi hermana que es mi mayor orgullo porque sé que podrá alcanzar todo lo que se proponga en la vida. Te quiero mucho.*

- *A mi tía Daysi que es una persona muy especial en mi vida.*
- *A mi abuelita Caridad que es mi segunda mamá y la quiero mucho.*
- *A mi novio por todo el cariño que me ofreció y la confianza que depositó en mí.*
- *A mi familia por todo lo que han hecho por mí.*
- *A todos mis amigos que siempre los llevaré conmigo.*

# **RESUMEN**

El Ministerio de Salud Pública (MINSAP) ha definido, a la informatización como una de sus prioridades. Partiendo de ello el Centro Nacional de Electromedicina (CNE) ha promovido el desarrollo de un sistema informático para llevar el control y mantenimiento de equipos médicos a nivel nacional.

Inicialmente se creó un primer sistema que daba solución a las necesidades del CNE, luego tras haber cambiado la misión y el alcance del centro, el mismo se ve en la necesidad de recurrir a la confección de un nuevo sistema.

Actualmente se encuentra en desarrollo el Sistema de Gestión para la Ingeniería Clínica y Electromedicina (SIGICEM), el cual permite llevar el control de los equipos médicos y la gestión de reportes de roturas de los equipos, pero no cuenta con una forma de llevar a cabo la gestión de los servicios técnicos y este proceso se desarrolla manualmente. En este sentido, se realizó el análisis del módulo Gestión de Servicios Técnicos del (SIGICEM) para la gestión de la información en el control de equipos médicos donde se obtuvieron los diferentes artefactos referentes a los flujos de trabajo Modelamiento del negocio y requerimientos pertenecientes a la metodología Rational Unified Process(RUP) .Además se realizaron los prototipos no funcionales los cuales servirán de ayuda para una posterior implementación del módulo.

# **PALABRAS CLAVE**

Análisis, Gestión, Informatización, Sistema

# ÍNDICE

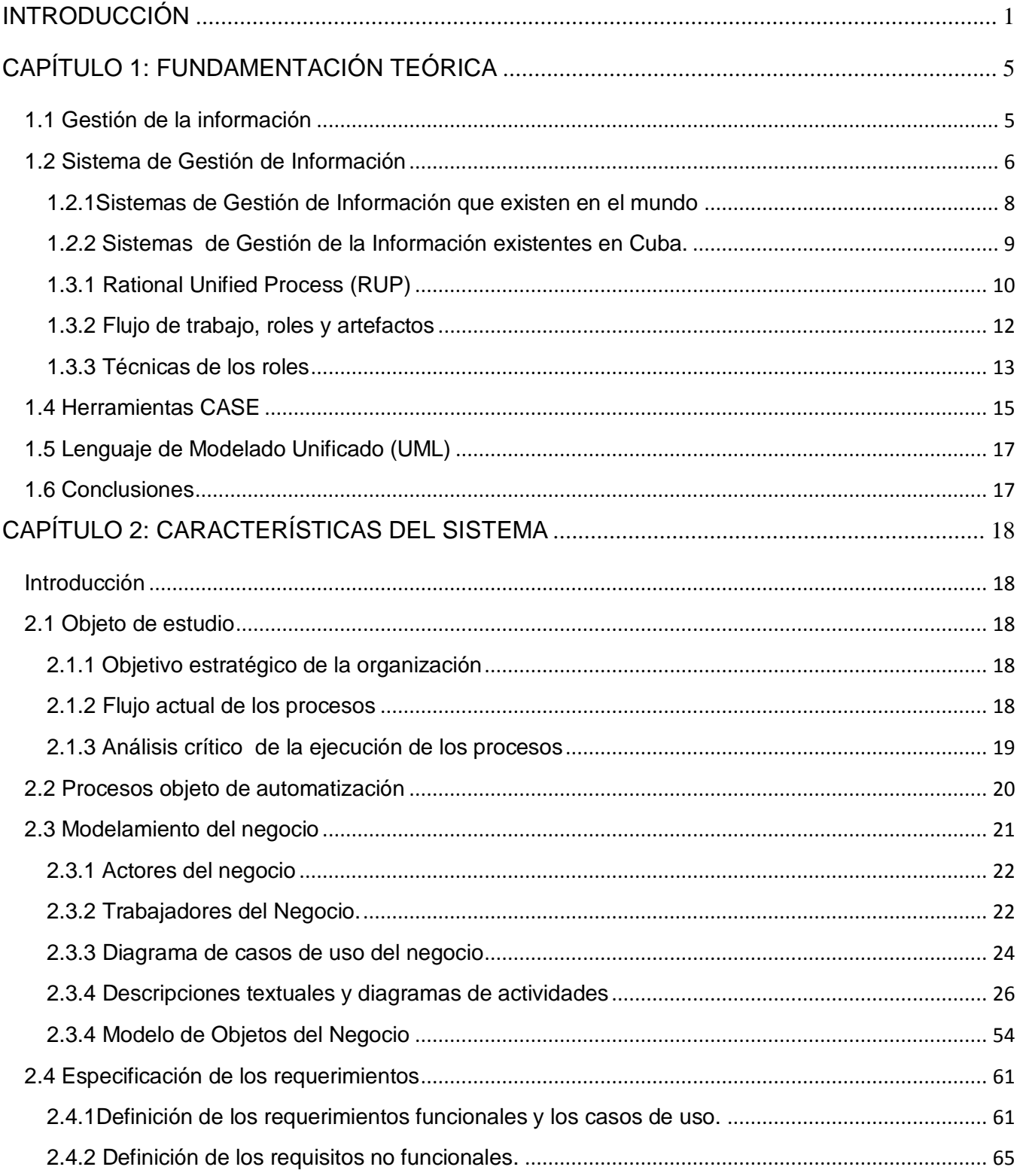

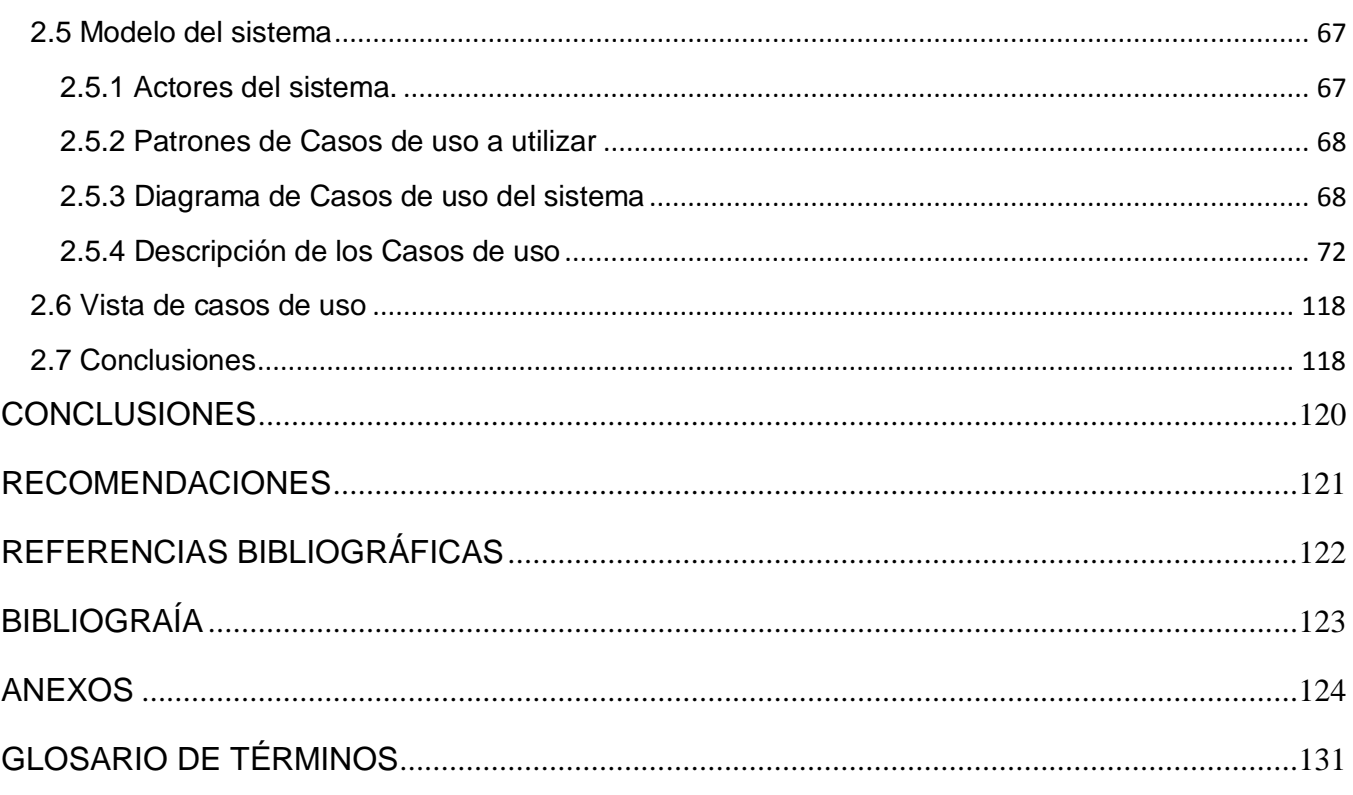

# **ÍNDICE DE FIGURAS**

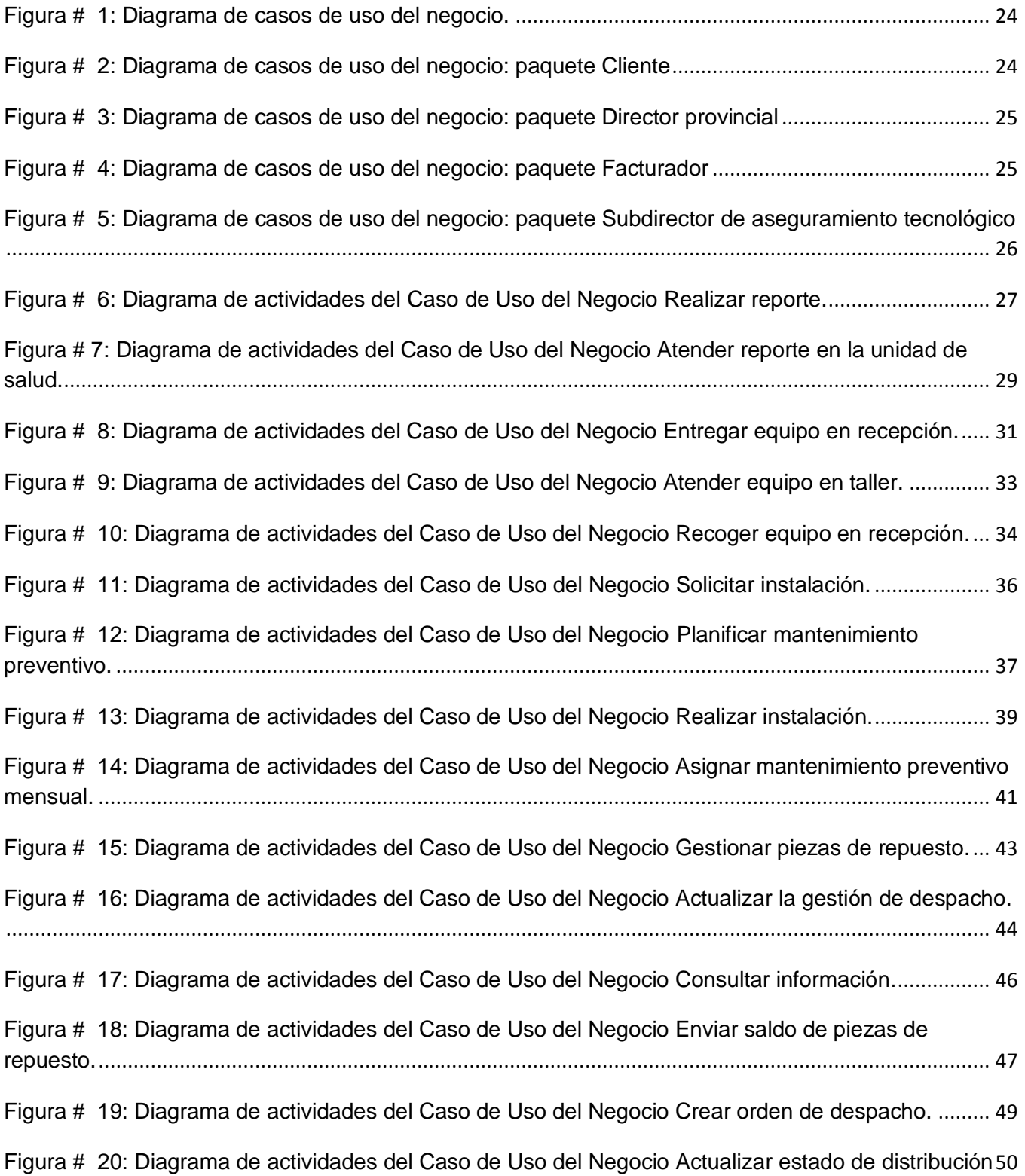

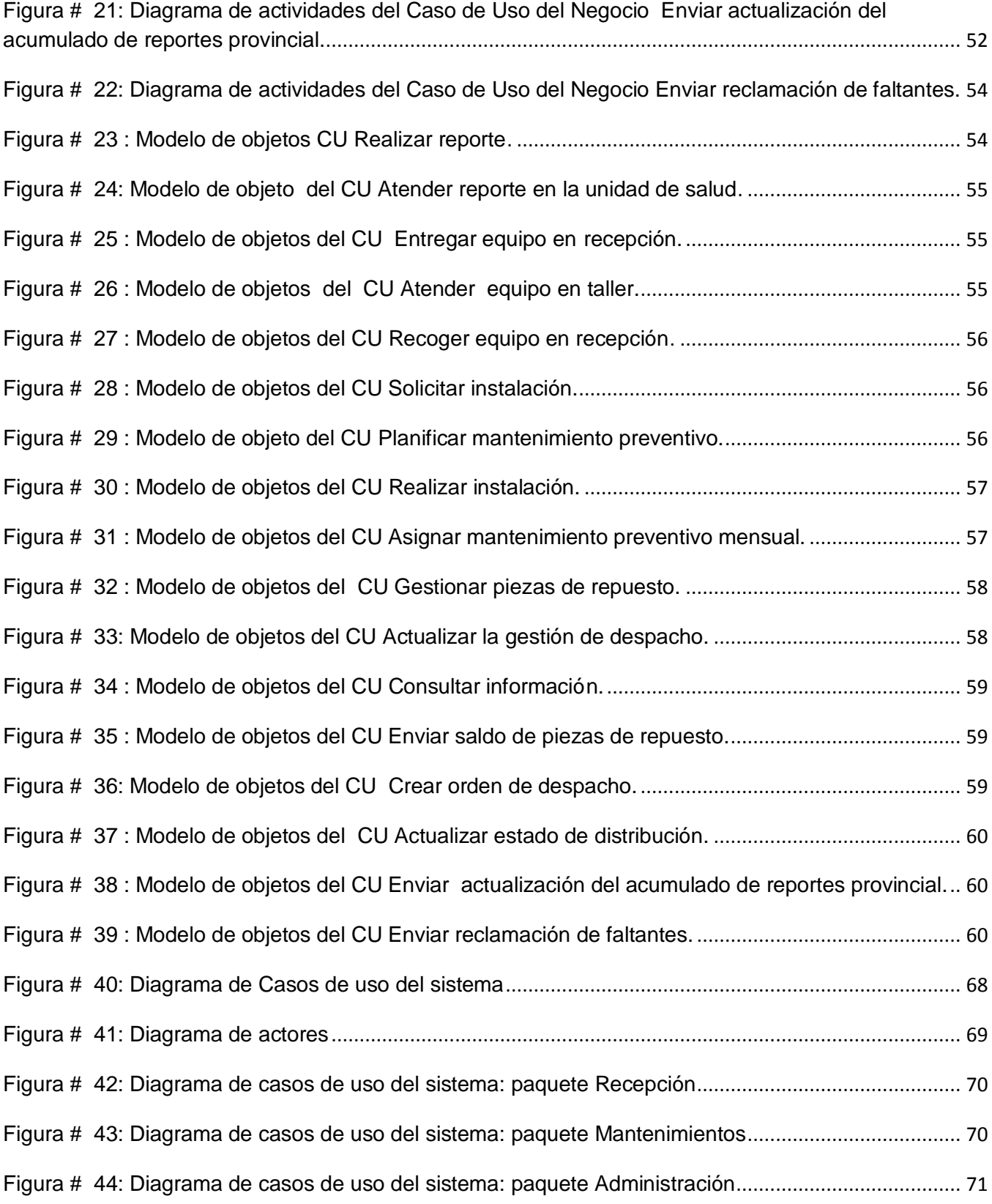

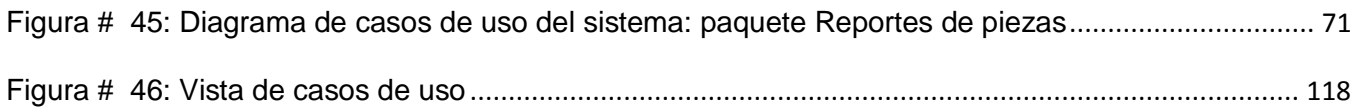

# **ÍNDICE DE TABLAS**

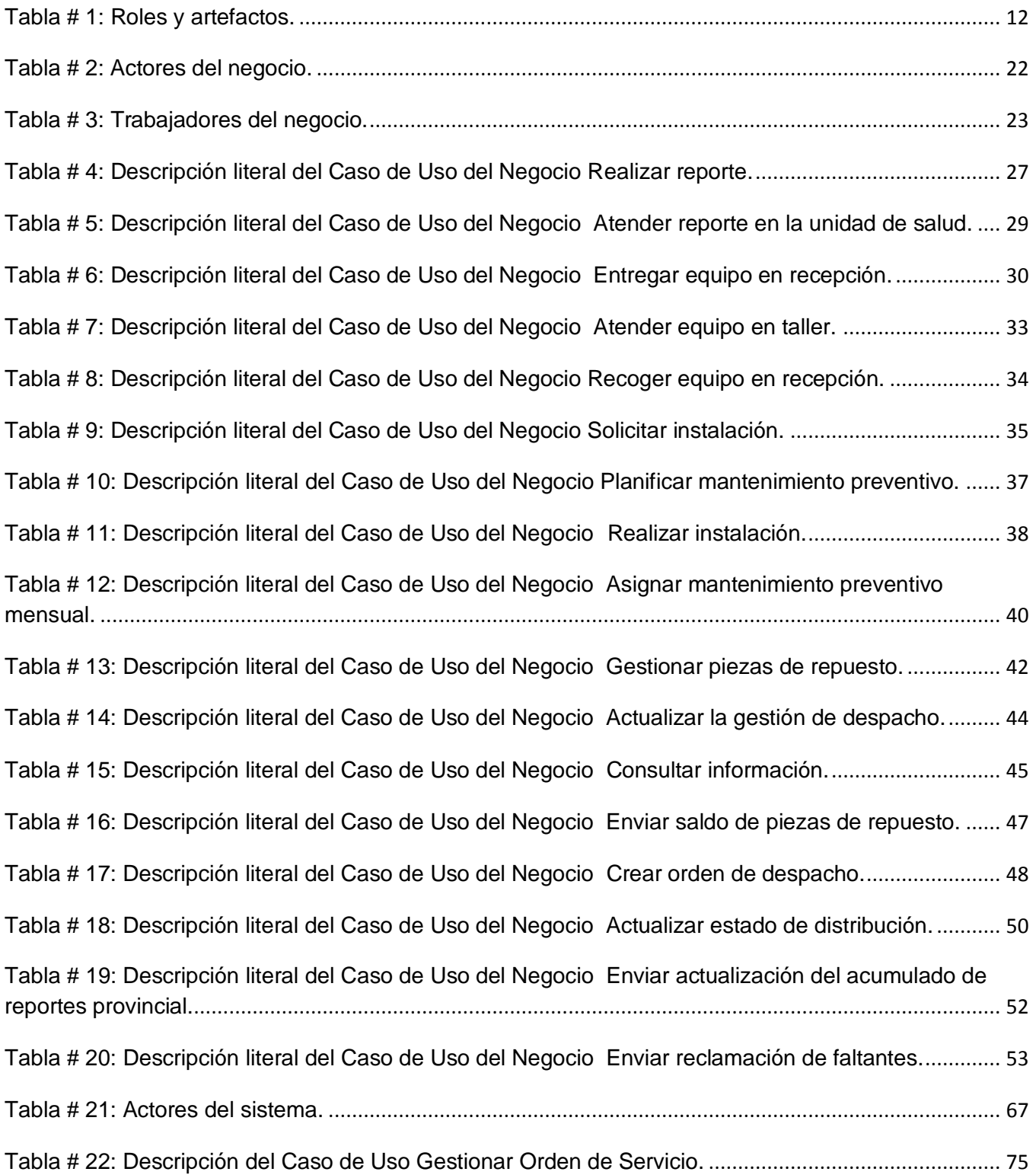

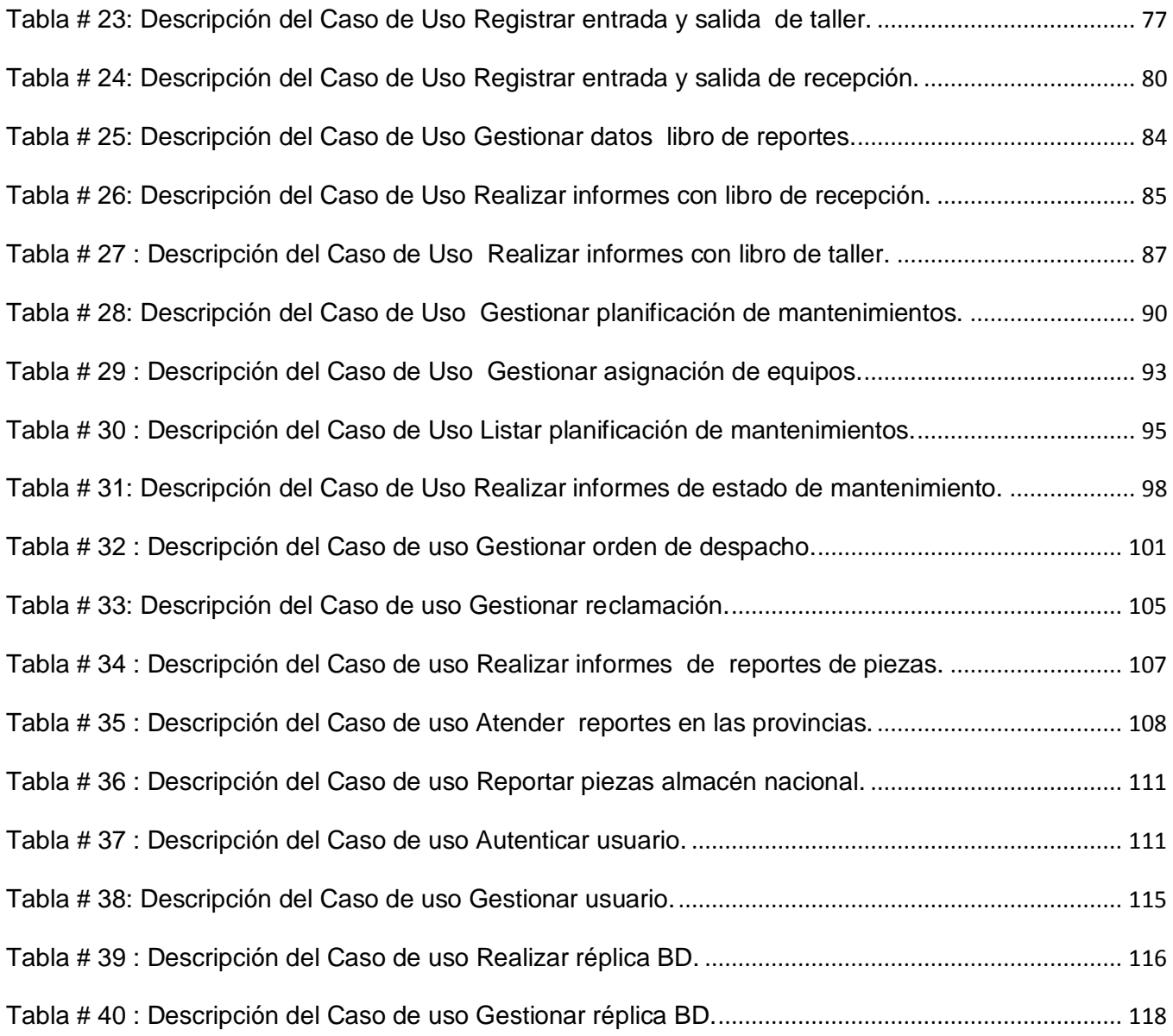

# <span id="page-14-0"></span>**INTRODUCCIÓN**

La garantía de atención médica a toda la población cubana de forma gratuita se convirtió desde los primeros momentos del triunfo de la Revolución en uno de los paradigmas sociales fundamentales. Esto se relaciona con la naturaleza humanista y de justicia social que caracteriza al proceso revolucionario cubano.

Tras el triunfo de la Revolución, se inició el trabajo por la instauración del Sistema Nacional de Salud (SNS) el cual permitió que los trabajadores de la salud llegaran hasta los lugares más apartados. El sistema creado trajo consigo la realización de importantes reformas a partir de los años 60, como parte fundamental de las transformaciones del período revolucionario y en respuesta al respeto más absoluto de uno de los derechos humanos fundamentales de todo ciudadano.

El 1ro de agosto de 1961 se funda el MINSAP y se concibe la construcción de nuevos policlínicos, hospitales y pequeñas unidades de salud, que se dotaron con las nuevas tecnologías.

Para lograr el objetivo de obtener un mejor funcionamiento de los equipos médicos se hacía necesario crear talleres que proporcionaran la reparación y mantenimiento de los mismos .Al triunfar la Revolución, Cuba presentaba pocos profesionales en ese sector, los mismos trabajaron en pequeñas fábricas privadas que producían equipos médicos antes de 1959 .El estado cubano se dio a la tarea de reunirlos para crear los primeros talleres que más tarde prestarían una serie de servicios.

Para el año 1980 se comienza a introducir las más avanzadas tecnologías en el SNS, a partir de este momento se define un nuevo programa para la Electromedicina en Cuba que incluiría la creación de una Dirección Nacional separada de la del SNS aunque se subordinaría a este .A la misma se le denominó CNE.

Hasta ese momento los talleres estaban dentro de la mismas unidades de salud en pequeños locales, ya para 1983 comienza la construcción de los centros provinciales y unidades básicas. Por lo que el CNE se proyecta con una nueva misión: garantizar la sostenibilidad de la tecnología médica mediante el correcto asesoramiento de las adquisiciones de equipos y piezas, y la prestación de servicios técnicos de excelencia durante el tiempo de explotación de cada tecnología.

El MINSAP impulsado por la dirección del país se ha propuesto informatizar su sector para facilitar el intercambio de los especialistas del país y foráneos por medio de redes digitales tras el desarrollo alcanzado de las tecnologías en el campo de la informática y las comunicaciones.

El CNE como centro que responde al MINSAP, crea el Grupo de Automatización y Desarrollo de Electromedicina (GADE) el 28 de junio del 2006 con el objetivo de apoyar la Gestión Informativa, Investigativa y Administrativa del Sistema Nacional de Electromedicina (SNE), utilizando las herramientas que ofrecen las tecnologías de la informática y de telecomunicaciones .Para alcanzar dicho objetivo se hizo necesario el desarrollo y la prestación de servicios de informática a toda la red del SNE, fomentando su aprovechamiento adecuado y velando por su correcta implementación contribuyendo así al desarrollo sostenible de la política del MINSAP en materia de informatización.

En noviembre de 2006, comenzó el trabajo de diseño y programación de un sistema automatizado que permitiría realizar las gestiones específicas de las actividades del CNE e integrar las informaciones de carácter general del SNS, al cual se le denominó: Sistema Integral de Gestión para Electromedicina (SIGEM) con prestaciones que van desde el Aseguramiento Técnico, el Inventario, la Gestión de la Estadística Técnica hasta la Gestión de los Recursos Humanos. Para el desarrollo y la implementación del sistema participan diferentes entidades tales como: Empresa de Telecomunicaciones de Cuba S.A (ETECSA), Corporación productora exportadora de tecnología electrónica (COPEXTEL), SEGURMATICA y la Universidad de las Ciencias Informáticas (UCI).

A partir del año 2008 después de haberse reestructurado la misión y el alcance del CNE, se decide cambiar el nombre actual del centro por uno que respondiera claramente a la nueva actividad que se realizaría, la cual vincularía la ingeniería clínica con la electromedicina, por lo que se le denominó Centro de Ingeniería Clínica y Electromedicina (CICEM).

La redefinición del alcance y el nombre del centro trajeron consigo la necesidad de crear un nuevo sistema, por lo que en la actualidad se encuentra en desarrollo el SIGICEM en el cual se han definido un conjunto de funcionalidades como: la gestión de inventarios, recursos humanos y capacitación, gestión de almacenes, gestión estadística, configuración de sistema y comunicaciones entre otros. La concepción actual del sistema carece de potencialidades que garanticen el proceso de gestión de servicios técnicos. Dicho proceso se desarrolla actualmente de forma manual lo cual trae consigo una serie de dificultades como las que se listan a continuación:

- No se lleva a cabo un control eficiente de los equipos médicos existentes en el país.
- No se gestiona de manera eficiente la información.
- Pérdida de información.
- Retraso en la entrega de reportes.
- No se brindan los servicios con la calidad requerida al cliente.

A raíz de estas dificultades surge la siguiente interrogante: ¿Cómo mejorar la gestión de la información de los servicios técnicos del Centro de Ingeniería Clínica y Electromedicina?

De lo anterior se define como **objeto de estudio**: Sistema de Gestión de la información en el Centro de Ingeniería Clínica y Electromedicina.

El objeto delimita el **campo de acción**: Proceso de Gestión de la información de los servicios técnicos del Centro de Ingeniería Clínica y Electromedicina.

Para dar solución al problema planteado se trazó como **objetivo general**: Realizar el análisis del módulo Gestión de Servicios Técnicos del Sistema de Gestión para la Ingeniería Clínica y Electromedicina para la gestión de la información en el control de equipos médicos.

Para cumplir con el objetivo propuesto se plantean los siguientes **objetivos específicos**:

- Modelar el negocio del módulo de Gestión de Servicios Técnicos del Centro de Ingeniería Clínica y Electromedicina.
- Definir las funcionalidades del módulo de Gestión de Servicios Técnicos.
- Diseñar prototipos no funcionales del módulo de Gestión de Servicios Técnicos.

Para dar cumplimiento a los objetivos específicos quedaron definidas las siguientes **tareas**:

- Modelación de los procesos del negocio.
- Realización de la descripción textual de los casos de uso del negocio.
- Elaboración del diagrama de casos de uso del negocio y del diagrama de actividad.
- > Obtención del modelo de objeto del negocio.
- Definición de las reglas del negocio.
- Definición de los requisitos funcionales y no funcionales del sistema que responda a las características propuestas.
- Elaboración del diagrama de casos de uso del sistema.
- $\triangleright$  Realización de la descripción textual de los casos de uso del sistema.
- Elaboración de los prototipos no funcionales.

El documento está estructurado en los siguientes capítulos:

**Capítulo 1 Fundamentación Teórica:** Contiene información referente a los sistemas de gestión de la información que se encuentran actualmente tanto en Cuba como en el mundo. Además describe la metodología, el lenguaje de modelado y las herramientas que se utilizarán para dar solución al problema planteado.

**Capítulo 2 Características del sistema:** Contiene información referente a todos los artefactos obtenidos tras haber llevado a cabo el desarrollo de los flujos de trabajo Modelamiento del negocio y Requerimientos.

# <span id="page-18-0"></span>**CAPÍTULO 1: FUNDAMENTACIÓN TEÓRICA**

#### **Introducción**

Este capítulo muestra una panorámica acerca de los sistemas de gestión de la información existentes en la actualidad tanto en Cuba como en el mundo, además de que abarca una serie de conceptos que permiten una mejor comprensión de la terminología utilizada. También se describe la metodología a utilizar, así como el lenguaje de modelado empleado y las herramientas manejadas.

### <span id="page-18-1"></span>**1.1 Gestión de la información**

#### **La Información**

La era de la información, período en que se vive actualmente, representa un profundo avance intelectual que repercute en todas las esferas tanto económicas, políticas como sociales. Se habla constantemente de esta nueva sociedad de la información, con organizaciones basadas en el aprendizaje, cuyo capital es el ser humano y que se sustenta en un desarrollo tecnológico sin precedentes, de los cuales grandes empresas planifican sus productos en función de la gestión de la información y del conocimiento. La información no es más que la "forma social de existencia del conocimiento consolidada en una fuente determinada". [1]

#### **La Gestión**

Desde la antigüedad, el hombre ha intentado enfrentar los retos de la naturaleza y la sociedad, desarrollando a partir de sus capacidades una respuesta acorde con la situación dada. Esta respuesta ha requerido el empleo de diferentes recursos, según el caso, y, por tanto, de una gestión, que es la actividad que permite la utilización apropiada de estos recursos.

Es la gestión planeamiento, organización, y control de los recursos tanto humanos como físicos que tienen que ver con el apoyo a sistemas (desarrollo, mejoría) y servicios (procesamiento, transformación, almacenamiento y recuperación) de la información (datos, textos, voz e imagen) para una empresa.

La gestión está caracterizada por una visión más amplia de las posibilidades reales de una organización para resolver determinada situación o arribar a un fin determinado. Puede asumirse, como la disposición y organización de los recursos de un individuo o grupo para obtener los resultados esperados.

También se puede definir como el "proceso de planear, organizar, dirigir, evaluar y controlar". [2]

### **Gestión de la información**

A partir de los años noventa comienza hablarse por primera vez de la gestión de la información y es así como se inicia un nuevo concepto en el campo de la ciencia de la información. La gestión de la información no es más que el proceso de procesar la información que se ha obtenido y registrado para permitir a los administradores de todos los niveles tomar medidas documentadas sobre esa gestión. Es la obtención de información adecuada, en forma apropiada, para la persona que la necesite, con el fin de tomar una decisión, además de comprender la creación, actualización y manipulación de documentos y datos tanto internos como externos.

La gestión de la información implica:

- Determinar la información que se precisa.  $\bullet$
- Recoger y analizar dicha información.
- Registrarla y recuperarla cuando sea necesaria.
- Utilizarla y divulgarla.

Por tanto una adecuada gestión de la información, posibilita reducir los riesgos en la administración de la organización, como son la toma de decisiones apresuradas, tardías o inconsistentes, entre otros, que ocasionan pérdidas de tiempo e incumplimiento del logro de sus objetivos.

#### <span id="page-19-0"></span>**1.2 Sistema de Gestión de Información Sistemas**

Los sistemas han existido desde hace mucho tiempo. Aunque no eran automatizados ni mucho menos sistematizados. En la historia humana siempre ha habido sistemas, como lo son el social, el natural (sistema solar, sistema ecológico), el cultural, económico, científico entre otros.

Los datos se generan día con día, se hallan dispersos, se procesan, analizan e interpretan para convertirse en información. A raíz del surgimiento de las computadoras, comenzaron a crearse sistemas sencillos de información, tanto con fines administrativos como financieros. Pero fue hasta en la década de los 70's cuando en el ámbito médico se perfilan los primeros sistemas de información "médica" que, posteriormente, habrán de dar lugar a los Sistemas de Información Hospitalaria, tan indispensables en la actualidad. [3]

#### **Sistema de Gestión de Información**

Un Sistema de Gestión de Información (SGI) es un sistema que permite el desarrollo de la gestión de la información, a través de la que se adquieren y utilizan recursos primordiales para lograr el fácil manejo de la información dentro y para la corporación a la que sirve. [4].Están compuestos por un conjunto de elementos, como bases de datos y redes internas, organizados de manera tal que estén

relacionados entre sí, dentro de una estructura, que brinden información y faciliten el proceso de la toma de decisiones en determinada situación.[5] Se caracterizan también por la capacidad de modelar y automatizar la mayoría de los procesos de una entidad.

### **Características**

Los SGI, para lograr un eficiente desempeño como soporte y ente organizador deben contar con características como las que a continuación se presentan:

- **Integral**: que se ajuste a la mayoría de la organización, donde exista una red global de volúmenes de información relacionados.
- **Útil**: que permita de manera sencilla el manejo de datos complejos profusos. Además debe servir de utilidad no solo a las unidades coordinadoras sino también a las unidades gestoras.
- **Selección**: la selección de la información juega un papel importante, el sistema tiene que ser capaz de diferenciar y separar la información estructural, que puede ayudar a tomar decisiones a medio y a largo plazo, de la información de tipo coyuntural que ha de permitir el enfoque de las perspectivas a corto plazo.
- **Información online**: la mejor información es sin dudas la que más actualizada esté. Las novedosas tecnologías de la gestión informacional y la comunicación disminuyen considerablemente el tiempo que transcurre entre un suceso y su tratamiento estadístico y/o informático.
- **Análisis**: tiene que ser capaz de tratar y analizar los datos que están almacenados, lo que constituye la clave de un buen SGI.
- **Modularidad**: tiene que estar formado por módulos interconectados pero que permitan una explotación independiente. De esta forma, el sistema brinda la posibilidad a usuarios, con requerimientos diferentes, de acceder a distintos niveles de información, mientras crece la entidad de acuerdo a las necesidades del momento.
- **Comunicación**: la información debe ser tratada de manera que pueda trasladarse fácilmente a los usuarios.
- **Aplanamiento**: el sistema debe aprovechar, tanto como sea posible, los recursos y mecanismos disponibles.
- **Multidirección**: los flujos de información deben recorrer el sistema tanto vertical como horizontalmente. Si se tiene en cuenta un concepto de red las direcciones de flujo son infinitas.[6]

#### **1.2.1Sistemas de Gestión de Información que existen en el mundo**

<span id="page-21-0"></span>En la actualidad la información y el conocimiento forman parte de los cinco recursos con los que los ejecutivos crean y/o modelan una organización, es por esto que resulta de vital importancia que en cada organización exista una herramienta que facilite la información puntual para lograr el cumplimiento de sus objetivos. En el mundo existen diversos SGI a continuación se describen algunos:

#### **Servicio integral de alojamiento de aplicaciones, gestión profesional: Biblio 3000.**  $\bullet$

Biblio 3000 es un sistema integrado de gestión bibliotecaria, que incorpora normas tanto internacionales como nacionales - MARC21, GARE, GARR, EAD, MADS, MODS, etc. La aplicación permite al bibliotecario ejecutar de manera automatizada todos los procesos implicados en la gestión bibliotecaria: adquisiciones, catalogación, circulación, gestión presupuestaria, etc. [6]

#### **Sistema de Gestión de la Información Electrónica (EIMS)**  $\bullet$

El EIMS es un sistema integral para la gestión de las actividades de publicación electrónica y para la clasificación de palabras clave y metadatos en las publicaciones sobre agricultura, páginas Web, imágenes y vídeos. El World Agricultural Information Centre (WAICENT) comenzó a utilizar el EIMS en 1999 cuando se le encargó la tarea de pasar el cúmulo de conocimientos de la Food and Agriculture Organization (FAO) al formato electrónico Lenguaje de Marcas de Hipertexto (HTML). Actualmente, la mayor parte de los departamentos de la FAO, así como su red de oficinas en todo el mundo, utilizan el sistema EIMS para organizar la vasta producción de información de la organización. [7]

# **Sistema de Gestión de Noticias y Acontecimientos (NEMS)**

El NEMS es un sistema dinámico políglota de publicación en Web, especialmente adecuado para los sitios en Web con listas y nuevos sectores que exigen actualización constante. Muchos departamentos de la FAO, así como el sitio del WAICENT, utilizan el NEMS.

El NEMS es un sistema descentralizado en el que los usuarios autorizados pueden incorporar elementos desde cualquier lugar del mundo. La página en Web dinámica creada por el NEMS se pone automáticamente al día al publicarse nuevos elementos, información sobre acontecimientos y cursos. El NEMS contiene un sistema de búsqueda que permite al usuario buscar noticias e información archivada de acontecimientos o cursos a través de palabras clave, fechas, nombres de los países o temas. El sistema es políglota, de modo que el contenido puede incorporarse y organizarse en árabe, chino, español, francés e inglés. El Sistema de gestión de noticias y acontecimientos ha sido elaborado por el WAICENT. [7]

#### **1.***2***.2 Sistemas de Gestión de la Información existentes en Cuba.**

<span id="page-22-0"></span>A pesar de que Cuba es un país que se encuentra en vía de desarrollo y posee una gran desventaja en cuanto a desarrollo tecnológico, en las empresas estatales cubanas se ha hecho extensivo el sistema de perfeccionamiento empresarial cuyas bases generales constituyen una guía y un instrumento de dirección para lograr la máxima eficacia, eficiencia y competitividad.

Actualmente en Cuba existen varias instituciones que emplean los SGI con disímiles propósitos, algunos de estos sistemas se explican a continuación.

# **Sistema de Gestión de la Información de un Departamento Docente de la Universidad de Matanzas "Camilo Cienfuegos", Cuba.**

Sistema para realizar la gestión de la información en un departamento docente, teniendo en cuenta la necesidad del intercambio de información, rápido acceso y nivel de actualización. Desarrollado en ambiente Web, utilizando PHP Hypertext Pre-processor (PHP). Están constituidos por varios módulos que facilitan la gestión de la información del Capital Humano de un Departamento Docente, dentro de ellos quedan registrados los datos personales de los trabajadores del Departamento, cumplimiento del Plan de Trabajo, los objetivos del profesor, su evaluación, etc. Se controlan los datos referentes a sus asesoramientos a otros profesores. También se desarrolla todo el trabajo de planificación de la carga docente de los profesores. Por otro lado se gestiona la documentación de la Educación Posgraduada: cursos, maestrías, diplomados, doctorados que se ofertan o son recibidos por profesores del departamento, obteniendo de reportes como el Plan de Postgrados del departamento, el estado de la superación del claustro, su planificación y control. Permite además la inscripción en las diferentes opciones del sistema de postgrado. [8]

#### **La gestión de información en el sector empresarial cubano**

El Centro de Información ETECSA constituye un sistema para gestionar la información interna y externa como puntos de partidas en la planificación y diseño de productos y servicios informáticos, así como la creación y utilización de bancos de datos centralizados, entre otros elementos de gestión que permitan utilizarlos como soporte en la toma de decisiones empresariales. [9]

Actualmente en Cuba no existe un sistema automatizado que permita llevar a cabo la gestión de las actividades que se realizan en el CICEM específicamente las relacionadas con los servicios técnicos. Es por esto que se encuentra en desarrollo el SIGICEM en el cual se han definido un conjunto de funcionalidades que dan respuesta a las necesidades del centro, pero este sistema, carece de potencialidades que garanticen el proceso de gestión de servicios técnicos, por ello se propone

realizar el análisis del módulo Gestión de Servicios Técnicos del SIGICEM para la gestión de la información en el control de equipos médicos.

# **1.3 Metodologías**

Las metodologías imponen un [proceso](http://www.monografias.com/trabajos14/administ-procesos/administ-procesos.shtml#PROCE) disciplinado sobre el desarrollo de software con el fin de hacerlo más predecible y eficiente. Lo hacen desarrollando un proceso detallado con un fuerte énfasis en planificar, inspirado por otras disciplinas de la [ingeniería.](http://www.monografias.com/trabajos14/historiaingenieria/historiaingenieria.shtml)

En un proyecto de desarrollo de software la metodología define Quién debe hacer Qué, Cuándo y Cómo debe hacerlo.

# **Algunas de las metodologías existentes son:**

- XP (Extreme Programing).
- FDD (Feature Driven Development).
- MSF (Microsoft Solution Features).
- ADOOSI (Análisis y Diseño Orientado a Objetos de Sistemas Informáticos)
- OBJECTORY (Object Factory).
- RUP (Rational Unified Process).

Entre las características generales que presentan dichas metodologías se encuentran las siguientes:

- $\bullet$  . No pueden aplicarse a todo tipo de proyectos.
- Están orientadas en función de los nuevos principios de desarrollo del software.
- Pueden ser ajustables de acuerdo a las características del proyecto.

# <span id="page-23-0"></span>**1.3.1 Rational Unified Process (RUP)**

Para realizar el análisis de este módulo se escogió la metodología RUP porque provee un entorno de proceso de desarrollo configurable, basado en estándares, además permite ser configurado a las necesidades de la organización del proyecto, también es una metodología robusta que se adapta muy bien a proyectos de gestión de larga duración, complejos y con un gran equipo de desarrollo.

En RUP se han agrupado las actividades en grupos lógicos definiéndose 9 flujos de trabajo principales, que son: Modelamiento del negocio, Requerimientos, Análisis y diseño, Implementación, Prueba, Instalación, Administración de configuración y cambios, Administración del proyecto y Ambiente.

RUP se divide en cuatro fases:

- **Inicio**: se hace un plan de fases, se identifican los principales casos de uso y se identifican los riesgos.
- **Elaboración**: se hace un plan de proyecto, se completan los casos de uso y se eliminan los riesgos.
- **Construcción**: se concentra en la elaboración de un producto totalmente operativo y eficiente y el manual de usuario.
- **Transición**: se implementa el producto en el cliente y se entrena a los usuarios. Como consecuencia de esto suelen surgir nuevos requisitos a ser analizados.

El ciclo de vida de RUP se caracteriza por ser:

- $\bullet$ **Dirigido por casos de uso**: A partir de aquí los casos de uso guían el proceso de desarrollo de software representando un hilo conductor que avanza a través de una serie de flujos de trabajos y parte de ellos.
- **Centrado en la arquitectura**: Muestra la visión común del sistema completo en la que el equipo de proyecto y los usuarios deben estar de acuerdo, por lo que describe los elementos del modelo que son más importantes para su construcción, los cimientos del sistema que son necesarios como base para comprenderlo, desarrollarlo y producirlo económicamente.
- **Iterativo e incremental**: Es práctico dividir el trabajo en partes más pequeñas o mini proyectos.  $\bullet$ Cada mini proyecto es una iteración que resulta en un incremento. Las iteraciones van a involucrar actividades de todos los flujos de trabajo, aunque va a desarrollar algunas más que otras y los incrementos, al crecimiento del producto.

#### **Los elementos del RUP son:**

- **Actividades:** Son los procesos que se llegan a determinar en cada iteración.
- **Trabajadores:** Son las personas involucradas en cada proceso.
- **Artefactos**: Son los elementos de información producidos, modificados o usados por los trabajadores para realizar nuevas actividades y son el resultado de estas.

En RUP el analista constituye una agrupación de roles primarios como son: analista de procesos del negocio, diseñador del negocio, analista de sistemas y especificador de requerimientos. En este trabajo se presentan los resultados del desempeño de cada uno de estos roles de RUP.

Una particularidad de esta metodología es que, en cada ciclo de iteración, se hace exigente el uso de artefactos, siendo por este motivo, una de las metodologías más importantes para alcanzar un grado de certificación en el desarrollo del software y es la más adaptable para proyectos de largo plazo. [10]

# <span id="page-25-0"></span>**1.3.2 Flujo de trabajo, roles y artefactos**

RUP está compuesto por 9 flujos de trabajos en cada flujo de trabajo intervienen varios roles y cada rol genera artefactos. Para realizar el análisis de este módulo solo se trataran los flujos de Modelamiento del negocio y Requerimientos ya que el Analista solo abarca los roles de ambos flujos. A continuación se muestra una tabla con un pequeño resumen de los roles y artefactos obtenidos en ambos flujos de trabajo.

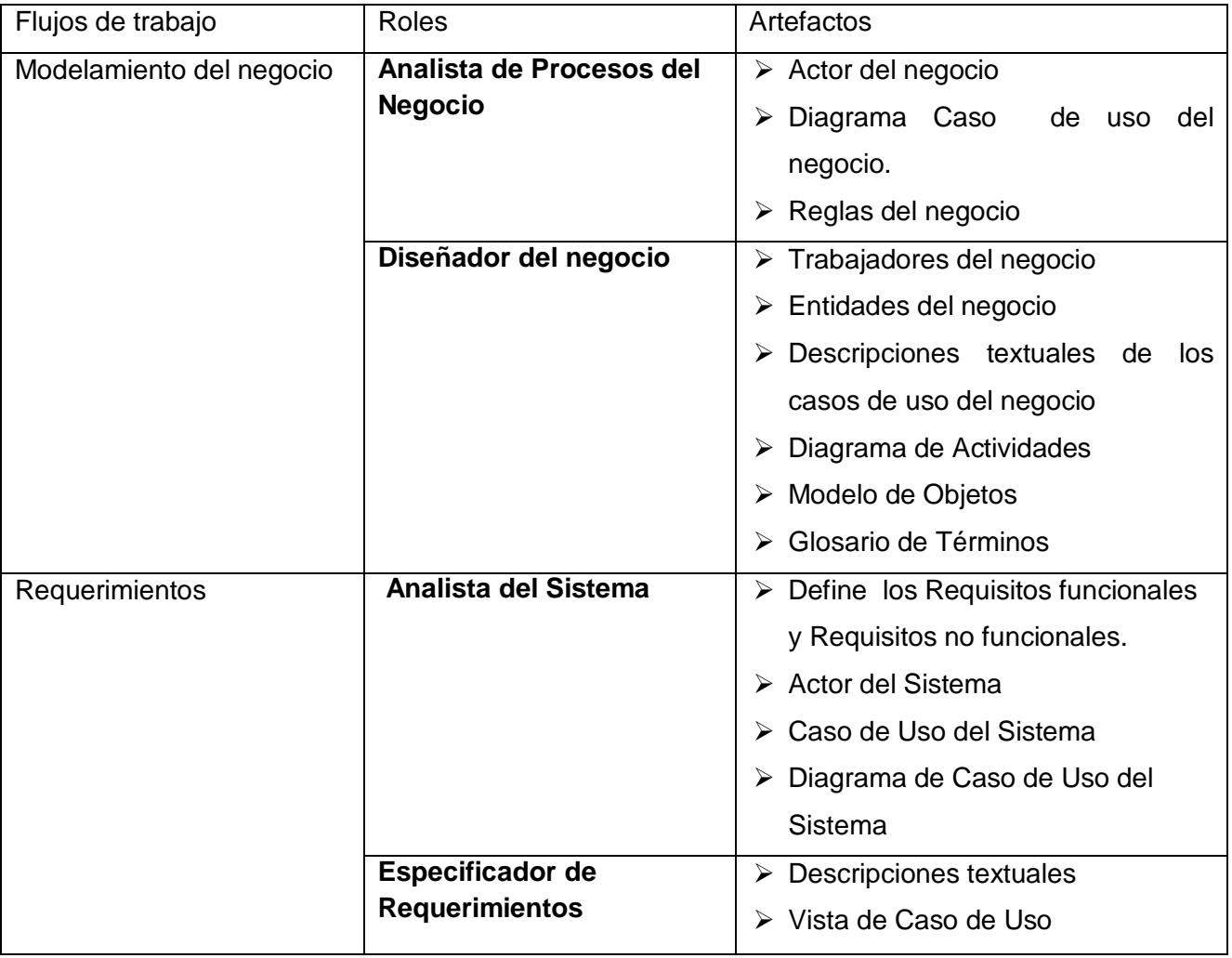

<span id="page-25-1"></span>**Tabla # 1: Roles y artefactos.**

### <span id="page-26-0"></span>**1.3.3 Técnicas de los roles**

#### **Patrones de casos de uso**

La experiencia en la utilización de casos de uso ha evolucionado en un conjunto de patrones que permiten con más precisión reflejar los requisitos reales, haciendo más fácil el trabajo con los sistemas, y mucho más simple su mantenimiento. Dado un contexto y un problema a resolver, estas técnicas han mostrado ser la solución adoptada en la comunidad del desarrollo de software. Se presentan a modo de herramientas que permiten resolver los problemas que se les planteen a los desarrolladores de una forma ágil y sistemática. Estos patrones se enfocan hacia el diseño y las técnicas utilizadas en modelos de alta calidad, y no en cómo modelar usos específicos.

Los patrones de casos de uso son los siguientes:

- Reglas de negocio
- Concordancia (Commonality)
- Componente jerárquico (Component hierarchy)
- Extensión concreta o Inclusión
- CRUD (Creating, Reading, Updating, Deleting)
- Caso de uso grande (Large Use case)
- Sistema de Capas
- Múltiples actores
- Servicio opcional
- Vistas ortogonales
- Secuencia de casos de uso.

De los antes mencionados sólo se explicaran cuatro patrones: Reglas de negocio, Concordancia, CRUD y Múltiples actores.

#### **Reglas de Negocio**

Se basan en la extracción de información originada de las políticas, reglas y regulaciones del negocio de la descripción del flujo y describe la información como una colección de reglas del negocio referenciadas a partir de las descripciones de los casos de uso.

#### *Definición estática*

Este patrón es aplicado a todos los casos de uso modelando los servicios que son afectados por las reglas del negocio definidas en la organización. Sin embargo, este patrón no influye en la estructura del modelo de casos de uso. Las reglas son descritas en un documento separado, referenciadas por las descripciones de los casos de usos relevantes. Este patrón es apropiado utilizarlo cuando no hay necesidad de cambiar dinámicamente las reglas del negocio mientras el sistema se esté utilizando**.**  *Modificación dinámica*

Este modelo del patrón contiene un caso de uso llamado Gestionar regla, que se encarga de crear, actualizar y eliminar las reglas del negocio. Este patrón es útil cuando la colección de reglas sea modificada dinámicamente, o sea, estas pueden ser modificadas mientras el sistema este corriendo. [11]

#### **Concordancia** (Commonality)

Extrae una subsecuencia de acciones que aparecen en diferentes lugares del flujo de casos de uso y es expresado por separado.

#### *Reusabilidad*

Consta de 3 casos de uso. El primero llamado subsecuencia común, modela una secuencia de acciones que aparecerán en múltiples casos de uso en el modelo. Los otros casos de uso modelan el uso del sistema que comparte la subsecuencia común de acciones. De manera que deben existir al menos dos de ellos.

#### *Adición*

En el caso de este patrón alternativo, la subsecuencia común de casos de uso, extiende los casos de uso compartiendo la subsecuencia de acciones. Los otros casos de uso modelan el flujo que será expandido con la subsecuencia. Este patrón es preferible usarlo cuando otros casos de uso se encuentran propiamente completos, o sea, que no requieren de una subsecuencia común de acciones para modelar los usos completos del sistema.

#### *Especialización*

Otro patrón de concordancia que contiene casos de uso del mismo tipo. En este caso, estos son modelados como una especialización de casos de uso de tipo de uso común. Todas las acciones en estos casos de uso son heredadas por los casos de uso hijos, donde otras acciones serán adicionadas o acciones heredadas que serán especializadas. Este patrón es aplicable cuando la utilización de los casos de uso que han sido modelados son del mismo tipo, y este tipo debe hacerse visible en el modelo.

#### *Reusabilidad interna*

Si la subsecuencia de acciones es utilizada en diferentes lugares en un solo caso de uso, no existe la necesidad de extraer la subsecuencia dentro de un caso de uso separado. Además este debe ser descrito en una sub-sección separada en la descripción del caso de uso. Esta sub-sección será referenciada desde diferentes partes en la descripción del caso de uso donde las subsecuencias de

acciones sean realizadas. Este patrón se utiliza cuando la subsecuencia común aparece en múltiples lugares en un mismo caso de uso. [11]

**CRUD** (Creating, Reading, Updating, Deleting)

Este patrón se basa en la fusión de casos de uso simples para formar una unidad conceptual. *Completo* 

Este patrón consta de un caso de uso, llamado Información CRUD o Gestionar información, modela todas las operaciones que pueden ser realizadas sobre una parte de la información de un tipo específico, tales como creación, lectura, actualización y eliminación. Suele ser utilizado cuando todos los flujos contribuyen al mismo valor del negocio, y estos a su vez son cortos y simples. *Parcial* 

Este patrón alternativo modela una de las vías de los casos de uso como un caso de uso separado. Es preferiblemente utilizado cuando una de las alternativas de los casos de uso es más significativa, larga o más compleja que las otras. [11]

# **Múltiples actores**

# *Roles diferente*

Captura la concordancia entre actores manteniendo roles separados. Consiste de un caso de uso y por lo menos dos actores. Es utilizado cuando dos actores interactúan diferentemente con un caso de uso y de manera alternativa cuando los dos actores desempeñan el mismo papel hacia el caso del uso, este papel es representado por otro actor, heredado por los actores que comparten este rol.

# *Roles comunes*

Puede suceder que los dos actores jueguen el mismo rol sobre el CU. Este rol es representado por otro actor, heredado por los actores que comparten este rol. Es aplicable cuando, desde el punto de vista del caso de uso, solo exista una entidad externa interactuando con cada una de las instancias del caso de uso. [11]

# <span id="page-28-0"></span>**1.4 Herramientas CASE**

Las herramientas CASE (Computer Aided Software Engineering, "siglas del ingles" Ingeniería de Software Asistida por Ordenador) son aplicaciones informáticas destinadas a facilitar el desarrollo de software optimizando el coste de las mismas en términos de tiempo y de dinero.

# **Visual Paradigm**

Es una herramienta CASE que utiliza Lenguaje de Modelado Unificado (UML): como lenguaje de modelaje. Esta herramienta está desarrollada por Visual Paradigm Internacional una de las principales

compañías de herramientas CASE donde su mayor éxito consiste en el uso libre del producto mencionado.

#### **Características**

• Visual Paradigm utiliza UML como lenguaje de modelado para la construcción de los sistemas ofreciendo soluciones de software que permiten a las organizaciones desarrollar las aplicaciones de calidad bien y más rápido.

• Tiene la capacidad de ejecutarse sobre diferentes sistemas operativos lo que le confiere la característica de ser multiplataforma. Integra diferentes funcionalidades para el desarrollo de aplicaciones como el modelado de UML, el modelado de base de batos, el modelado de requerimientos, el modelado del proceso de negocio, la interoperabilidad, la generación de documentación entre otros.

• Presenta una potente integración con el lenguaje Java, mediante su herramienta Enterprise JavaBeans (EJB) que permite el despliegue distribuido, transaccional, seguro y portable del uso. VP-UML simplifica el desarrollo de EJB generando el diagrama estereotipado de clases, el diagrama entidad-relación de la base de datos.

• Permite realizar ingeniería inversa de los datos.

# **Open Source Requirements Management Tool (OSRMT)**

Es una herramienta de gestión de requisitos, que permite la descripción avanzada de diversos tipos de requisitos y garantiza la trazabilidad entre todos los documentos relacionados con la ingeniería de requisitos. Esta herramienta se utilizará para confeccionar la matriz de trazabilidad de requisitos y casos de uso, que permitirá verificar en que casos de uso son representados y especificados los requisitos funcionales definidos para el sistema.

#### **Características de OSRMT**

- Dispone de control de versiones.
- Es posible definir atributos para los requisitos como son el riesgo, esfuerzo entre otros.
- Permite representar tanto casos de uso como casos de prueba.
- Lleva incorporado un sistema de gestión de la configuración que permite definir líneas bases.
- Es multiplataforma.

### **1.5 Lenguaje de Modelado Unificado (UML)**

<span id="page-30-0"></span>Es un lenguaje de propósito general para el modelado orientado a objetos. UML es también un lenguaje de modelación visual que permite una abstracción del sistema y sus componentes, se usa para especificar, visualizar, construir y documentar artefactos de un sistema de software. Nos permite entender, diseñar, configurar, mantener y controlar la información sobre los sistemas a construir.

UML no es un lenguaje de programación. Las herramientas de modelación pueden ofrecer generadores de código a partir de especificaciones UML para una gran variedad de lenguaje de programación, así como construir modelos por ingeniería inversa a partir de programas existentes.

Permite la modificación de todos sus miembros mediante estereotipos y restricciones. Un estereotipo permite indicar especificaciones del lenguaje al que se refiere el diagrama de UML. Una restricción identifica un comportamiento forzado de una clase o relación, es decir mediante la restricción estamos forzando el comportamiento que debe tener el objeto al que se le aplica.

UML es un estándar, su utilización es independiente del lenguaje de programación y de las características de los proyectos, ya que ha sido diseñado para modelar cualquier tipo de proyectos. [12]

#### <span id="page-30-1"></span>**1.6 Conclusiones**

En el capítulo se realizó un estudio referente a los SGI que existen tanto en Cuba como en el mundo. Además se explican algunos de los patrones de casos de uso que existen y que luego serán empleados. También se expone la metodología (RUP) que se empleará así como el lenguaje de modelado (UML) y las herramientas que se utilizaran (Visual Paradigm, OSRMT) para generar los artefactos que serán mostrados más adelante.

# <span id="page-31-0"></span>**CAPÍTULO 2: CARACTERÍSTICAS DEL SISTEMA**

### <span id="page-31-1"></span>**Introducción**

El presente capítulo, permite una mayor comprensión de los procesos que se realizan actualmente en el módulo" Gestión de Servicios Técnicos" a través de las descripciones textuales de los casos de uso del negocio, de las reglas del negocio definidas, así como los diagramas de actividades y modelo de objetos representados.

Además se muestra una idea general acerca de cómo se concibe el sistema partiendo de las descripciones textuales de los casos de uso del sistema, de los requisitos funcionales y no funcionales puntualizados y del diagrama de casos de uso del sistema.

### <span id="page-31-2"></span>**2.1 Objeto de estudio**

# <span id="page-31-3"></span> **2.1.1 Objetivo estratégico de la organización**

Actualmente en Cuba, CICEM es el principal órgano encargado de la actualización, revisión, control, suministro de piezas, calificación, planificación, capacitación y funcionamiento de los equipos médicos del país. El principal objetivo de este centro es ofrecer un servicio de calidad y eficiencia en la sostenibilidad de la tecnología médica, para ello se encarga de la reparación y el mantenimiento sistemático de los equipos médicos que se encuentran en las unidades de salud.

#### <span id="page-31-4"></span>**2.1.2 Flujo actual de los procesos**

El CICEM está conformado por diferentes departamentos, entre los cuales se encuentra el de Servicios Técnicos, que es el encargado de atender los equipos que son reportados por roturas , además de gestionar las piezas de repuesto para los mismos y planificar los mantenimientos que se realizaran.

Los clientes solicitan la reparación de los equipos pertenecientes a las unidades de salud, ya sea llevando el equipo para que sea reparado en el taller del centro o reportando el mismo para que sea reparado o instalado en la propia unidad de salud. La recepcionista es la encargada de atender todas las solicitudes de los clientes que más tarde serán resueltas por los especialistas del centro. Al llevar a cabo la reparación de un equipo puede presentarse la necesidad de cambiar una pieza, dicha pieza puede estar en el almacén del centro, por lo que puede ser cambiada y reparado el equipo, en ocasiones la pieza no se encuentra en el almacén por ello se hace necesario reportarla para ver si se encuentra en el almacén nacional y la misma sea enviada al centro que realizo la solicitud.

 Otro de los procesos que se lleva a cabo es la planificación de los mantenimientos preventivos, que se les realizaran a los equipos pertenecientes a cada unidad de salud. Además se le asignara a cada equipo un especialista para que realice los mantenimientos planificados.

# <span id="page-32-0"></span>**2.1.3 Análisis crítico de la ejecución de los procesos**

En el Departamento de Servicios Técnicos del CICEM se llevan a cabo actualmente varios procesos, los cuales no se realizan del mejor modo, producto de que una gran parte de la información se almacena en papel, y en documentos Excel. Es por esto que en ocasiones se pierde la información, o se almacena de forma incompleta. Los procesos que presentan mayor documentación para generar y consultar son:

Registrar las entradas y salidas de los equipos a la recepción.  $\bullet$ 

Registrar las entradas y salidas de los equipos a la recepción es el proceso donde la recepcionista, se encarga de registrar los datos de los equipos que se reciben en la recepción para ser reparados. Para llevar a cabo este proceso ella tiene que registrar todos los datos necesarios que serán guardados en el libro de recepción y luego entregarle un comprobante al cliente para que pueda recoger el equipo ya reparado .Finalmente partiendo los datos guardados el jefe de brigada creara las órdenes de servicio para proceder a una reparación posterior.

Este proceso no se realiza de manera eficiente ya que en ocasiones no se registran todos los datos que son obligatorios en el libro de recepción y luego serán empleados para crear la orden de servicio(OS). Además, ocurre que los comprobantes no se elaboran con la información correcta. Todo esto trae consigo que se retrasa el trabajo.

Registrar reportes de clientes

Registrar reportes de clientes es un proceso donde la recepcionista registra todos los datos del reporte realizado por el cliente, dichos reportes responden a la necesidad de reparar los equipos en las propias unidades de salud o a la instalación de los mismos. Toda la información es registrada en el libro de reportes y después partiendo de estos datos el jefe de brigada crea la OS.

Este proceso se ve afectado, porque en ocasiones no se registra la información correctamente o los datos obligatorios se recogen incompletos, lo que trae consigo que se retrase el trabajo y no se posea la información completa.

Planificar los mantenimientos que se le realizaran a los equipos.

El proceso de planificar los mantenimientos que se les realizaran a los equipos es en el cual el jefe de brigada consulta el listado de equipos médicos y planifica los mantenimientos según la norma por especialidad.

Este proceso no se realiza de manera eficiente ya que en la actualidad existen equipos que no se encuentran registrados en el centro y por ello se desconoce su existencia, por lo tanto no se planifica los mantenimientos correspondientes a los mismos.

Reportar las piezas al almacén nacional.  $\bullet$ 

Reportar las piezas al almacén nacional es un proceso donde el subdirector de aseguramiento tecnológico, llena un modelo solicitando las piezas que necesita, luego envía dicho modelo por correo al balancista que es la persona que más tarde responderá la solicitud. Este proceso se realiza semanalmente.

Este proceso trae consigo una serie de dificultades, tal es el caso de que en ocasiones reporta la misma pieza varias veces, o no se tiene constancia de todos los reportes que se han hecho hasta el momento y también ocurre que veces se desconoce el estado del reporte. Toda esta situación trae consigo que no se posea un control eficiente de los reportes que se han realizado.

 $\bullet$ Atender los reportes de piezas.

> Atender los reportes de piezas es un proceso donde el balancista tras haber recibido todos los reportes de piezas de las provincias se encarga de verificar si hay alguno repetido en el acumulado de reportes general , los que no están repetidos los adiciona al mismo , luego consulta el saldo de piezas de repuesto en el almacén para ver si están las piezas solicitadas , si éstas se encuentran genera una orden de despacho(OD) para solicitar las mismas al almacén , sino se gestiona la pieza por otras vías.

> Este proceso resulta complicado ya que todos los listados se poseen en documentos Excel y el número de reportes en algunos casos es bastante grande, lo cual hace difícil el trabajo a la hora de consultar los listados y actualizarlos. Esto provoca que el trabajo se retrase.

# <span id="page-33-0"></span>**2.2 Procesos objeto de automatización**

El sistema que se pretende desarrollar permitirá registrar todos los datos referentes a las entradas y salidas tanto de la recepción como del taller. Además automatizará todo el trabajo que se lleva a cabo cuando se planifican los mantenimientos, se asignan especialistas a los equipos y se atienden los reportes realizados al almacén nacional. Igualmente se encargara de automatizar la gestión de las reclamaciones, las órdenes de servicio, órdenes de despacho, las reclamaciones y las asignaciones de equipos, permitiendo realizar algunas operaciones como crear, modificar, imprimir, buscar y visualizar. También posibilitará a los trabajadores que trabajen directamente con la aplicación, tanto en el sistema nacional como en los provinciales, guardar los datos de forma segura, los cuales serán los únicos que podrán utilizar este sistema debido a restricciones de seguridad que van a estar regidas en la aplicación.

# <span id="page-34-0"></span>**2.3 Modelamiento del negocio**

El proceso de Modelamiento del negocio permite obtener una visión de la organización que permita definir los procesos, roles y responsabilidades de la organización en los modelos de casos de uso del negocio y de objetos. [13]

Los objetivos del Modelamiento del negocio son:

- Comprender la estructura y la dinámica de la organización en la cual se va a implantar un sistema.
- Comprender los problemas actuales de la organización e identificar las mejoras potenciales.
- Asegurar que los consumidores, usuarios finales y desarrolladores tengan un entendimiento común de la organización.
- Derivar los requerimientos del sistema que va a soportar la organización.  $\bullet$

#### **Modelo de dominio**

Un modelo del dominio captura los tipos más importantes de objetos que existen o los eventos que suceden en el entorno donde estará el sistema.

El modelo del dominio se considera en RUP un subconjunto del llamado modelo de objetos del negocio. [13].Se realiza modelo de dominio principalmente cuando los flujos de información son difusos, además de que se percibe un solapamiento de las responsabilidades, se hace imposible determinar los subsistemas y se presentan múltiples responsabilidades.

#### **Modelo completo del negocio**

Si se determina que no habrá cambios importantes en los procesos de negocio, se necesitarán describir esos procesos y derivar los requerimientos del sistema de información. Es decir, si los procesos están claramente definidos y no se van a introducir cambios entonces solo es necesario modelar el negocio propuesto. En este escenario basta con conocer el mapa de la organización y los procesos para comprender mejor los requerimientos de la aplicación a construir. [13]

Finalmente en el presente trabajo se decide realizar un modelo completo del negocio para lograr una mayor comprensión del negocio ya que los flujos de información se encuentran interconectados, además de que se pueden determinar con facilidad las responsabilidades y existen reglas de funcionamiento.

# <span id="page-35-0"></span>**2.3.1 Actores del negocio**

Se denomina actor del negocio a cualquier individuo, grupo, entidad, organización, máquina o sistema de información externos; con los que el negocio interactúa. El mismo debe expresar un rol no una persona especifica y siempre se involucra con al menos un caso de uso del negocio.

Los actores que se describen a continuación son los relacionados con el negocio en el módulo Gestión de Servicios Técnicos.

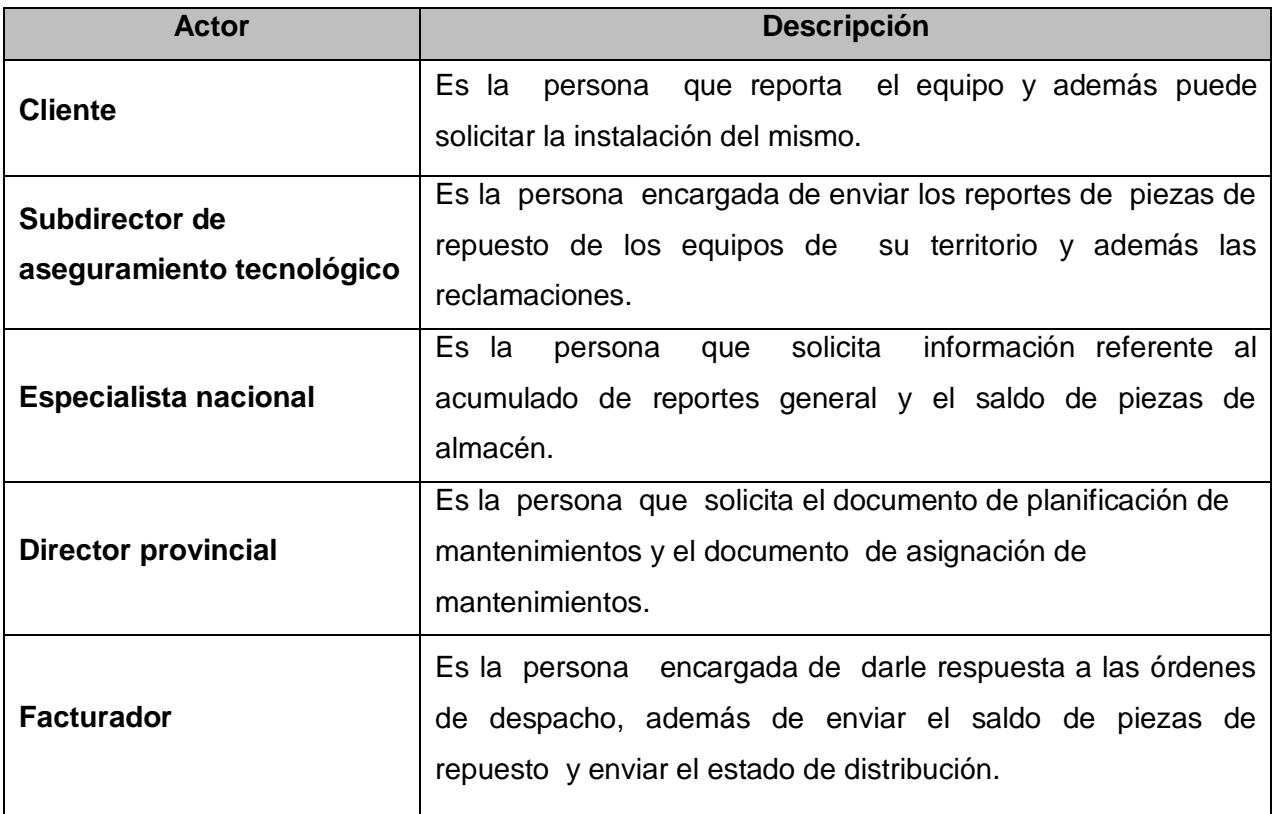

<span id="page-35-2"></span>**Tabla # 2: Actores del negocio.**

# <span id="page-35-1"></span>**2.3.2 Trabajadores del Negocio.**

Rol que desempeña una persona o sistema automatizado, que realiza una o varias actividades en el negocio. Es el encargado de manipular las entidades del negocio. Los trabajadores que se describen a continuación son los relacionados con el negocio en el módulo Gestión de Servicios Técnicos.
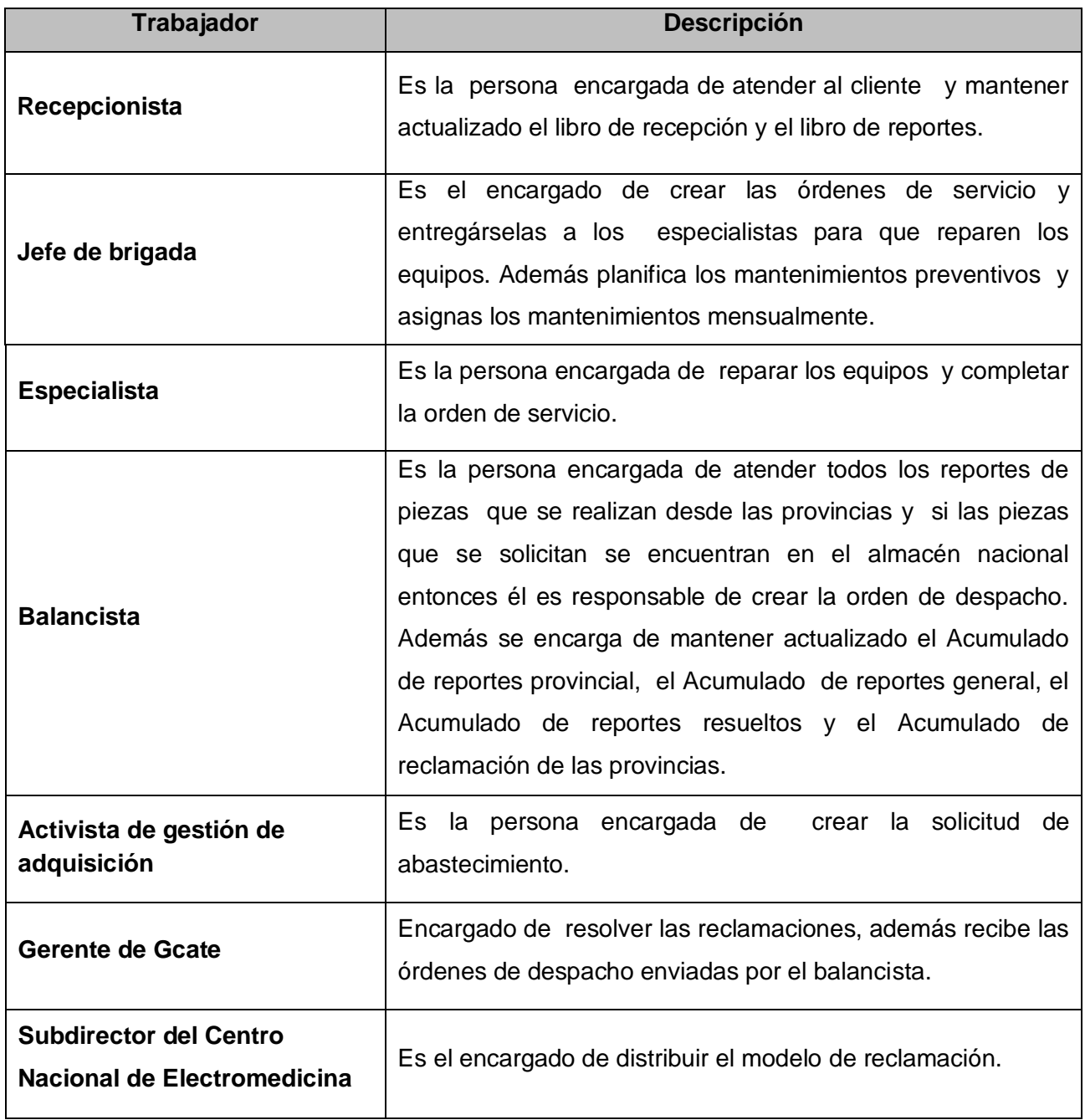

**Tabla # 3: Trabajadores del negocio.**

# **2.3.3 Diagrama de casos de uso del negocio**

A continuación se muestra el diagrama de casos de uso del negocio, el cual está estructurado por paquetes. Estos paquetes se confeccionaron siguiendo el criterio de los casos de uso requeridos para dar soporte a un determinado actor del negocio.

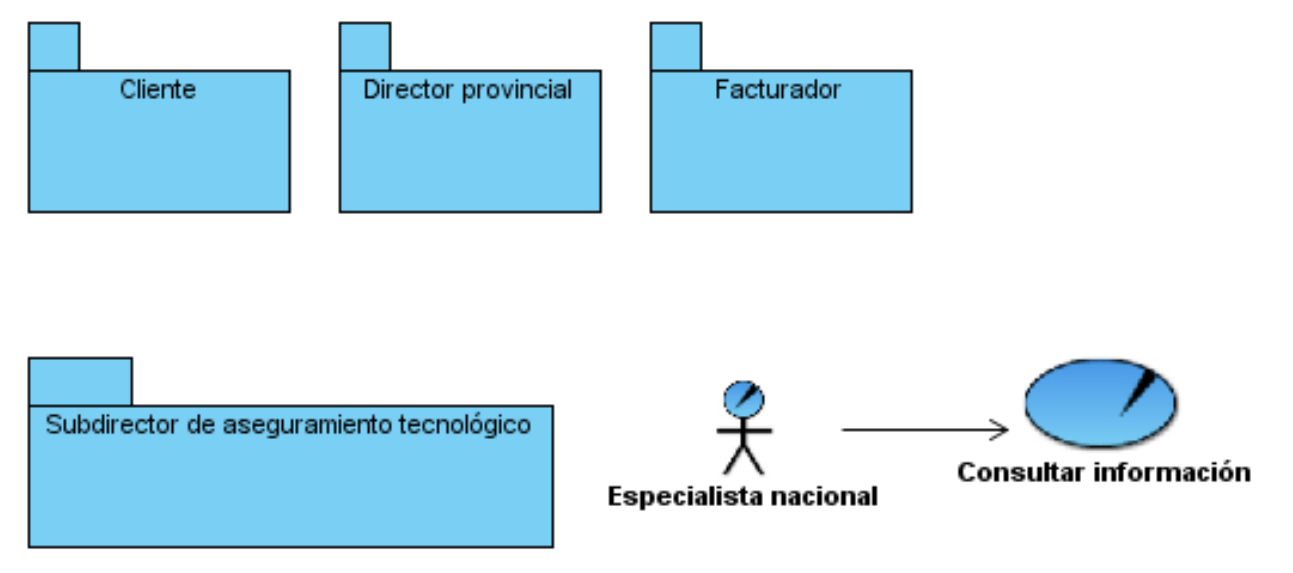

**Figura # 1: Diagrama de casos de uso del negocio.**

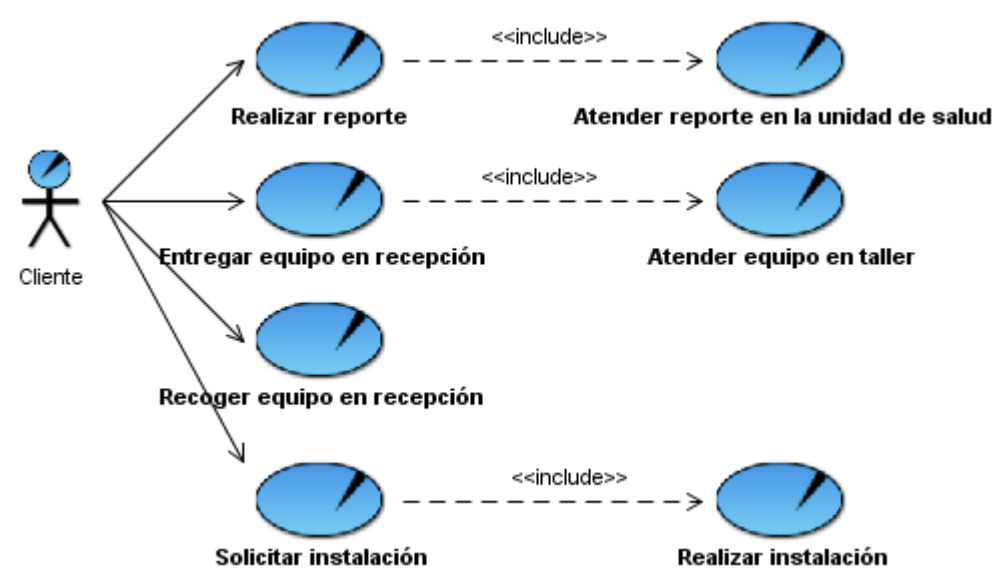

# **Diagrama de casos de uso del negocio: paquete Cliente**

**Figura # 2: Diagrama de casos de uso del negocio: paquete Cliente**

# **Diagrama de casos de uso del negocio: paquete Director provincial**

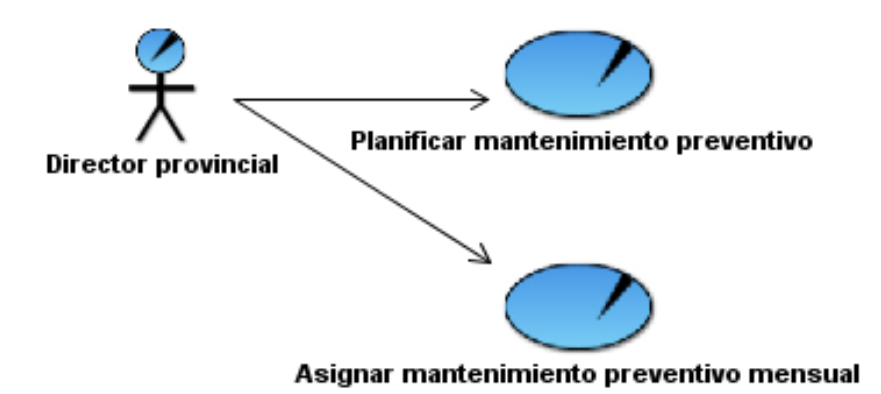

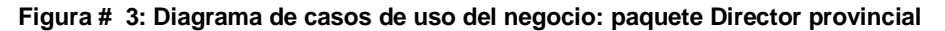

## **Diagrama de casos de uso del negocio: paquete Facturador**

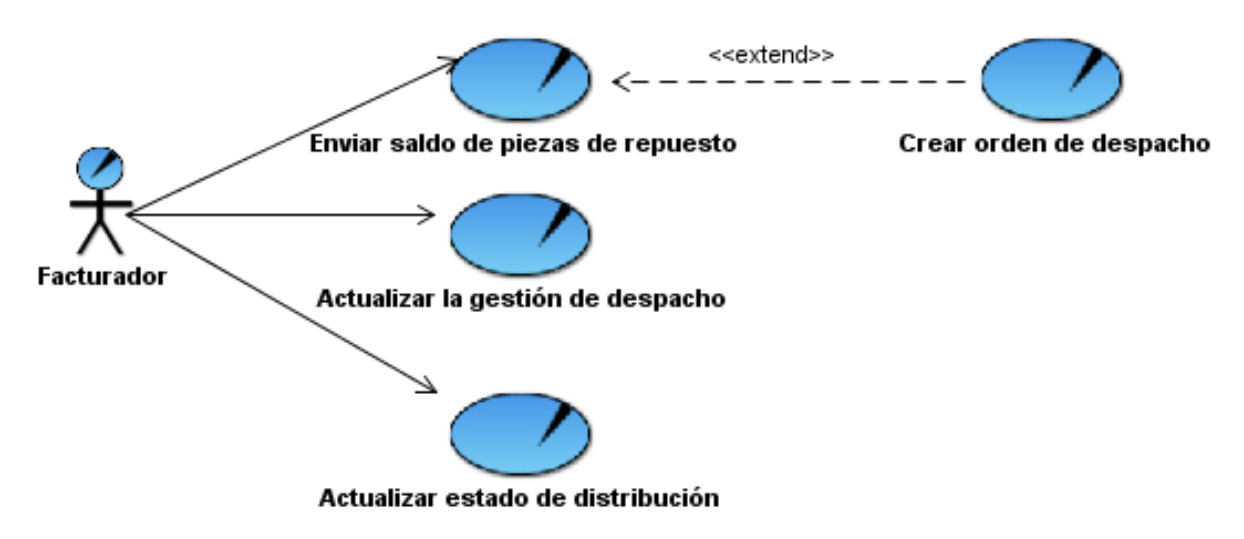

**Figura # 4: Diagrama de casos de uso del negocio: paquete Facturador**

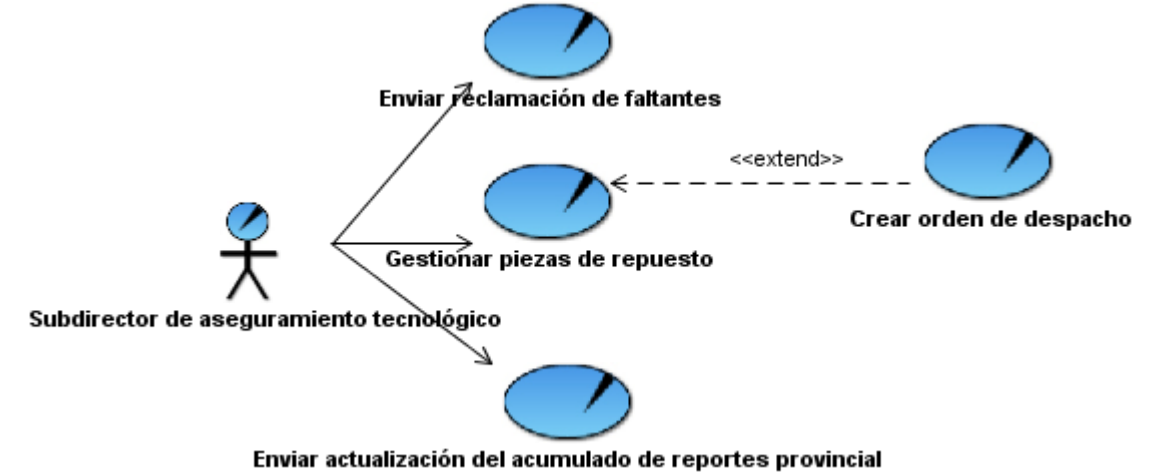

## **Diagrama de casos de uso del negocio: paquete Subdirector de aseguramiento tecnológico**

**Figura # 5: Diagrama de casos de uso del negocio: paquete Subdirector de aseguramiento tecnológico**

### **2.3.4 Descripciones textuales y diagramas de actividades**

#### **Descripción literal del Caso de Uso del Negocio Realizar reporte**

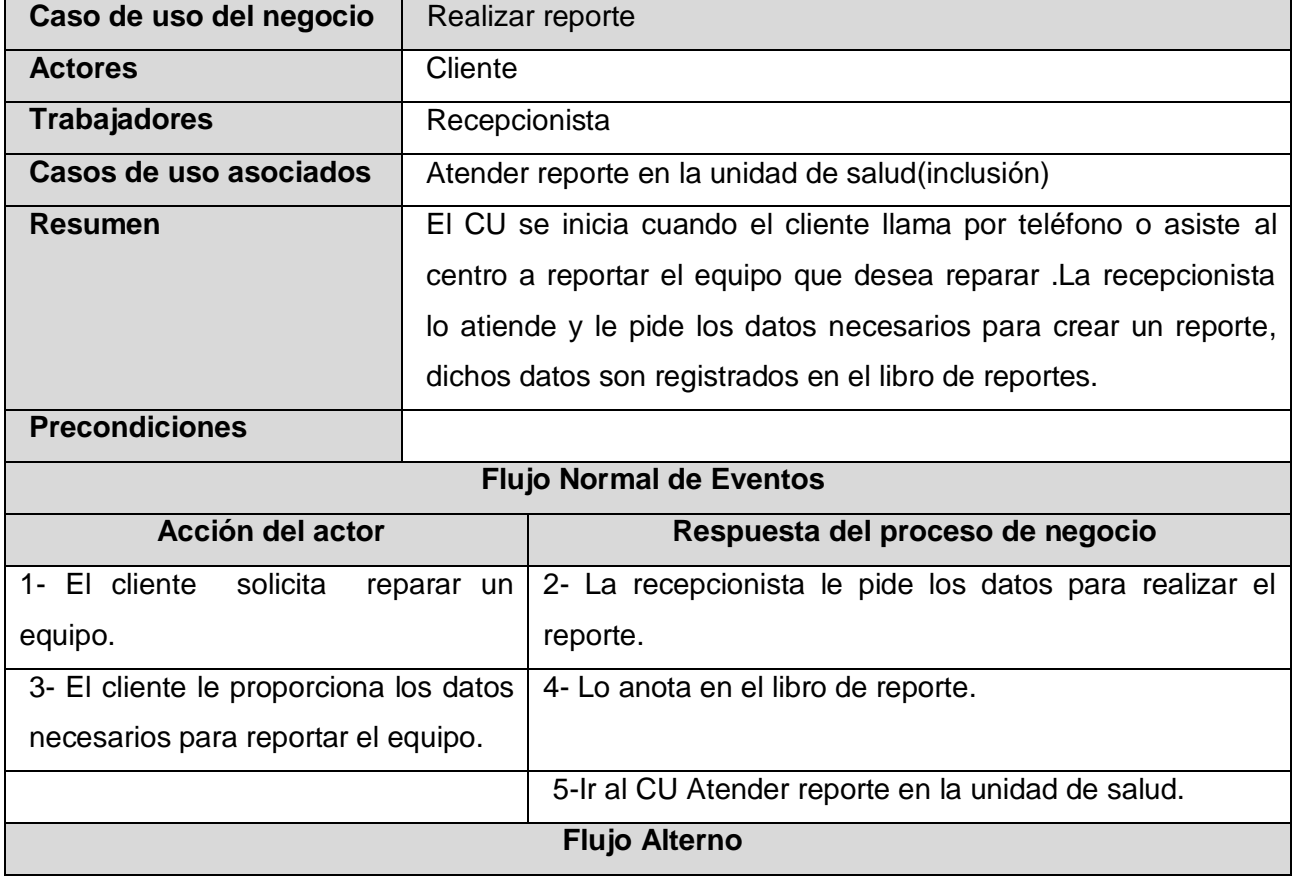

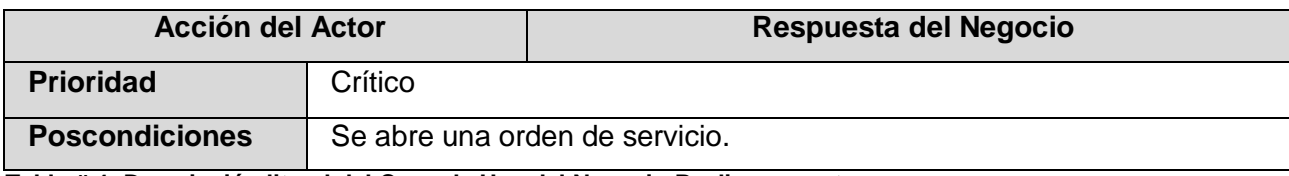

 **Tabla # 4: Descripción literal del Caso de Uso del Negocio Realizar reporte.**

#### **Diagrama de actividades del Caso de Uso del Negocio Realizar reporte**

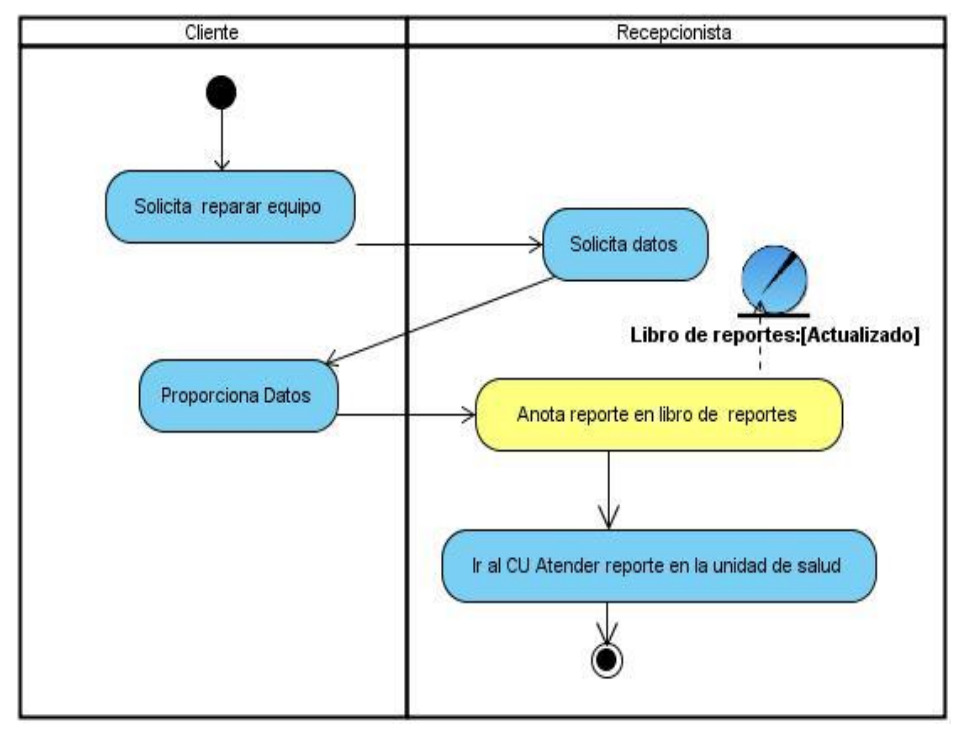

**Figura # 6: Diagrama de actividades del Caso de Uso del Negocio Realizar reporte.**

#### **Descripción literal del Caso de Uso del Negocio Atender reporte en la unidad de salud**

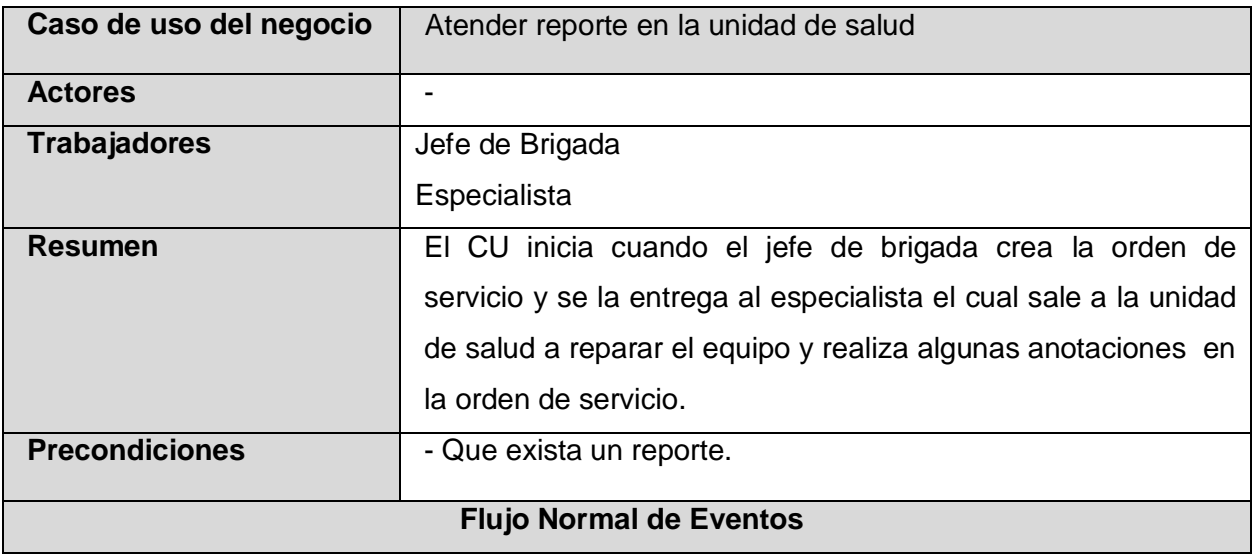

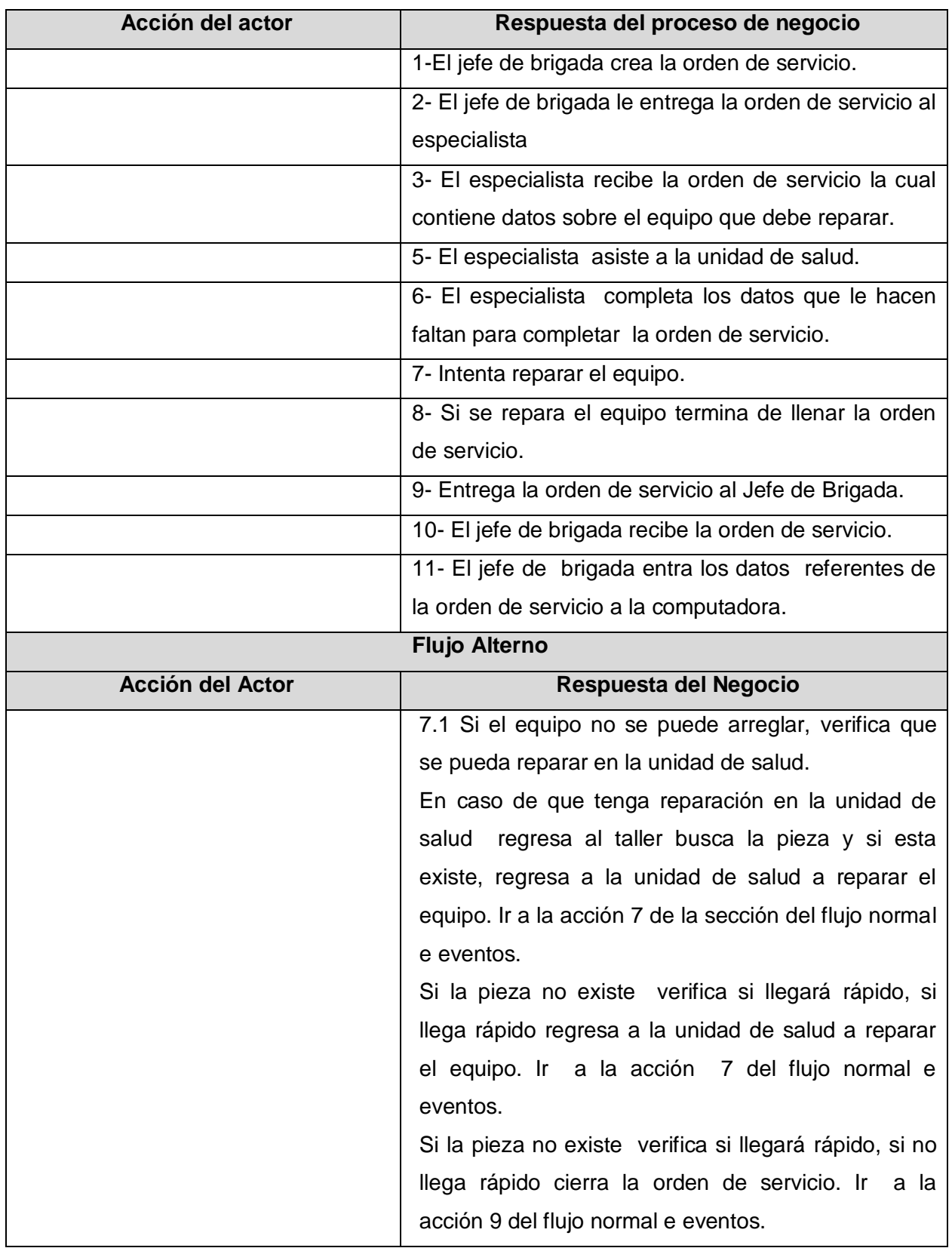

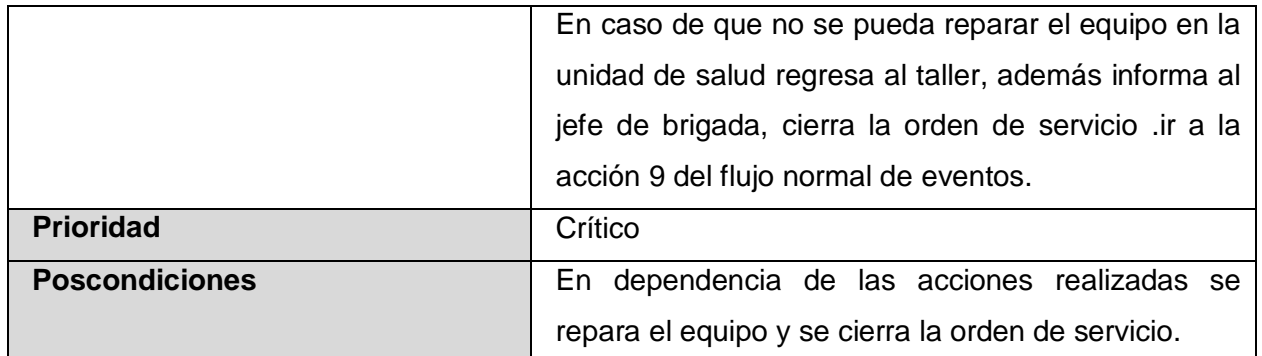

**Tabla # 5: Descripción literal del Caso de Uso del Negocio Atender reporte en la unidad de salud.**

### **Diagrama de actividades del Caso de Uso del Negocio Atender reporte en la unidad de salud**

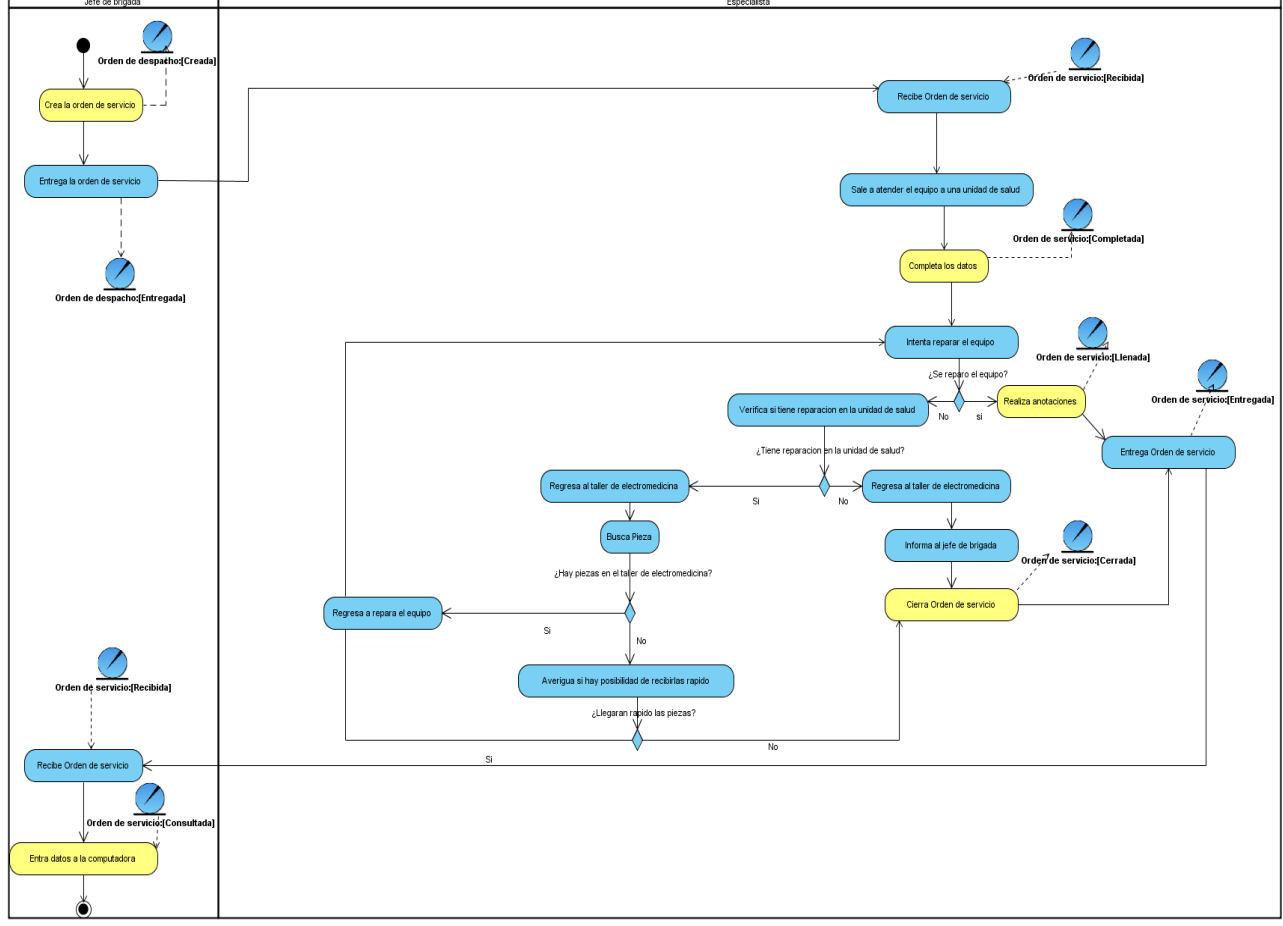

**Figura # 7: Diagrama de actividades del Caso de Uso del Negocio Atender reporte en la unidad de salud.**

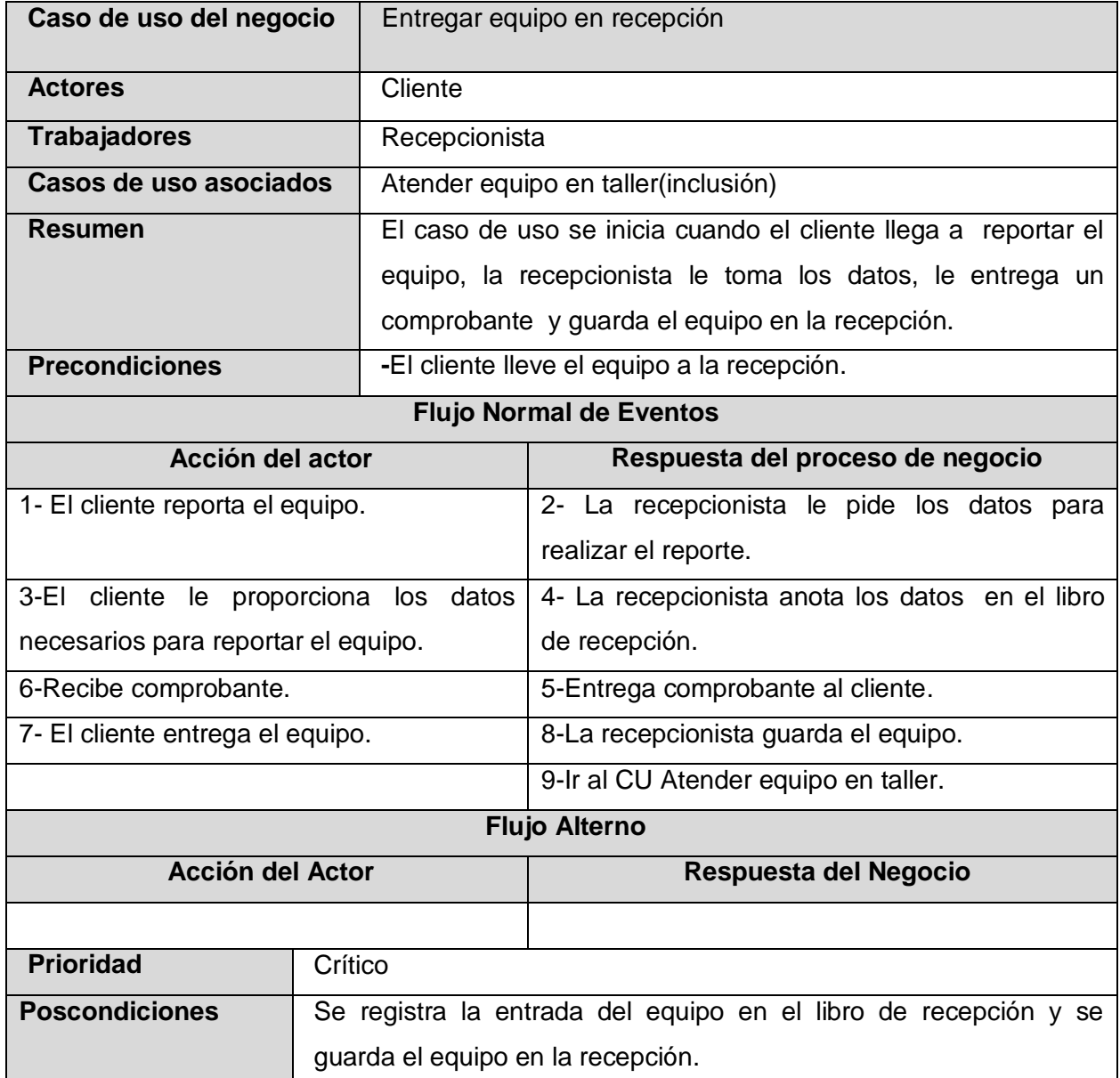

# **Descripción literal del Caso de Uso del Negocio Entregar equipo en recepción**

**Tabla # 6: Descripción literal del Caso de Uso del Negocio Entregar equipo en recepción.**

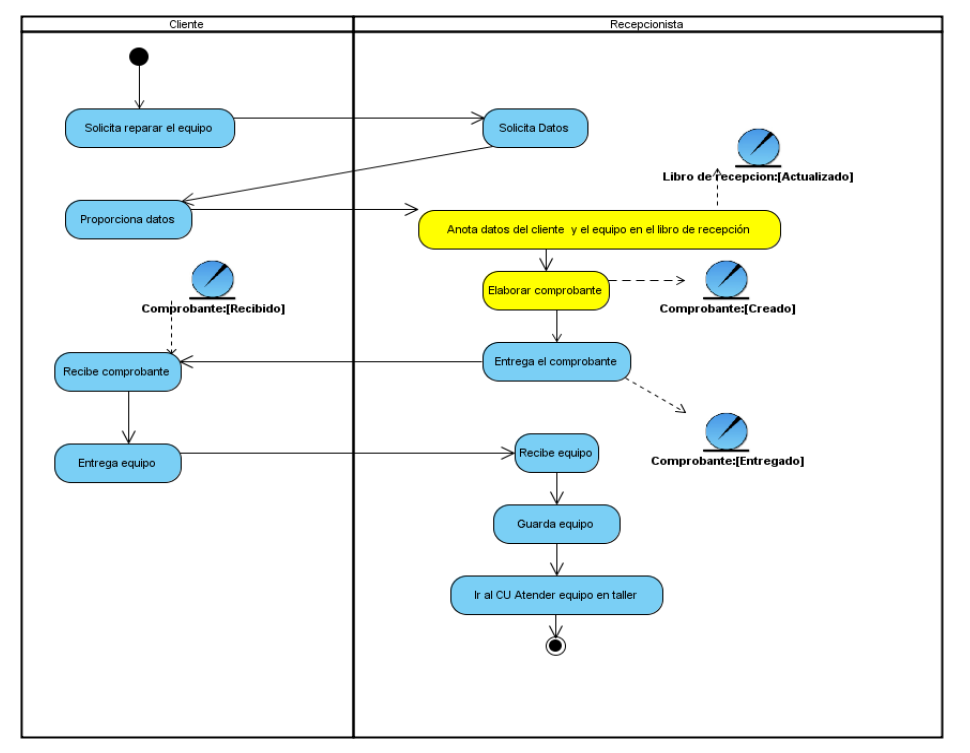

## **Diagrama de actividades del Caso de Uso del Negocio Entregar equipo en recepción**

**Figura # 8: Diagrama de actividades del Caso de Uso del Negocio Entregar equipo en recepción.**

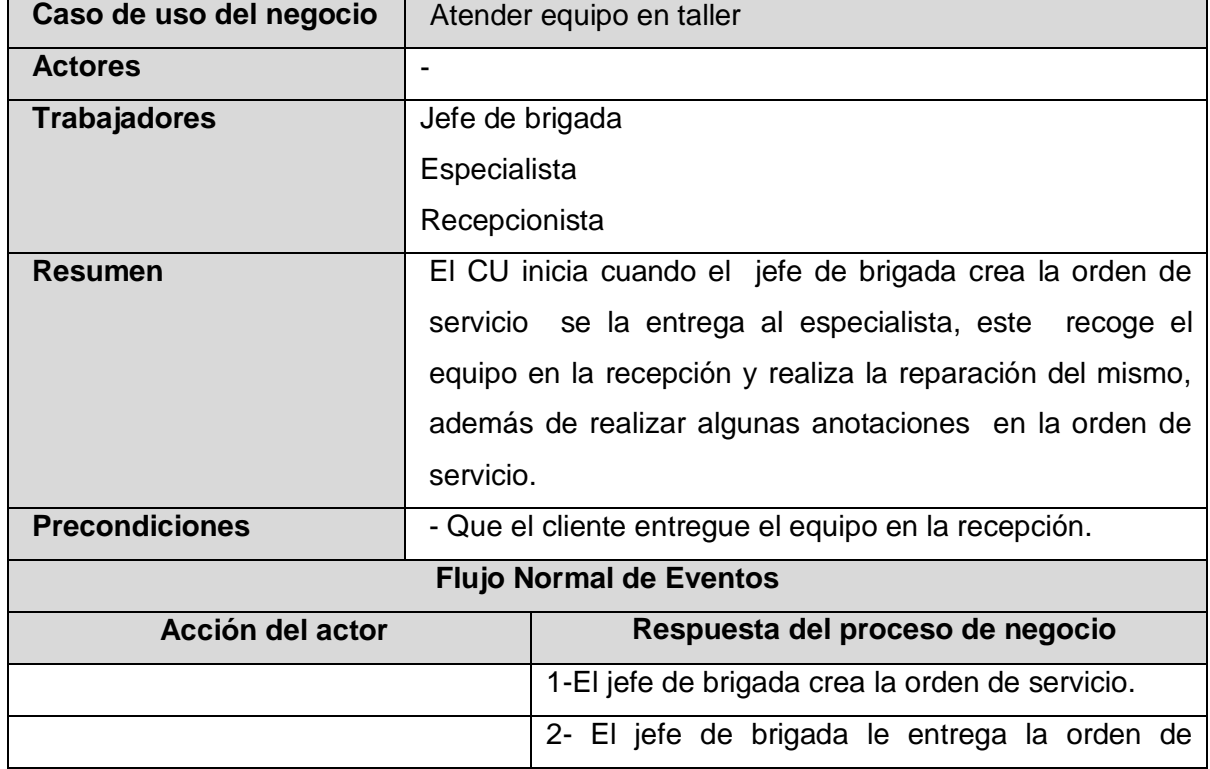

 **Descripción literal del Caso de Uso del Negocio Atender equipo en taller**

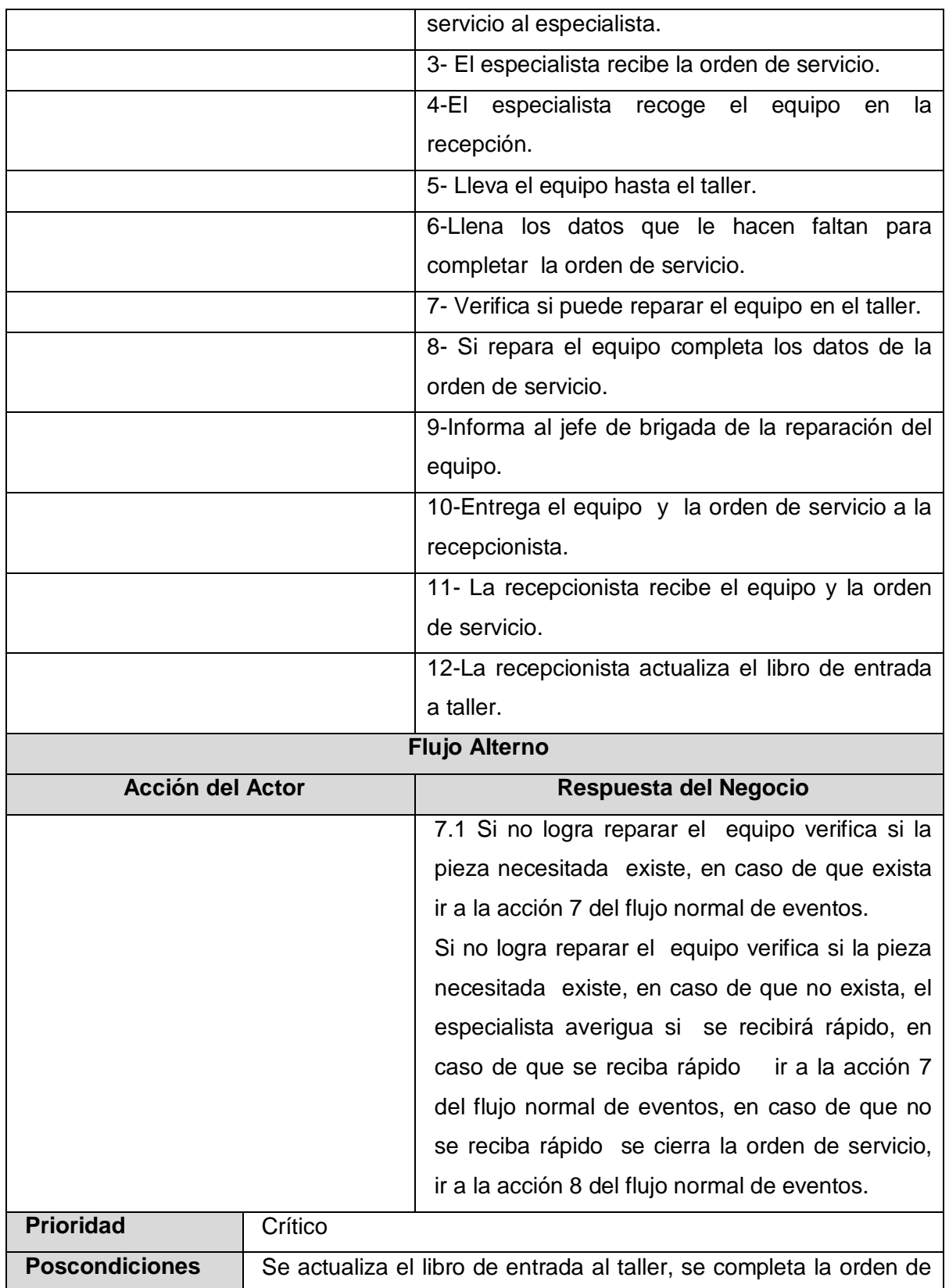

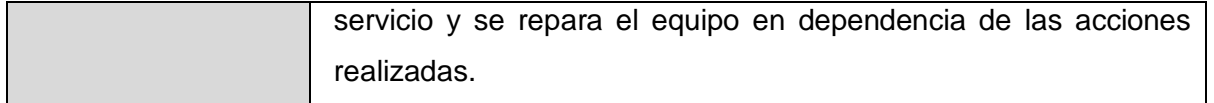

 **Tabla # 7: Descripción literal del Caso de Uso del Negocio Atender equipo en taller.**

### **Diagrama de actividades del Caso de Uso del Negocio Atender equipo en taller**

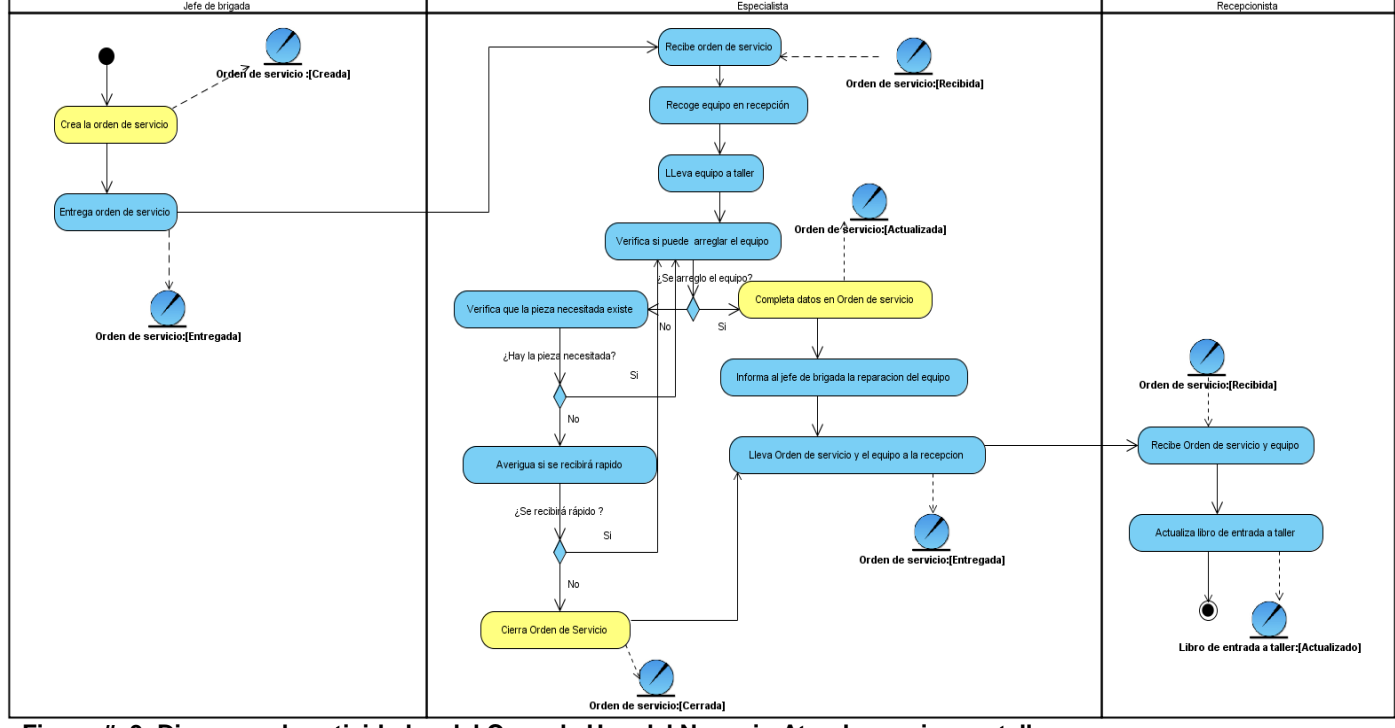

**Figura # 9: Diagrama de actividades del Caso de Uso del Negocio Atender equipo en taller.**

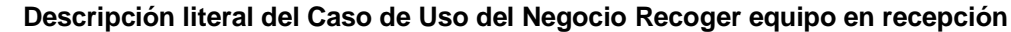

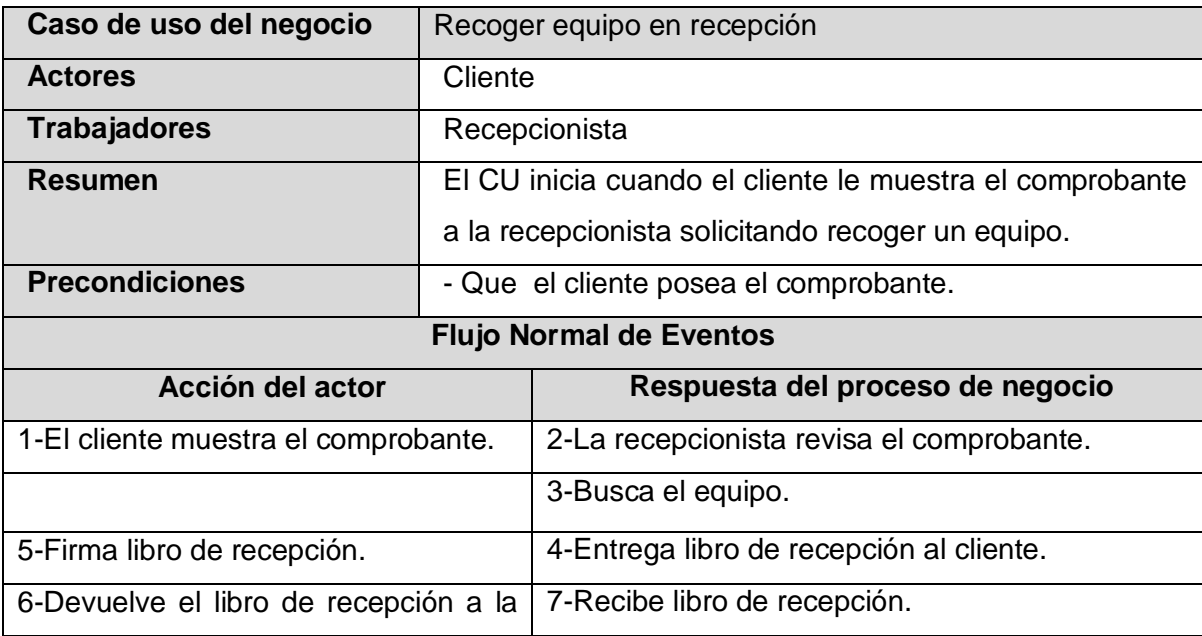

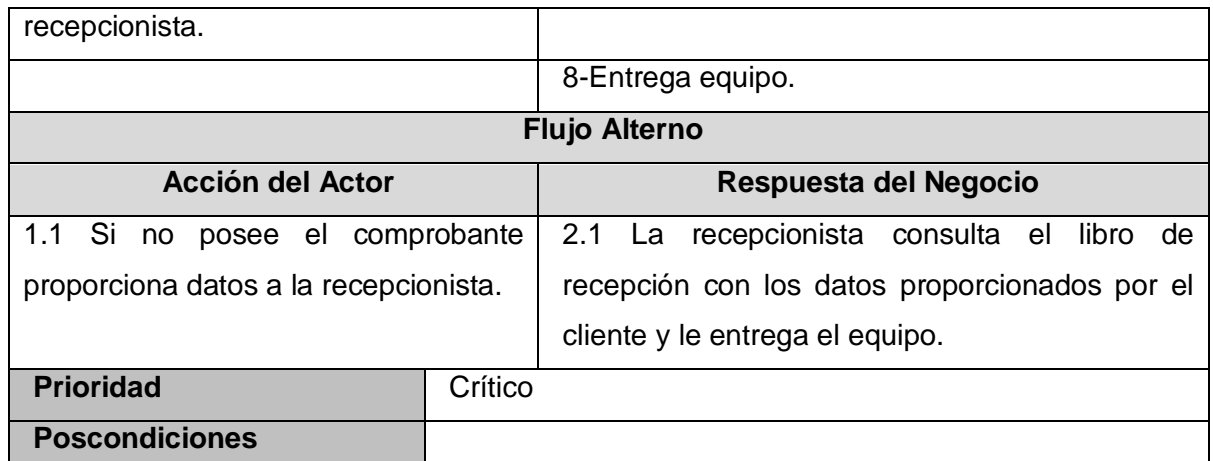

**Tabla # 8: Descripción literal del Caso de Uso del Negocio Recoger equipo en recepción.**

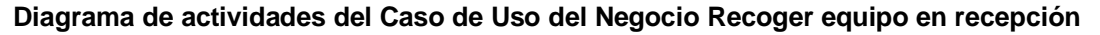

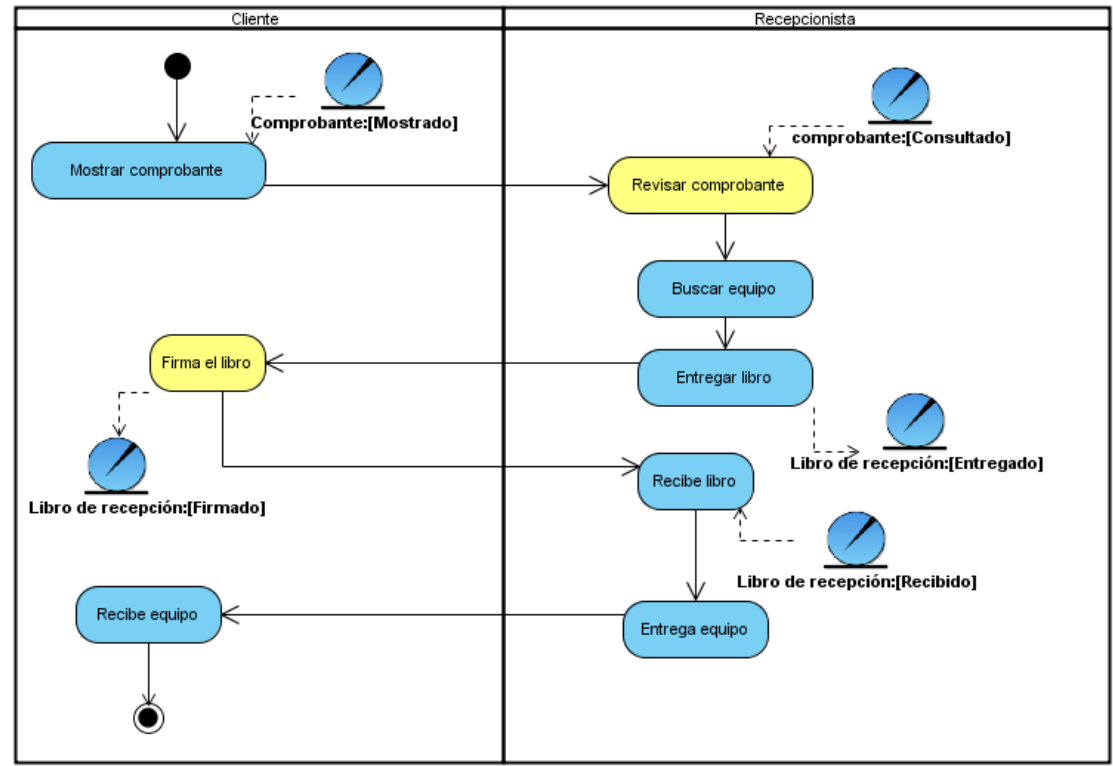

**Figura # 10: Diagrama de actividades del Caso de Uso del Negocio Recoger equipo en recepción.**

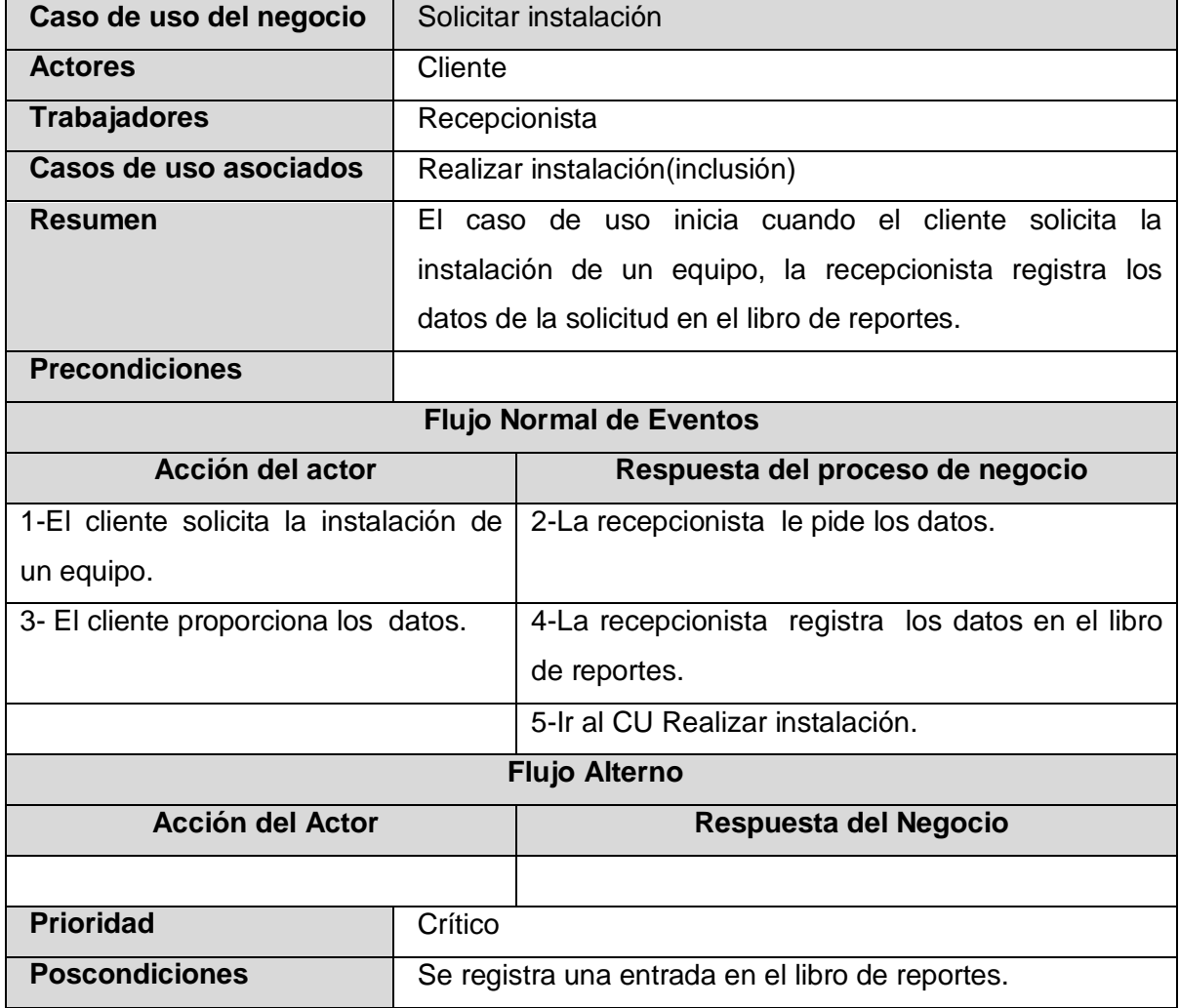

# **Descripción literal del Caso de Uso del Negocio Solicitar instalación**

**Tabla # 9: Descripción literal del Caso de Uso del Negocio Solicitar instalación.**

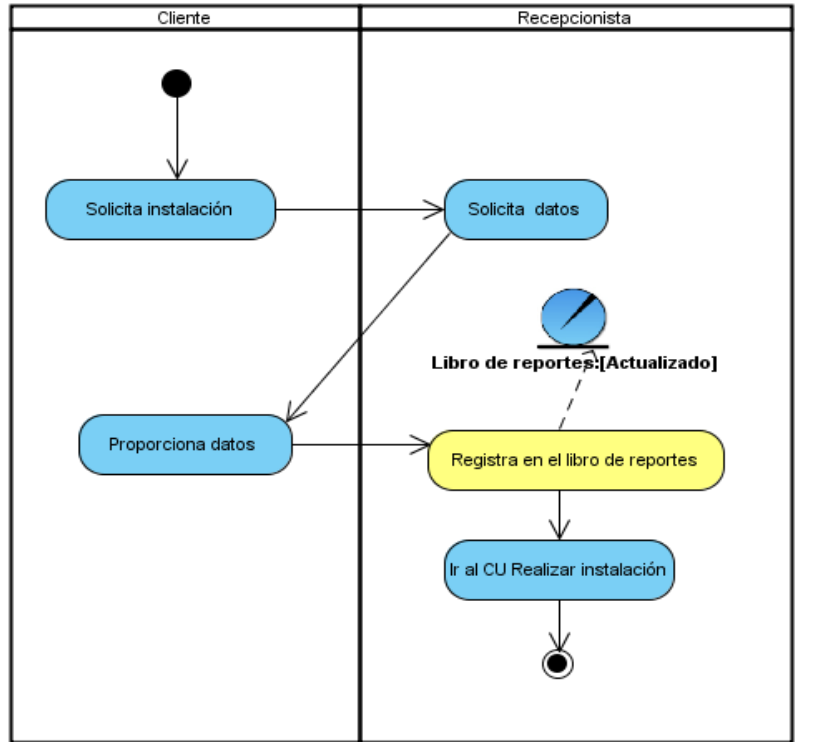

## **Diagrama de actividades del Caso de Uso del Negocio Solicitar instalación**

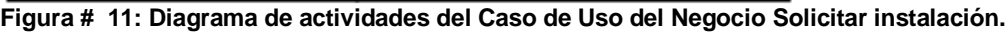

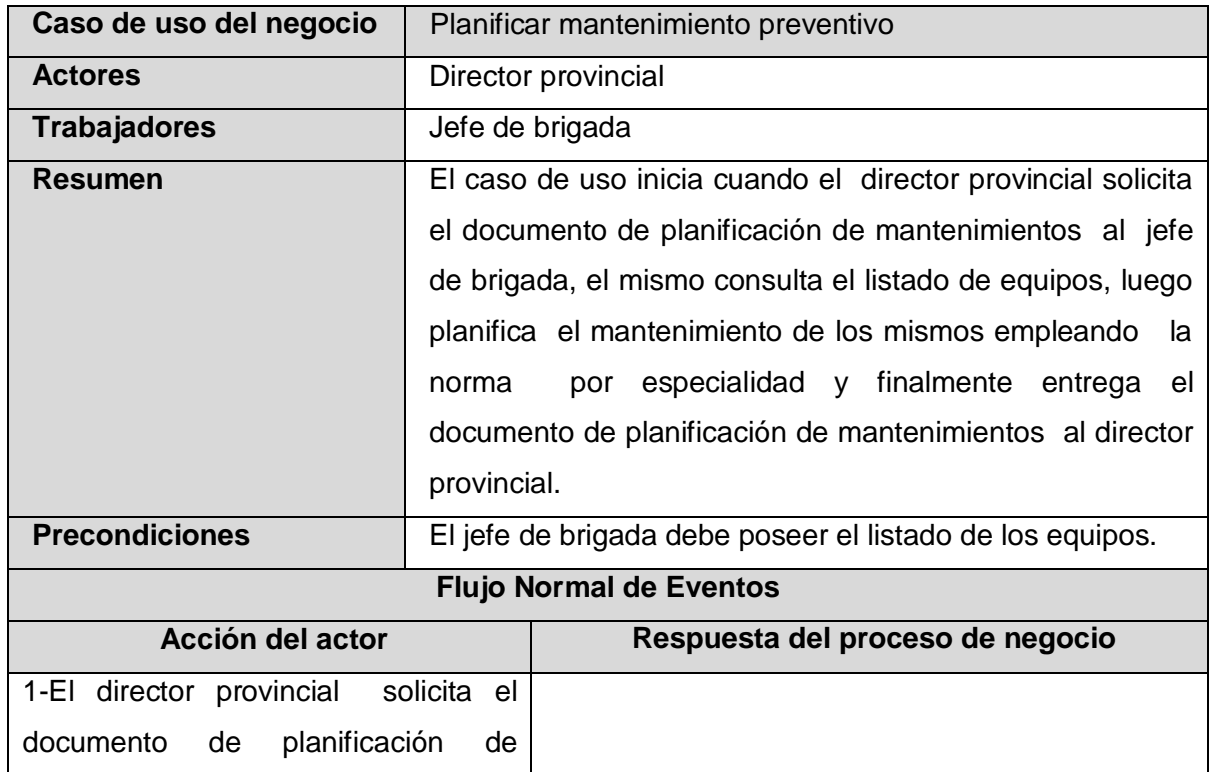

 **Descripción literal del Caso de Uso del Negocio Planificar mantenimiento preventivo**

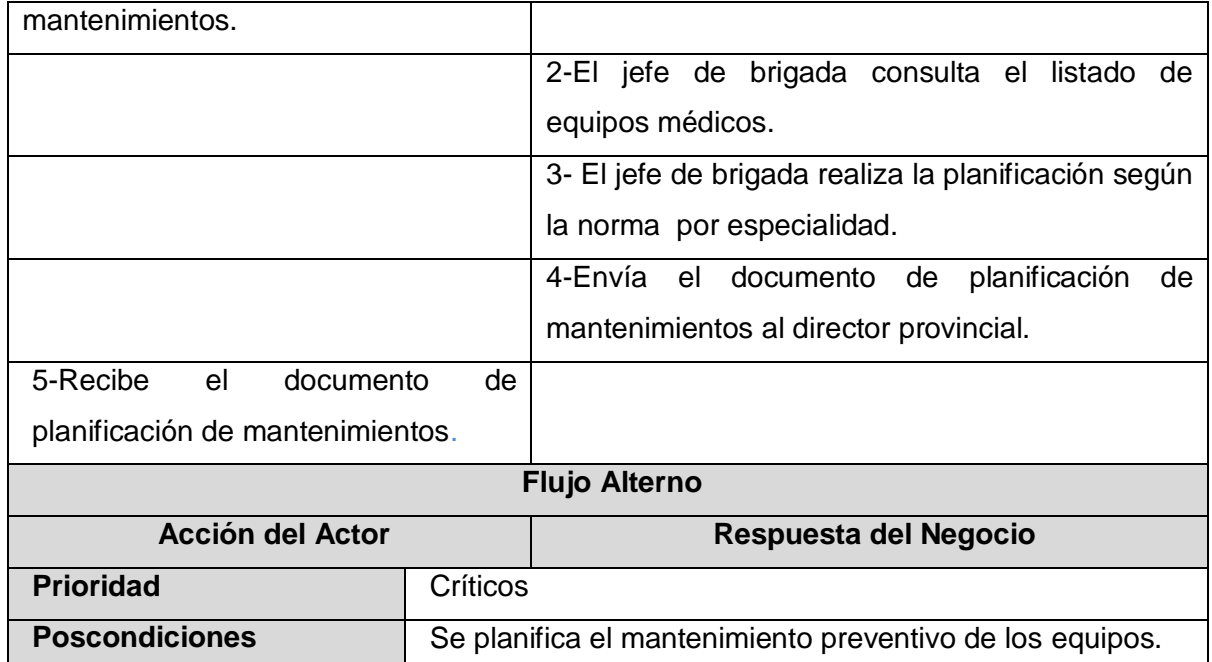

**Tabla # 10: Descripción literal del Caso de Uso del Negocio Planificar mantenimiento preventivo.**

**Diagrama de actividades del Caso de Uso del Negocio Planificar mantenimiento preventivo**

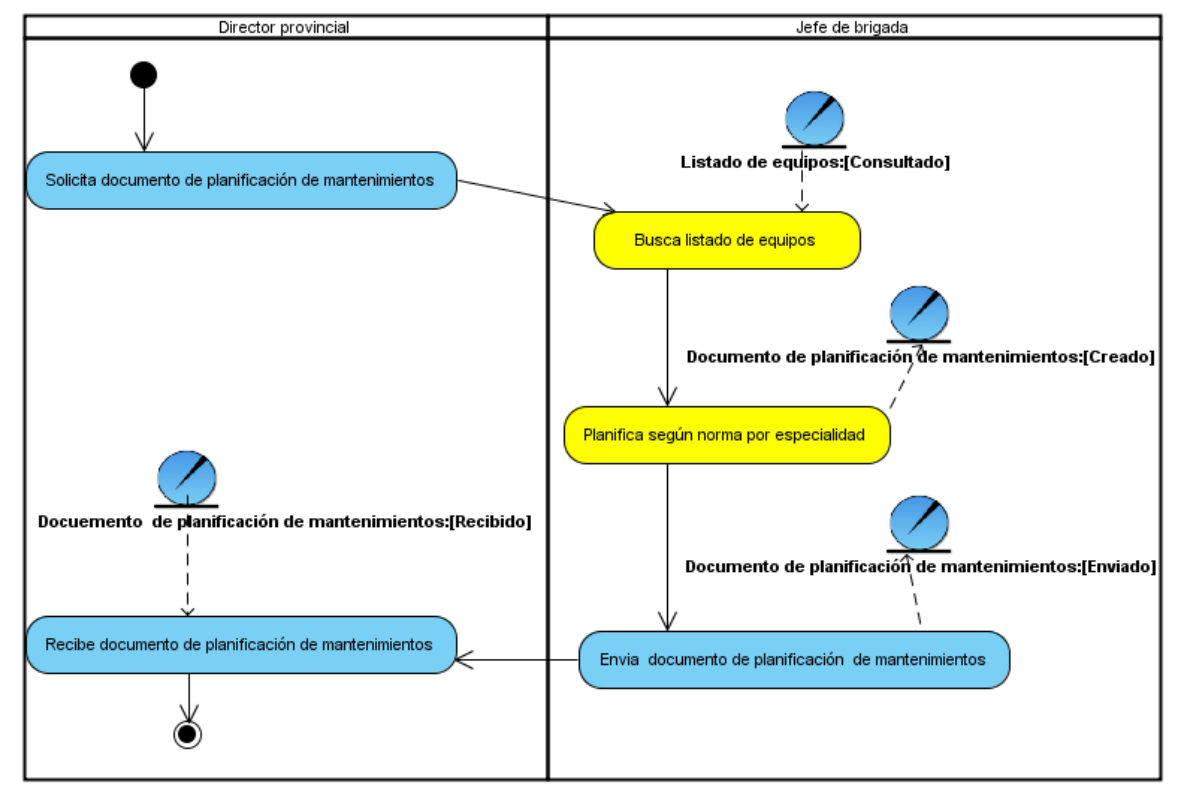

**Figura # 12: Diagrama de actividades del Caso de Uso del Negocio Planificar mantenimiento preventivo.**

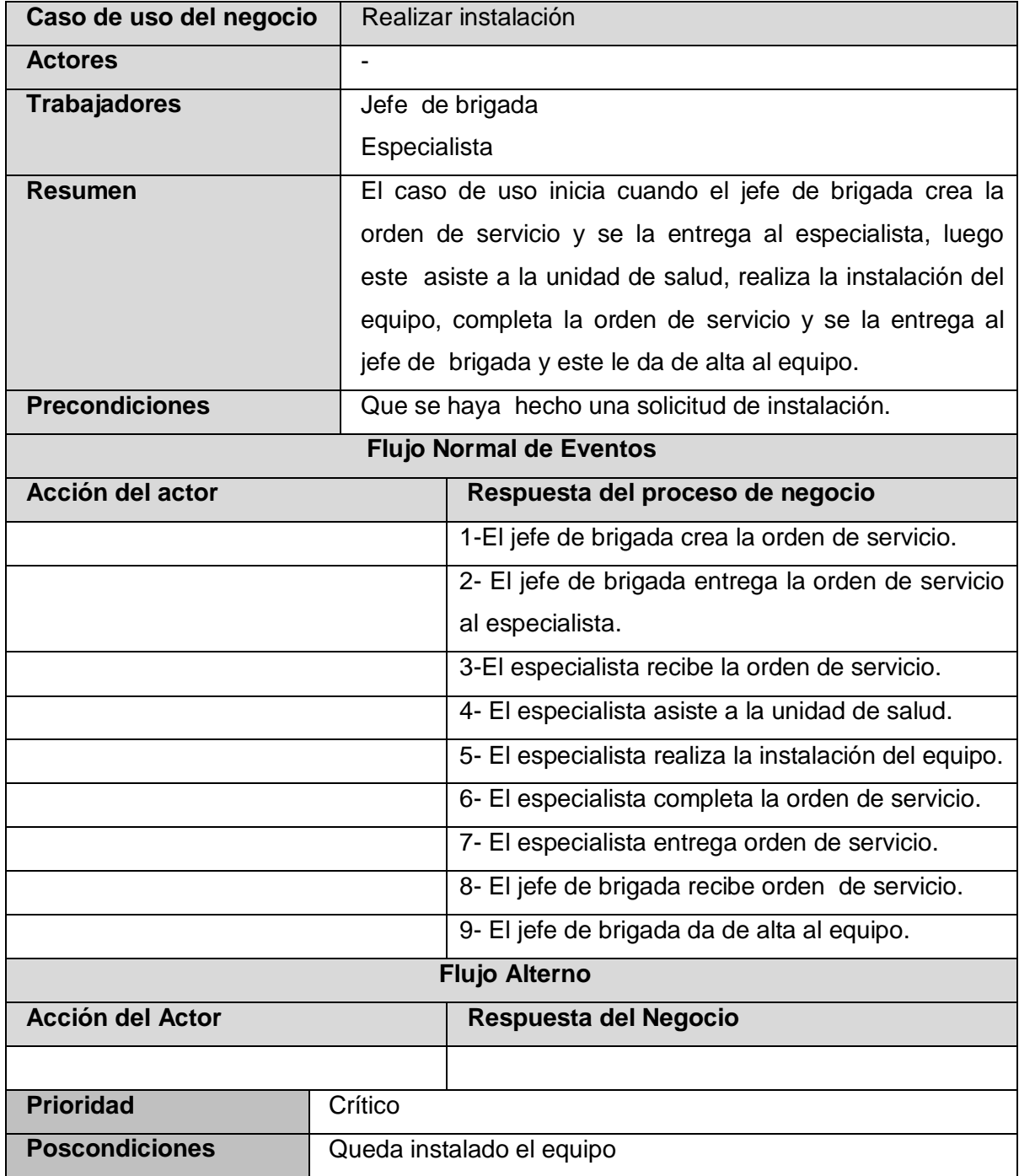

# **Descripción literal del Caso de Uso del Negocio Realizar instalación**

 **Tabla # 11: Descripción literal del Caso de Uso del Negocio Realizar instalación.**

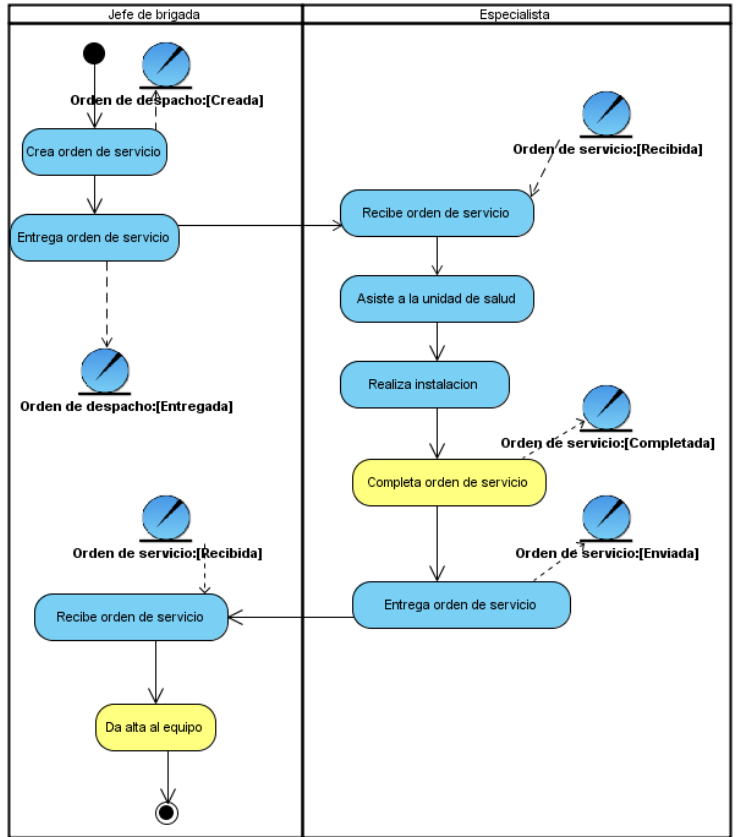

## **Diagrama de actividades del Caso de Uso del Negocio Realizar instalación**

**Figura # 13: Diagrama de actividades del Caso de Uso del Negocio Realizar instalación.**

| Caso de uso del negocio | Asignar mantenimiento preventivo mensual                                                                              |  |  |  |
|-------------------------|----------------------------------------------------------------------------------------------------|--|--|--|
| <b>Actores</b>          | Director provincial                                                                                                   |  |  |  |
| <b>Trabajadores</b>     | Jefe de brigada                                                                                                    |  |  |  |
|                         | Especialista                                                                                                    |  |  |  |
| <b>Resumen</b>          | El caso de uso inicia cuando el director provincial<br>solicita el documento de asignación de mantenimientos al       |  |  |  |
|                         |                                                                                                    |  |  |  |
|                         | jefe de brigada, el mismo consulta el listado de                                                                      |  |  |  |
|                         | mantenimiento anual y elige el mes en que se va a efectuar<br>el mantenimiento, luego asigna los mantenimientos según |  |  |  |
|                         |                                                                                                    |  |  |  |
|                         | criterios e informa a los especialistas y envía el documento                                                          |  |  |  |

**Flujo Normal de Eventos**

**Precondiciones** Que se hayan planificados los mantenimientos

de asignación de mantenimientos al director provincial.

 **Descripción literal del Caso de Uso del Negocio Asignar mantenimiento preventivo mensual**

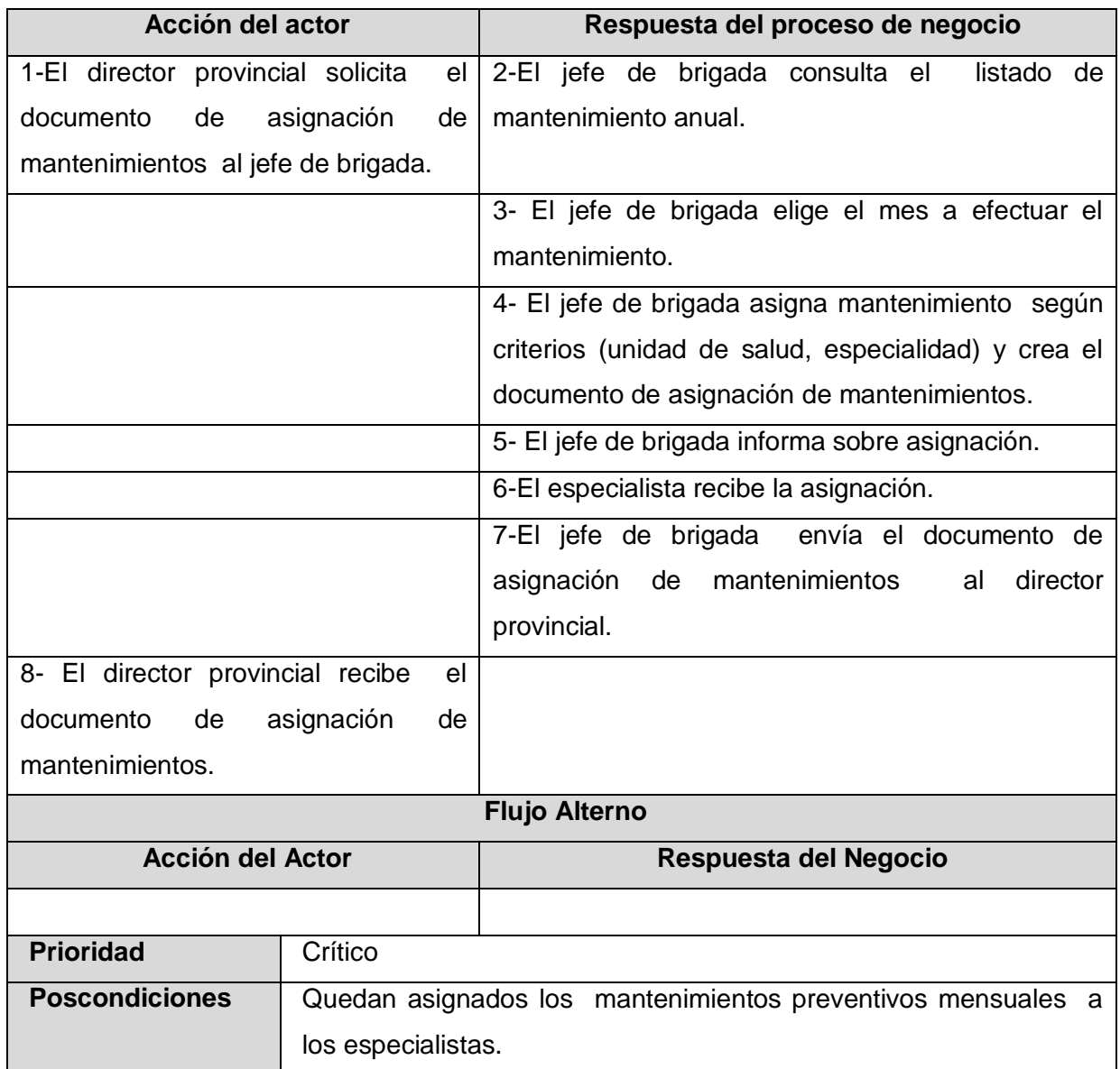

 **Tabla # 12: Descripción literal del Caso de Uso del Negocio Asignar mantenimiento preventivo mensual.**

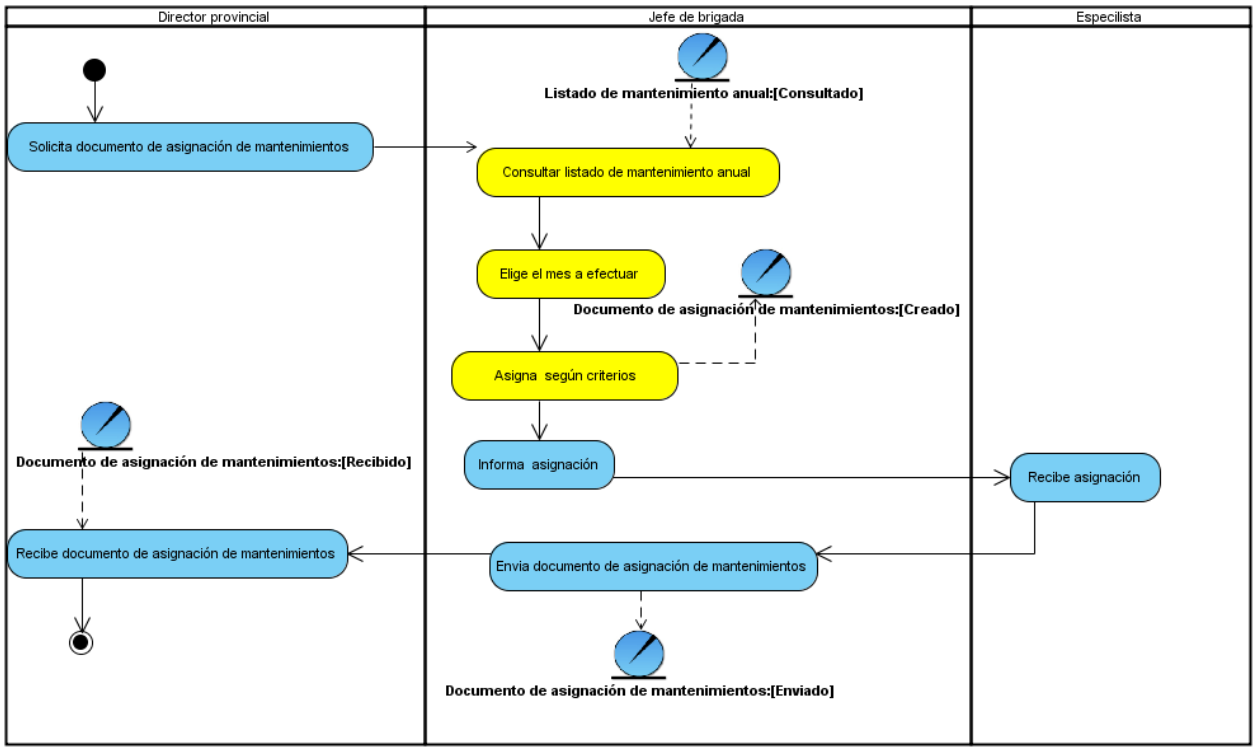

### **Diagrama de actividades del Caso de Uso del Negocio Asignar mantenimiento preventivo mensual**

**Figura # 14: Diagrama de actividades del Caso de Uso del Negocio Asignar mantenimiento preventivo mensual.**

| Caso de uso del negocio              | Gestionar piezas de repuesto                                        |  |  |
|--------------------------------------|---------------------------------------------------------------------|--|--|
| <b>Actores</b>                       | Subdirector de aseguramiento tecnológico                            |  |  |
| <b>Trabajadores</b>                  | <b>Balancista</b>                                                   |  |  |
|                                      | Activista de gestión de adquisición                                 |  |  |
| Casos de uso asociados               | Crear orden de despacho (extensión)                                 |  |  |
| <b>Resumen</b>                       | inicia<br>Subdirector<br>ΕL<br>cuando el<br>de<br>de<br>uso<br>caso |  |  |
|                                      | aseguramiento tecnológico envía el reporte de piezas de             |  |  |
|                                      | repuesto al balancista, el mismo se encarga de darle                |  |  |
|                                      | seguimiento al reporte buscando por varias vías la forma de         |  |  |
|                                      | gestionarlas las piezas solicitadas en el reporte.                  |  |  |
| <b>Precondiciones</b>                |                                                                     |  |  |
| <b>Flujo Normal de Eventos</b>       |                                                                     |  |  |
| Acción del actor                     | Respuesta del proceso de negocio                                    |  |  |
| 1-EI<br>Subdirector de aseguramiento | 2- El balancista recibe el reporte de piezas de                     |  |  |

### **Descripción literal del Caso de Uso del Negocio Gestionar piezas de repuesto**

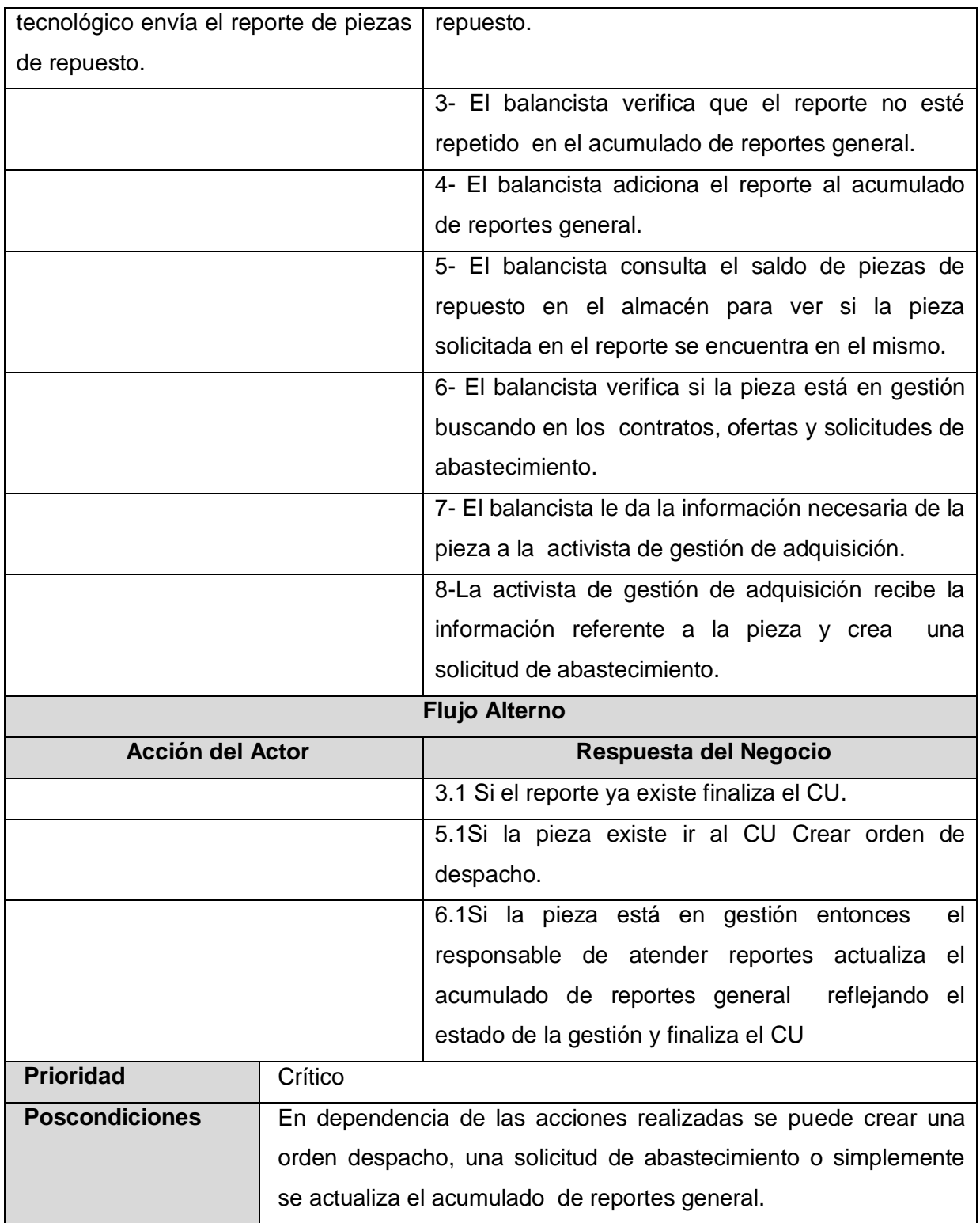

**Tabla # 13: Descripción literal del Caso de Uso del Negocio Gestionar piezas de repuesto.**

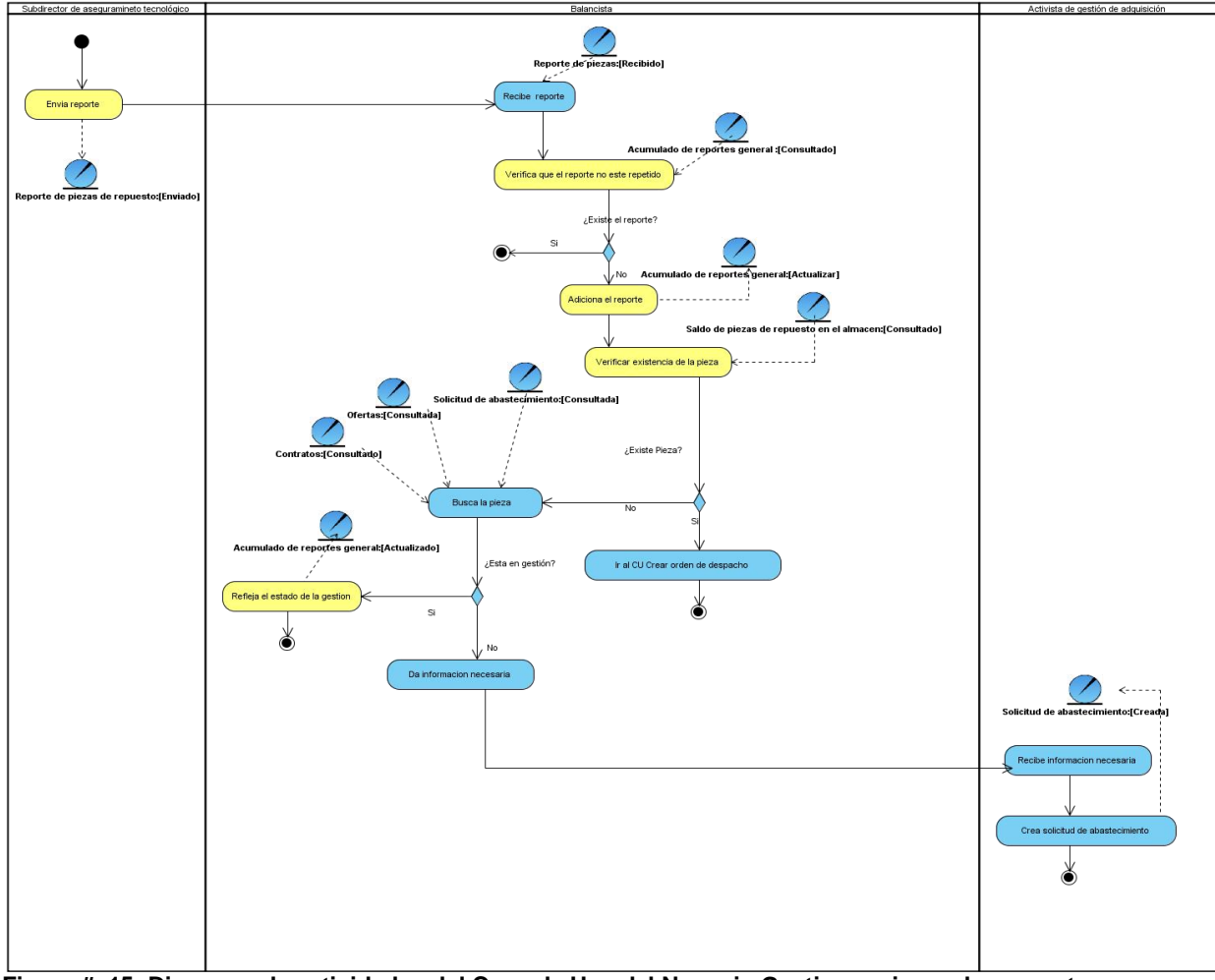

# **Diagrama de actividades del Caso de Uso del Negocio Gestionar piezas de repuesto**

**Figura # 15: Diagrama de actividades del Caso de Uso del Negocio Gestionar piezas de repuesto.**

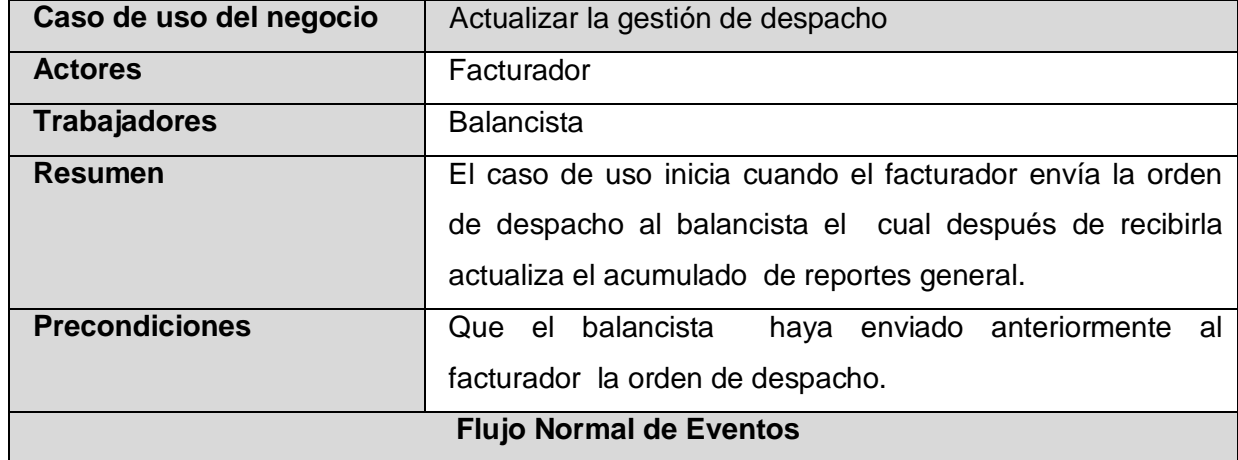

# **Descripción literal del Caso de Uso del Negocio Actualizar la gestión de despacho**

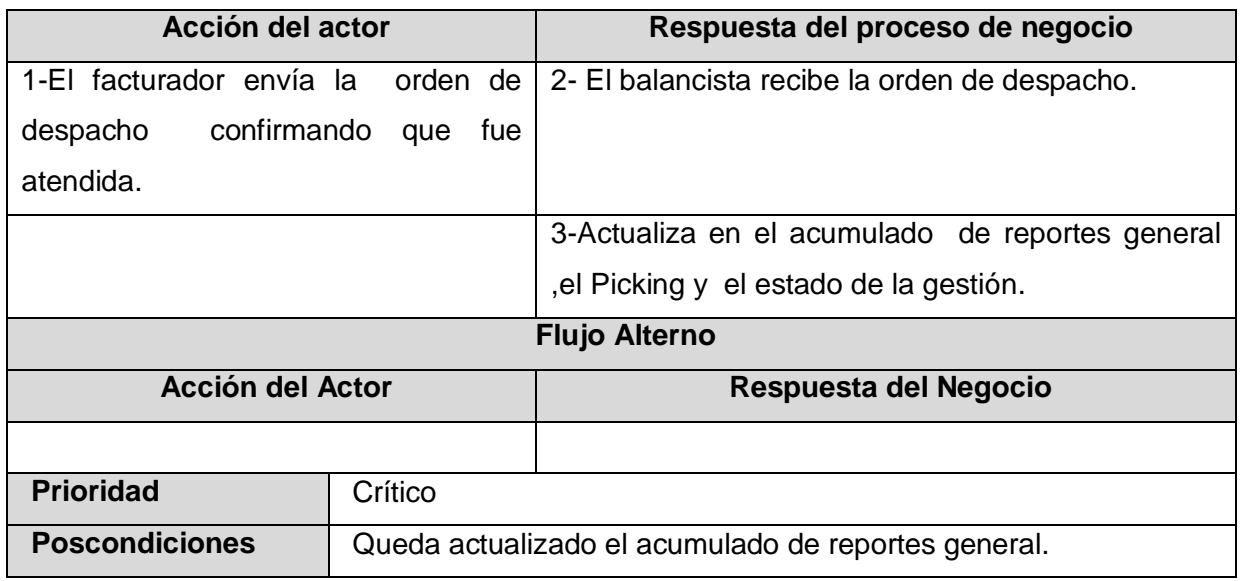

**Tabla # 14: Descripción literal del Caso de Uso del Negocio Actualizar la gestión de despacho.**

### **Diagrama de actividades del Caso de Uso del Negocio Actualizar la gestión de despacho**

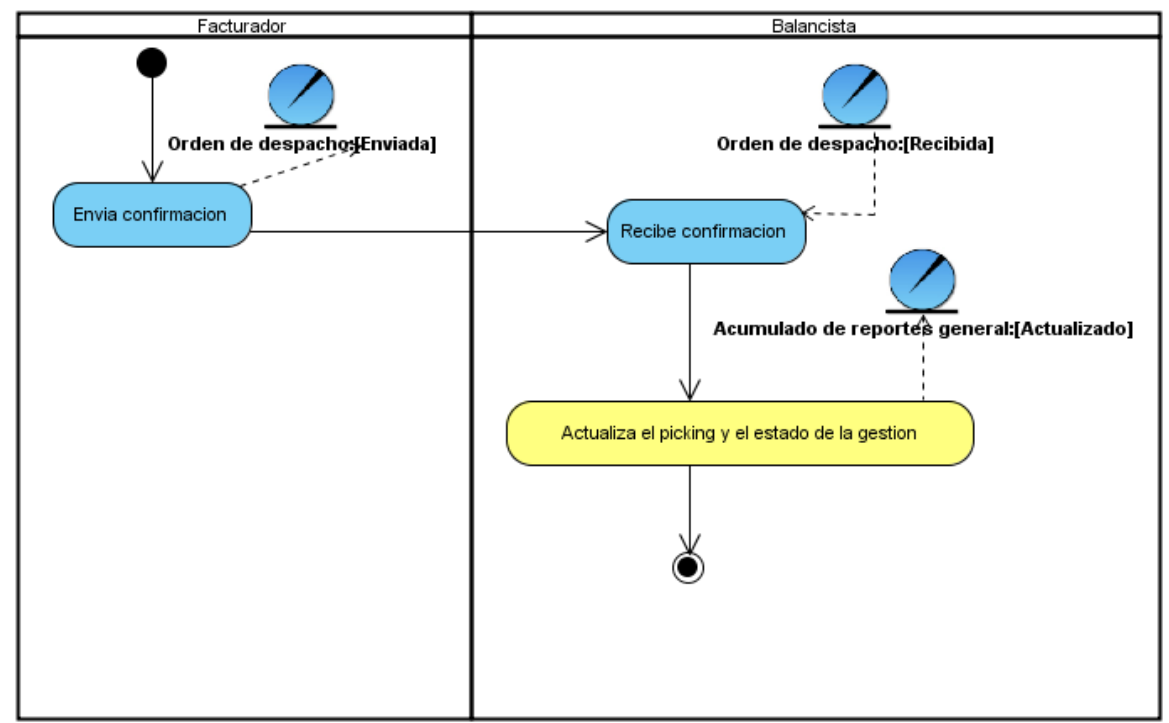

**Figura # 16: Diagrama de actividades del Caso de Uso del Negocio Actualizar la gestión de despacho.**

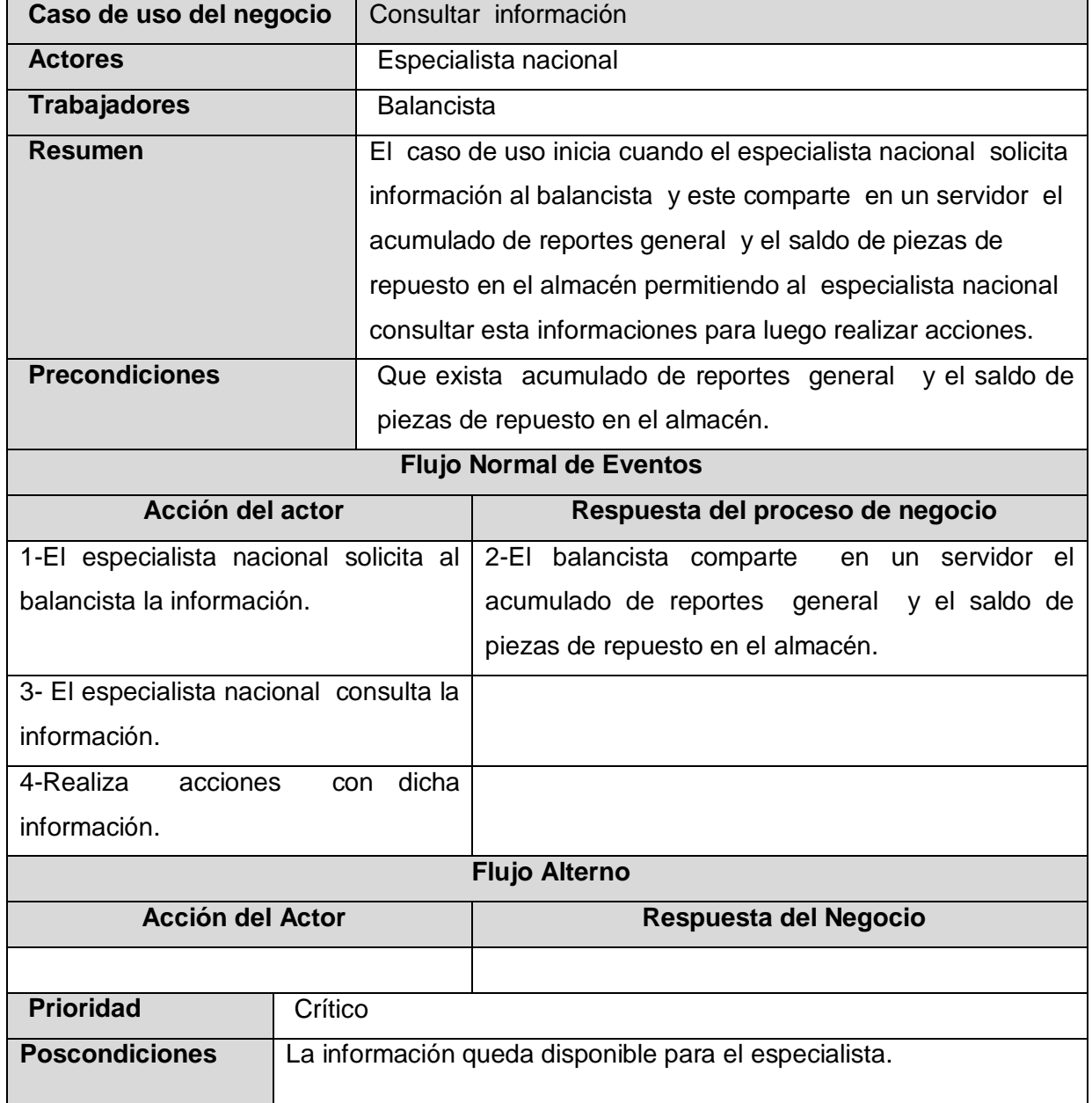

# **Descripción literal del Caso de Uso del Negocio Consultar información**

 **Tabla # 15: Descripción literal del Caso de Uso del Negocio Consultar información.**

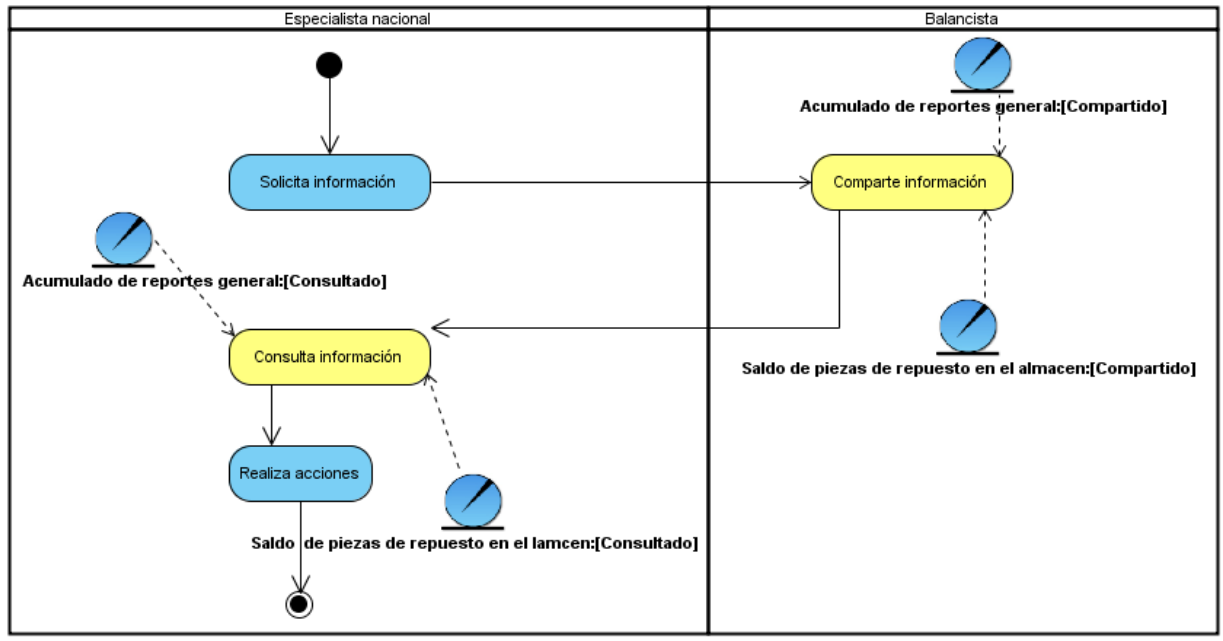

### **Diagrama de actividades del Caso de Uso del Negocio Consultar información**

**Figura # 17: Diagrama de actividades del Caso de Uso del Negocio Consultar información.**

| Caso de uso del negocio           | Enviar saldo de piezas de repuesto  |                                                              |  |  |
|-----------------------------------|-------------------------------------|--------------------------------------------------------------|--|--|
| <b>Actores</b>                    | Facturador                          |                                                              |  |  |
| <b>Trabajadores</b>               | <b>Balancista</b>                   |                                                              |  |  |
| Casos de uso asociados            | Crear orden de despacho (extensión) |                                                              |  |  |
| <b>Resumen</b>                    |                                     | El caso de uso inicia cuando el facturador envía el saldo de |  |  |
|                                   |                                     | piezas de repuesto en el almacén al balancista el cual       |  |  |
|                                   |                                     | consulta el mismo con el acumulado de reportes general       |  |  |
|                                   |                                     | para ver si existen en el almacén alguna de las piezas que   |  |  |
|                                   |                                     | han sido solicitadas.                                        |  |  |
| <b>Precondiciones</b>             |                                     |                                                              |  |  |
| <b>Flujo Normal de Eventos</b>    |                                     |                                                              |  |  |
| Acción del actor                  |                                     | Respuesta del proceso de negocio                             |  |  |
| 1-El facturador envía el saldo de |                                     | 2-El balancista recibe el saldo de piezas de                 |  |  |
| piezas de repuesto en el almacén. |                                     | repuesto en el almacén.                                      |  |  |
|                                   |                                     | 3-Consulta el saldo de piezas de repuesto en el              |  |  |
|                                   |                                     | almacén con el acumulado de reportes general                 |  |  |

#### **Descripción literal del Caso de Uso del Negocio Enviar saldo de piezas de repuesto**

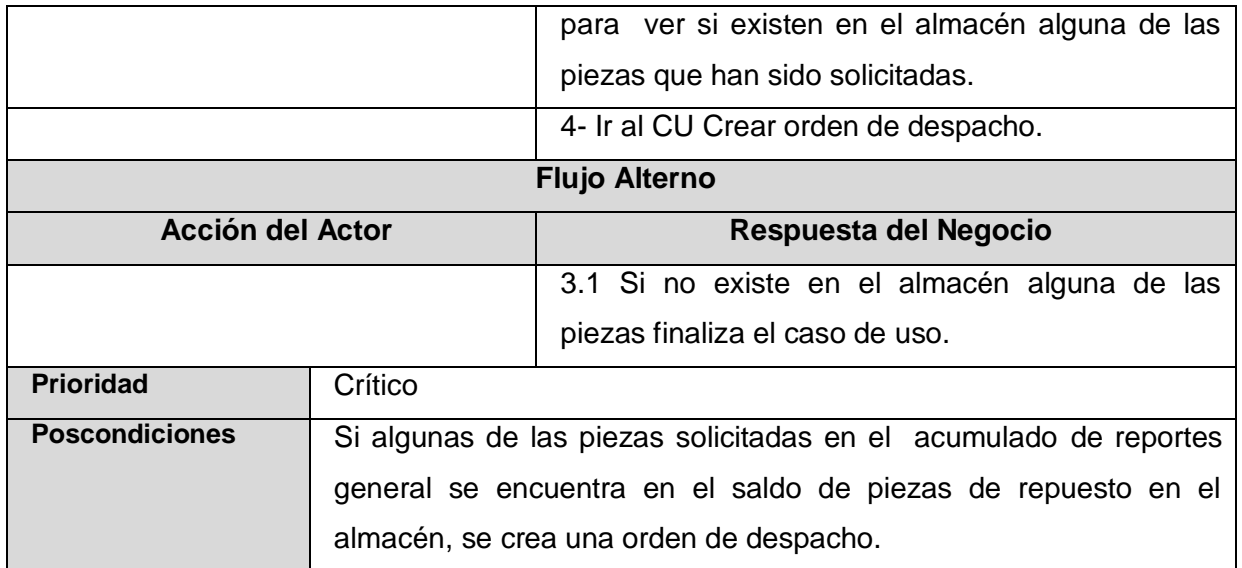

**Tabla # 16: Descripción literal del Caso de Uso del Negocio Enviar saldo de piezas de repuesto.**

**Diagrama de actividades del Caso de Uso del Negocio Enviar saldo de piezas de repuesto**

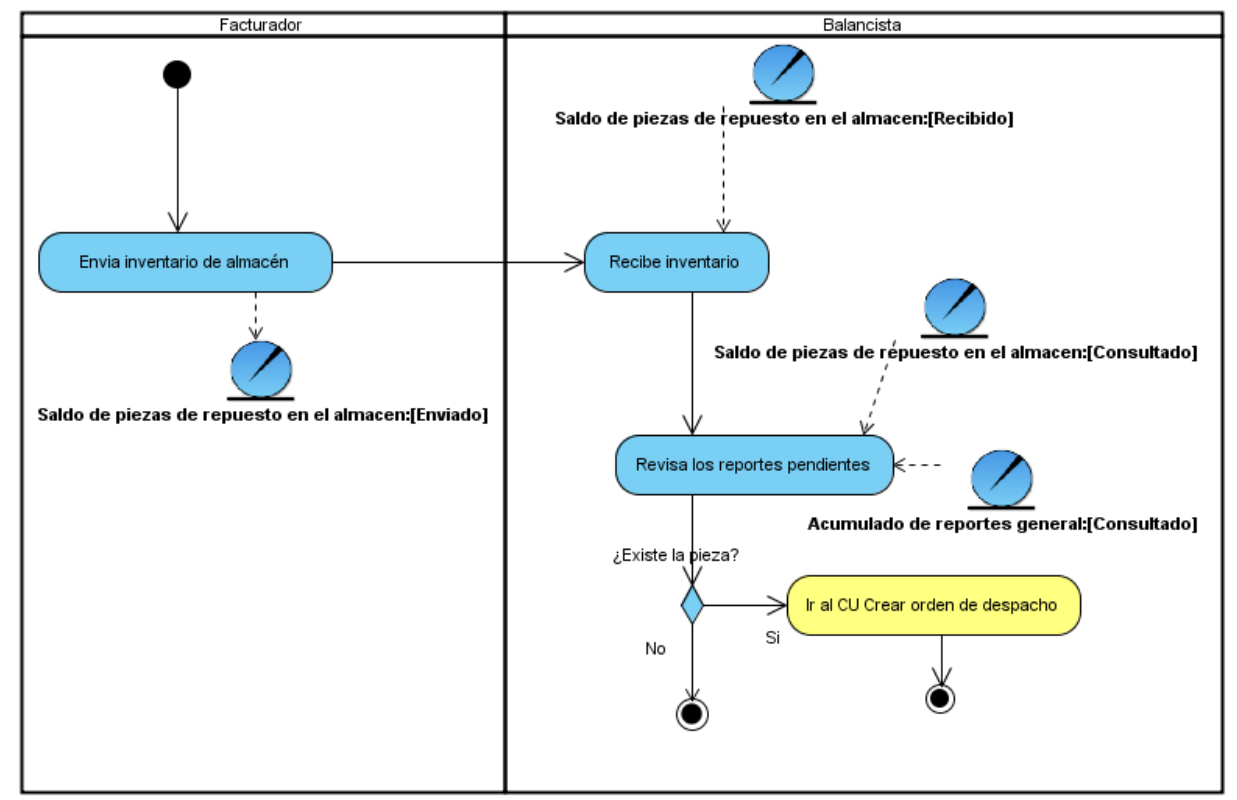

**Figura # 18: Diagrama de actividades del Caso de Uso del Negocio Enviar saldo de piezas de repuesto.**

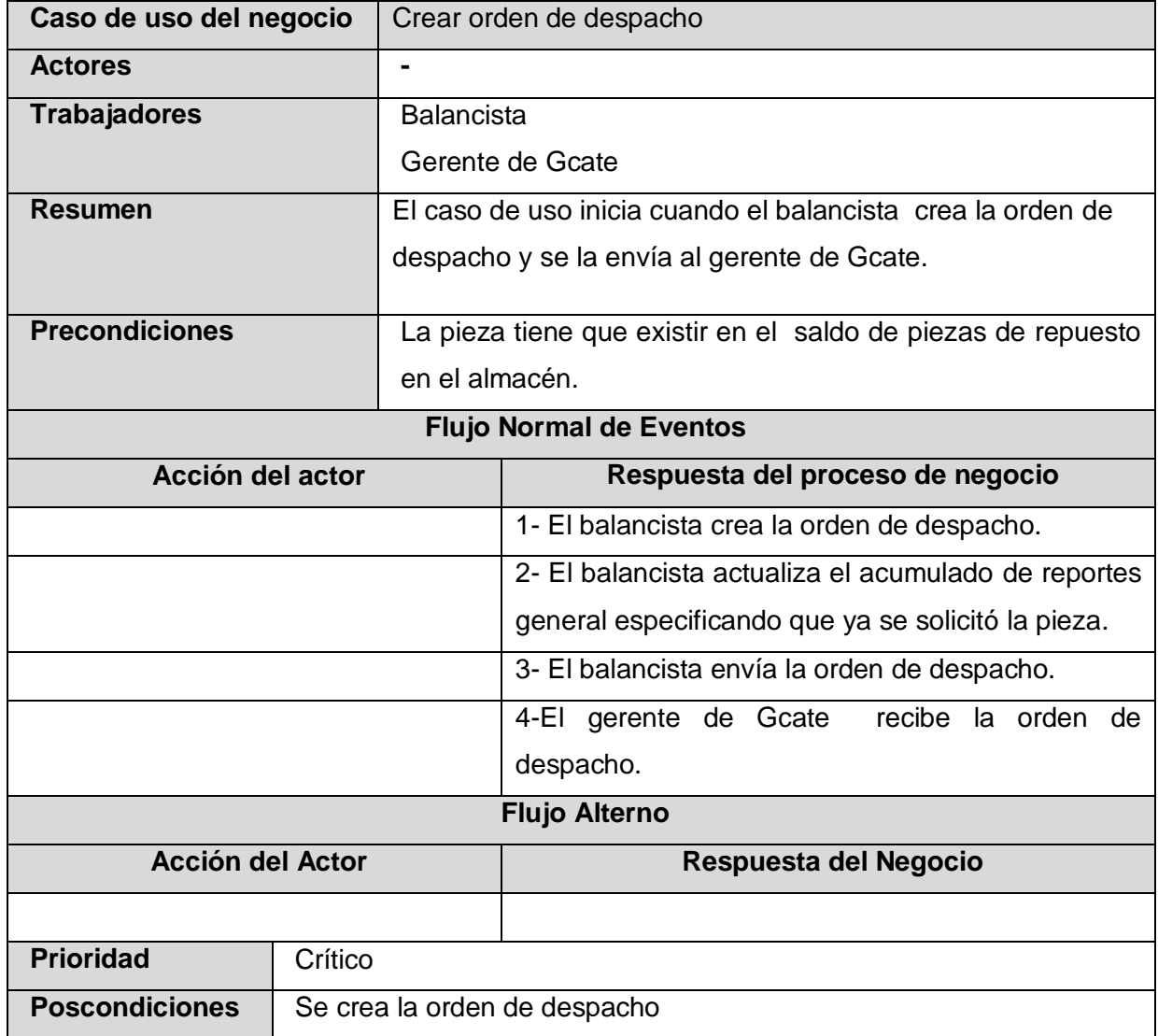

# **Descripción literal del Caso de Uso del Negocio Crear orden de despacho**

**Tabla # 17: Descripción literal del Caso de Uso del Negocio Crear orden de despacho.**

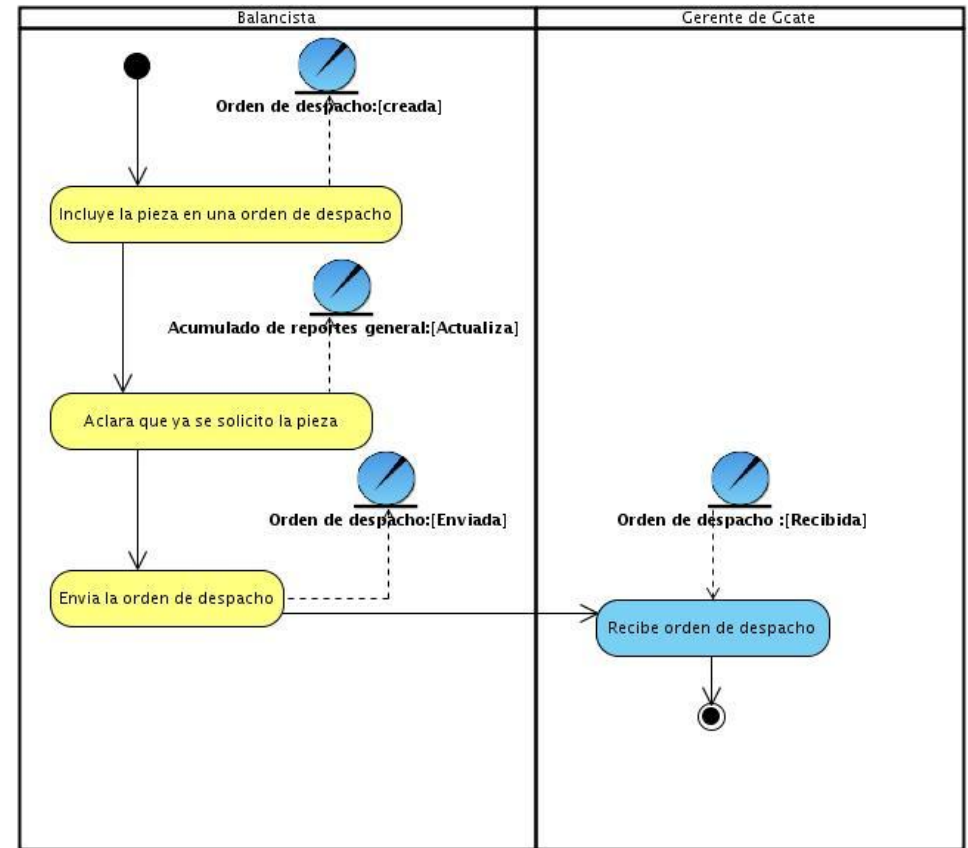

## **Diagrama de actividades del Caso de Uso del Negocio Crear orden de despacho**

**Figura # 19: Diagrama de actividades del Caso de Uso del Negocio Crear orden de despacho.**

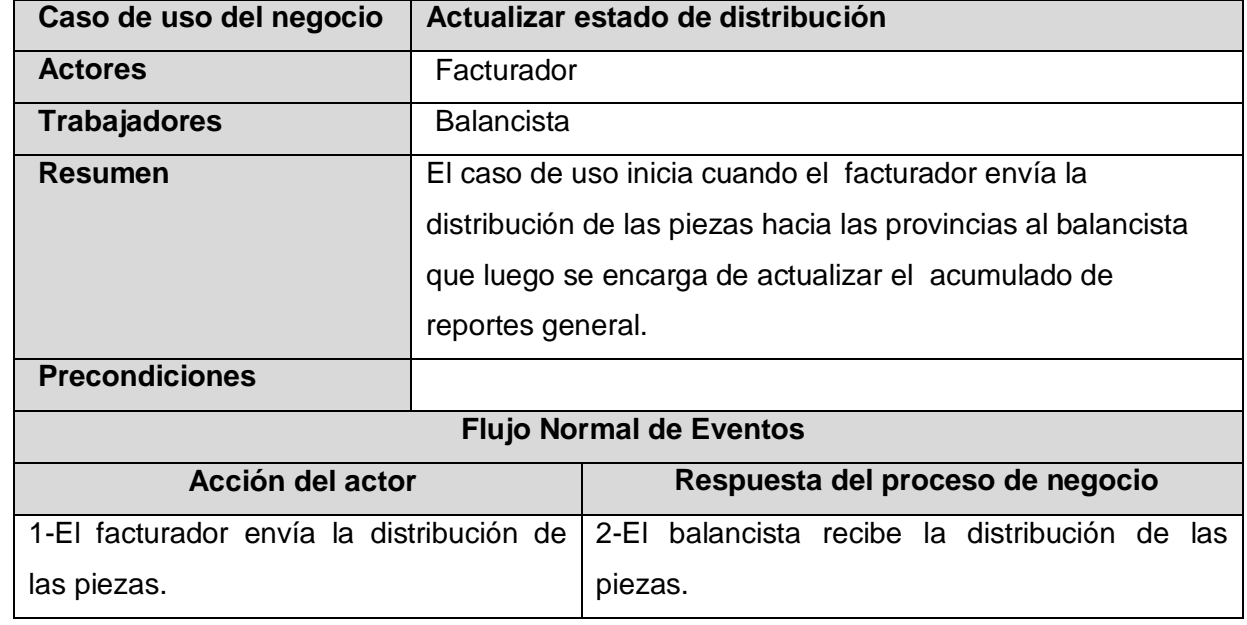

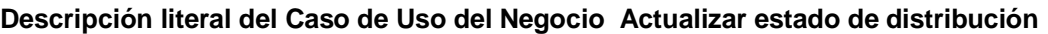

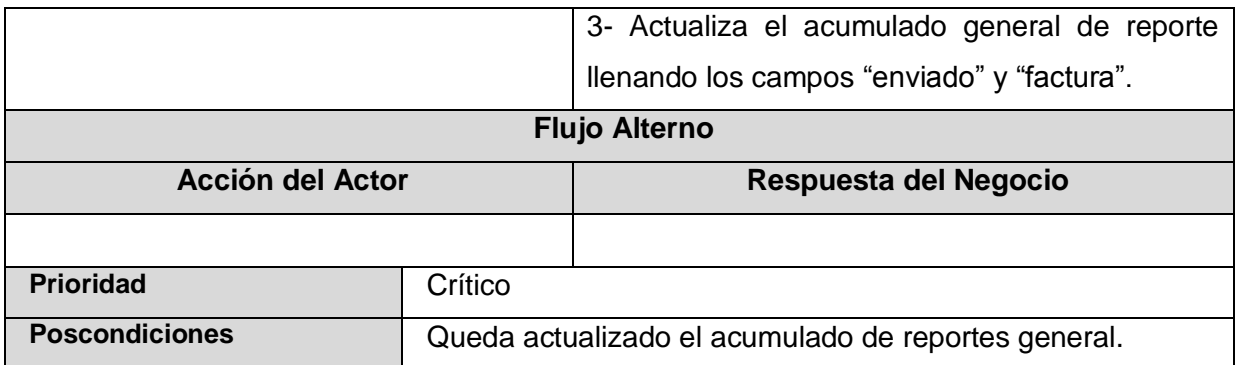

**Tabla # 18: Descripción literal del Caso de Uso del Negocio Actualizar estado de distribución.**

### **Diagrama de actividades del Caso de Uso del Negocio Actualizar estado de distribución**

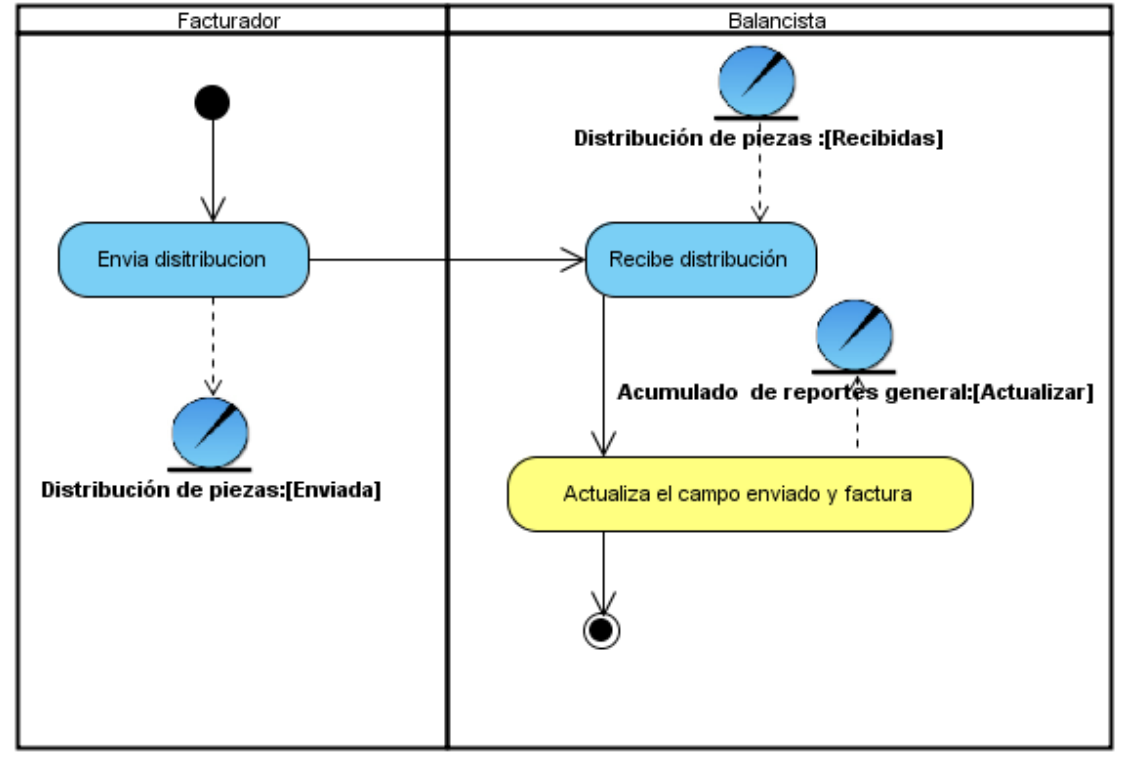

**Figura # 20: Diagrama de actividades del Caso de Uso del Negocio Actualizar estado de distribución**

**Descripción literal del Caso de Uso del Negocio Enviar actualización del acumulado de reportes provincial**

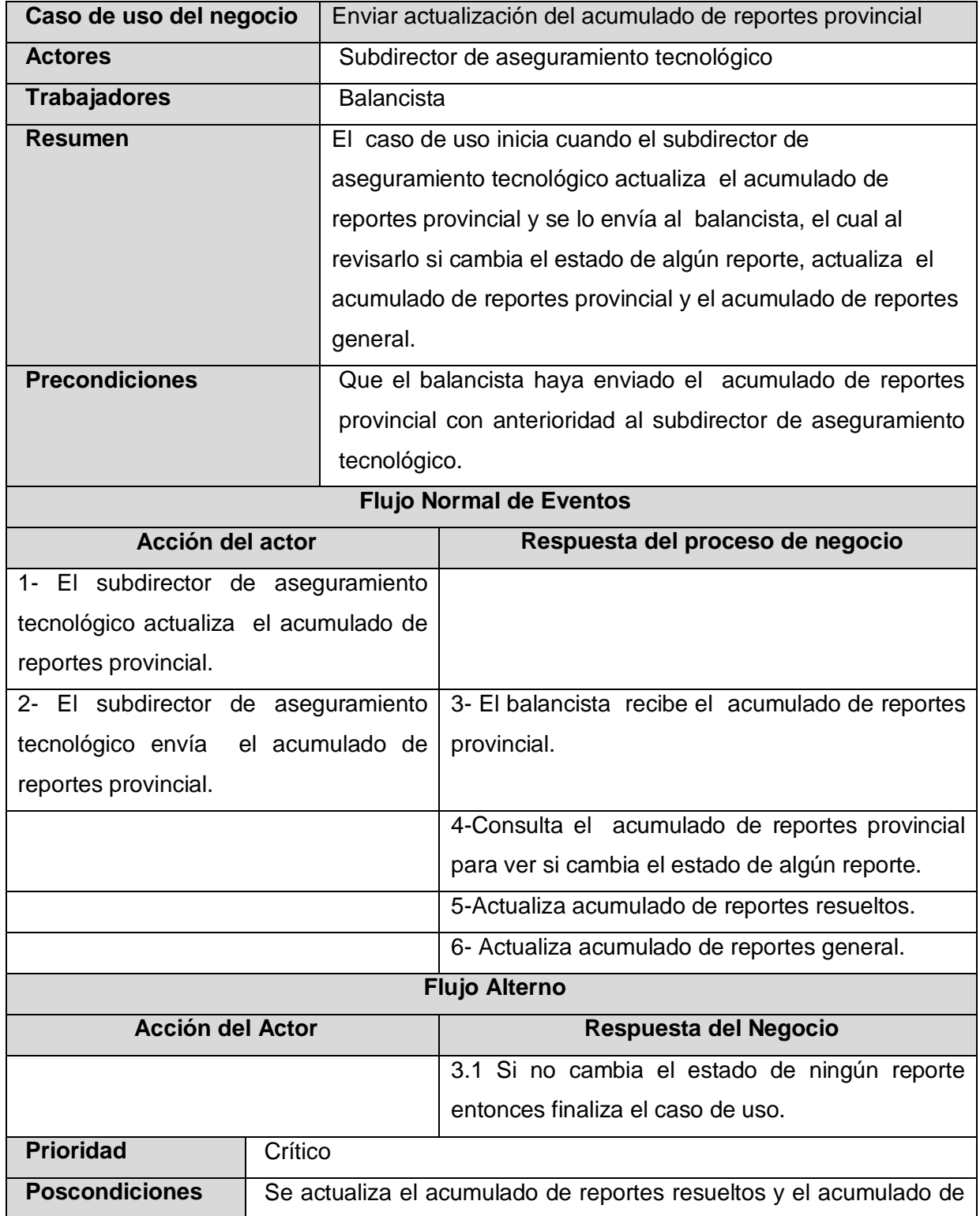

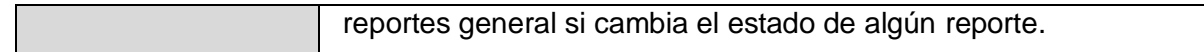

**Tabla # 19: Descripción literal del Caso de Uso del Negocio Enviar actualización del acumulado de reportes provincial.**

# **Diagrama de actividades del Caso de Uso del Negocio Enviar actualización del acumulado de reportes provincial**

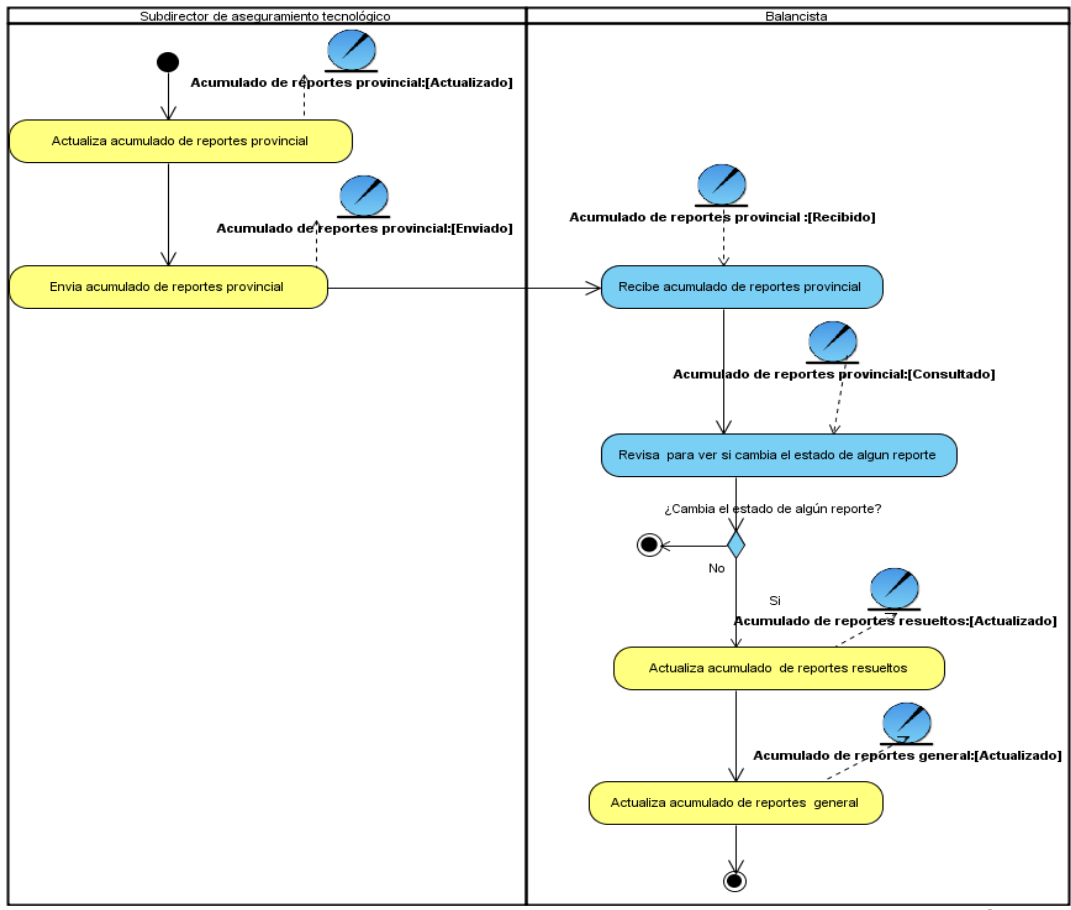

**Figura # 21: Diagrama de actividades del Caso de Uso del Negocio Enviar actualización del acumulado de reportes provincial.**

#### **Descripción literal del Caso de Uso del Negocio Enviar reclamación de faltantes**

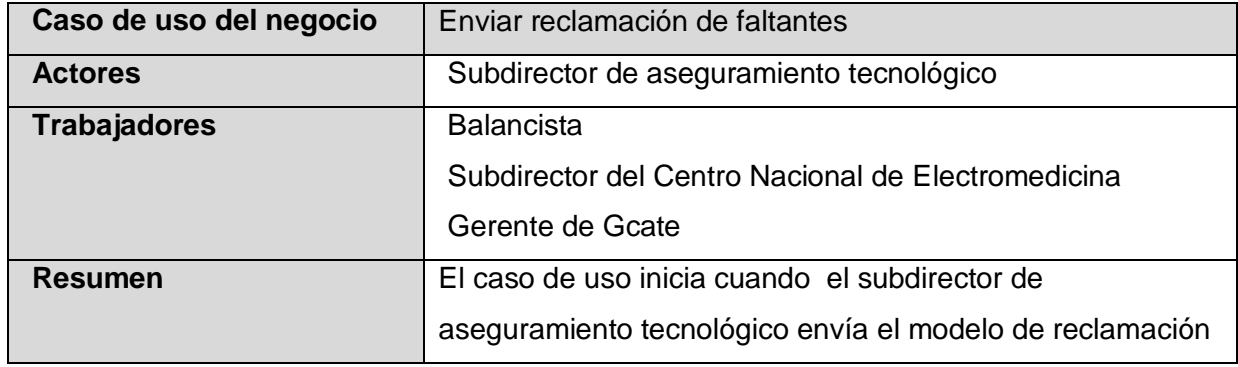

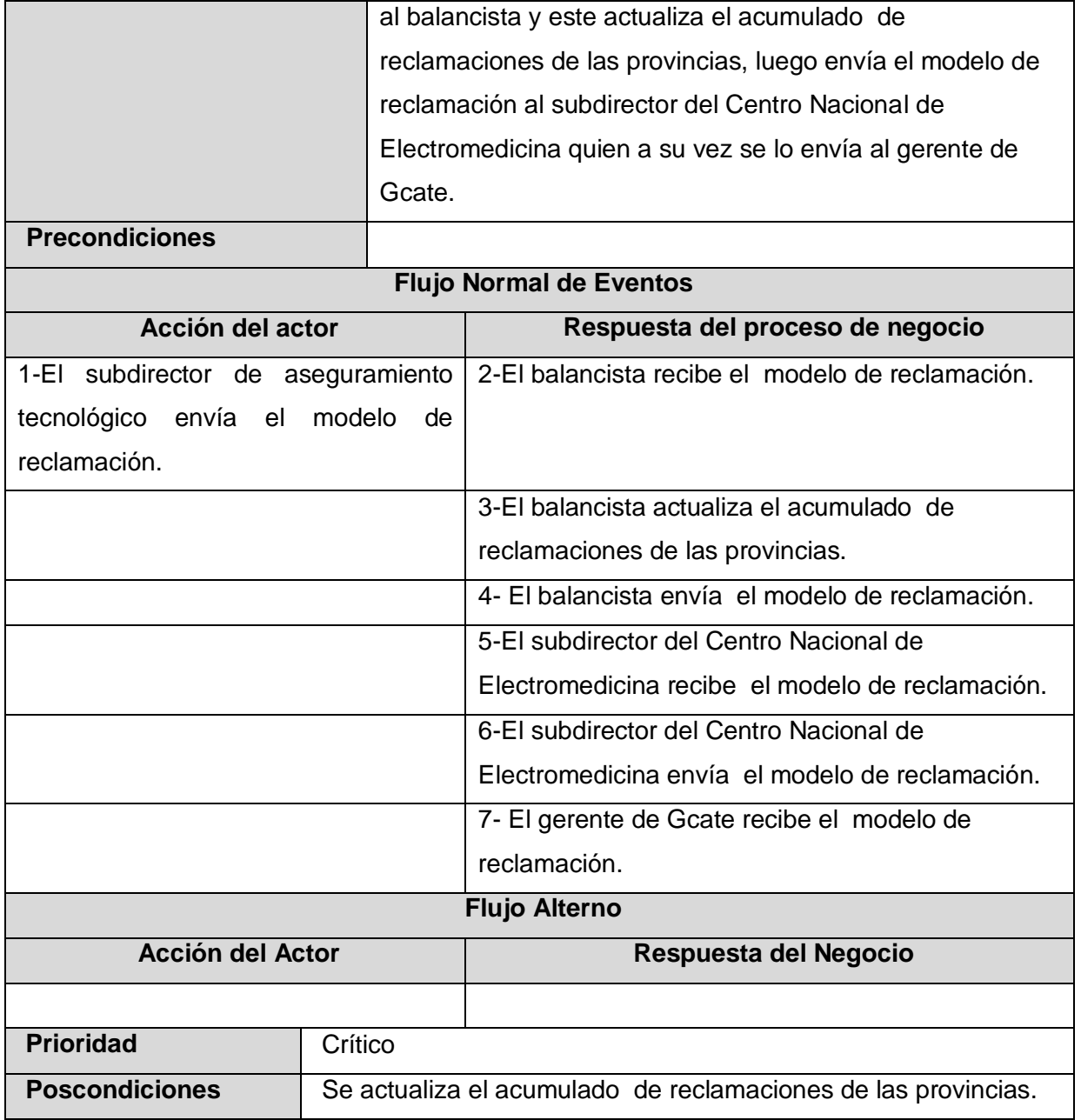

**Tabla # 20: Descripción literal del Caso de Uso del Negocio Enviar reclamación de faltantes.**

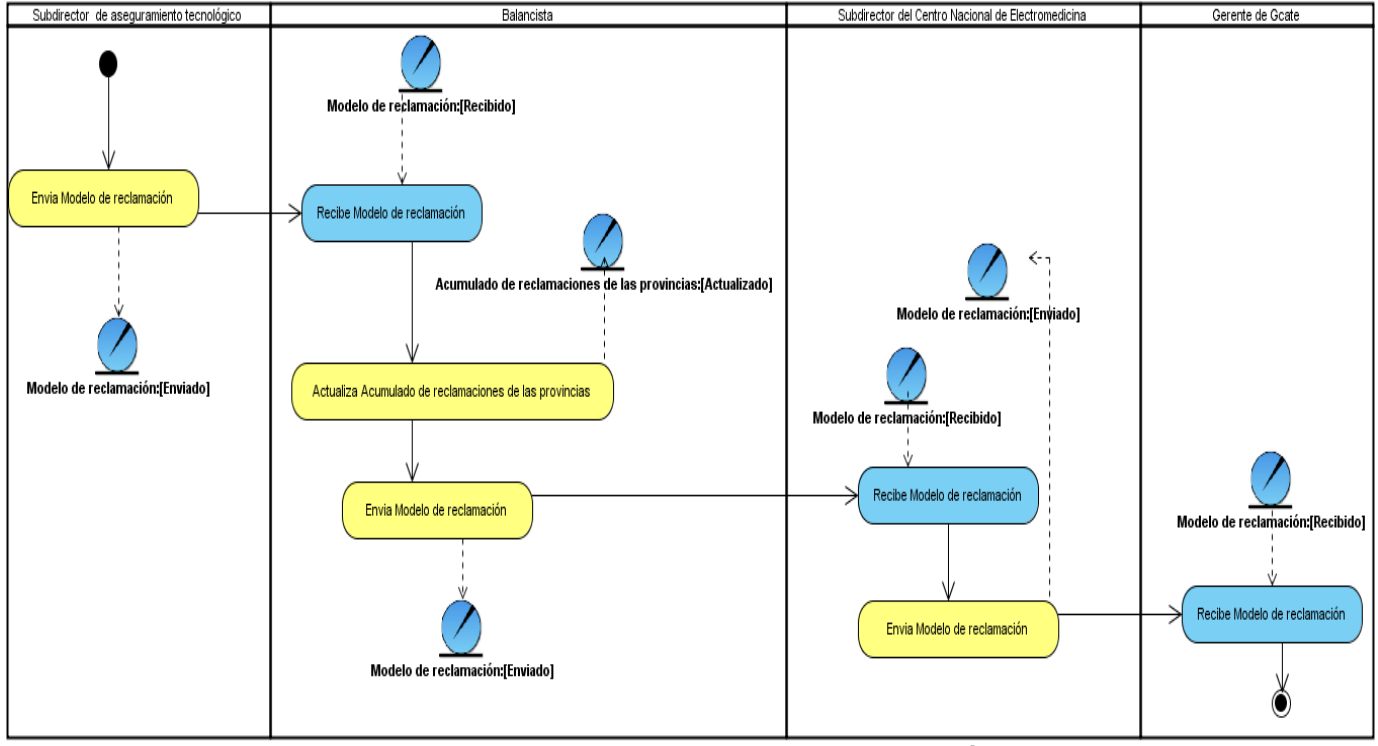

# **Diagrama de actividades del Caso de Uso del Negocio Enviar reclamación de faltantes**

**Figura # 22: Diagrama de actividades del Caso de Uso del Negocio Enviar reclamación de faltantes.**

# **2.3.4 Modelo de Objetos del Negocio**

El modelo de objetos del negocio describe cómo colaboran los trabajadores y las entidades del negocio dentro del flujo de trabajo de cada uno de los procesos del negocio.

A continuación se muestran los modelos de objetos correspondientes a los casos de uso.

### **Modelo de objetos del CU Realizar reporte**

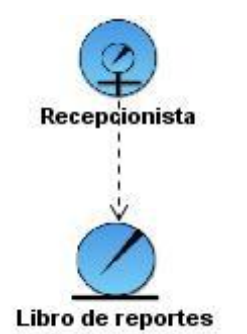

**Figura # 23 : Modelo de objetos CU Realizar reporte.** 

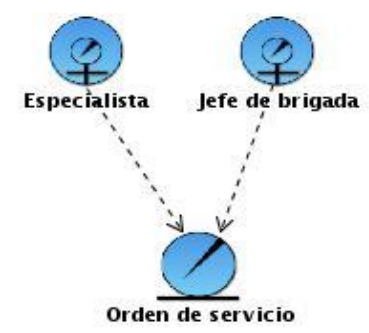

**Modelo de objetos del CU Atender reporte en la unidad de salud** 

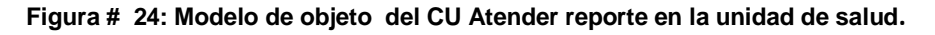

#### **Modelo de objetos del CU Entregar equipo en recepción**

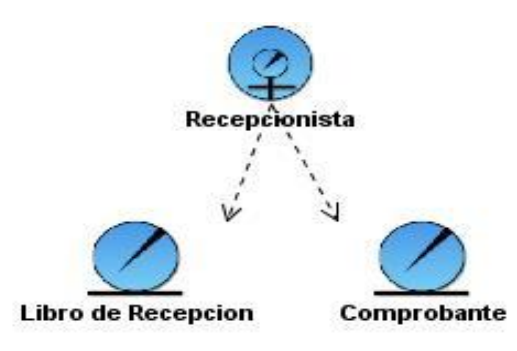

**Figura # 25 : Modelo de objetos del CU Entregar equipo en recepción.**

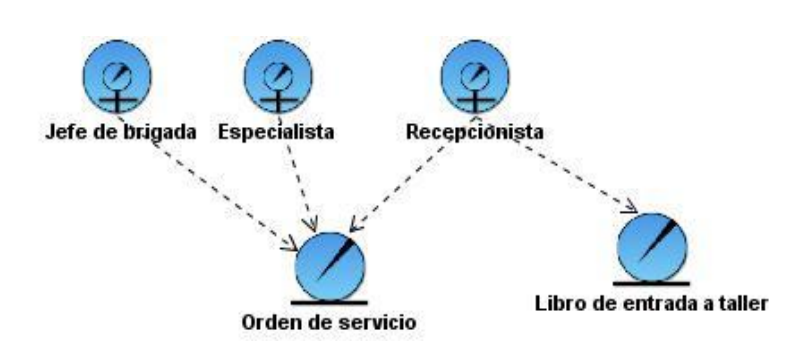

**Modelo de objetos del CU Atender equipo en taller** 

**Figura # 26 : Modelo de objetos del CU Atender equipo en taller.**

#### **Modelo de objetos del CU Recoger equipo en recepción**

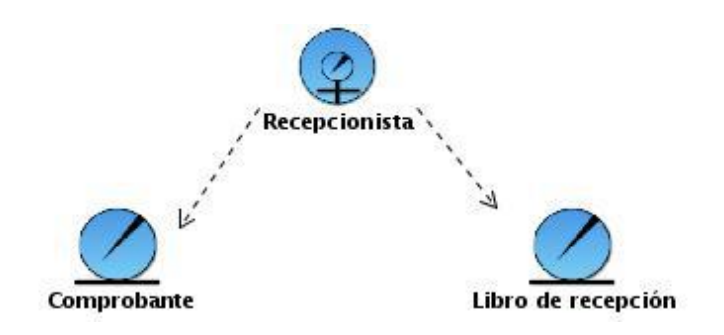

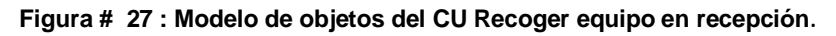

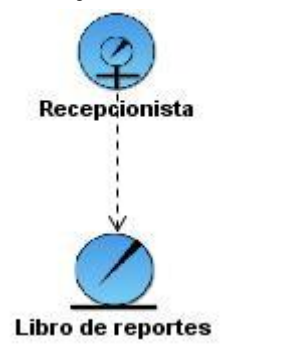

#### **Modelo de objetos del CU Solicitar instalación**

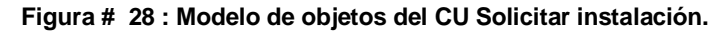

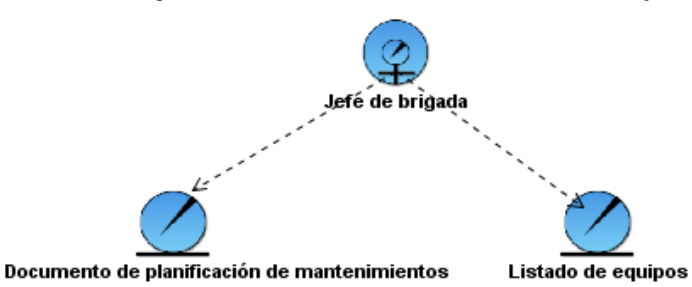

**Modelo de objetos del CU Planificar mantenimiento preventivo**

**Figura # 29 : Modelo de objeto del CU Planificar mantenimiento preventivo**.

### **Modelo de objetos del CU Realizar instalación**

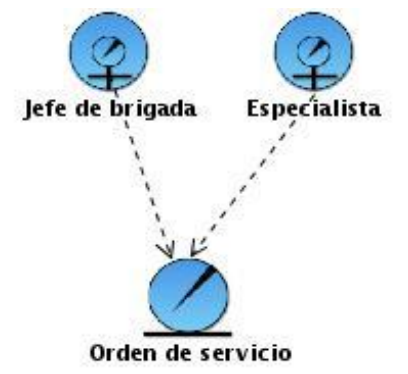

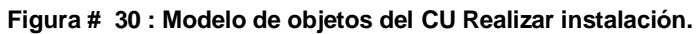

### **Modelo de objetos del CU Asignar mantenimiento preventivo mensual**

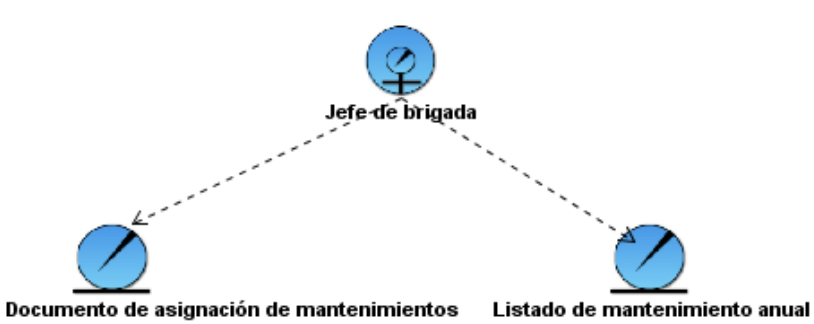

**Figura # 31 : Modelo de objetos del CU Asignar mantenimiento preventivo mensual.**

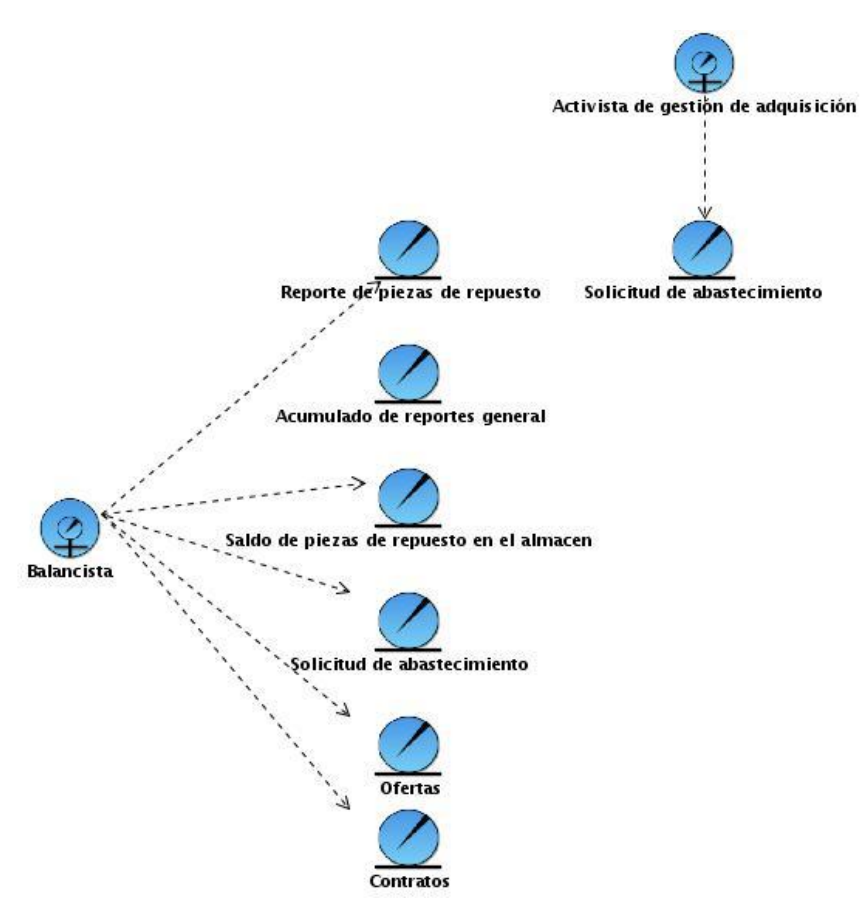

#### **Modelo de objetos del CU Gestionar piezas de repuesto**

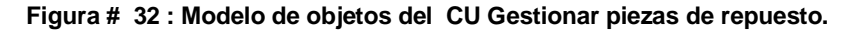

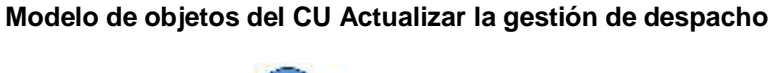

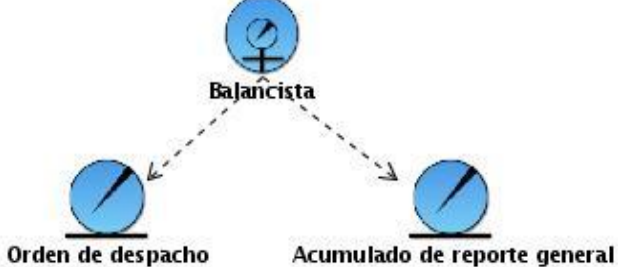

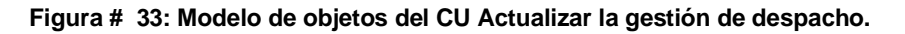
### **Modelo de objetos del CU Consultar información**

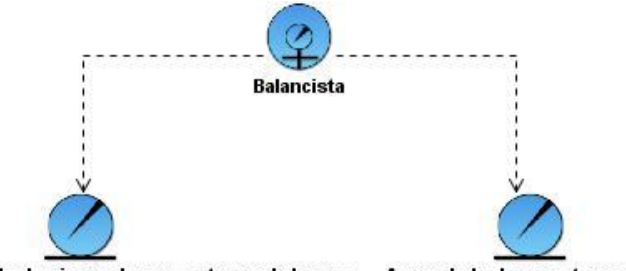

Saldo de piezas de repuesto en el almacen Acumulado de reportes general

**Figura # 34 : Modelo de objetos del CU Consultar información.** 

#### **Modelo de objetos del CU Enviar saldo de piezas de repuesto**

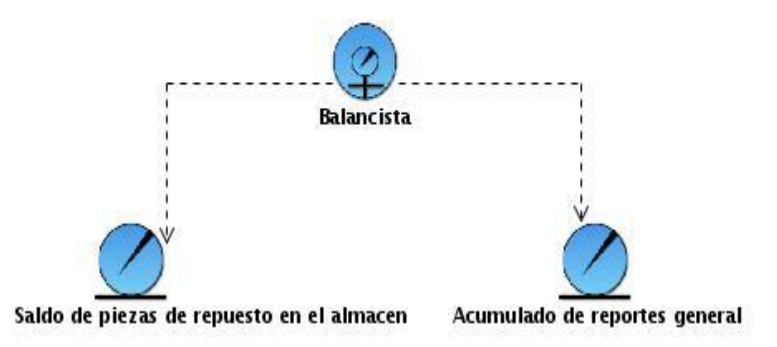

**Figura # 35 : Modelo de objetos del CU Enviar saldo de piezas de repuesto.**

#### **Modelo de objetos del CU Crear orden de despacho**

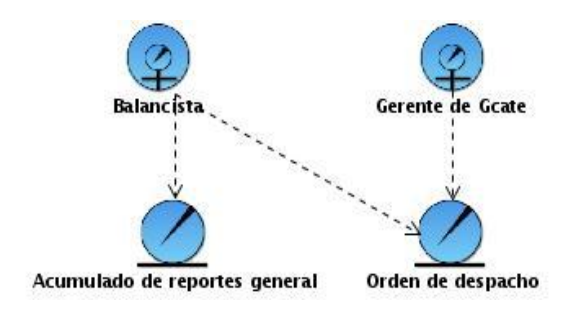

**Figura # 36: Modelo de objetos del CU Crear orden de despacho.** 

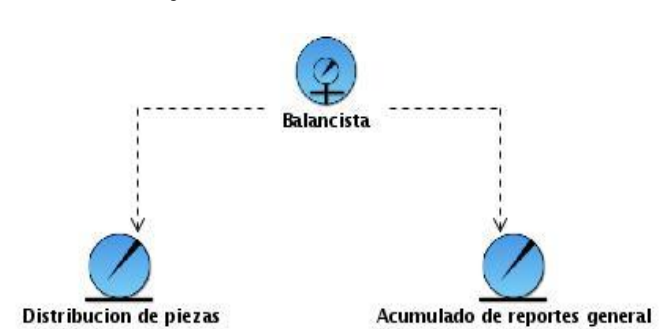

#### **Modelo de objetos del CU Actualizar estado de distribución**

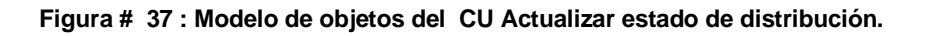

**Modelo de objetos del CU Enviar actualización del acumulado de reportes provincial**

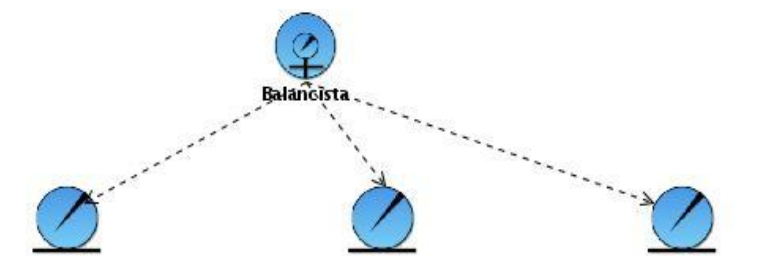

Acumulado de reportes provincial Acumulado de reportes resueltos Acumulado de reportes general

**Figura # 38 : Modelo de objetos del CU Enviar actualización del acumulado de reportes provincial.**

**Modelo de objetos del CU Enviar reclamación de faltantes** 

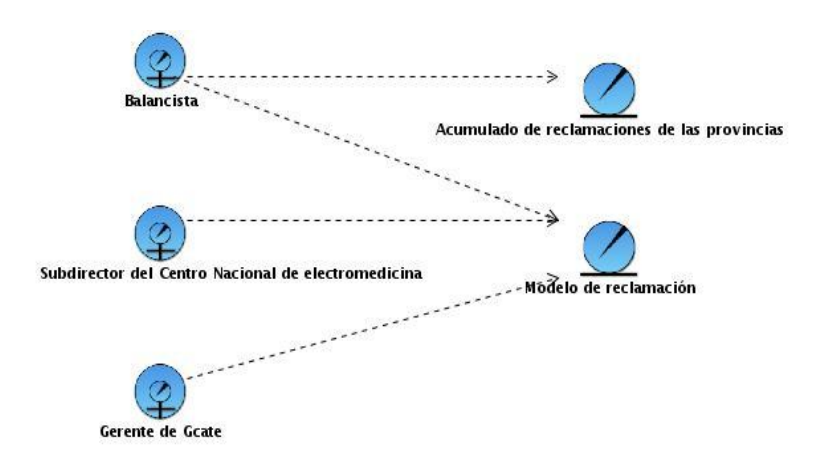

**Figura # 39 : Modelo de objetos del CU Enviar reclamación de faltantes.**

## **2.3.5 Reglas del negocio**

- El cliente realiza una llamada para reportar el equipo. Luego se realiza una Orden de servicio que contiene todos los datos sobre el cliente y el equipo.
- El especialista consulta el listado de equipos, luego planifica el mantenimiento de los mismos empleando la norma por especialidad.
- El jefe de brigada consulta el listado de mantenimiento anual y elige el mes en que se va a efectuar el mantenimiento, luego asigna los mantenimientos según criterios e informa a los especialistas.
- No se puede reparar un equipo sin antes haber creado una orden de servicio.
- No se deben realizar los mantenimientos sin antes ser planificados.
- Si la pieza solicitada se encuentra en los almacenes nacionales, se debe crear una orden de  $\bullet$ despacho para que pueda ser entregada.
- El balancista es el único autorizado para crear una orden de despacho.
- Los reportes solo se atenderán si se realizan utilizando el modelo de reportes de piezas  $\bullet$ definido.
- Siempre que el facturador envíe el saldo de piezas de repuesto en el almacén al balancista este deberá consultar el mismo con el acumulado provincial de reportes para verificar si existe algún reporte que pueda atender.
- El subdirector de aseguramiento tecnológico debe enviar los reportes de piezas en los días comprendidos entre lunes jueves de cada semana.
- Cuando se recibe un reporte se debe verificar que no se haya hecho con anterioridad consultando el acumulado de reportes general y verificando el número de serie, la pieza o la unidad de salud.

### **2.4 Especificación de los requerimientos**

### **2.4.1Definición de los requerimientos funcionales y los casos de uso.**

### **CU Gestionar orden de servicio**

- RF 1.1 Crear orden de servicio.
- RF 1.2 Actualizar orden de servicio.
- RF 1.3 Buscar orden de servicio
- RF 1.4 Visualizar orden de servicio.

# **CU Registrar entrada y salida de taller**

- RF 2.1Registrar entrada a taller
- RF 2.2 Registrar salida de taller

# **CU Registrar entrada y salida de recepción**

- RF 3.1Registrar entrada a recepción
- RF 3.2 Registrar salida de recepción

# **CU Gestionar datos libro de reportes**

- RF 4.1 Crear reporte
- RF 4.2 Eliminar reporte
- RF 4.3 Buscar reporte
- RF 4.4 Imprimir libro reporte
- RF 4.5 Visualizar reporte

### **CU Realizar informes con libro de recepción**

- RF 5.1 Buscar libro de recepción
- RF 5.2 Visualizar libro de recepción
- RF 5.3 Imprimir libro de recepción

### **CU Realizar informes con libro de taller**

- RF 6.1 Buscar libro de taller
- RF 6.2 Visualizar libro de taller
- RF 6.3 Imprimir libro de taller

### **CU Gestionar planificación de mantenimientos**

- RF 7.1 Crear planificación
- RF 7.2 Modificar planificación
- RF 7.3 Eliminar planificación
- RF 7.4 Buscar equipos
- RF 7.5 Visualizar equipos

## **CU Gestionar asignación de equipos**

- RF 8.1 Crear asignación
- RF 8.2 Modificar asignación
- RF 8.3 Eliminar asignación
- RF 8.4 Listar equipos asignados por especialistas
- RF 8.5 Imprimir listado de equipos asignados

# **CU Listar planificación de mantenimientos**

- RF 9.1 Listar planificación anual
- RF 9.2 Listar planificación mensual por especialidad técnica
- RF 9.3 Listar planificación mensual por especialista
- RF 9.4 Listar planificación por unidad de salud
- RF 9.5 Listar planificación por brigadas técnicas
- RF 9.6 Imprimir listados de planificación de mantenimientos

# **CU Realizar informes de estado de mantenimiento**

- RF 10.1 Modificar estado
- RF 10.2 Buscar el estado de los mantenimientos
- RF 10.3 Visualizar el estado de los mantenimientos
- RF 10.4 Imprimir informe de estado de mantenimiento

# **CU Gestionar orden de despacho**

- RF 11.1 Crear orden de despacho
- RF 11.2 Modificar orden de despacho
- RF 11.3 Buscar orden de despacho
- RF 11.4 Visualizar orden de despacho
- RF 11.5 Imprimir orden de despacho
- RF 11.6 Imprimir listado de orden de despacho
- RF 11.7 Enviar orden de despacho

# **CU Gestionar reclamación**

- RF 12.1 Crear reclamación
- RF 12.2 Modificar reclamación
- RF 12.3 Eliminar reclamación
- RF 12.4 Buscar reclamación
- RF 12.5 Visualizar reclamación
- RF 12.6 Imprimir listado de reclamación

# **CU Realizar informes de reportes de piezas**

- RF 13.1 Buscar reportes de piezas
- RF 13.2 Visualizar reportes de piezas
- RF 13.3 Imprimir listado de reporte de piezas
- RF 13.4 Cambiar estado de reporte

# **CU Atender reportes en las provincias**

- RF 14.1 Buscar reportes de provincias
- RF 14.2 Visualizar reportes de provincias
- RF 14.3 Aceptar o rechazar reportes de provincias

# **CU Reportar piezas almacén nacional**

- RF 15.1 Buscar reportes realizados al almacén
- RF 15.2 Visualizar reportes realizados al almacén
- RF 15.3 Registrar los reportes que se van atender

# **CU Autenticar Usuario**

RF 16.1 Autenticar Usuario

# **CU Gestionar Usuario**

- RF 17.1 Insertar usuario
- RF 17.2 Actualizar usuario
- RF 17.3 Buscar usuario
- RF 17.4 Visualizar usuario
- RF 17.5 Eliminar usuario

# **CU Realizar réplica BD**

RF 18.1 Realizar réplica BD

# **CU Gestionar réplica BD**

RF 19.1 Realizar salva de la BD

- RF 19.2 Restaurar salva de la BD
- RF 19.3 Planificar replica de la BD
- RF 20 Imprimir orden de servicio
- RF 21 Imprimir comprobante

### **2.4.2 Definición de los requisitos no funcionales.**

### **Usabilidad**

La aplicación tiene que ser capaz de ofrecer facilidades de uso para un buen entendimiento y aceptación del producto por los usuarios finales. Debe ser sencillo a la vista de los usuarios. Con el objetivo de implementar una herramienta que gane aceptación entre sus usuarios, se hace necesario el uso de un menú que le facilite, a los mismos el trabajo con el sistema.

### **Interfaz de usuario**

La aplicación será diseñada con una interfaz amigable, fácil de usar por el usuario. Esta será similar a la interfaz de Windows para garantizar que el personal que trabaje con el sistema este lo más familiarizado posible de manera que agilice y facilite el trabajo con el software

### **Rendimiento**

El sistema debe ser de rápida respuesta frente a una petición del usuario, ya sea a la hora de realizar las actualizaciones como en el momento de consultar la información. El sistema para lograr un buen rendimiento, debe tener un rápido procesamiento de los datos pues los usuarios estarán en constante intercambio de información. Al estar concebida para un ambiente cliente/servidor, debe garantizar la rapidez de respuesta del sistema ante las solicitudes de los usuarios, al igual que la velocidad de procesamiento de la información. Para lo cual se realizará la validación de los datos y la manipulación de eventos en el cliente y en el servidor aquellas que por cuestiones de seguridad, o de acceso a los datos lo requieran. Lográndose así un tiempo de respuesta más rápido, una mayor velocidad de procesamiento, y un mayor aprovechamiento de los recursos.

### **Soporte**

Una vez puesta en marcha la aplicación siendo usada por los usuarios finales, se recogerá toda la información referente a los defectos, para incorporar las mejoras sugeridas al sistema. La instalación del sistema debe ser simple y fiable, así como extensible, siendo capaz de asimilar nuevos módulos.

#### **Portabilidad**

El sistema será multiplataforma (Linux-Windows) debido a que será capaz de ejecutarse sobre diferentes sistemas operativos sin importar sus versiones, y sin necesidad de modificar su código fuente.

#### **Seguridad**

El sistema contará con una política de seguridad diseñada en base a la restricción de usuarios en dependencia del nivel jerárquico que cumpla su rol dentro del mismo.

### **Confiabilidad**

El sistema debe ser confiable y preciso en la información que le suministra al usuario para evitar cualquier tipo de error. Este estará disponible todo el tiempo, permitiendo el trabajo de los usuarios y las acciones de mantenimiento. También debe garantizar que los usuarios no avanzados perciban todas sus salidas y pueden trabajar con él cómodamente. Este debe ser estable, fiable y la velocidad de respuesta debe ser rápida durante la utilización del mismo. La información almacenada debe ser confiable en cuanto a su veracidad e integridad desde su recopilación y durante toda su manipulación. Además la interfaz se realizara fundamentalmente con campos de selección para garantizar la seguridad del sistema y de la base de datos al contrarrestar la entrada de información incorrecta y todo lo que traiga como consecuencia un mal uso del mismo.

### **Políticos-culturales**

Se deberá hacer un uso correcto del idioma español en la Interfaz de la aplicación, con logotipos e imágenes que se encuentren en correspondencia con el carácter de la misma.

### **Legales**

El sistema estará desarrollado en base a las políticas del software libre, que fueron ajustadas al sistema nacional de salud como: uso de servidores GNU/Linux, gestor de base de datos MySQL, lenguaje del lado del servidor PHP, que son herramientas libres además del uso de Visual Paradigm y el Zend Studio for Eclipse, que no son libres pero la Universidad de las Ciencias Informáticas posee licencia para su uso.

#### **Software**

Se requiere del navegador Mozilla para la visualización de la aplicación. Se usará como gestor de bases de datos MySQL Server, garantizando que el sistema sea multiplataforma, es decir, que pueda desplegarse sobre versiones de Windows o Linux sin dificultad, además de garantizar así, el ajustarse a las políticas que plantea el Sistema Nacional de Salud en cuanto al uso del software libre para sus aplicaciones. Para su implementación se usará PHP.

#### **Hardware**

Requerimientos mínimos para el servidor:

- Computadora Pentium a 2.8 GHz o superior
- 512 MB RAM o superior
- 4 GB de espacio libre en Disco Duro como mínimo.

Requerimientos mínimos para la conexión del cliente:

- Computadora Pentium a 333 MHz o superior
- 128 MB RAM o superior.

• MODEM o red con TCP-IP para conexión al servidor.

### **2.5 Modelo del sistema**

### **2.5.1 Actores del sistema.**

Los actores del sistema son personas y/o otros sistemas externos que interactúan con el sistema, ven la funcionalidad del sistema y describen cómo será usado. Cada actor define un papel cohesivo y una clasificación independiente de los otros, puede participar en varios casos de uso y un caso de uso puede interactuar con varios actores. Los actores que se describen continuación son los relacionados con el sistema en el módulo Gestión de Servicios Técnicos.

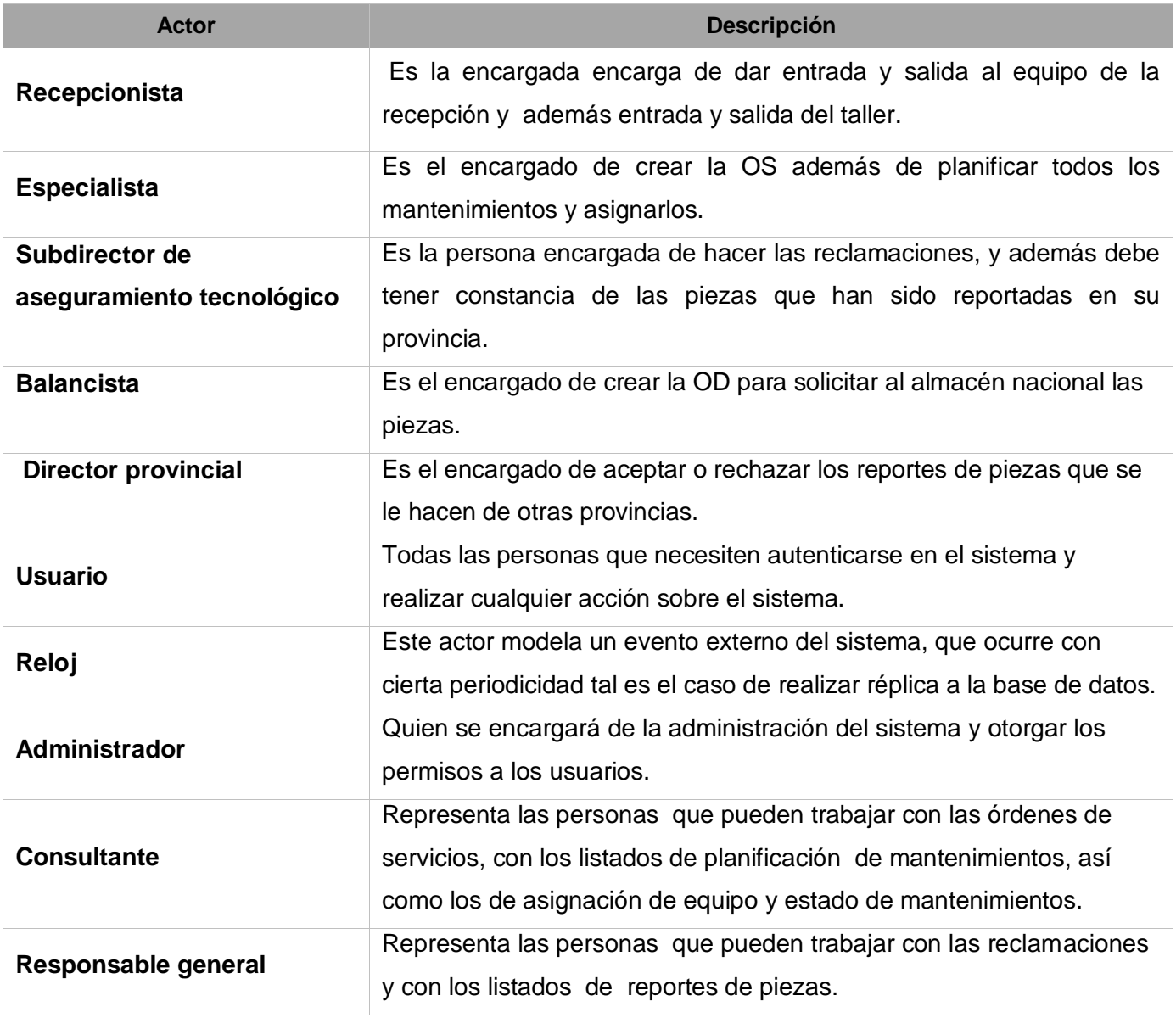

**Tabla # 21: Actores del sistema.**

### **2.5.2 Patrones de Casos de uso a utilizar**

Para la realización de los casos de uso se emplearon dos patrones, los cuales fueron explicados anteriormente en el Capítulo 1. A continuación se evidencia el uso de los mismos:

El patrón múltiples actores se emplea en varias ocasiones, tal es el caso donde se crea un actor general denominado consultante que representa a los actores recepcionista y especialista.

Otro de los patrones empleados es el CRUD y fue usado en varios casos de uso como por ejemplo Gestionar orden de servicio y Gestionar orden de despacho.

## **2.5.3 Diagrama de Casos de uso del sistema**

A continuación se muestra el diagrama de casos de uso del sistema, el cual está estructurado por paquetes. Estos paquetes se confeccionaron siguiendo el criterio de los casos de uso requeridos para dar soporte a un determinado proceso del negocio.

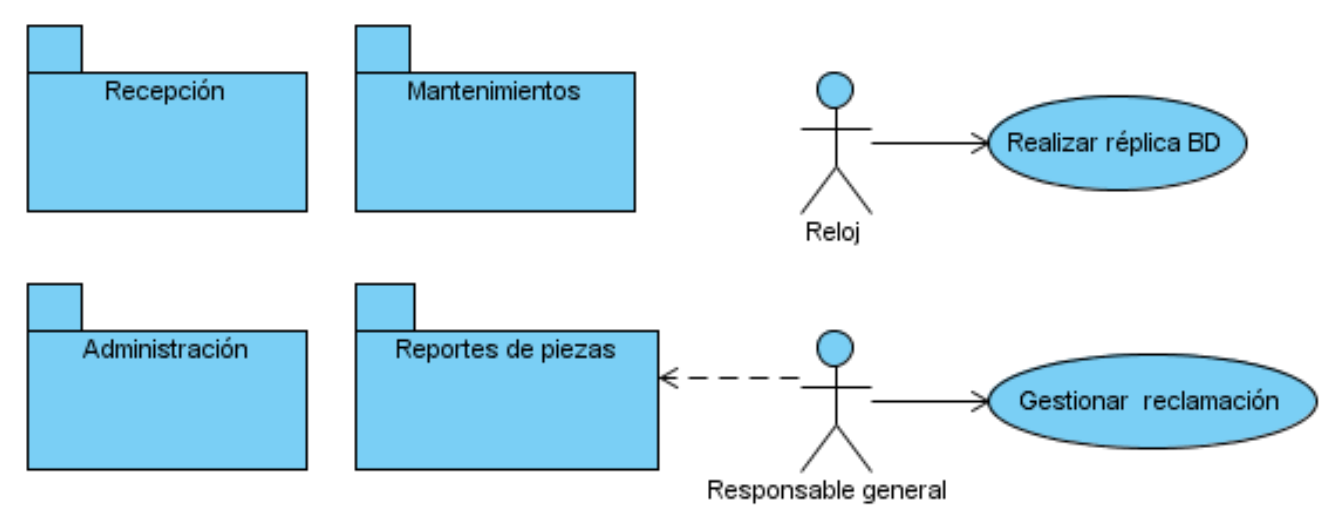

**Figura # 40: Diagrama de Casos de uso del sistema**

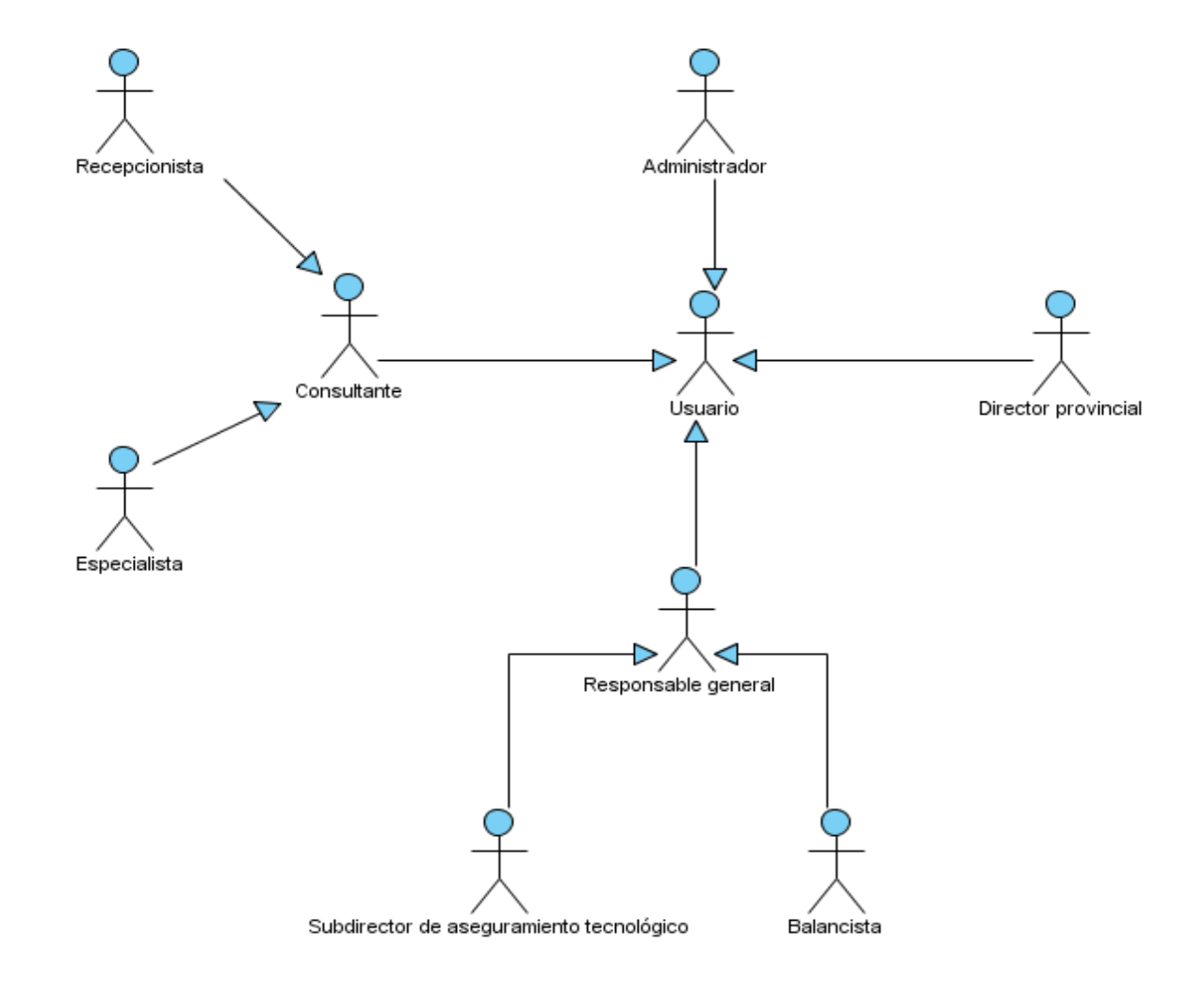

## **Diagrama de generalización de actores**

**Figura # 41: Diagrama de actores**

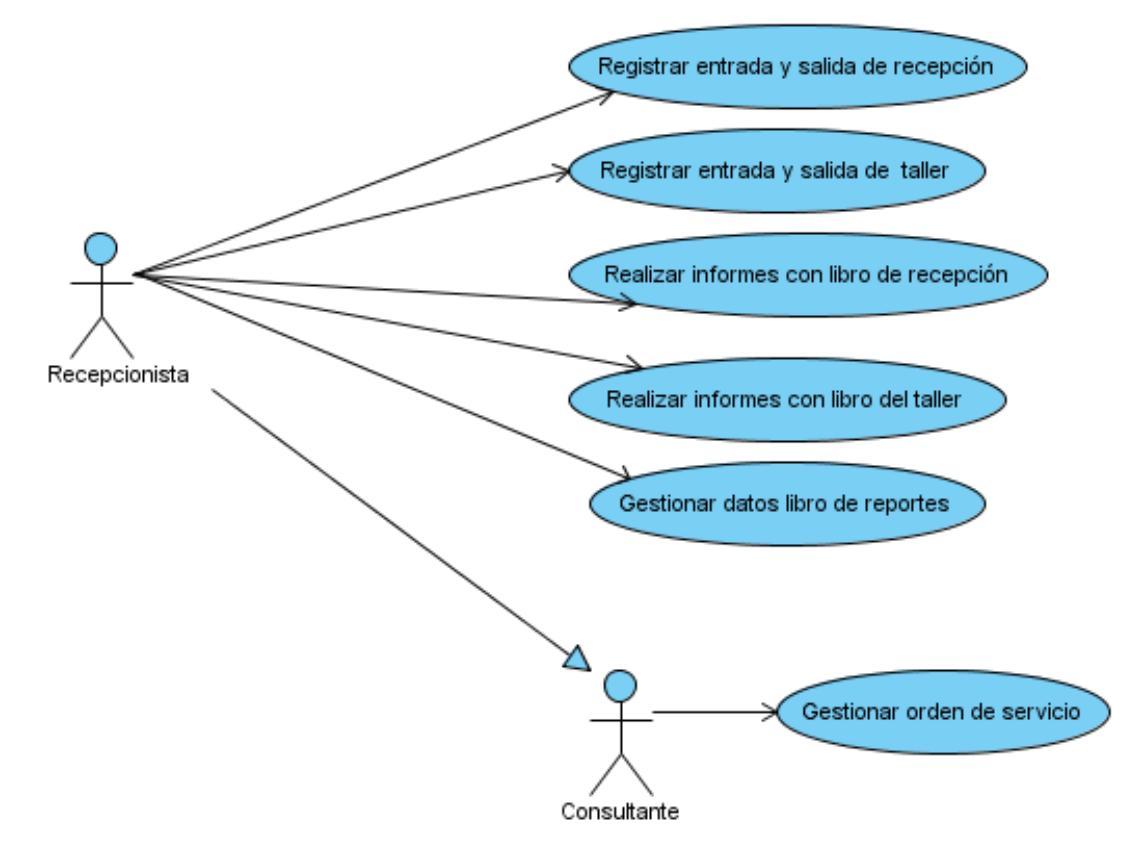

## **Diagrama de casos de uso del sistema: paquete Recepción**

**Figura # 42: Diagrama de casos de uso del sistema: paquete Recepción**

**Diagrama de casos de uso del sistema: paquete Mantenimientos** 

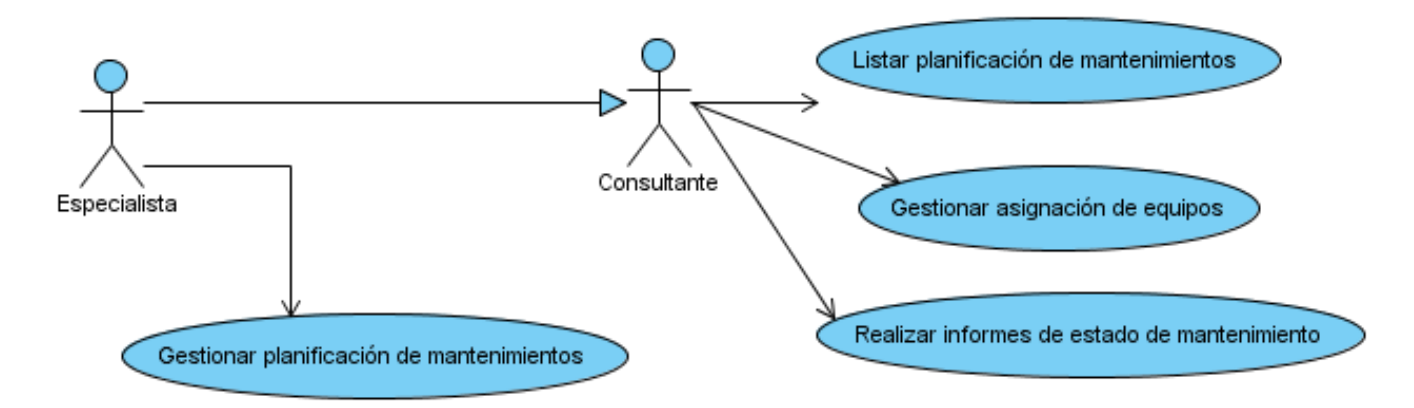

**Figura # 43: Diagrama de casos de uso del sistema: paquete Mantenimientos**

## **Diagrama de casos de uso del sistema: paquete Administración**

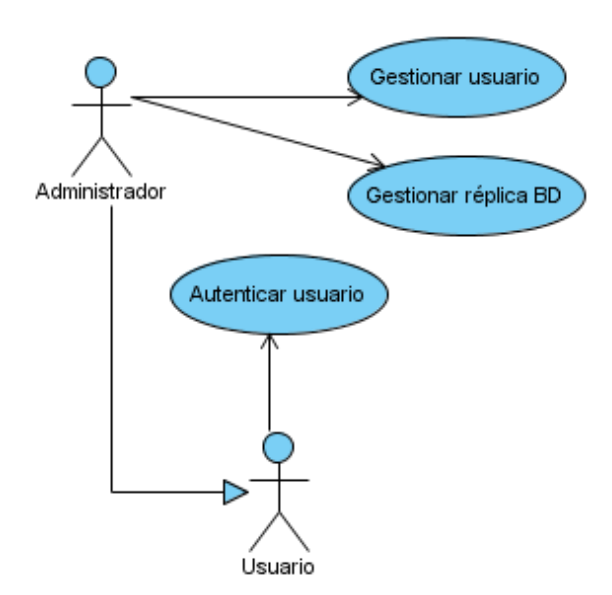

**Figura # 44: Diagrama de casos de uso del sistema: paquete Administración**

## **Diagrama de casos de uso del sistema: paquete Reportes de piezas**

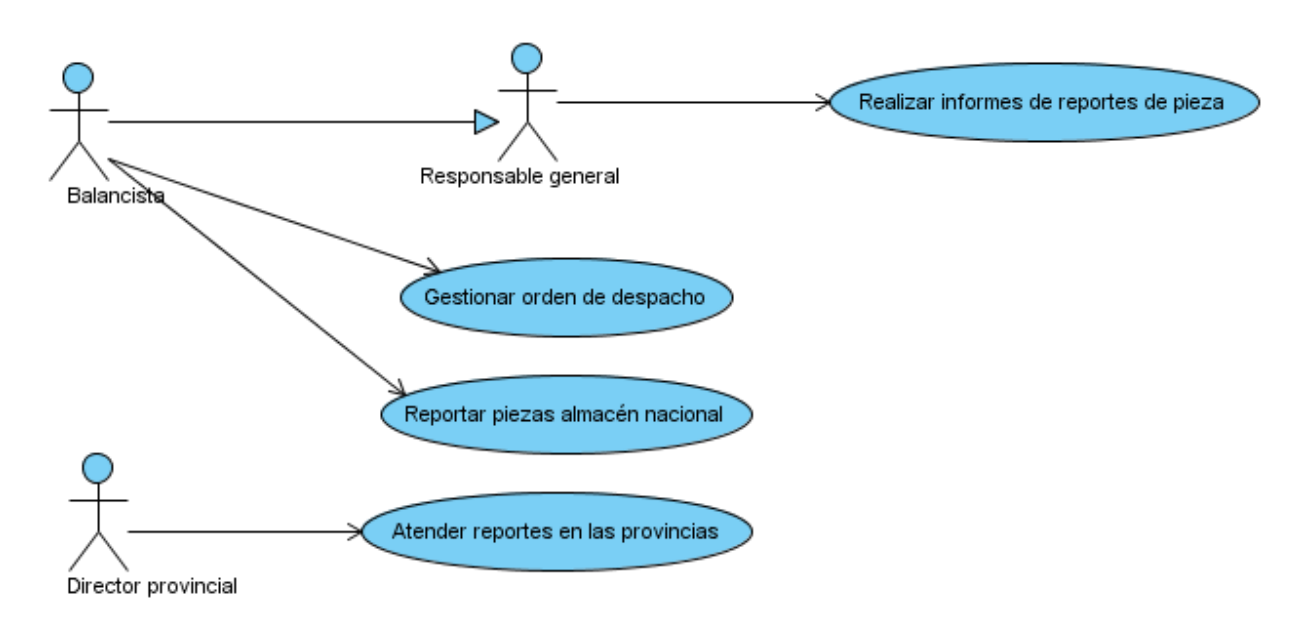

**Figura # 45: Diagrama de casos de uso del sistema: paquete Reportes de piezas**

## **2.5.4 Descripción de los Casos de uso**

# **Descripción del Caso de Uso Gestionar orden de servicio**

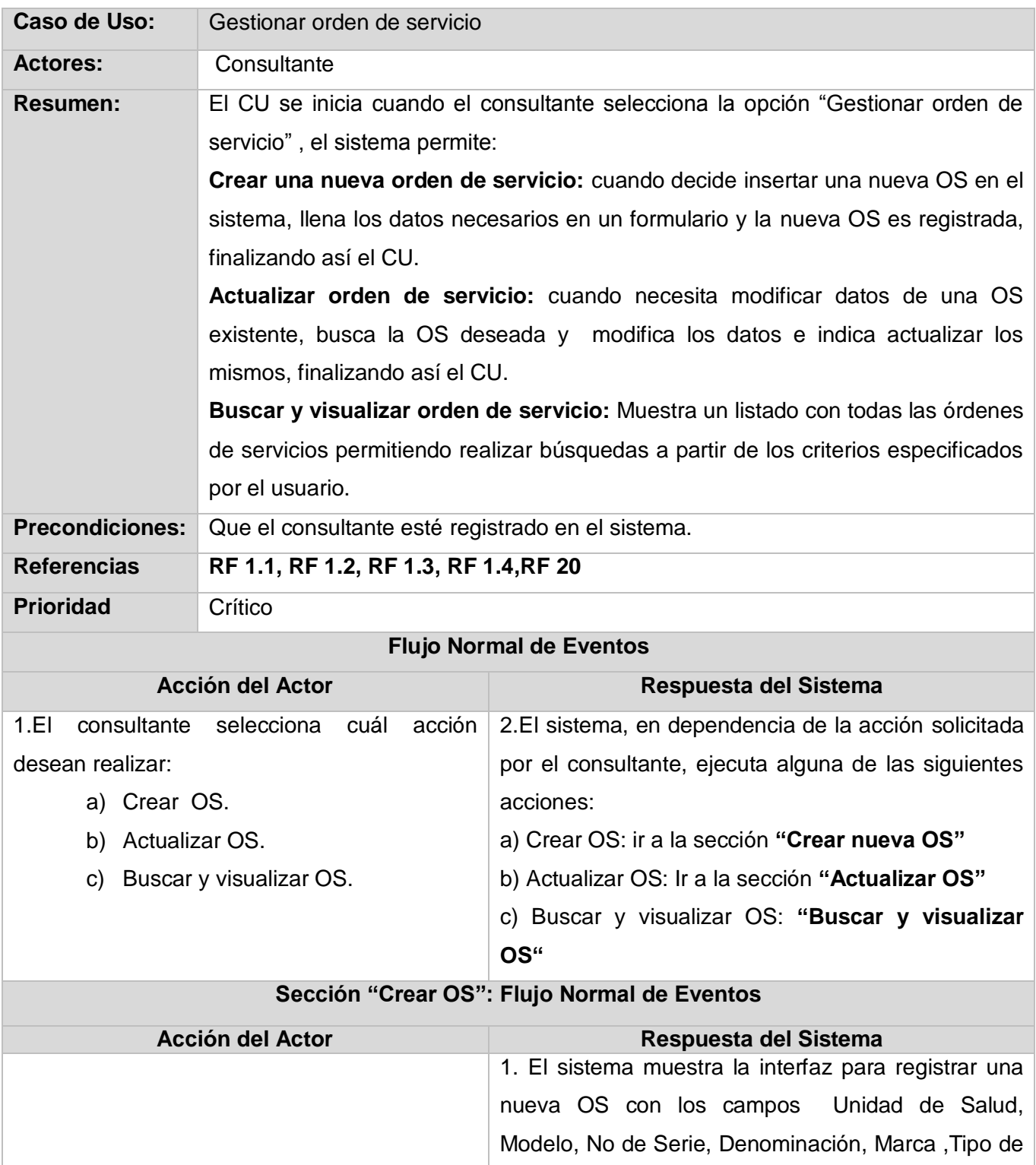

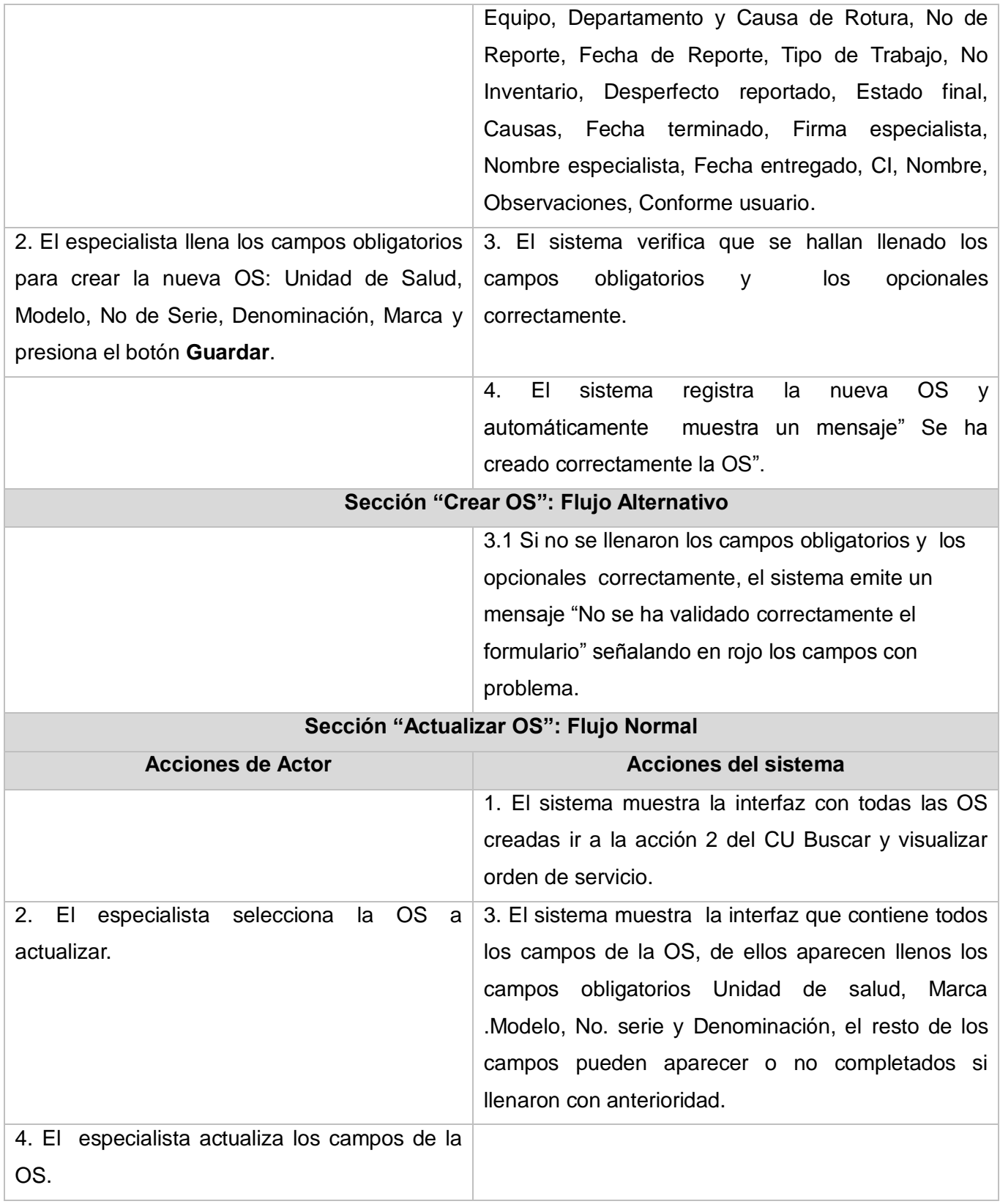

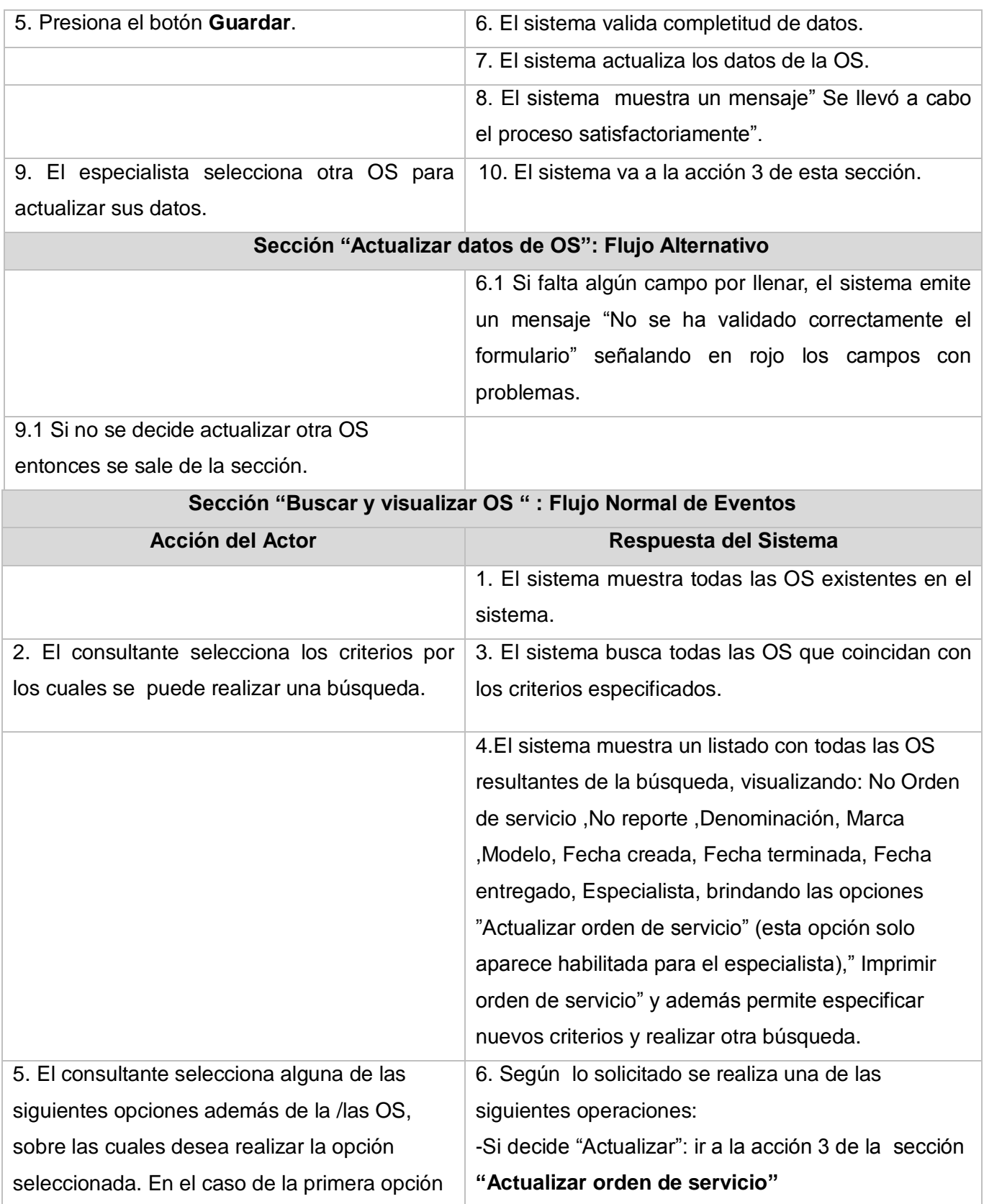

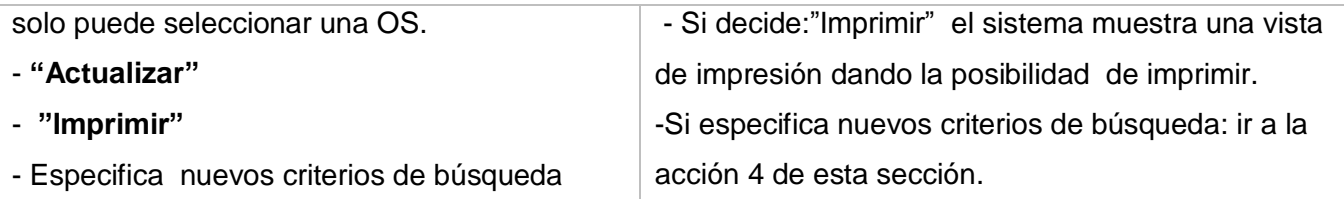

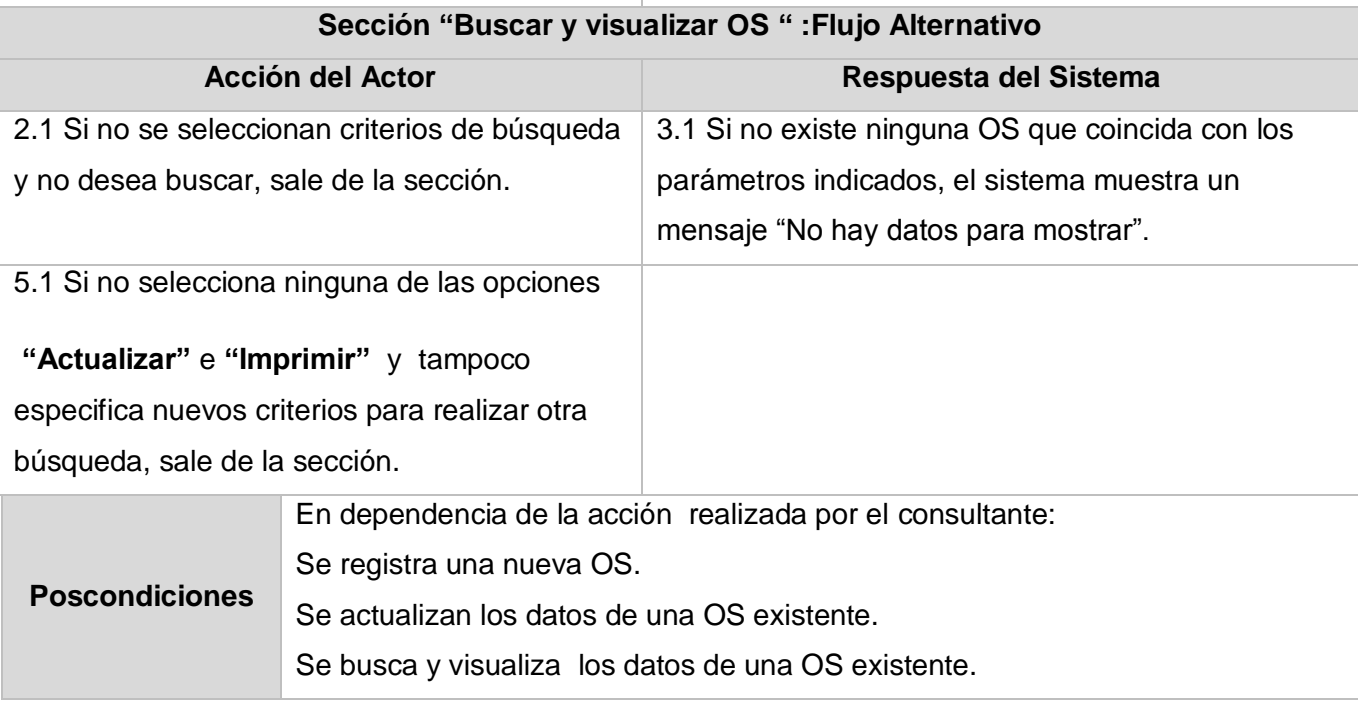

**Tabla # 22: Descripción del Caso de Uso Gestionar Orden de Servicio.**

## **Descripción del Caso de Uso Registrar entrada y salida de taller**

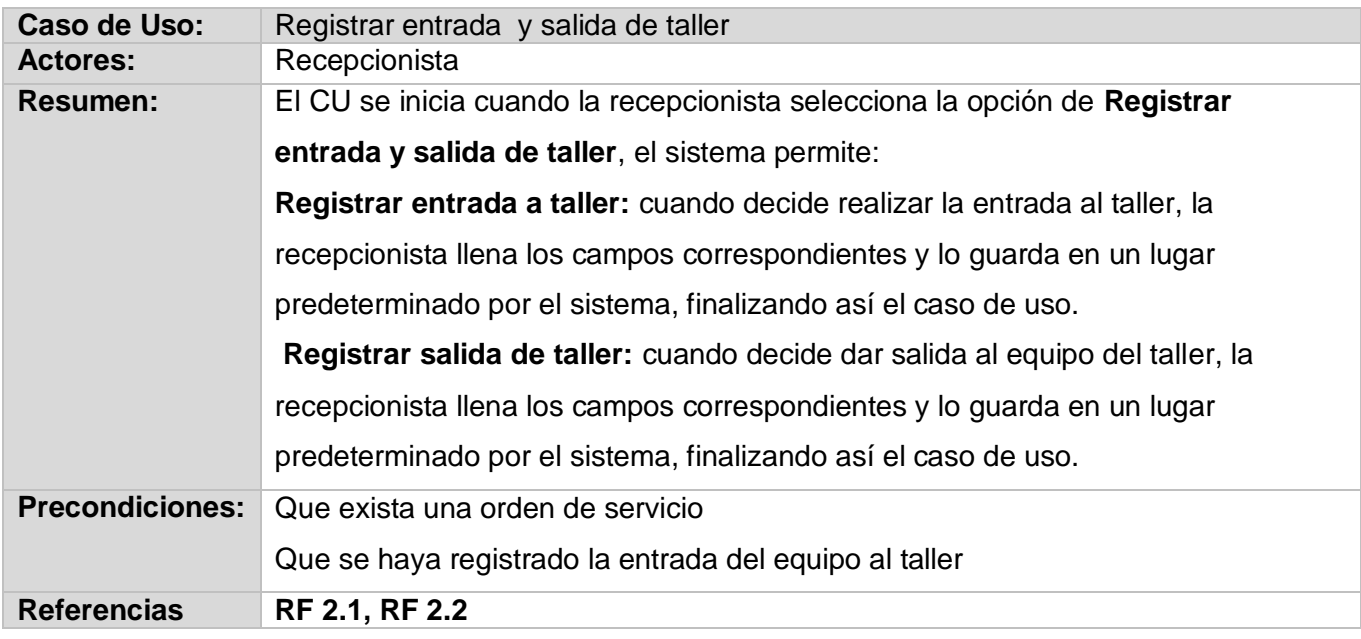

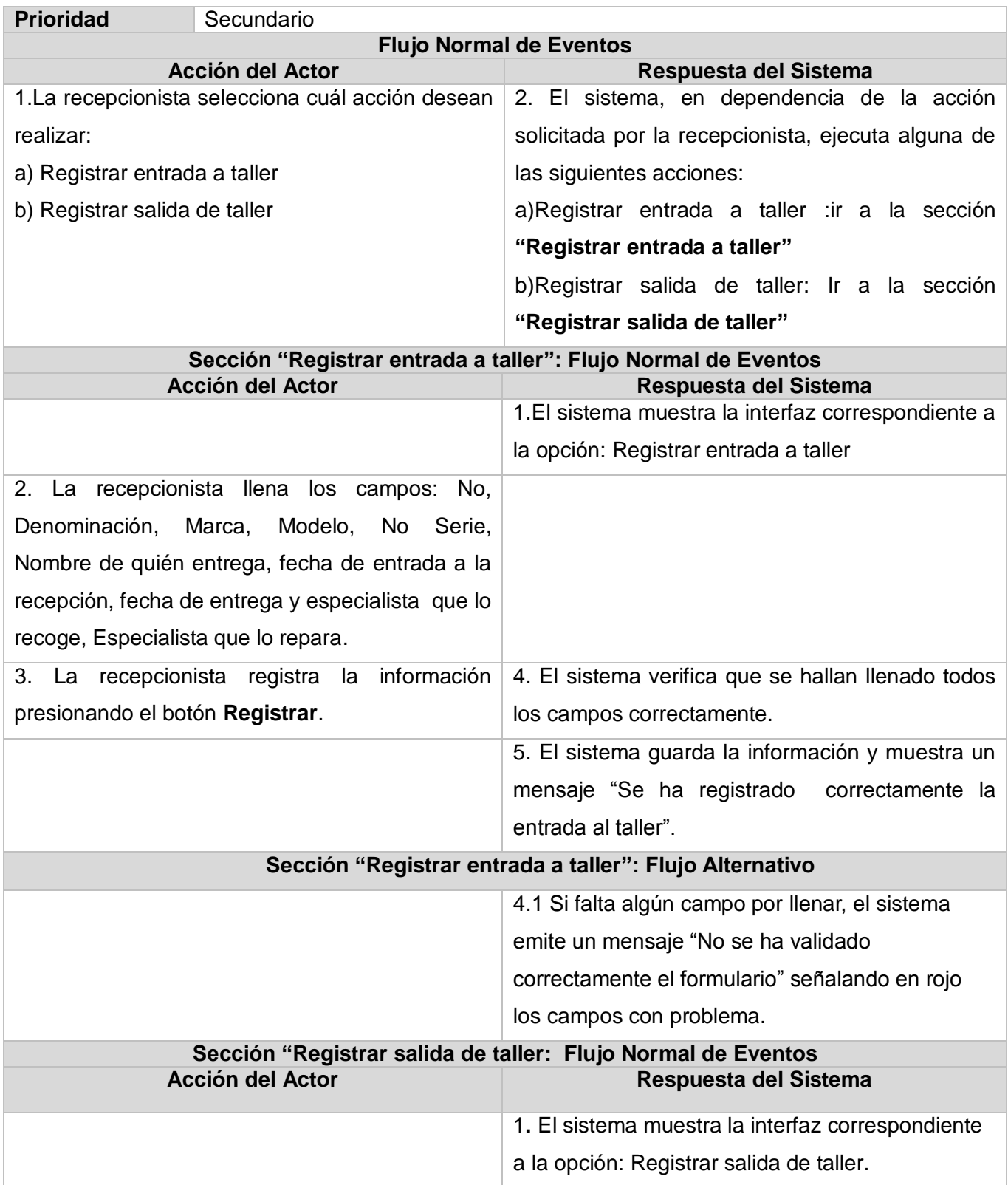

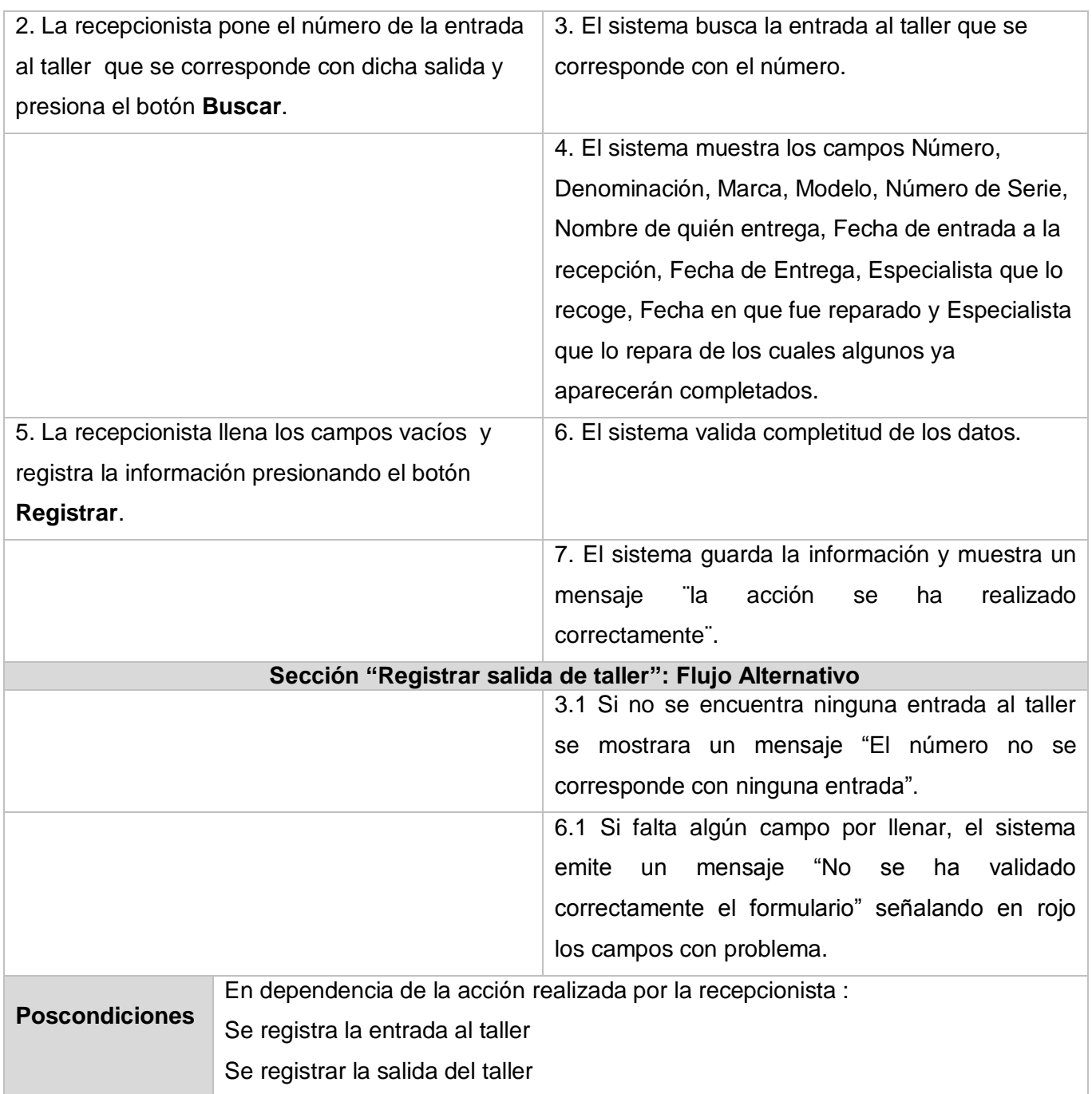

**Tabla # 23: Descripción del Caso de Uso Registrar entrada y salida de taller.**

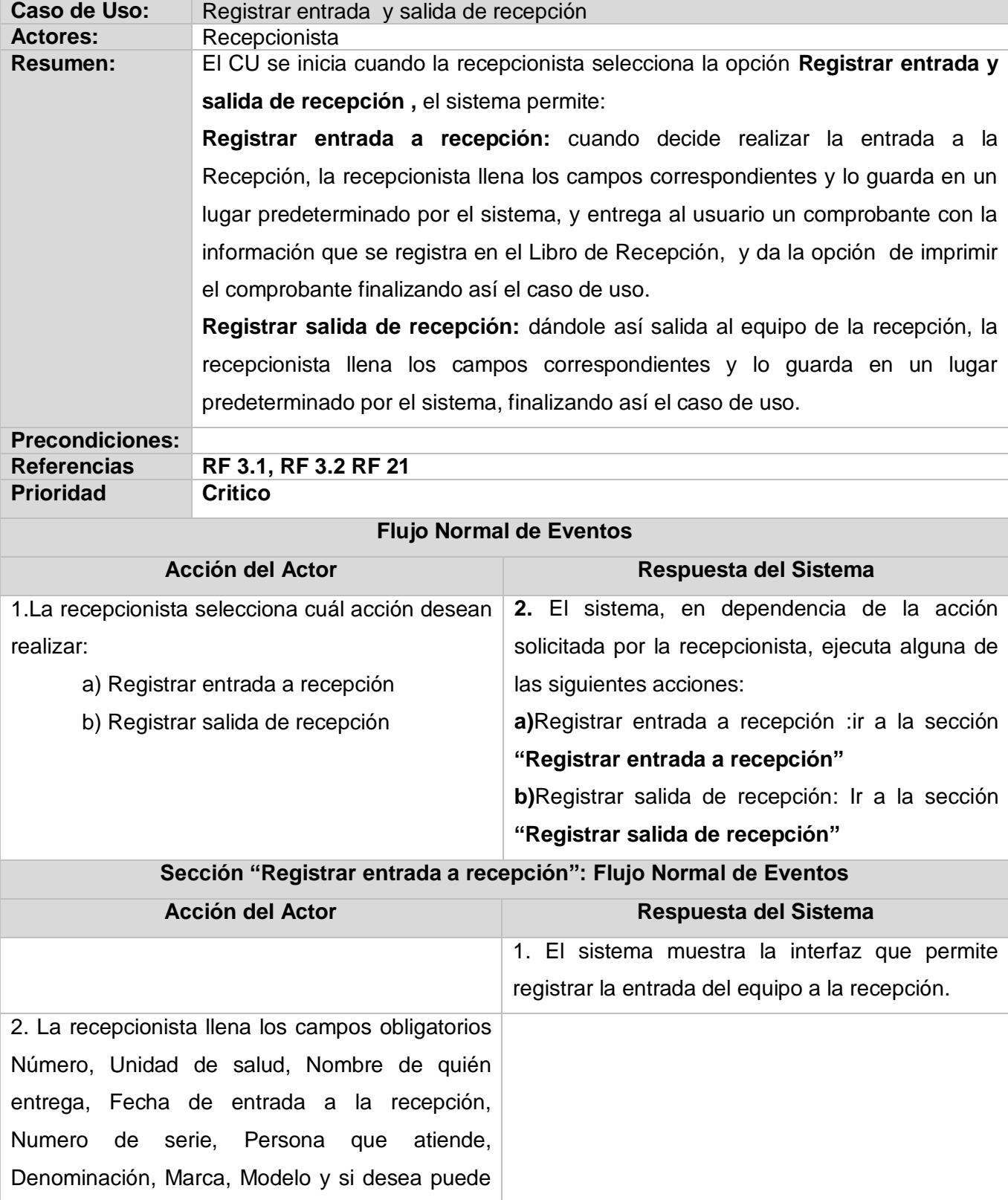

## **Descripción del Caso de Uso Registrar entrada y salida de recepción**

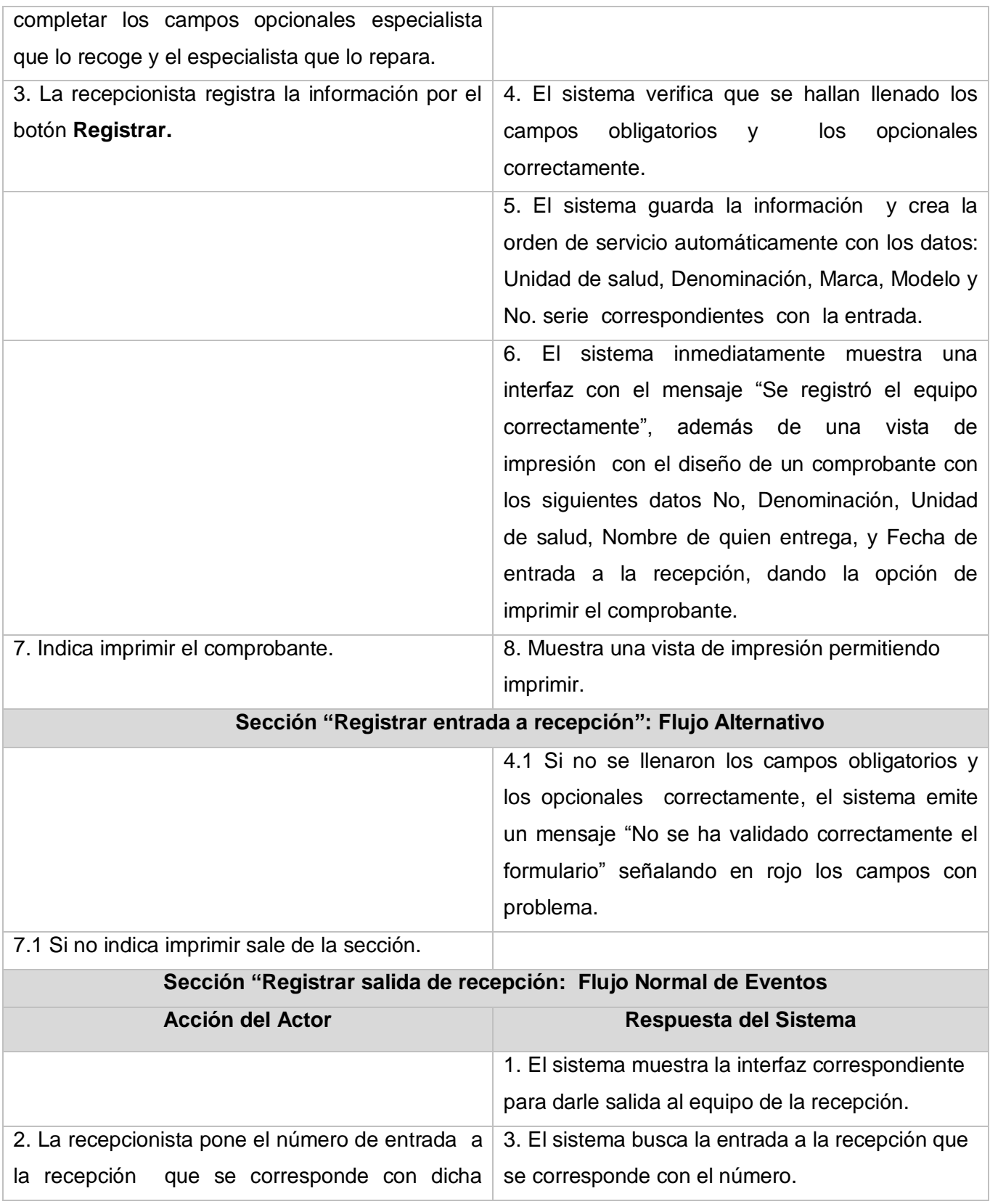

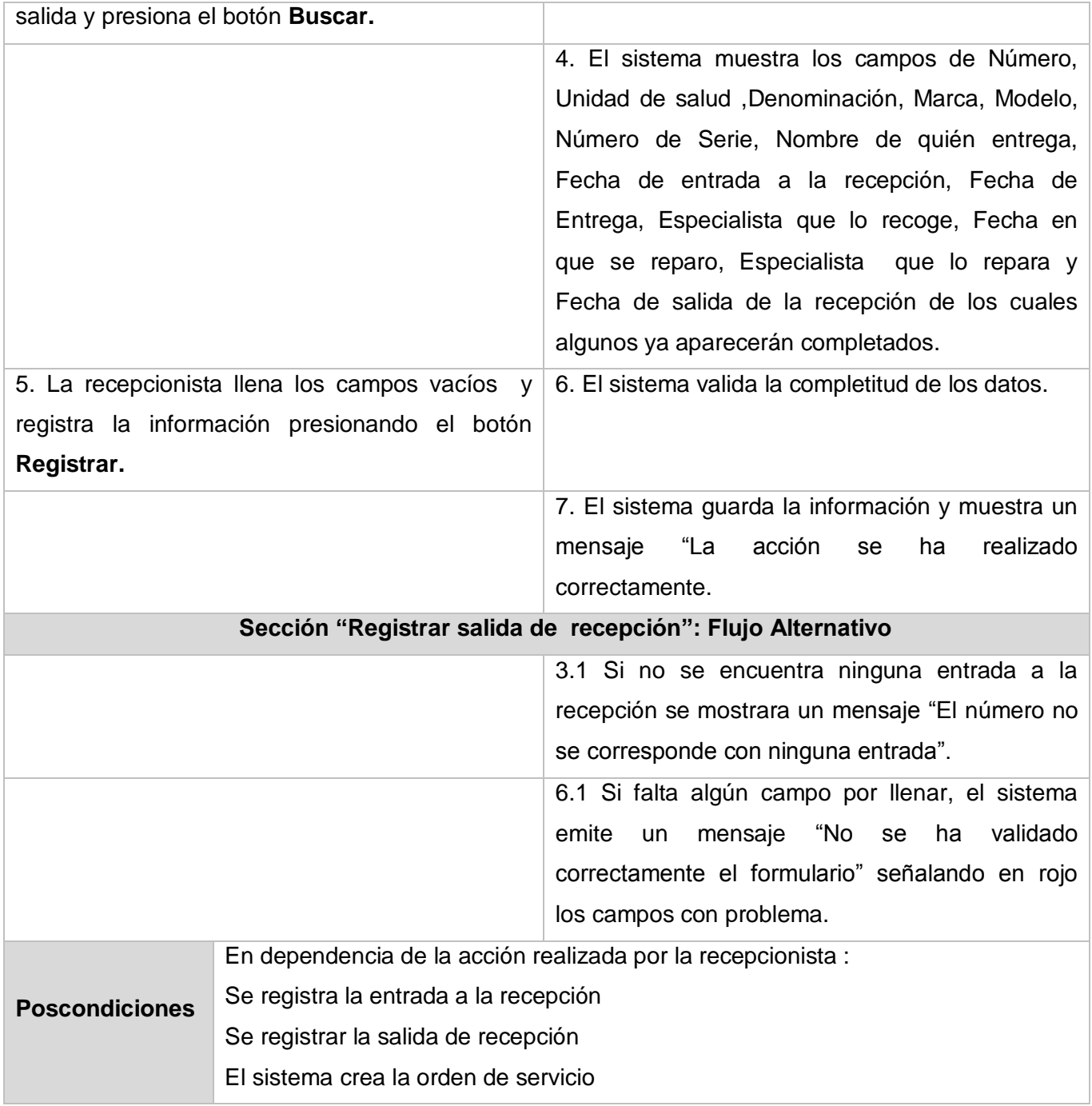

**Tabla # 24: Descripción del Caso de Uso Registrar entrada y salida de recepción.**

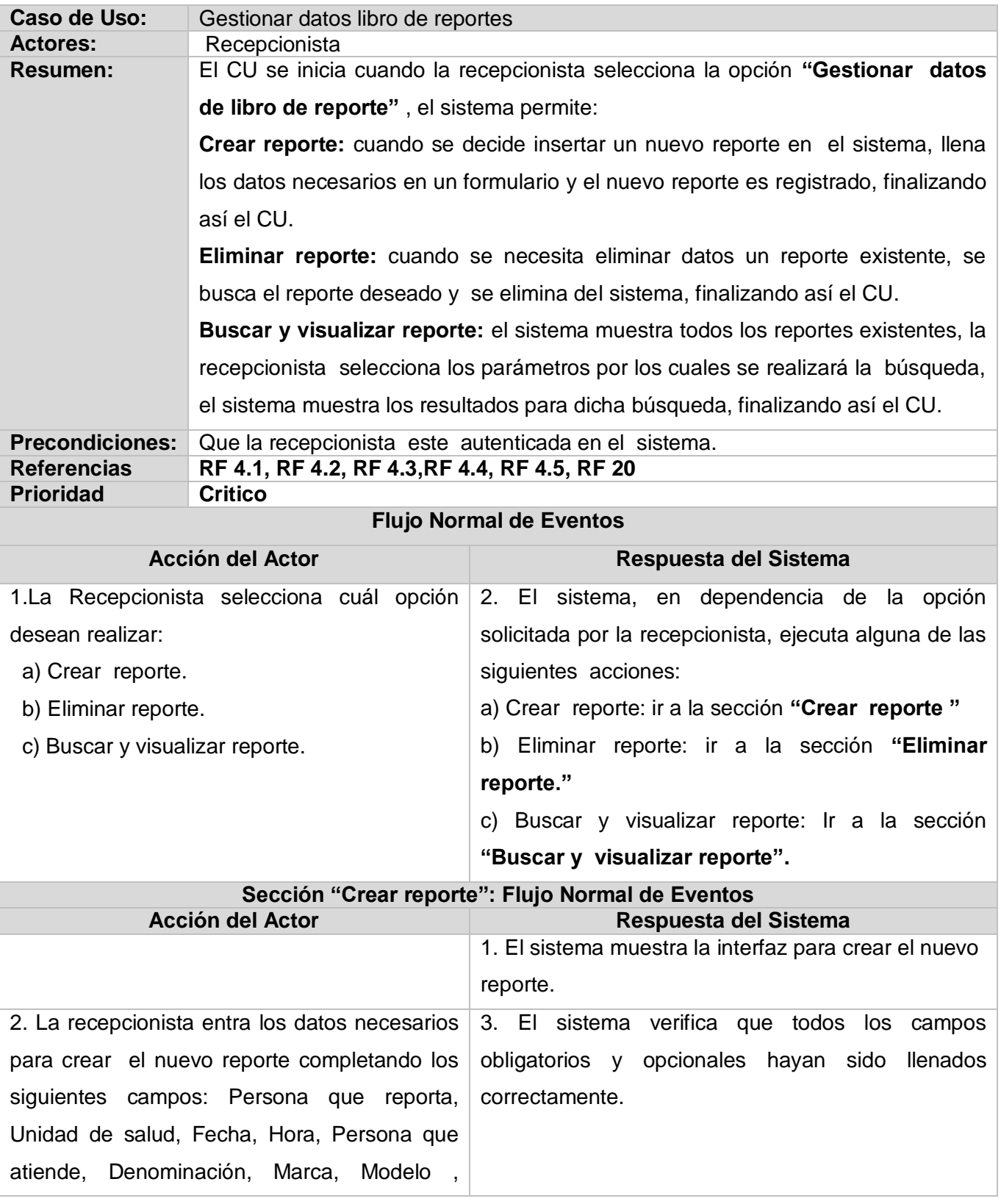

## **Descripción del Caso de Uso Gestionar datos libro de reportes**

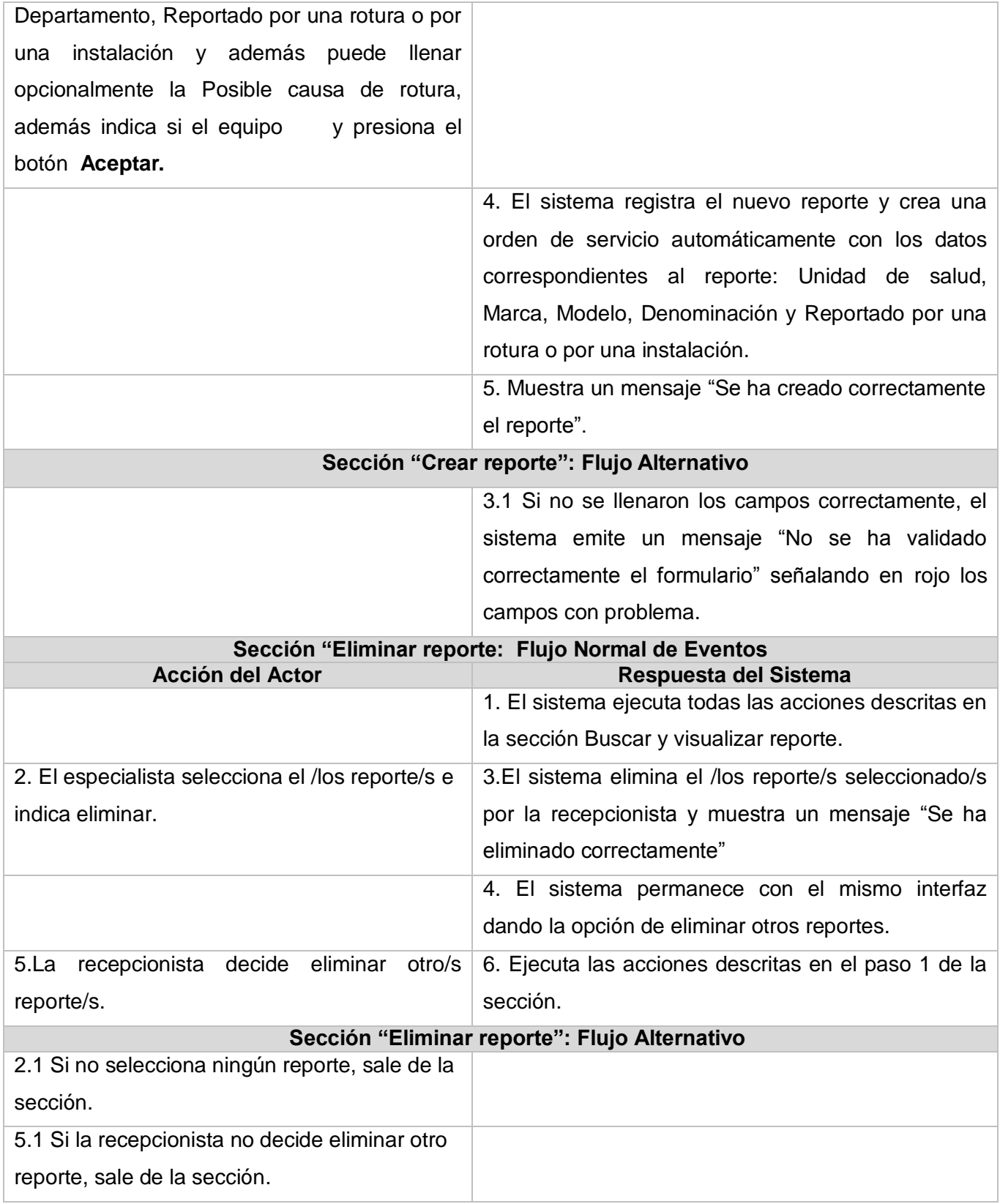

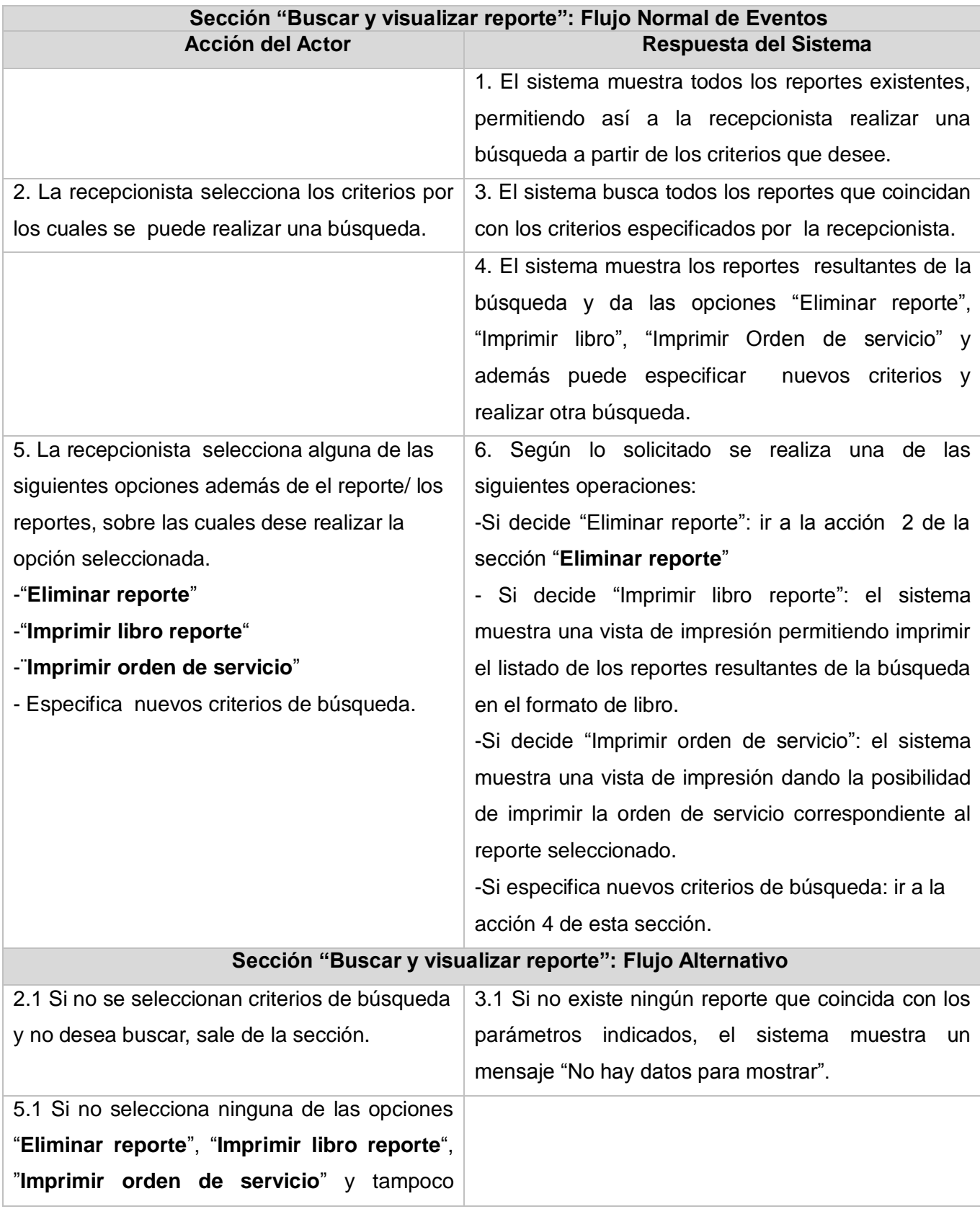

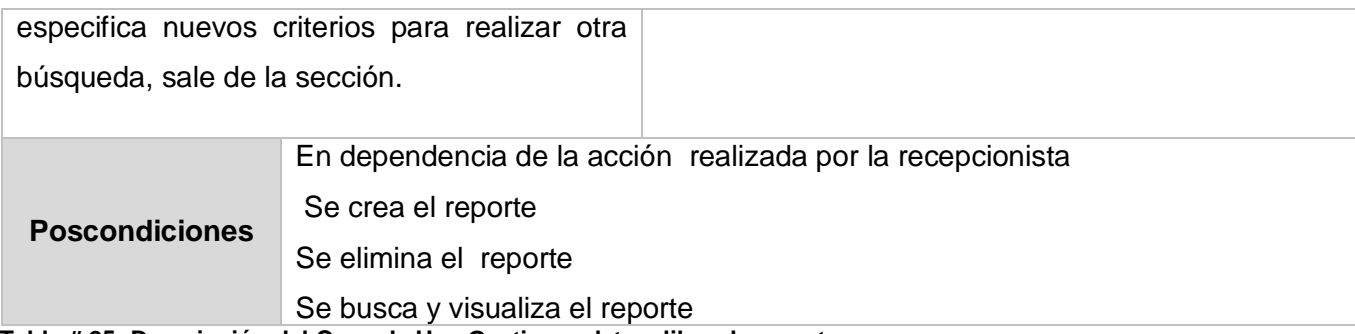

**Tabla # 25: Descripción del Caso de Uso Gestionar datos libro de reportes.**

## **Descripción del Caso de Uso Realizar informes con libro de recepción**

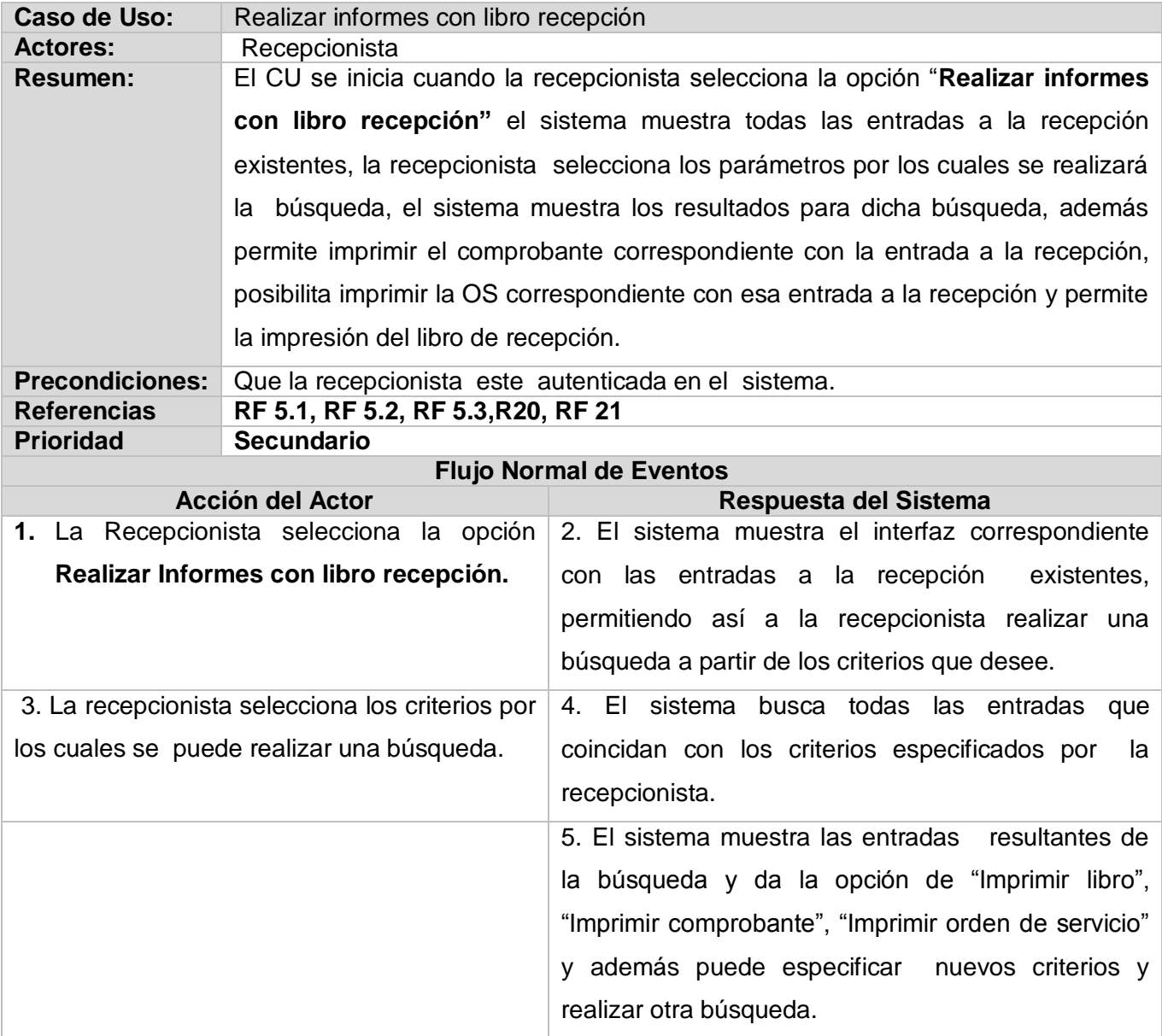

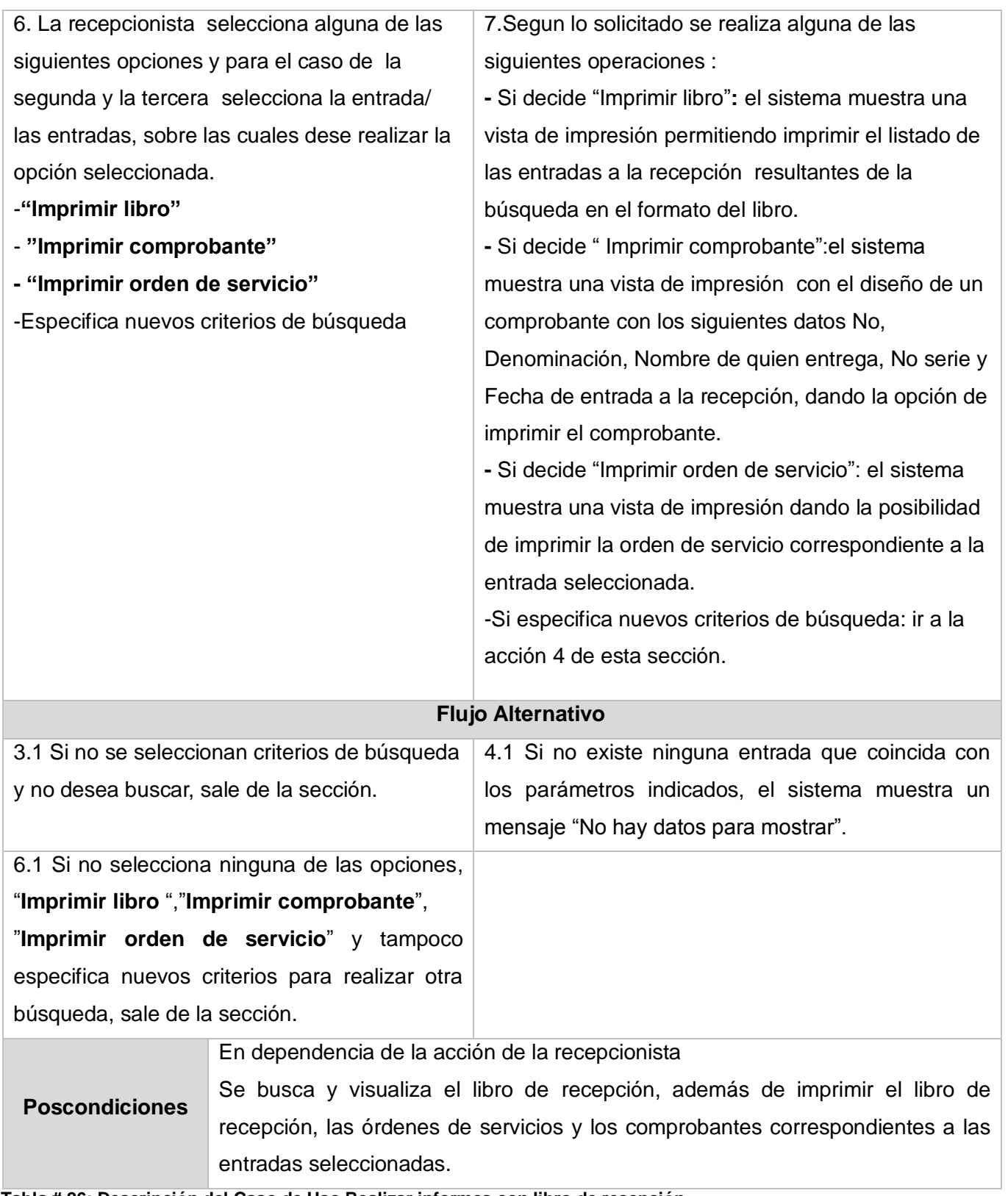

**Tabla # 26: Descripción del Caso de Uso Realizar informes con libro de recepción.**

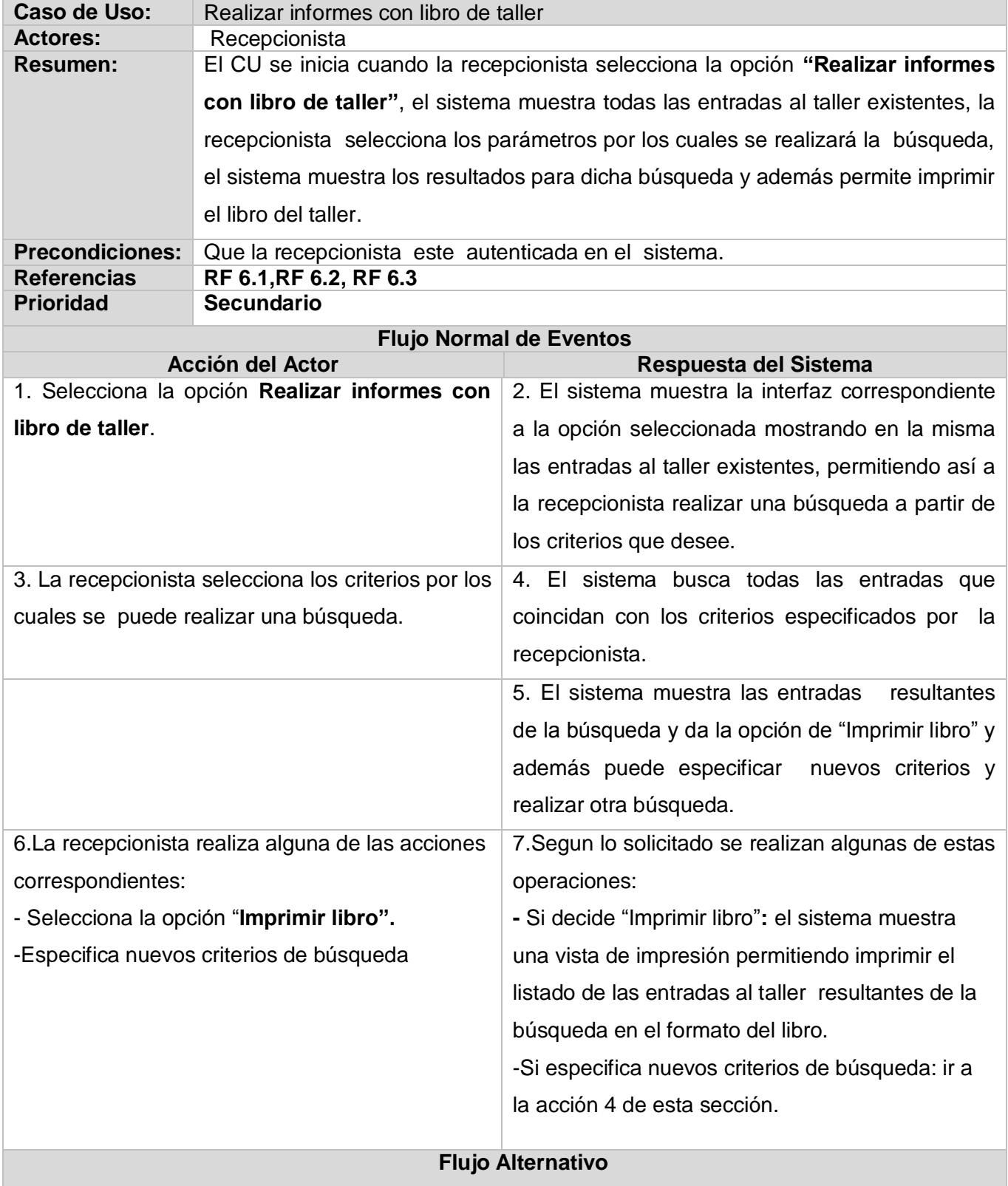

# **Descripción del Caso de Uso Realizar informes con libro de taller**

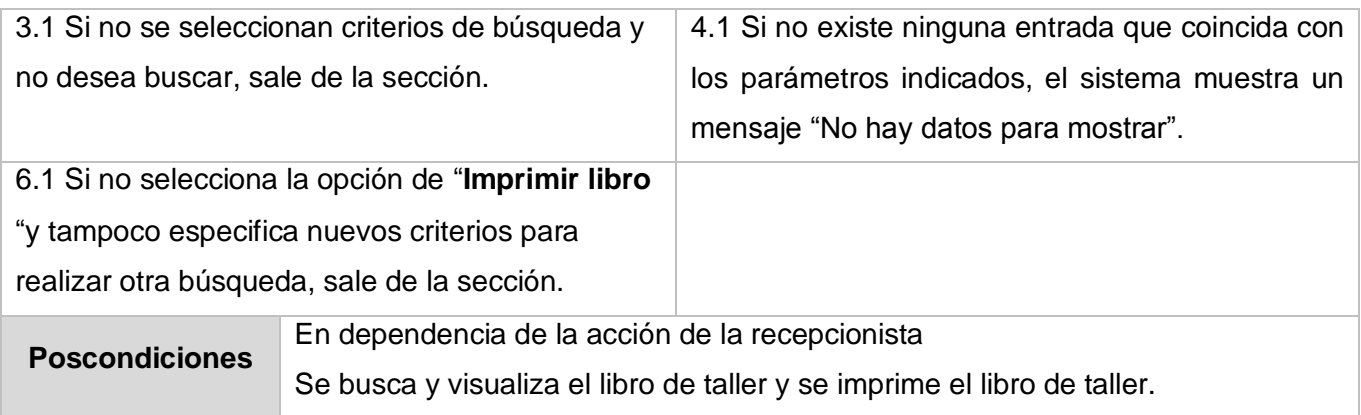

**Tabla # 27 : Descripción del Caso de Uso Realizar informes con libro de taller.**

### **Descripción del Caso de Uso Gestionar planificación de mantenimientos**

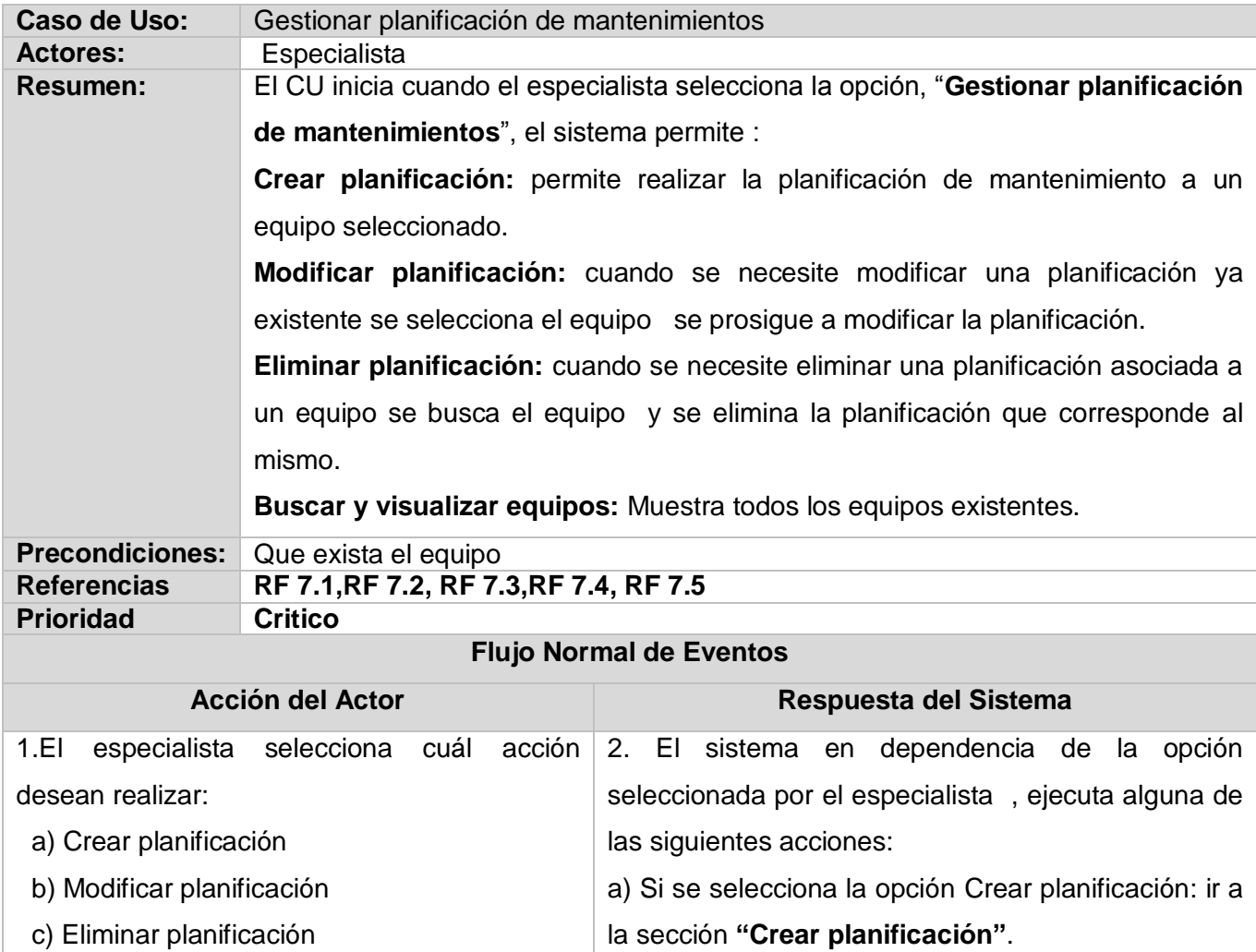

 d) Buscar y visualizar equipos b) Si se selecciona la opción Modificar planificación: ir a la sección **"Modificar planificación"**.

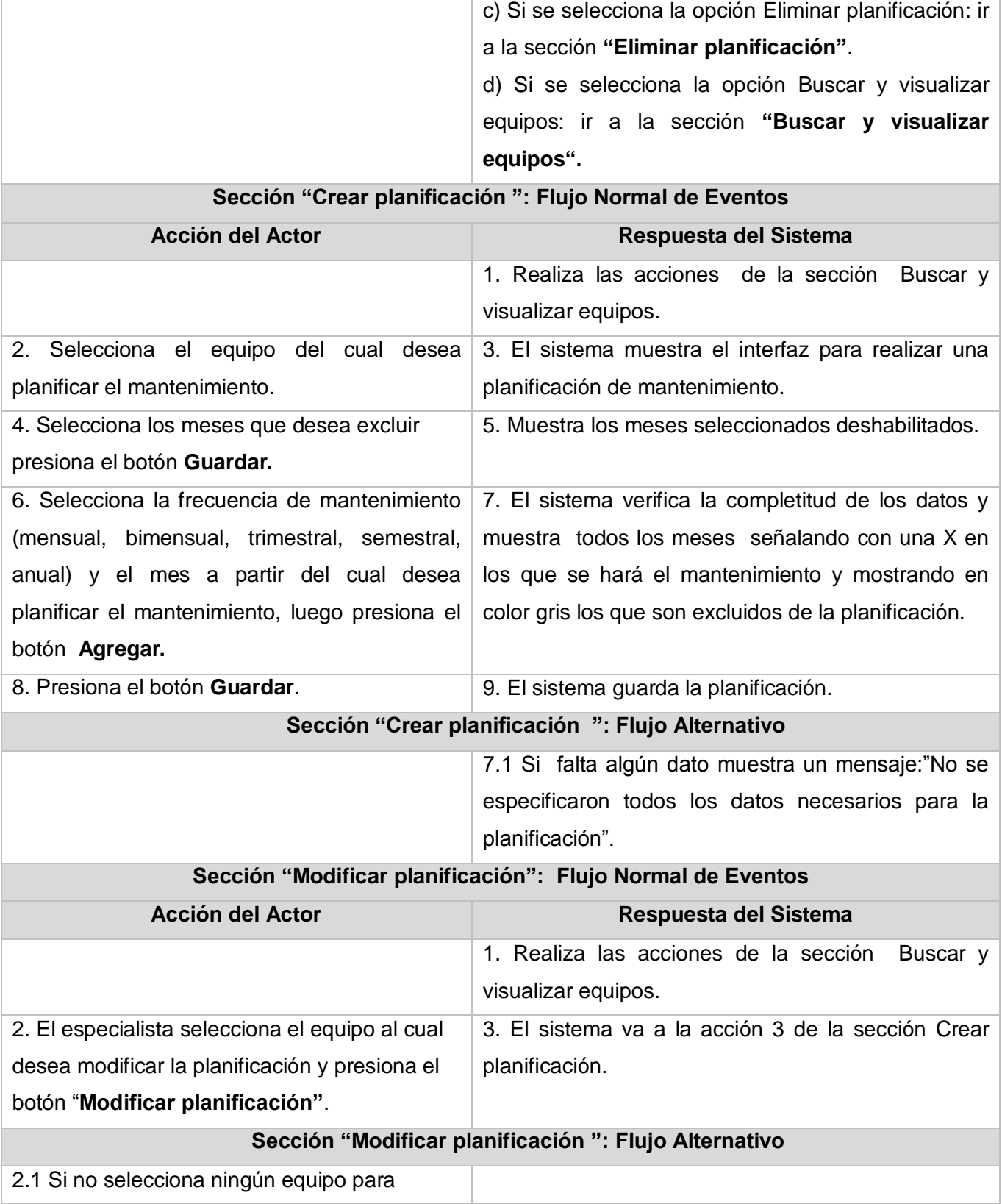

÷

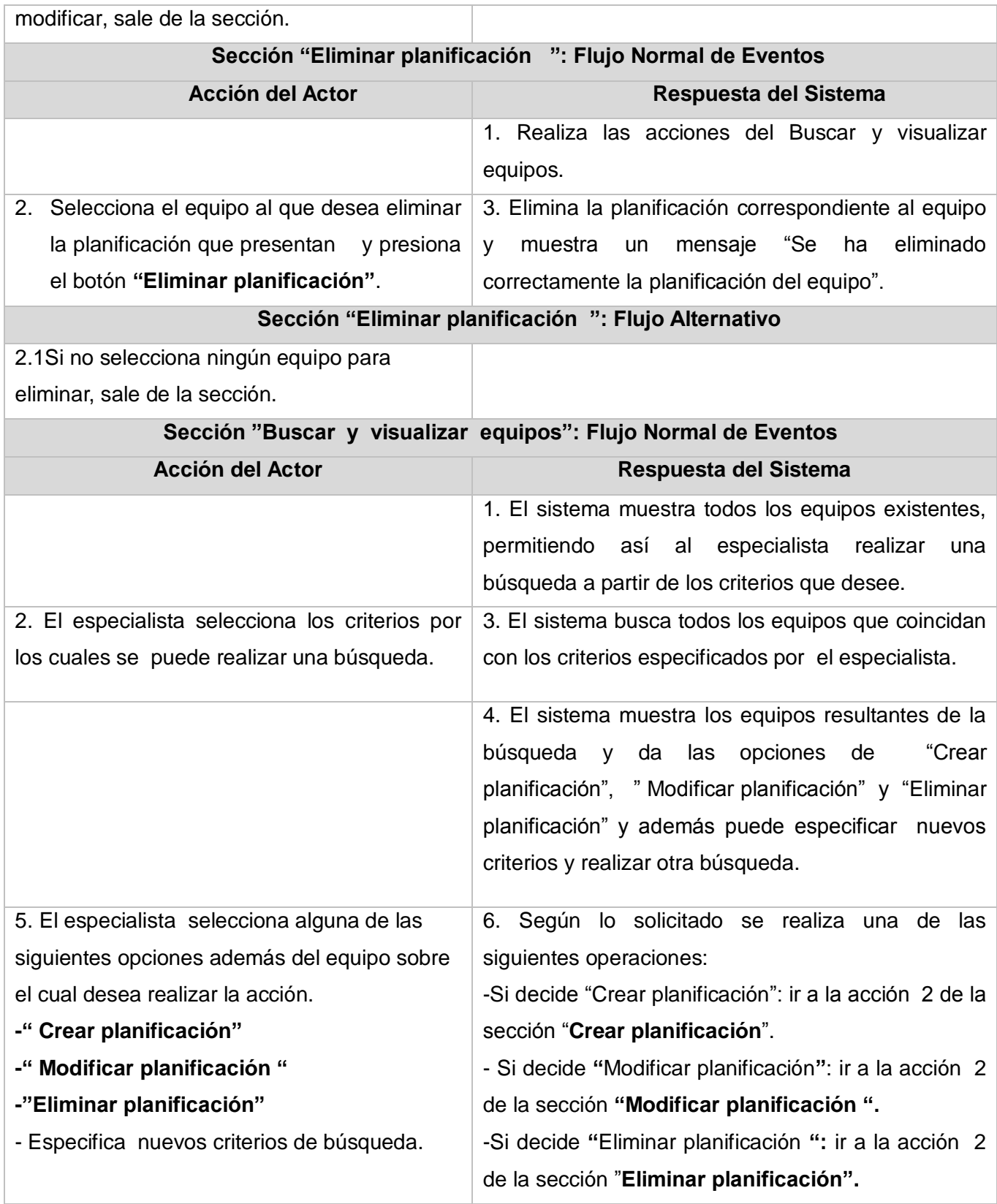

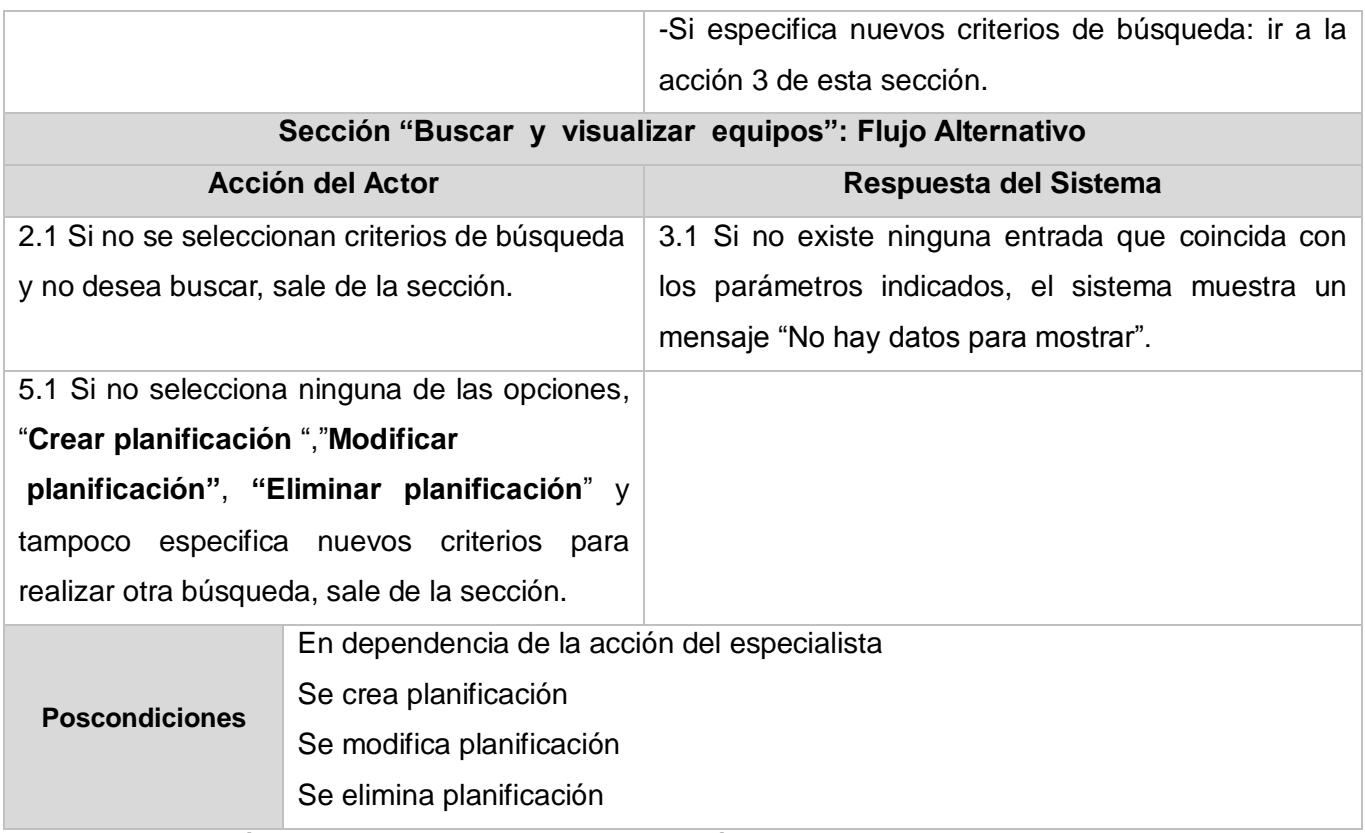

**Tabla # 28: Descripción del Caso de Uso Gestionar planificación de mantenimientos.**

### **Descripción del Caso de Uso Gestionar asignación de equipos**

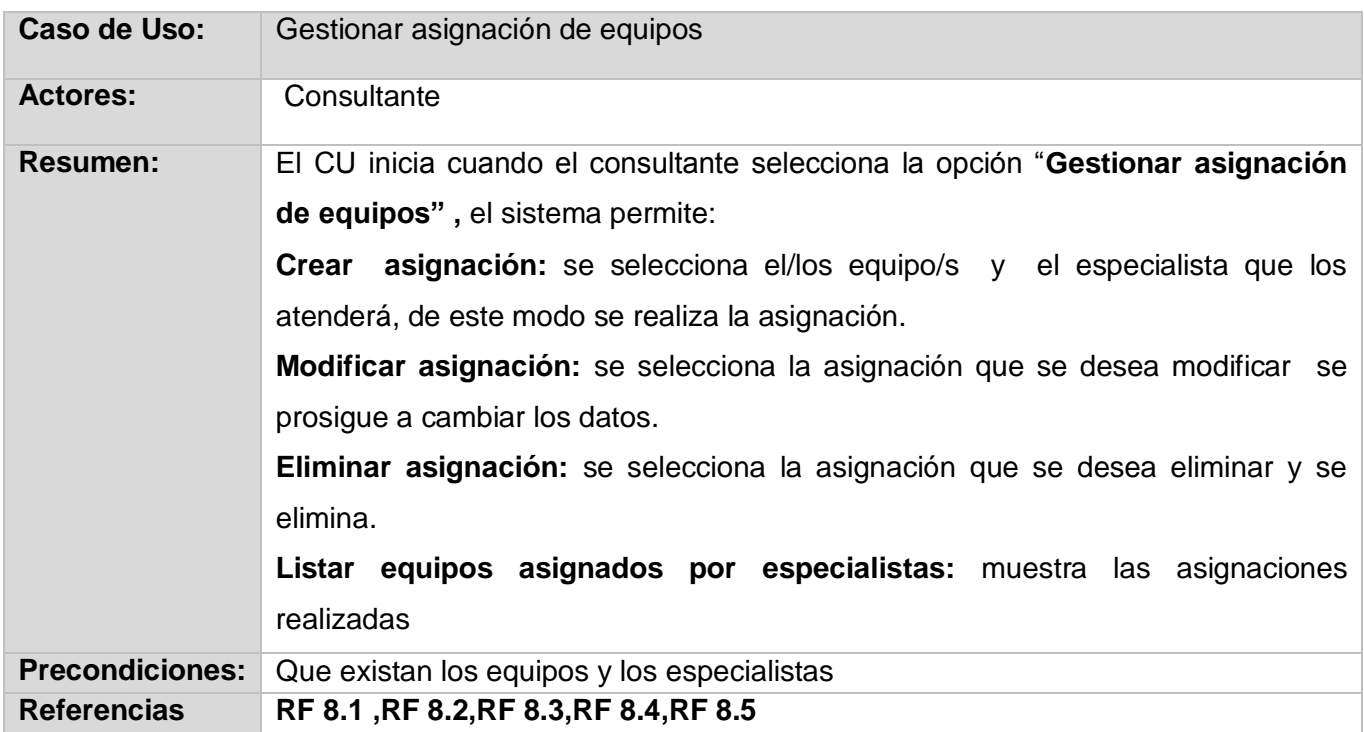

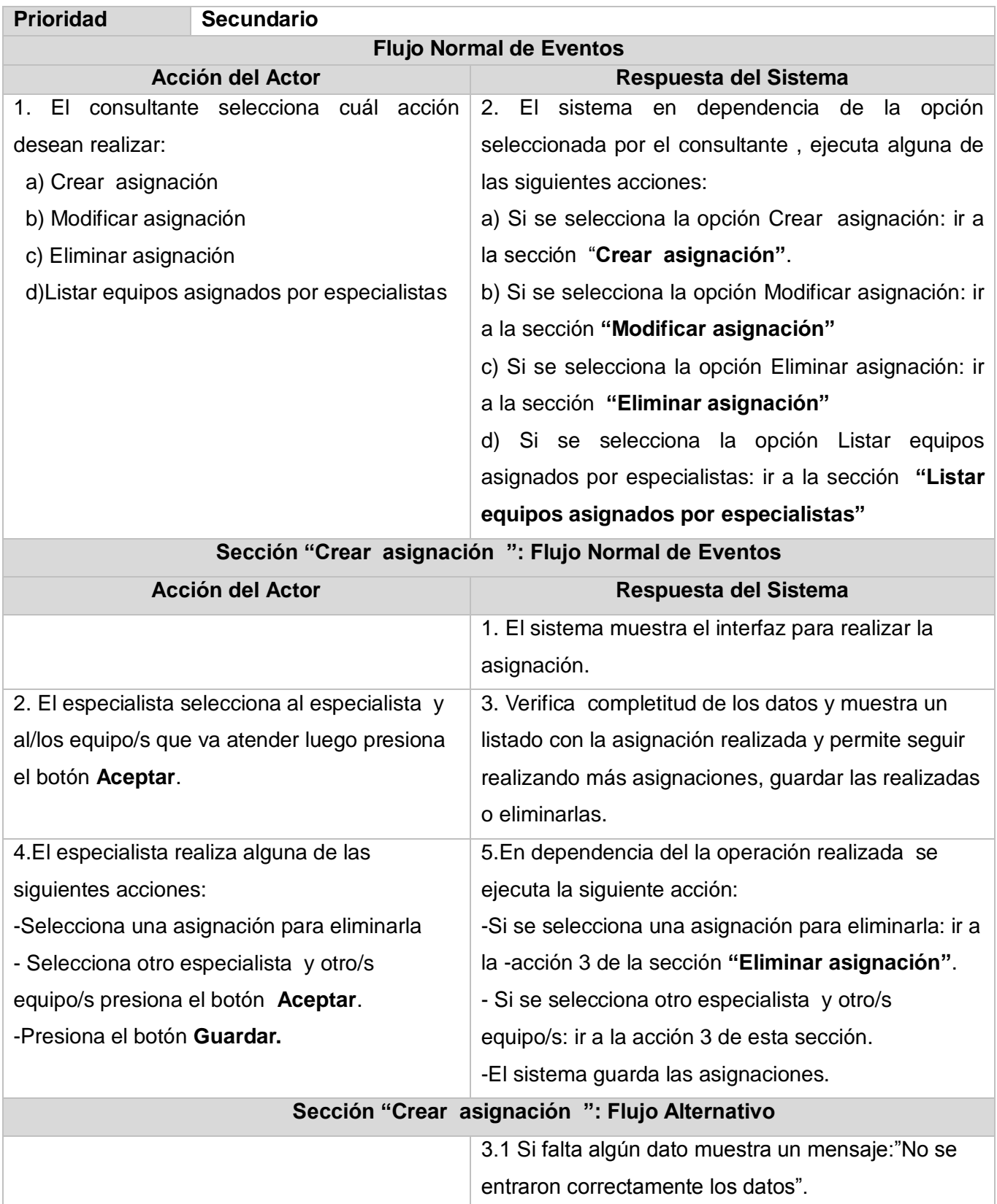

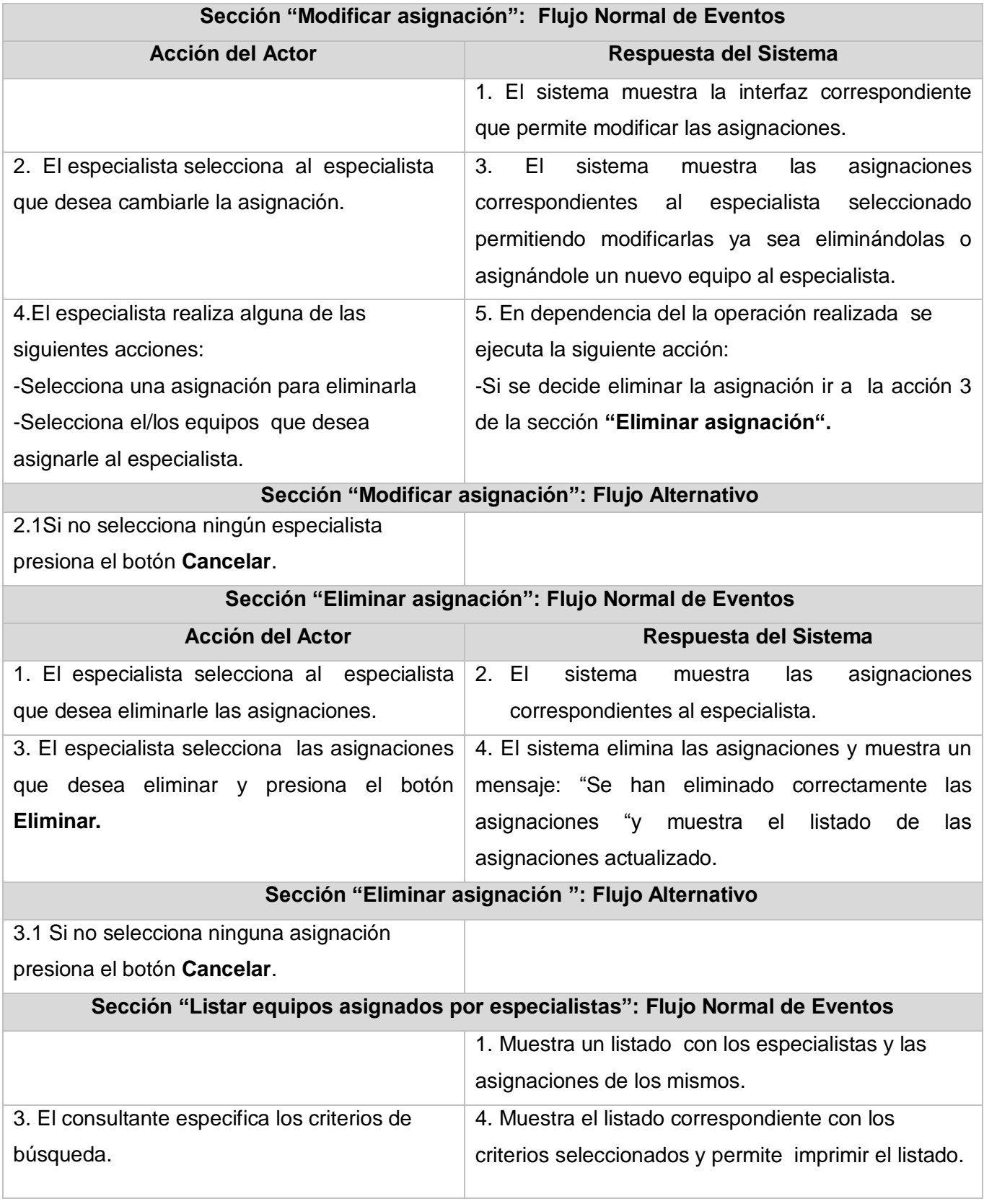

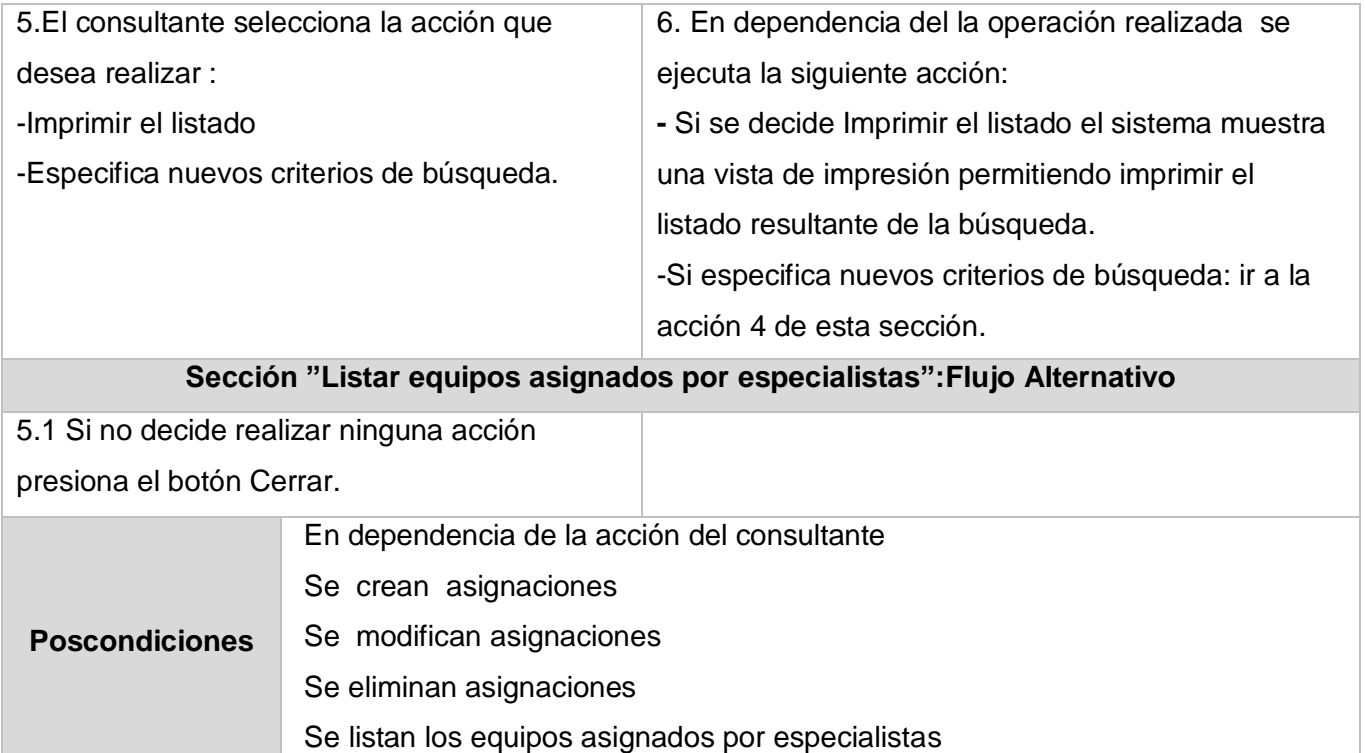

**Tabla # 29 : Descripción del Caso de Uso Gestionar asignación de equipos.**

### **Descripción del Caso de Uso Listar planificación de mantenimientos**

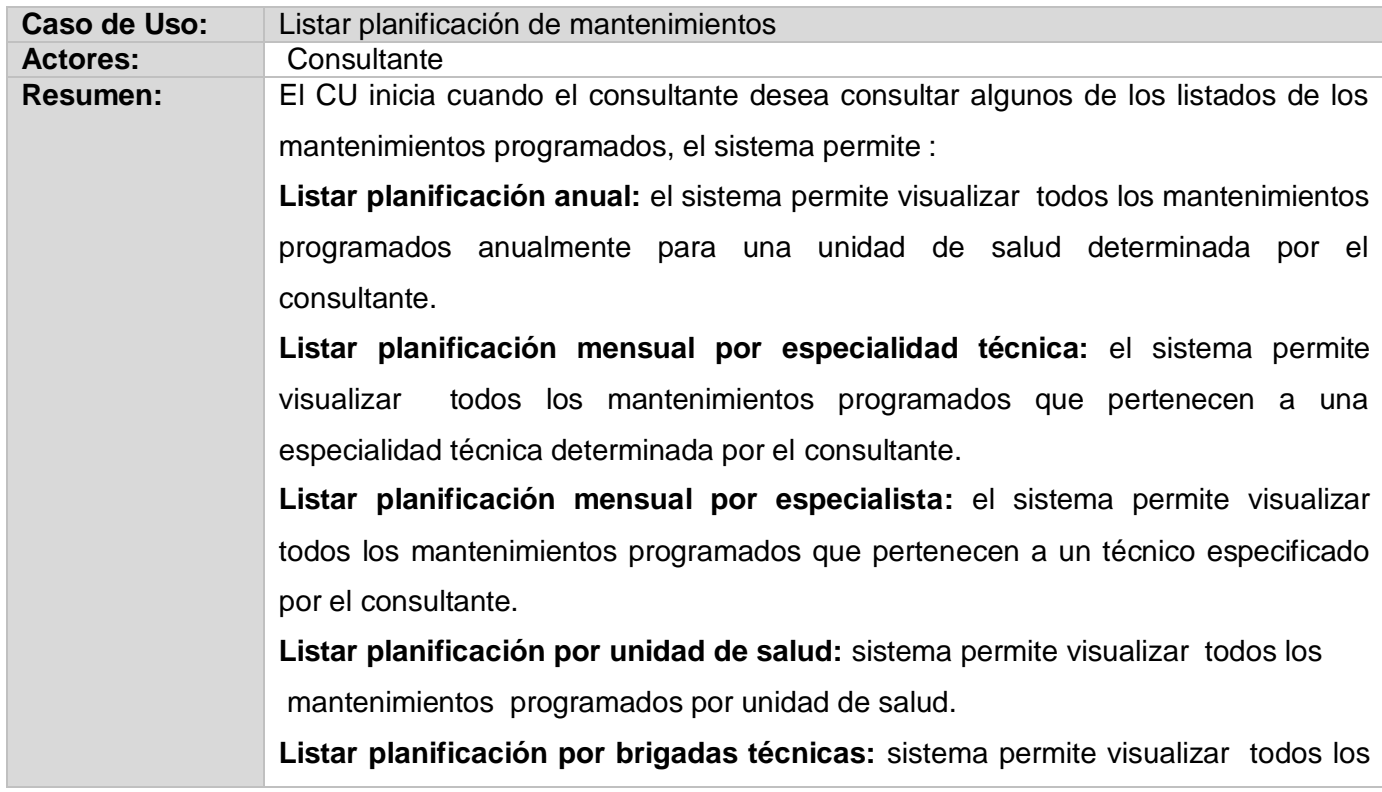

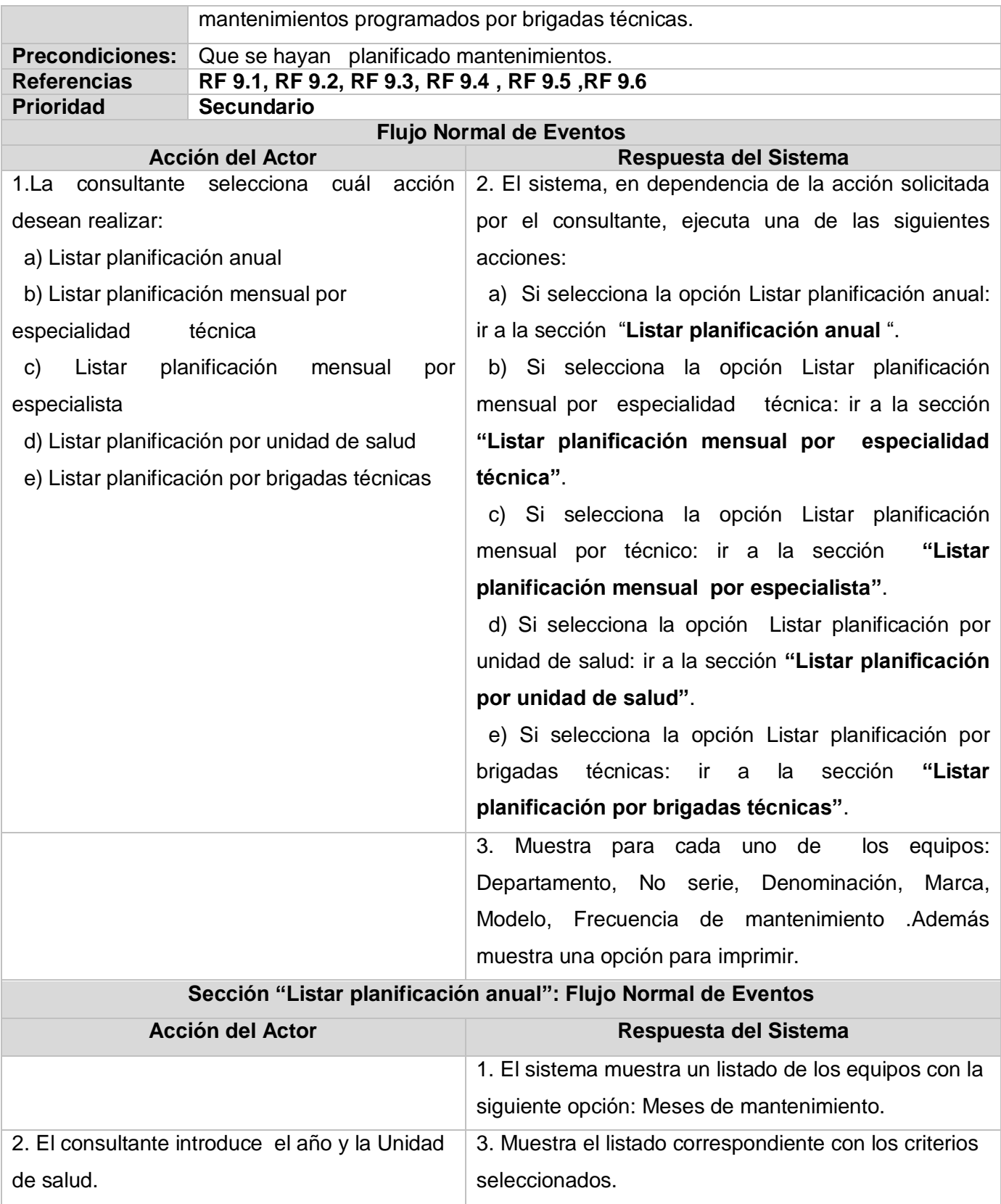
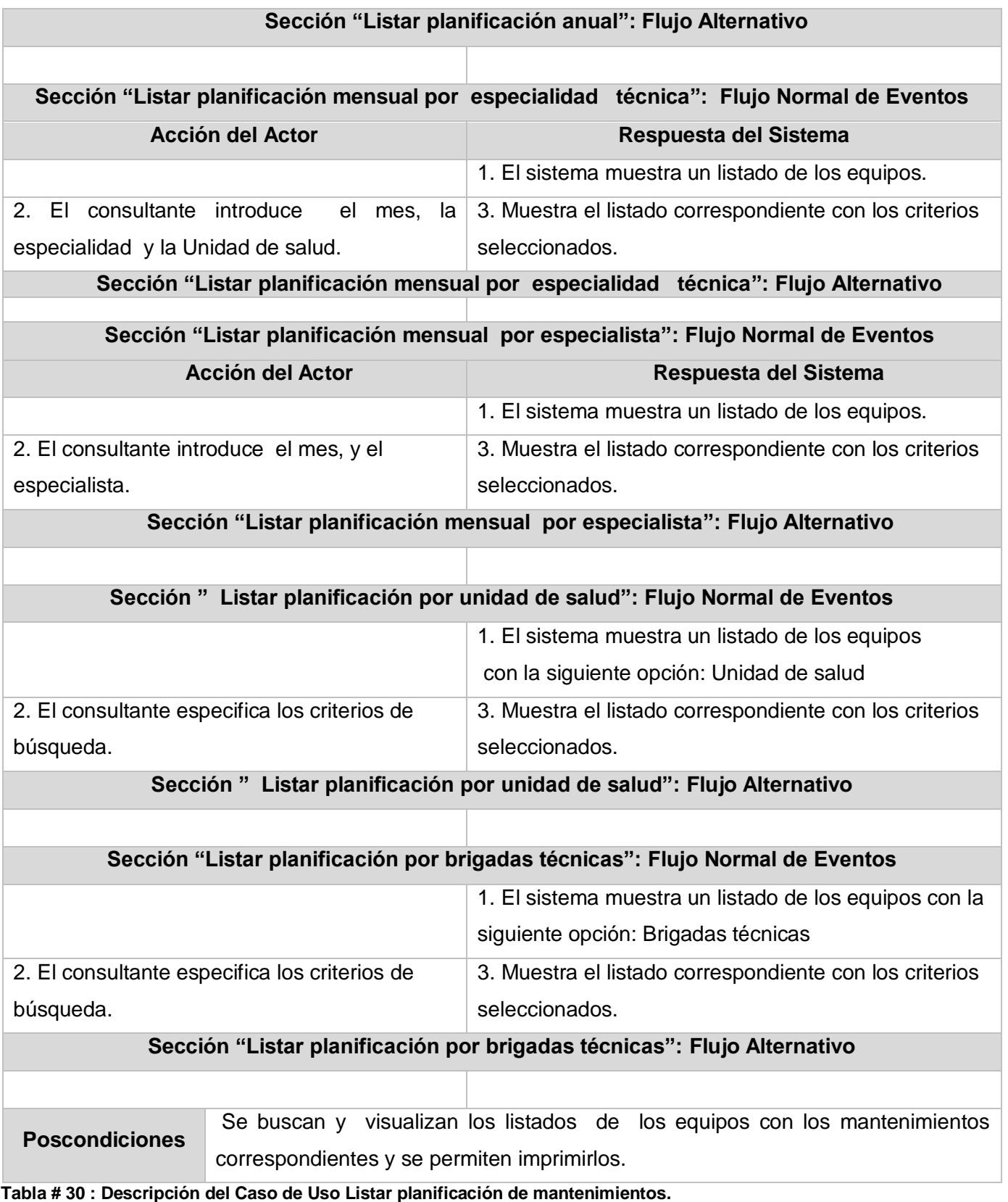

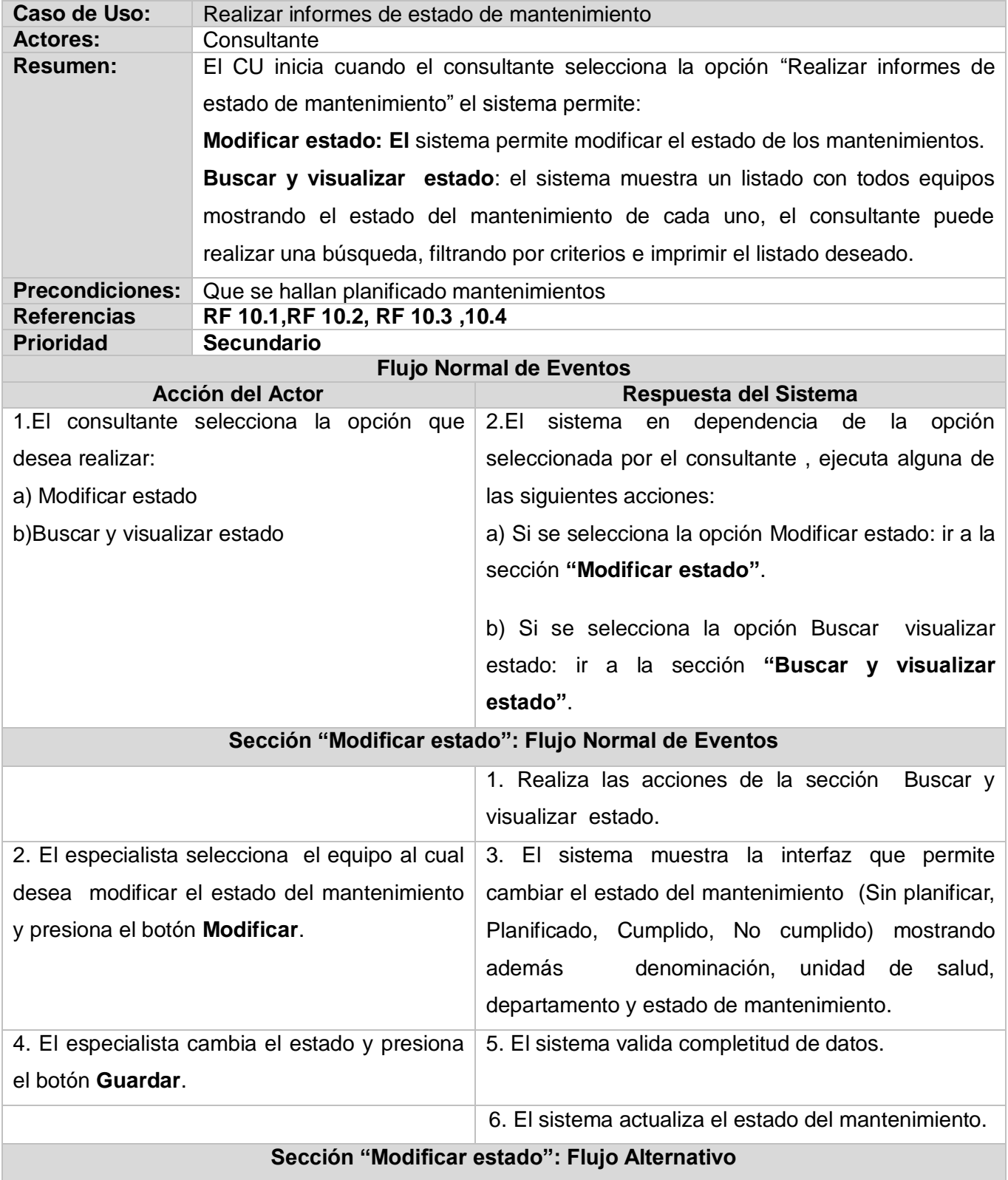

### **Descripción del Caso de Uso Realizar informes de estado de mantenimiento**

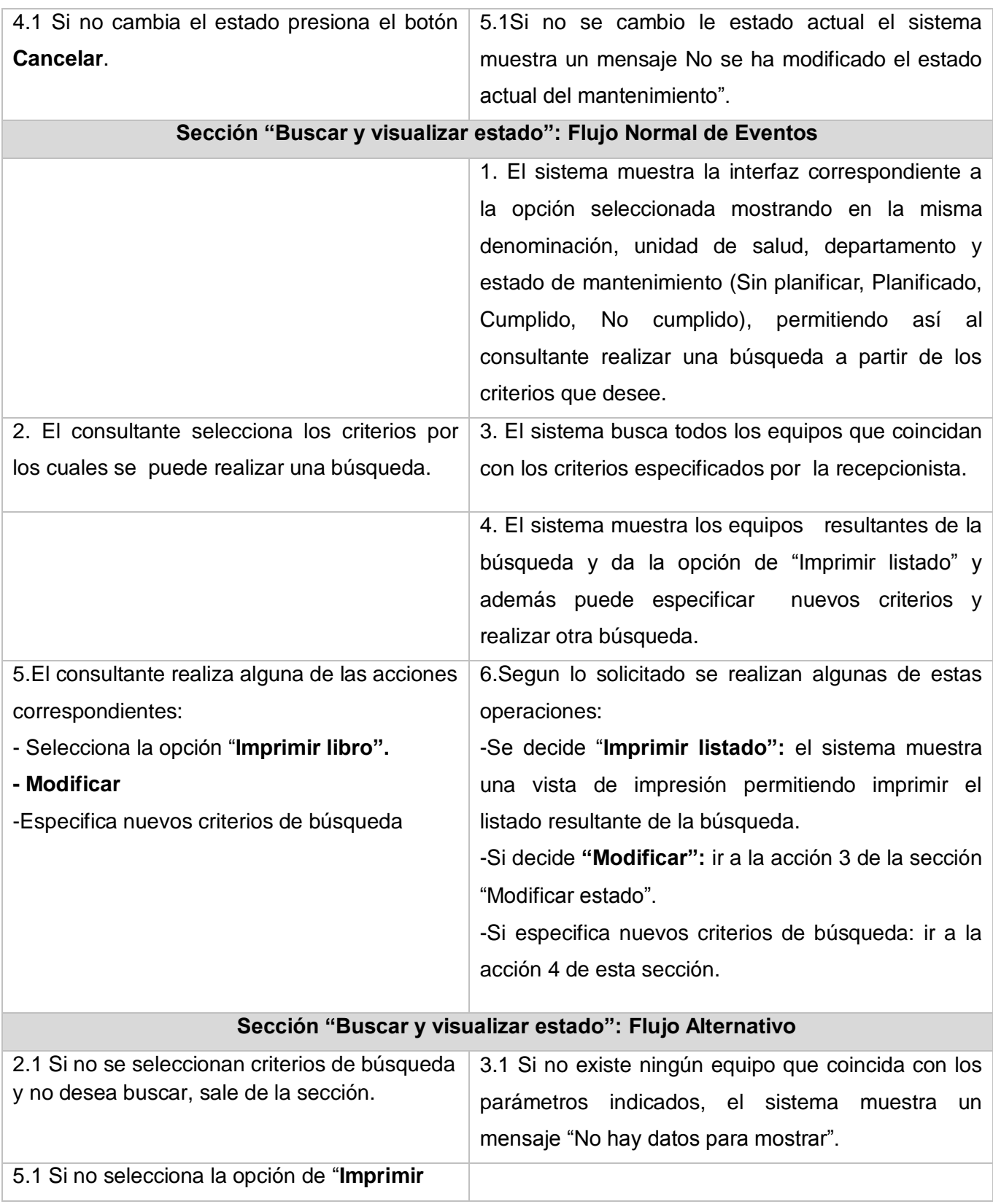

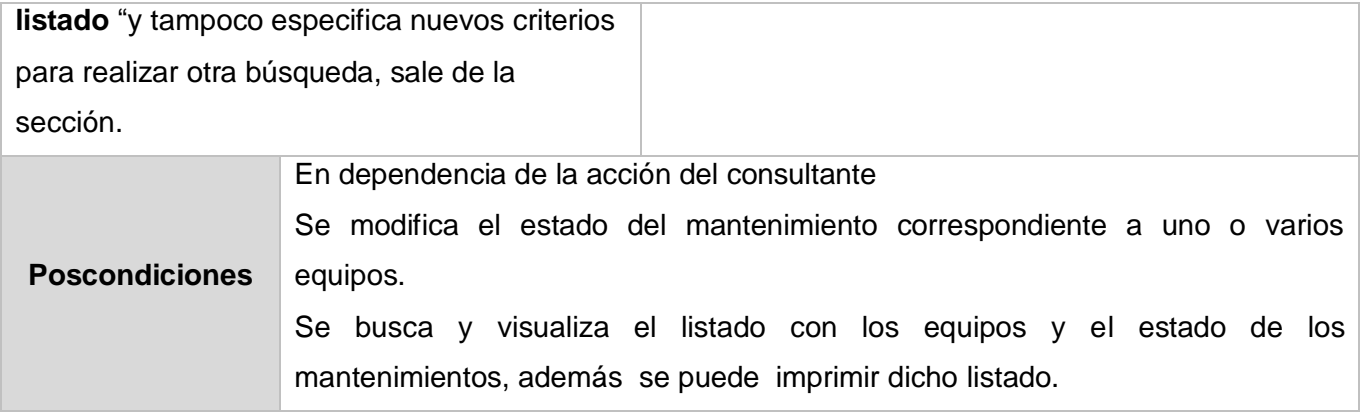

**Tabla # 31: Descripción del Caso de Uso Realizar informes de estado de mantenimiento.**

#### **Descripción del Caso de uso Gestionar orden de despacho**

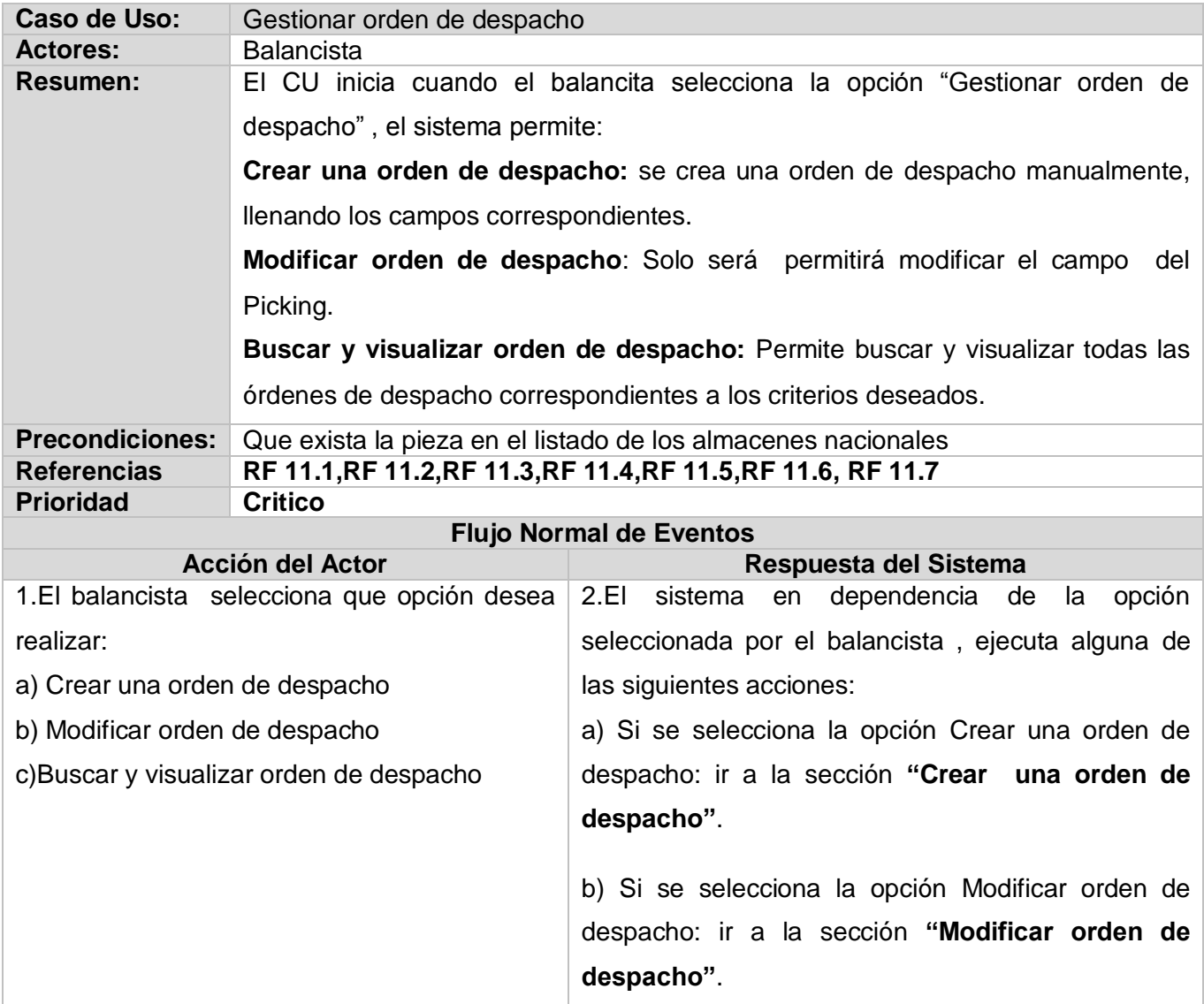

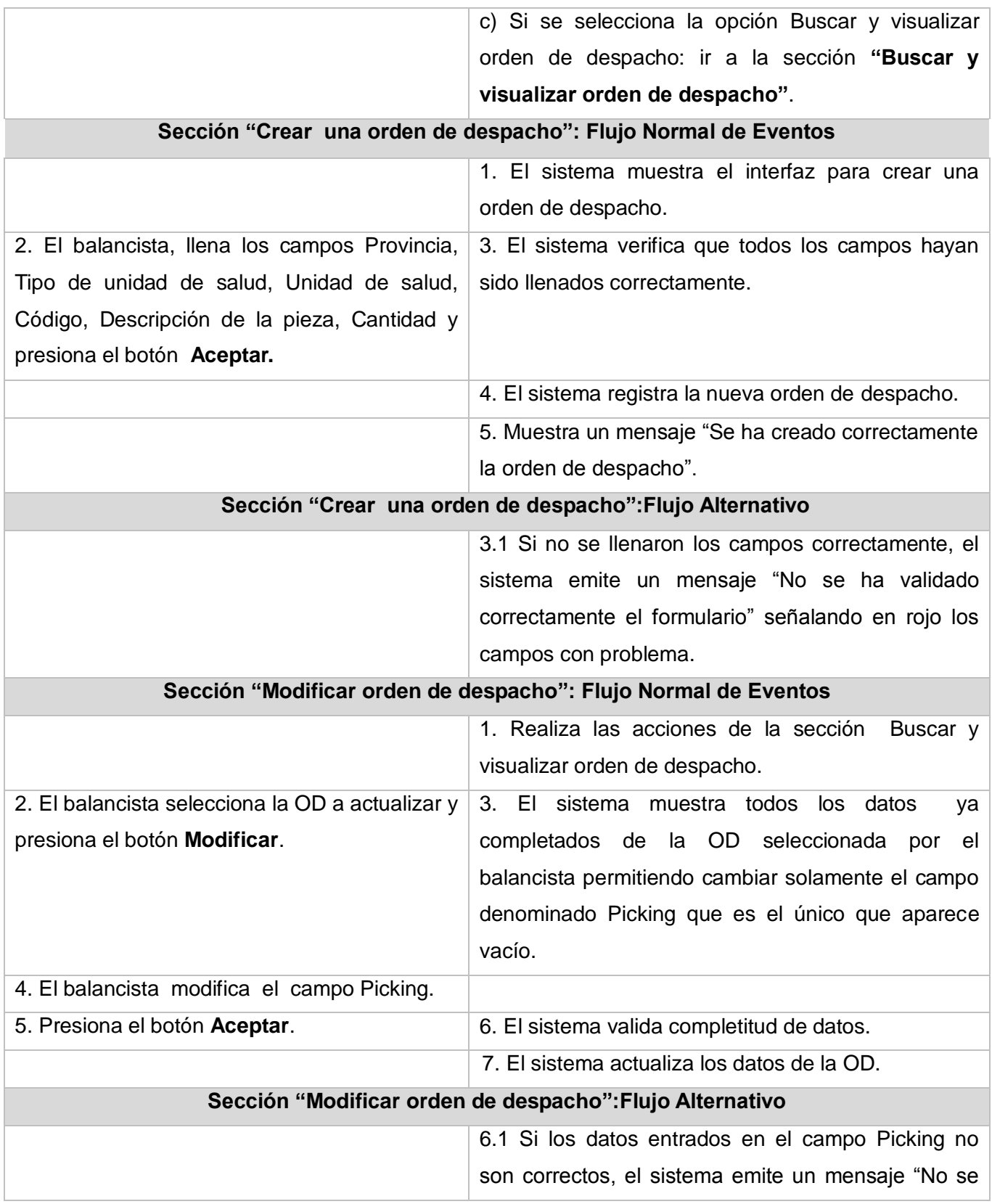

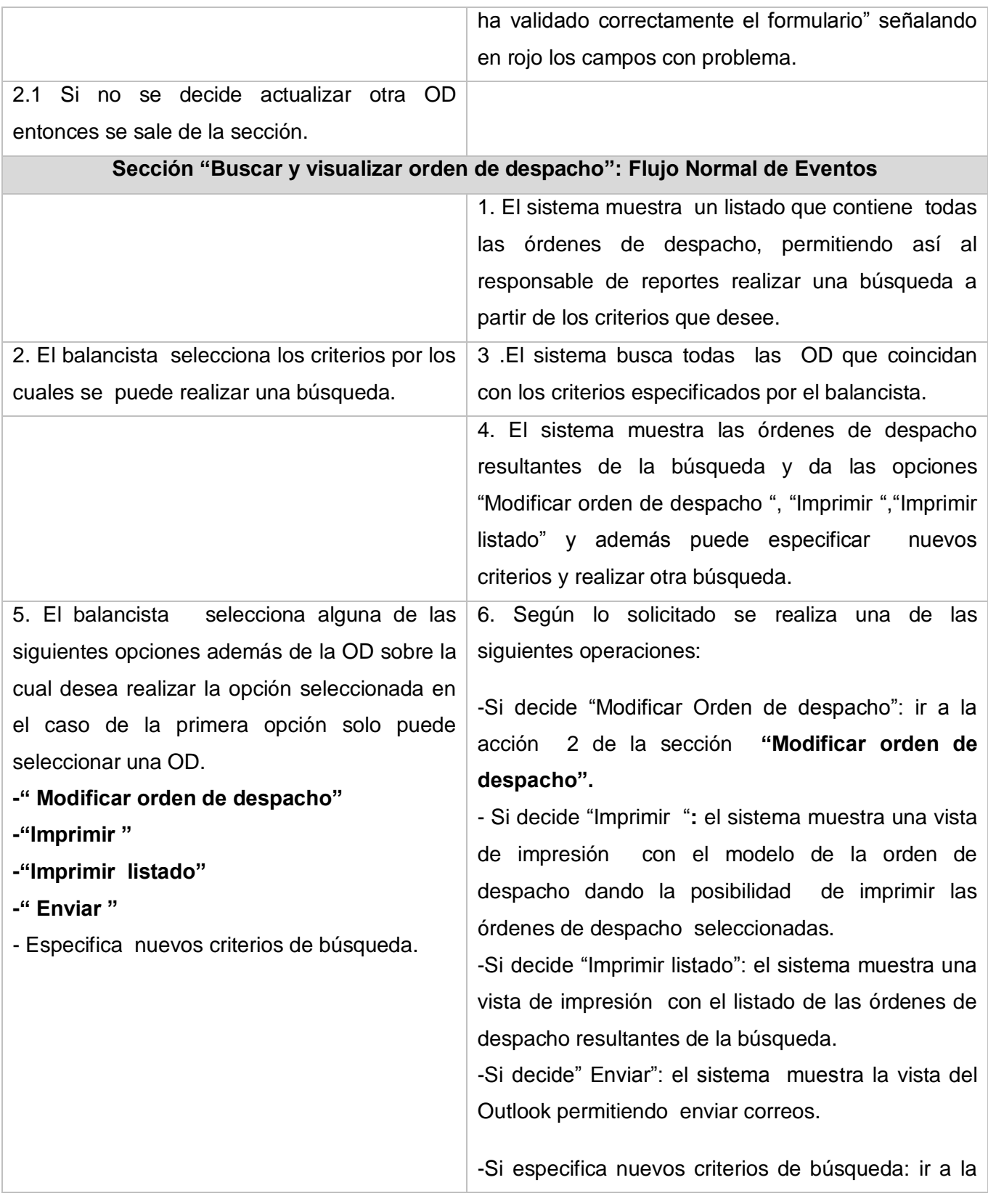

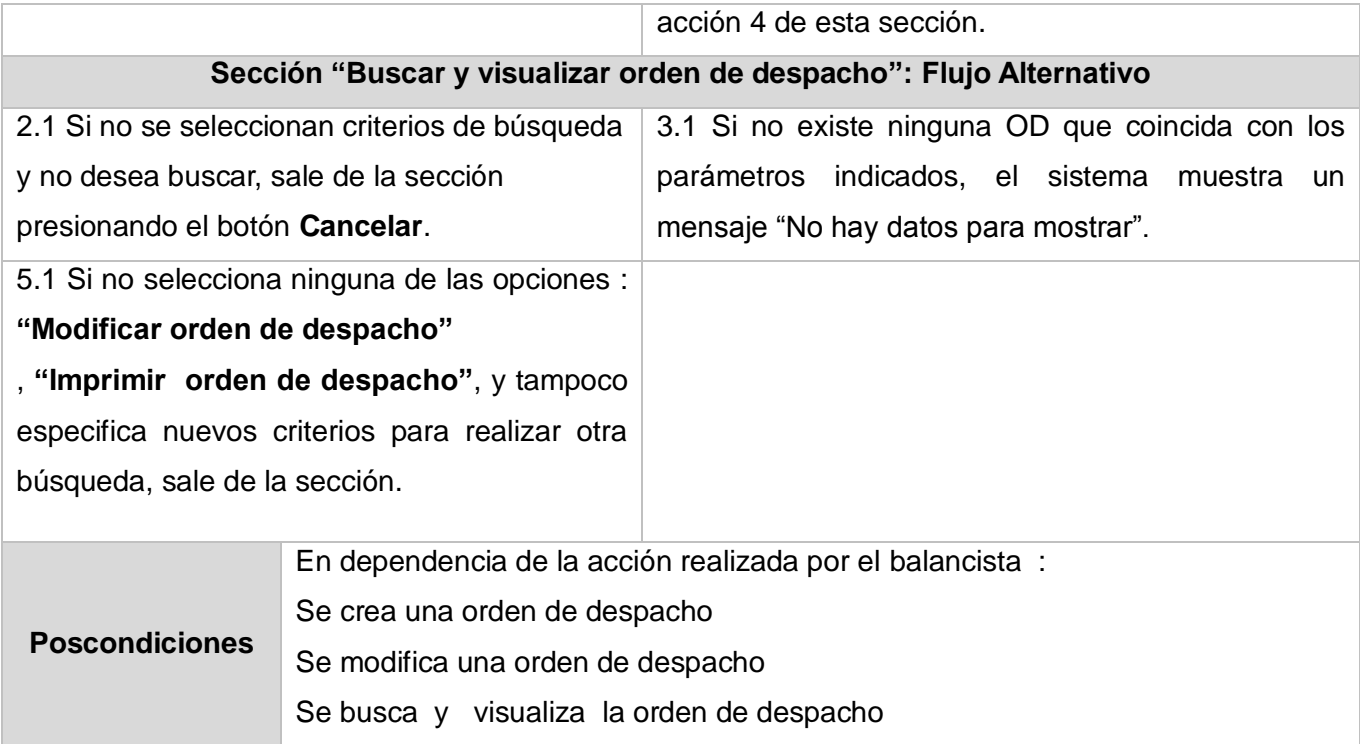

**Tabla # 32 : Descripción del Caso de uso Gestionar orden de despacho.**

#### **Descripción del Caso de uso Gestionar reclamación**

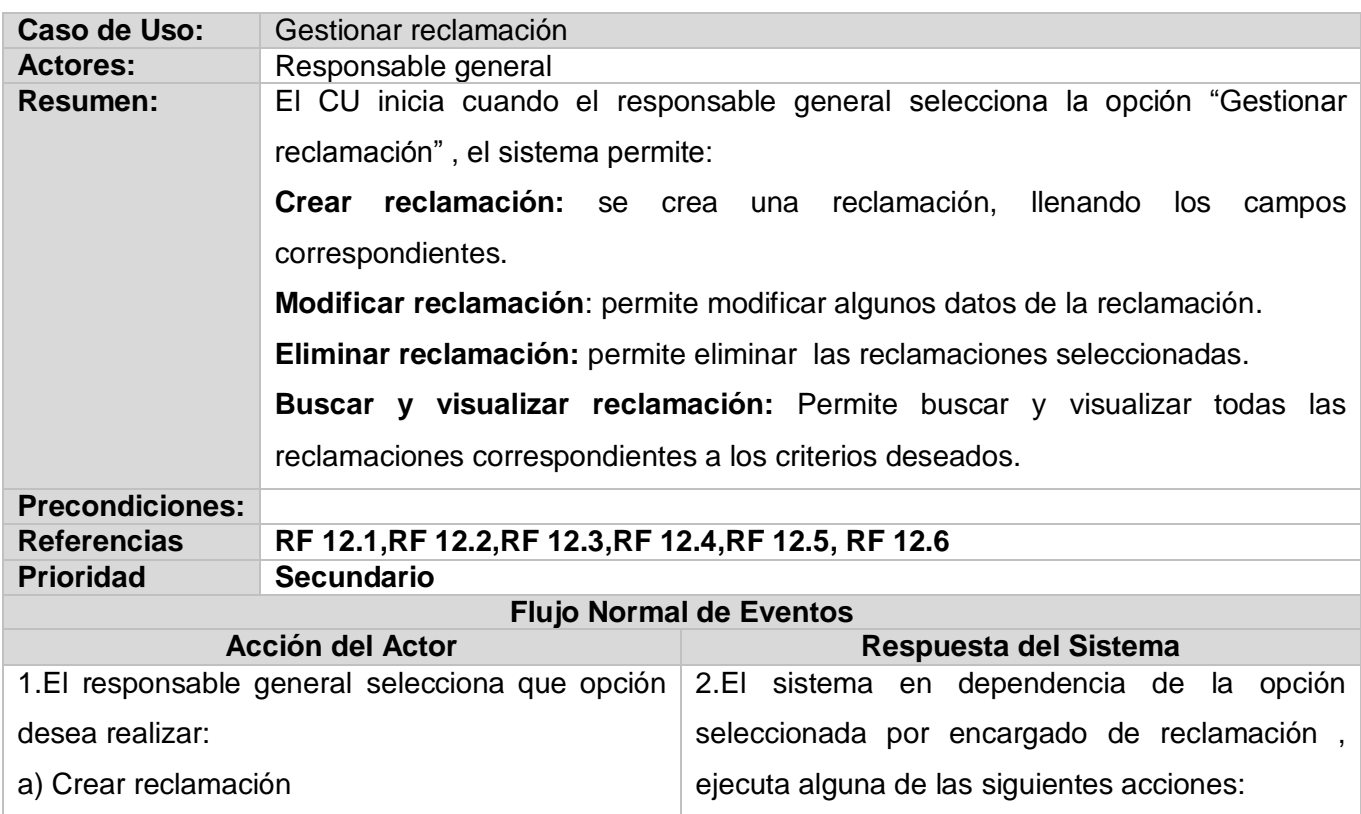

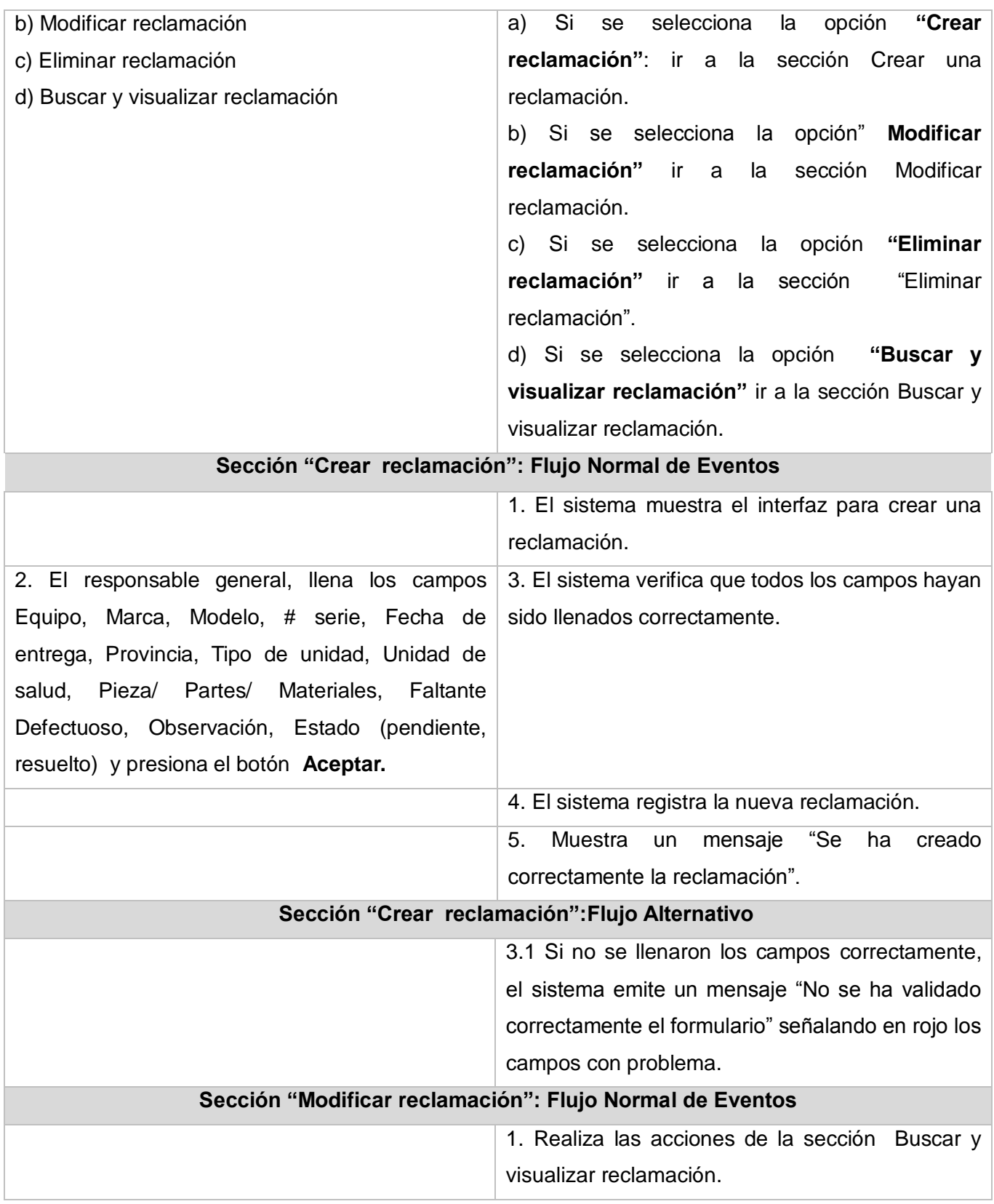

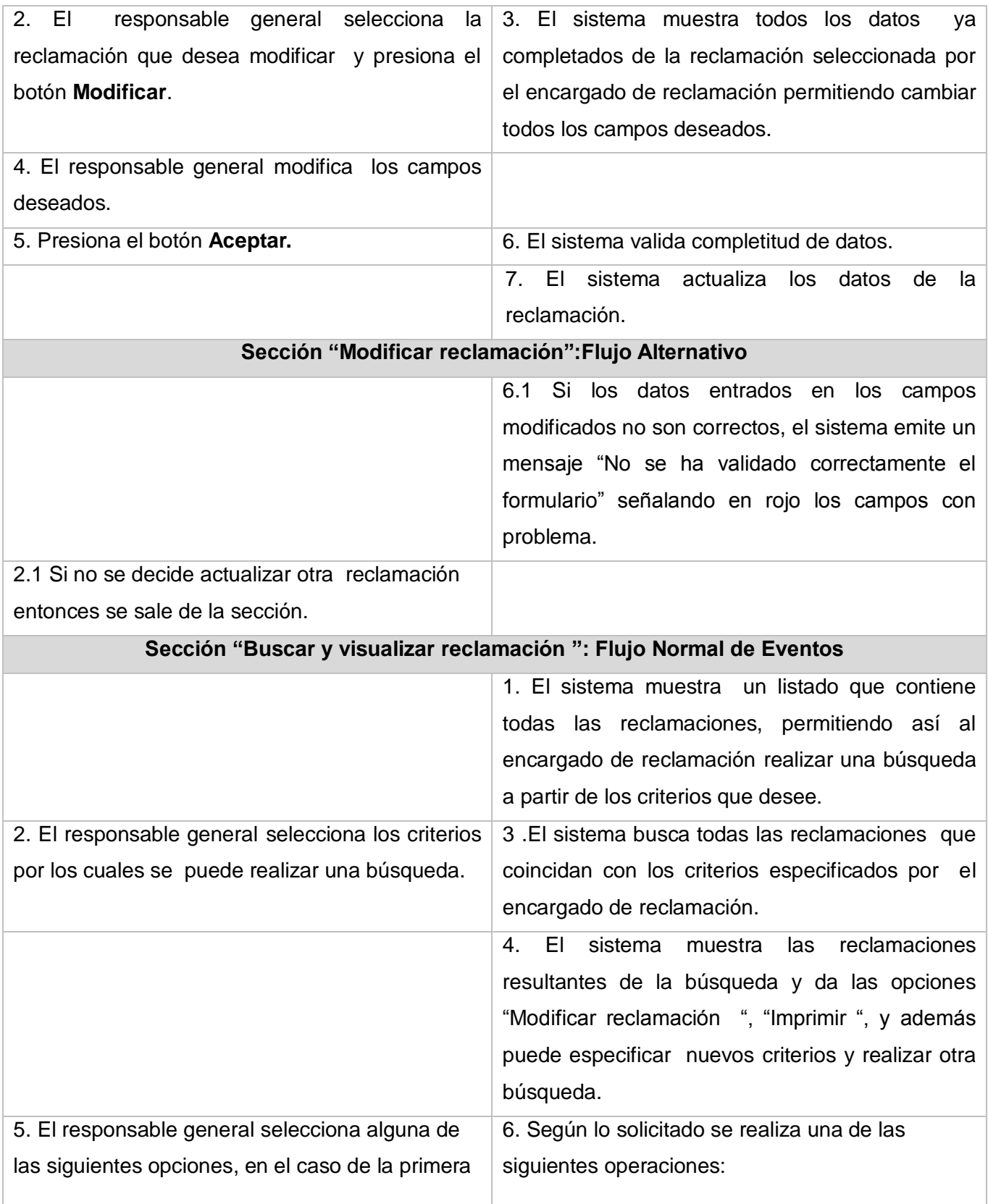

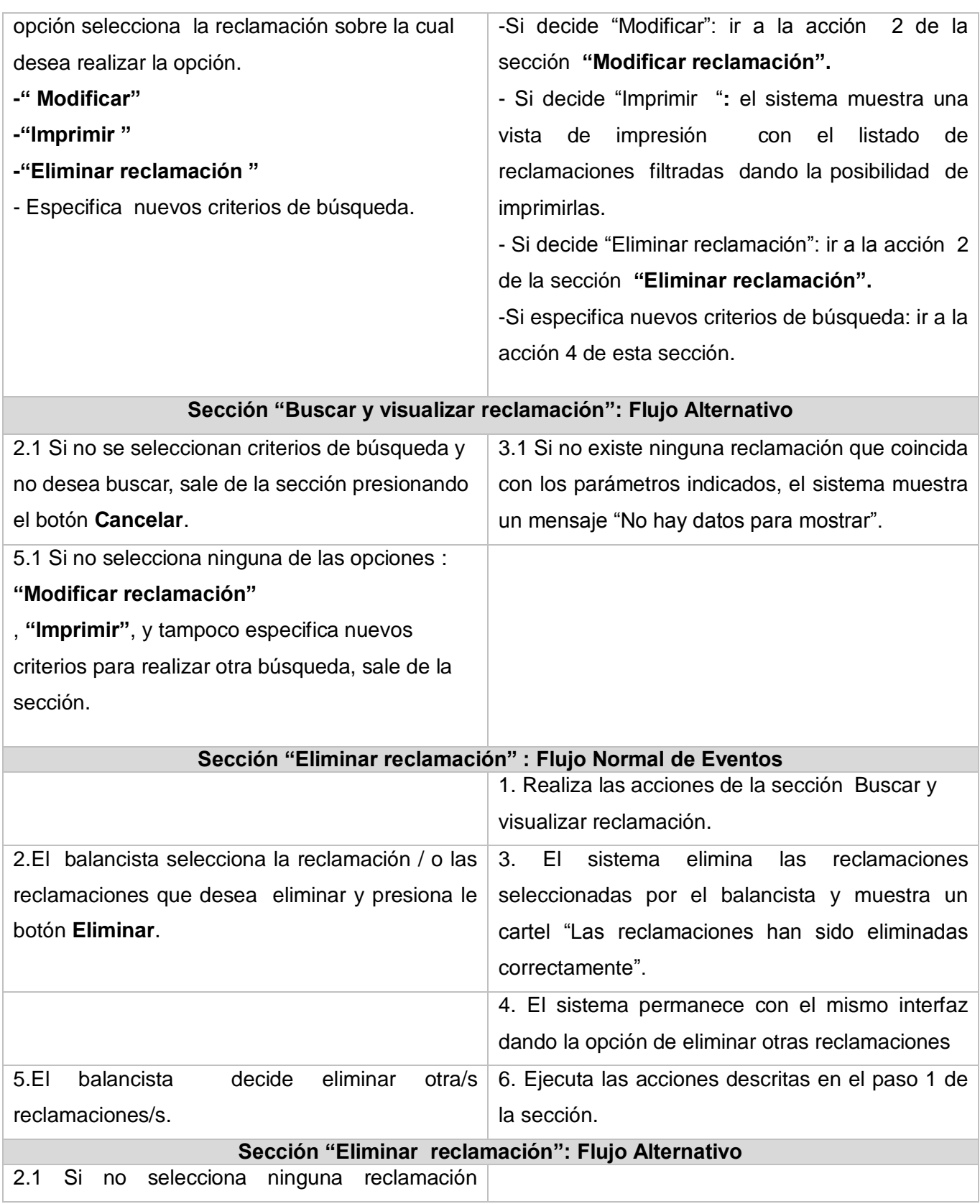

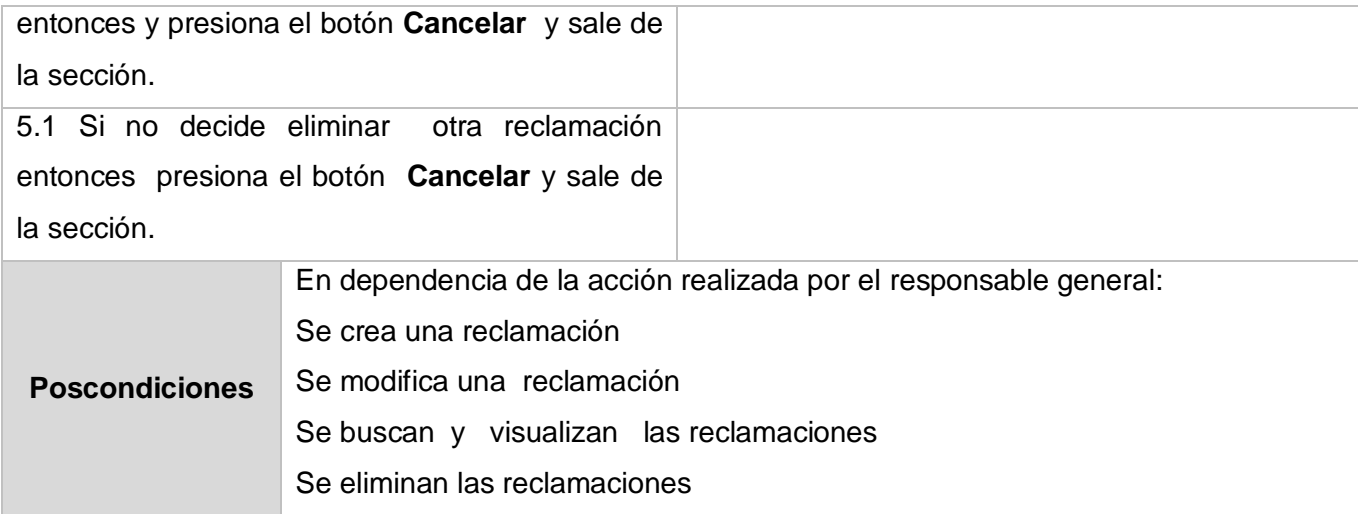

**Tabla # 33: Descripción del Caso de uso Gestionar reclamación.**

#### **Descripción del Caso de uso Realizar informes de reportes de piezas**

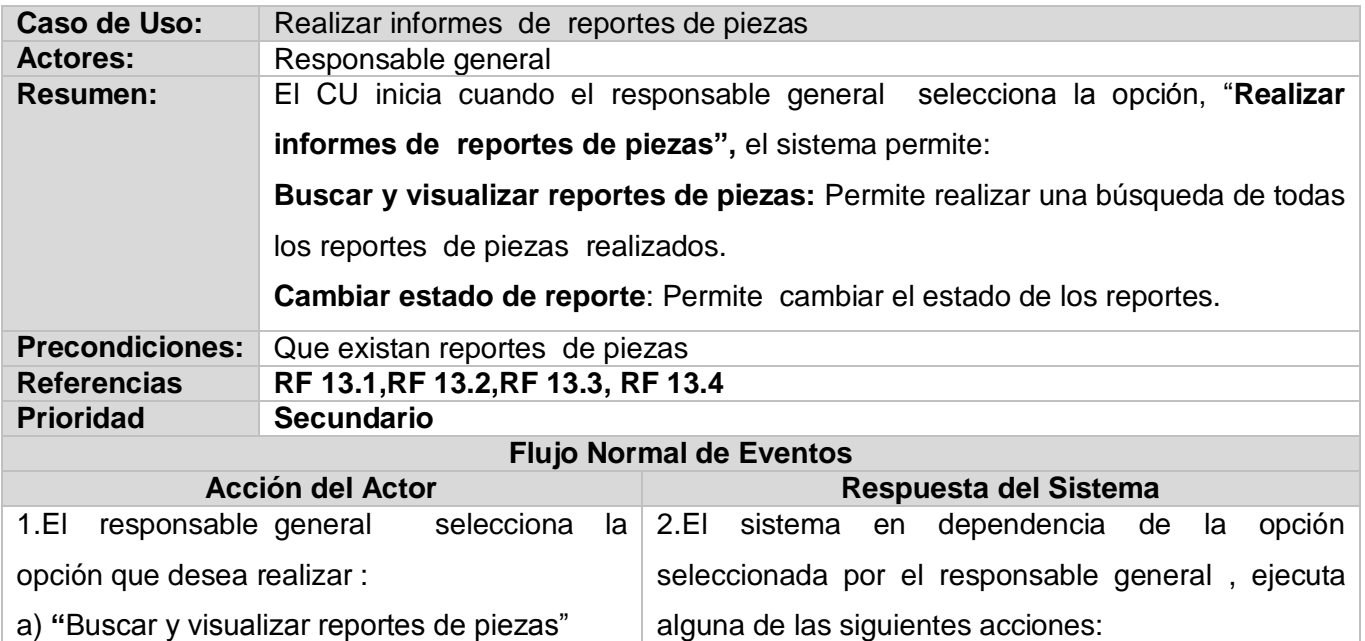

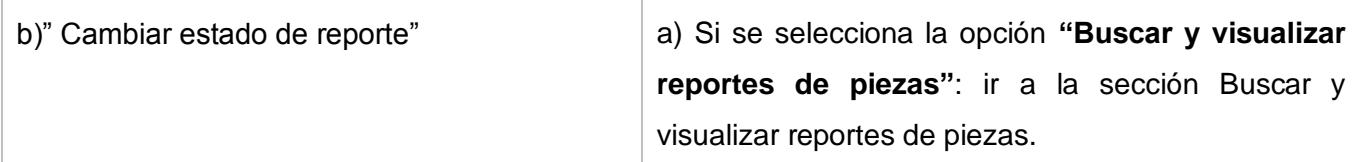

b) Si se selecciona la opción "**Cambiar estado de reporte"** ir a la sección Cambiar estado de reporte.

#### **Sección " Buscar y visualizar reportes de piezas": Flujo Normal de Eventos**

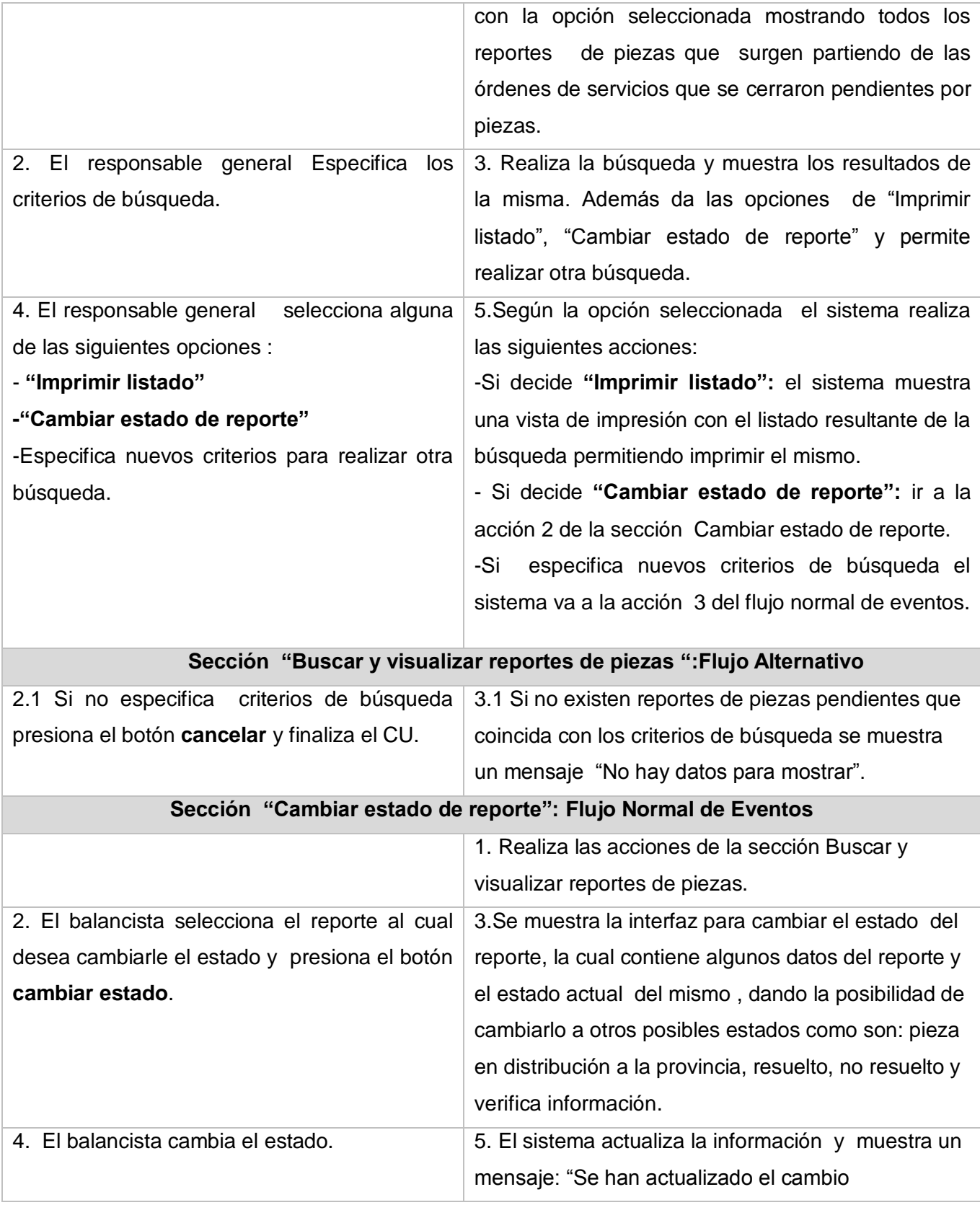

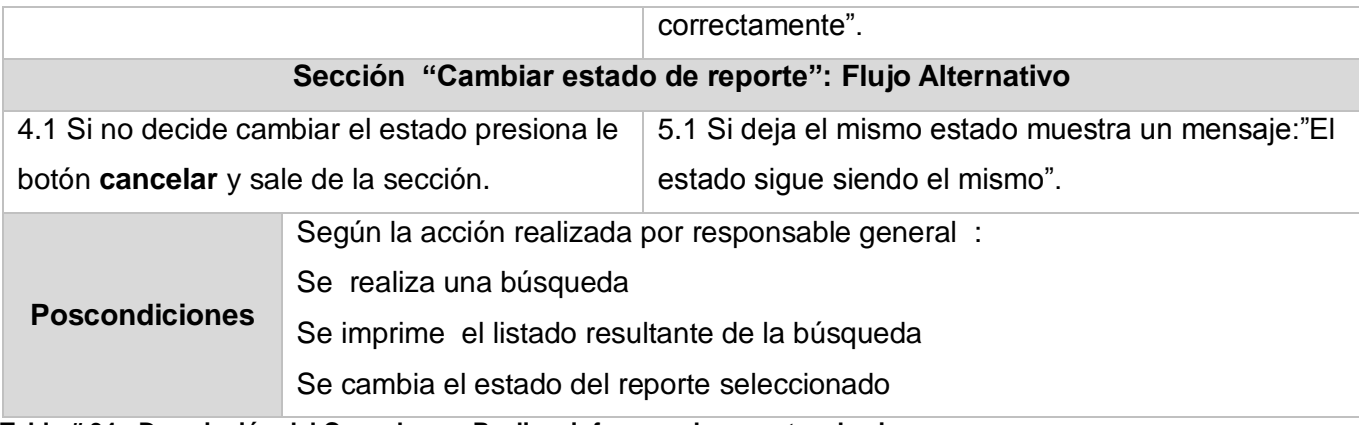

**Tabla # 34 : Descripción del Caso de uso Realizar informes de reportes de piezas.**

#### **Descripción del Caso de uso Atender reportes en las provincias**

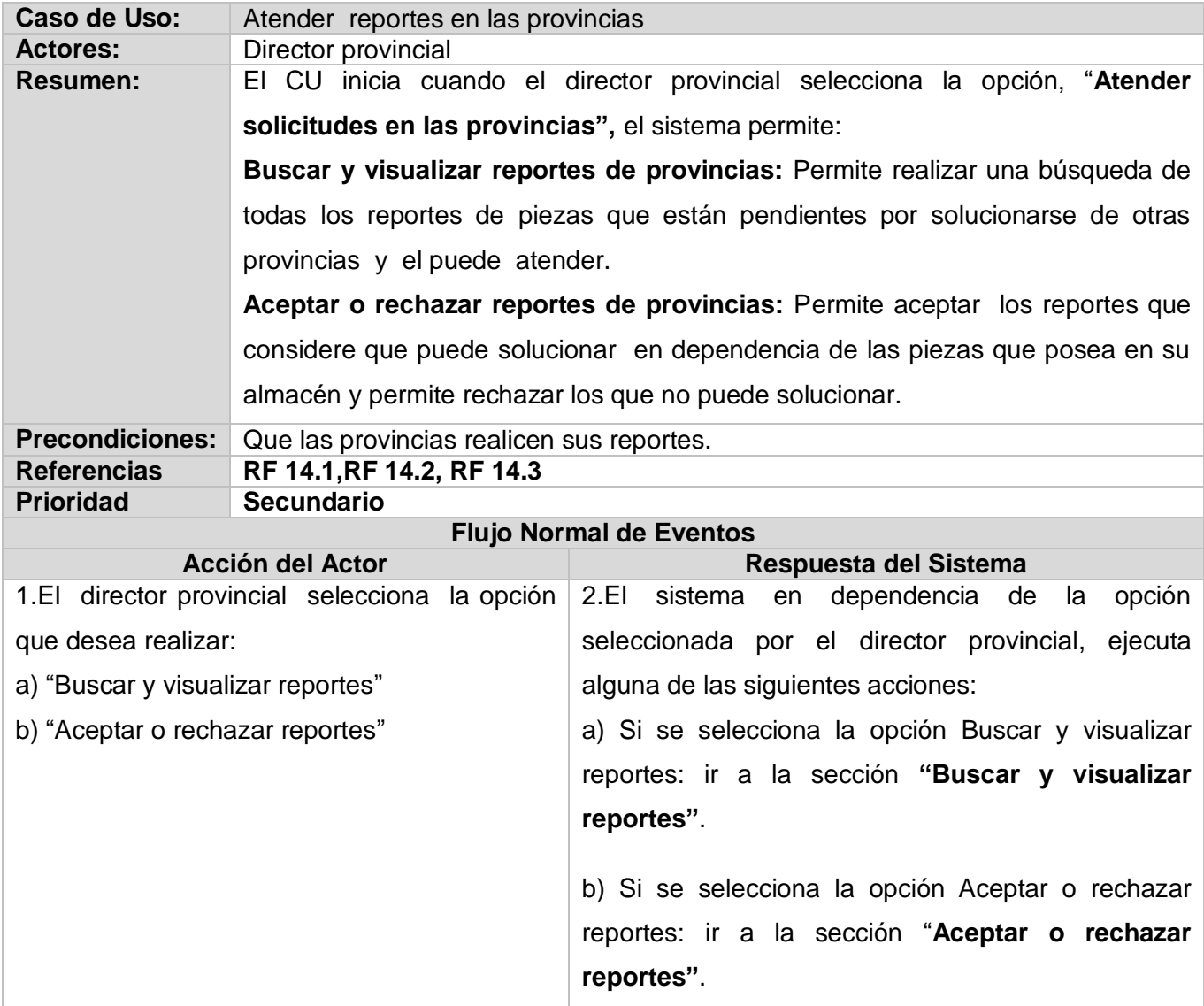

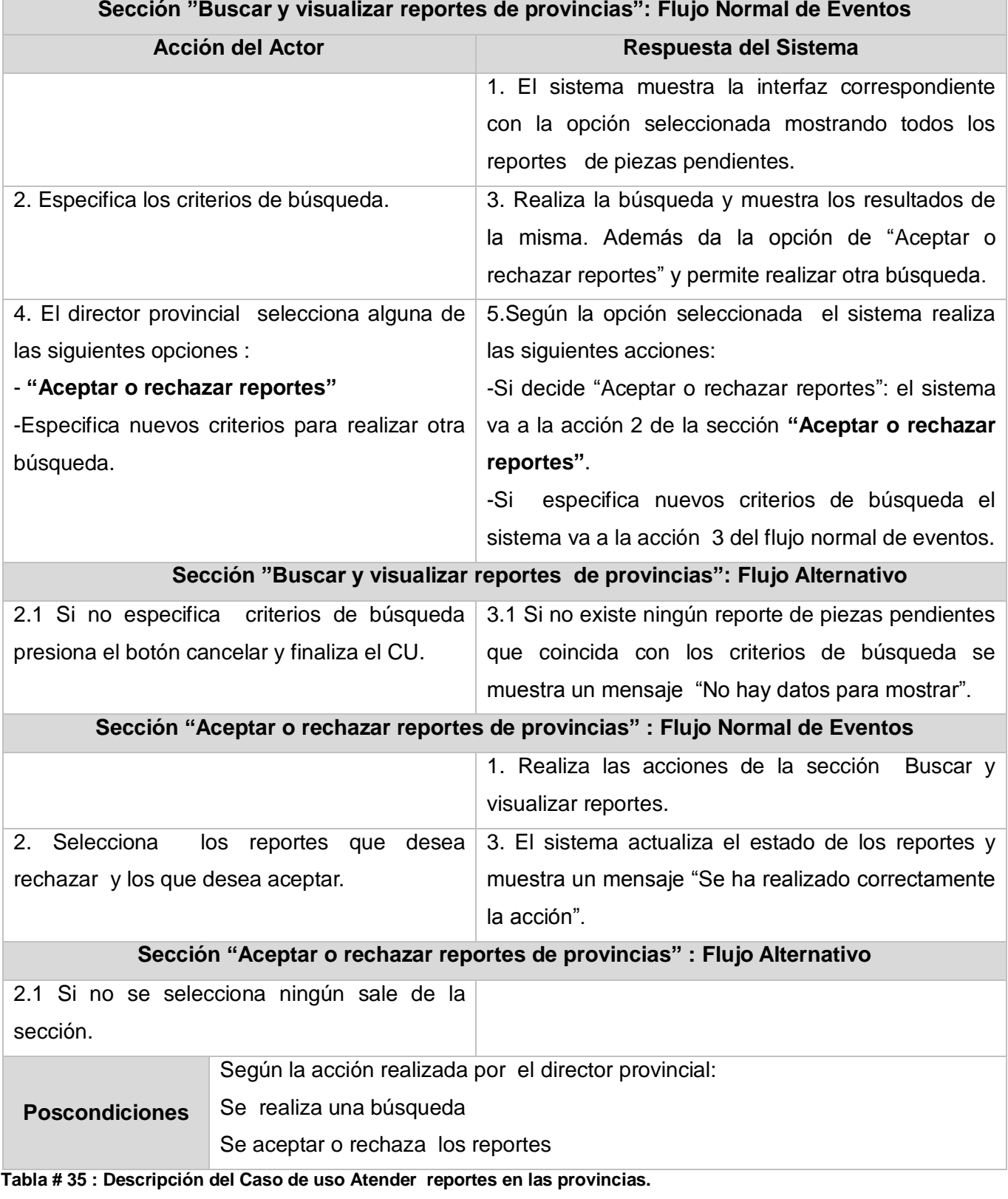

#### **Sección "Buscar y visualizar reportes de provincias": Flujo Normal de Eventos**

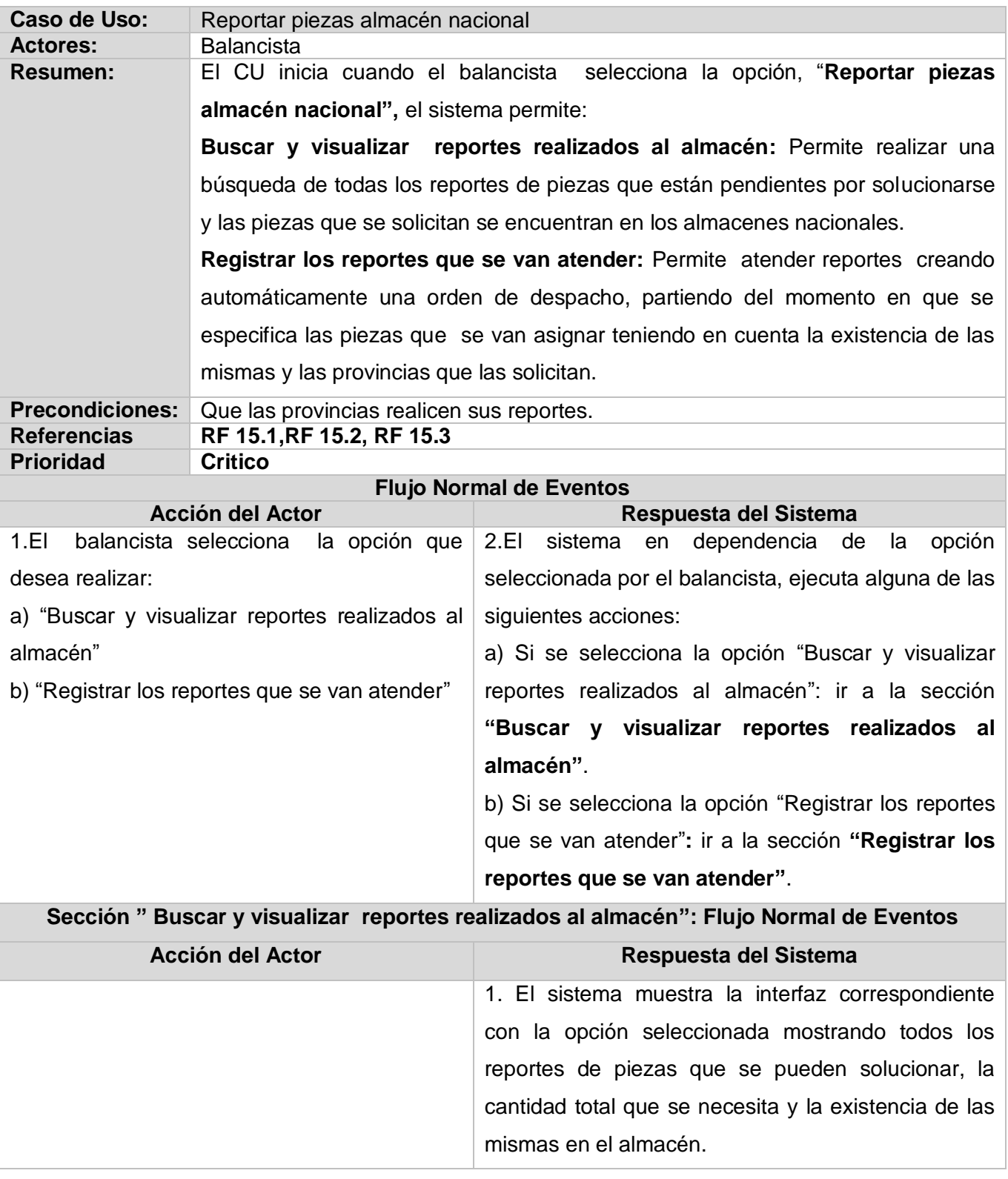

### **Descripción del Caso de uso Reportar piezas almacén nacional**

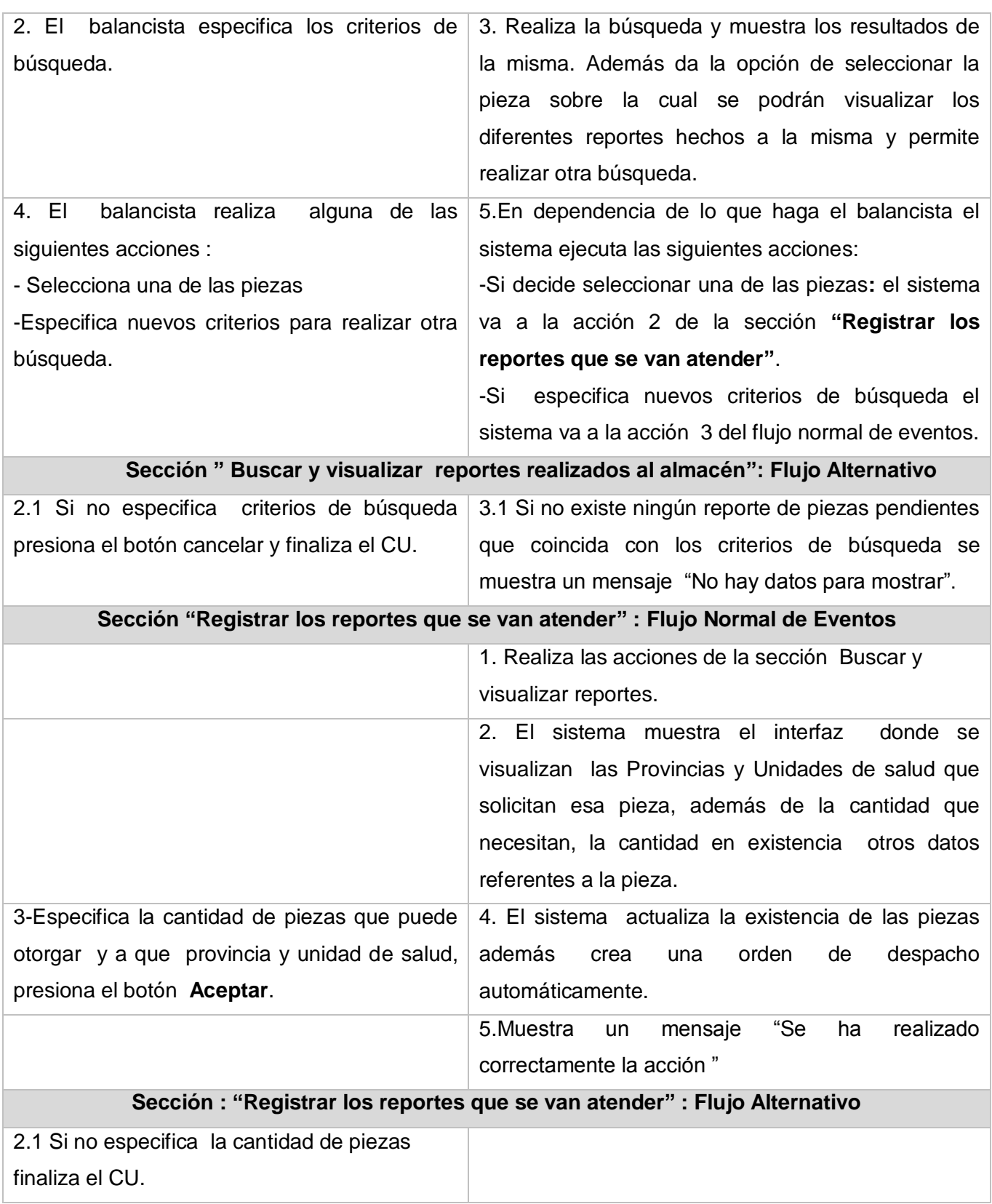

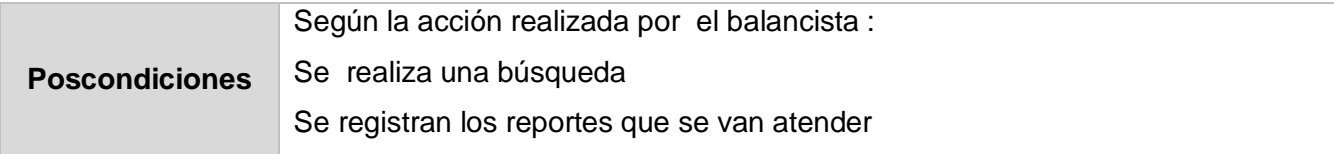

**Tabla # 36 : Descripción del Caso de uso Reportar piezas almacén nacional.**

#### **Descripción del Caso de uso Autenticar usuario**

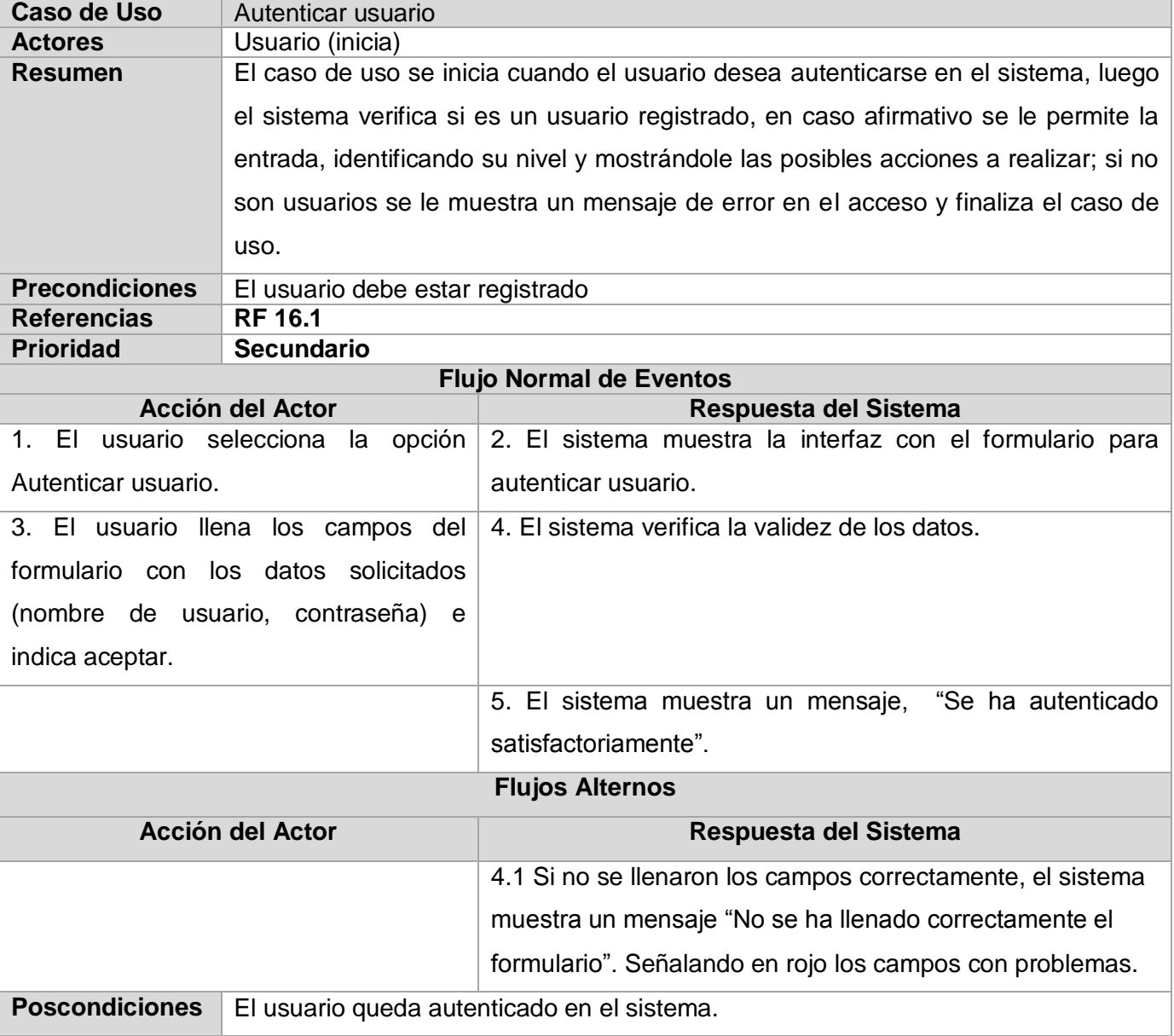

**Tabla # 37 : Descripción del Caso de uso Autenticar usuario.**

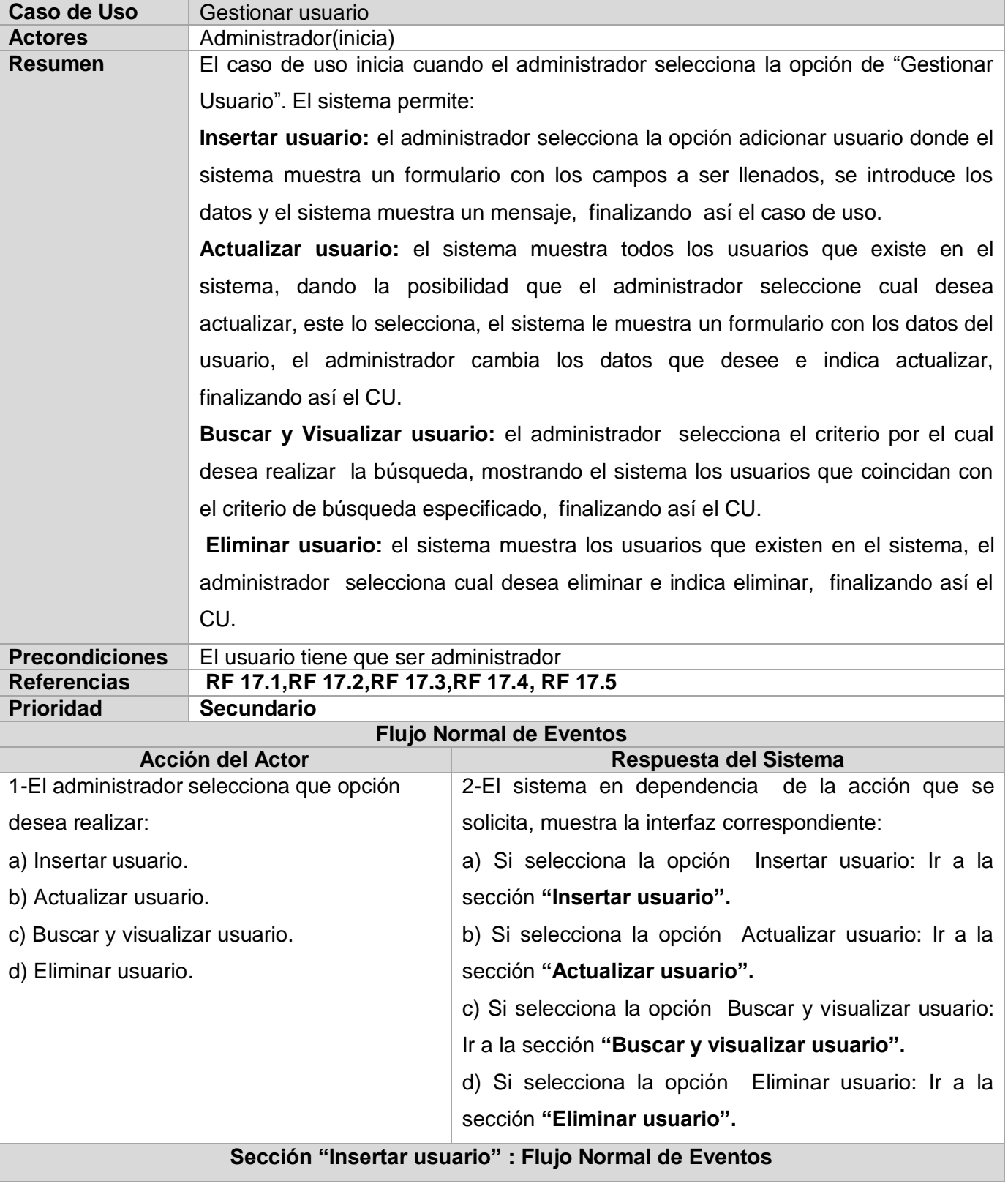

### **Descripción del Caso de uso Gestionar usuario**

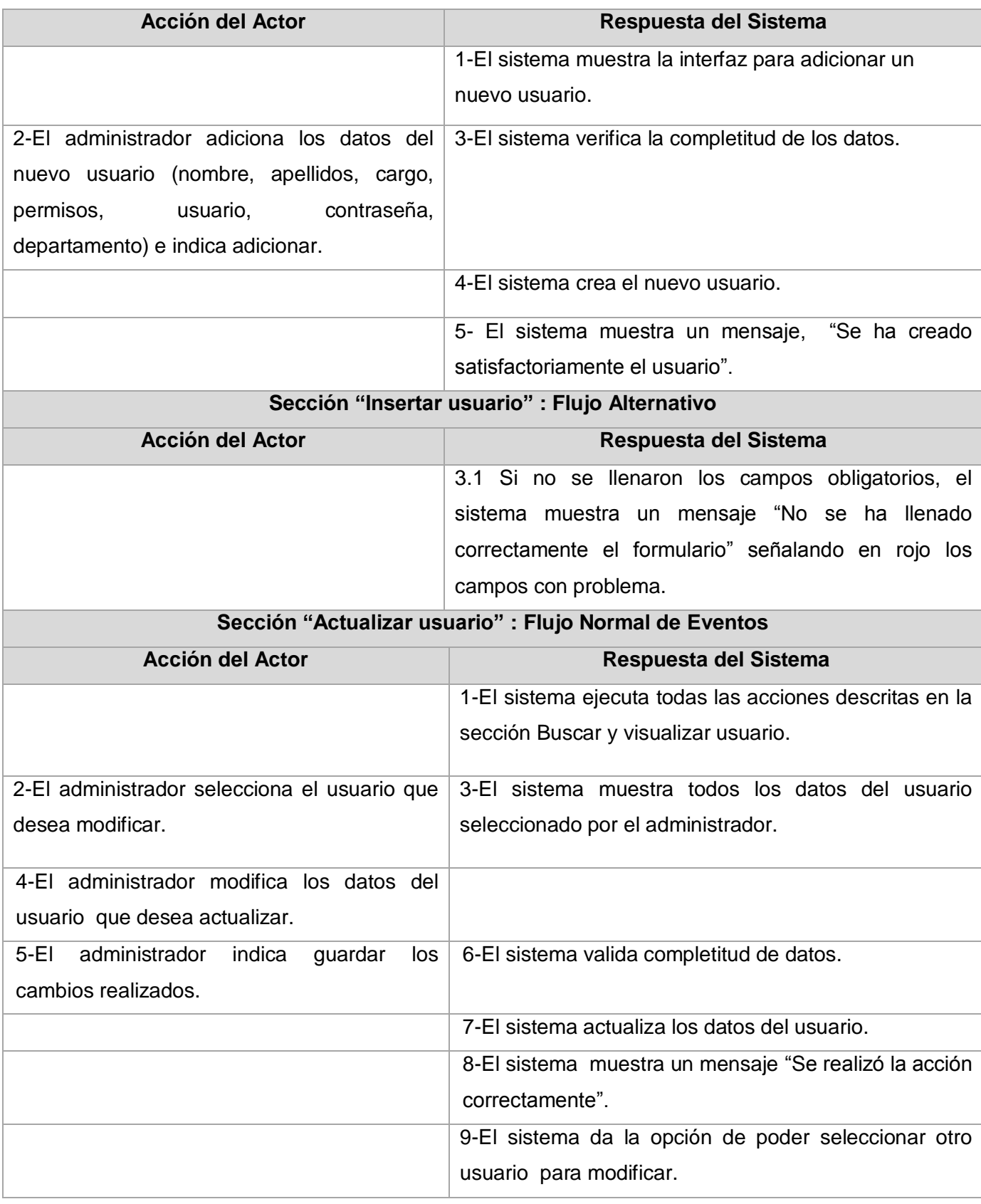

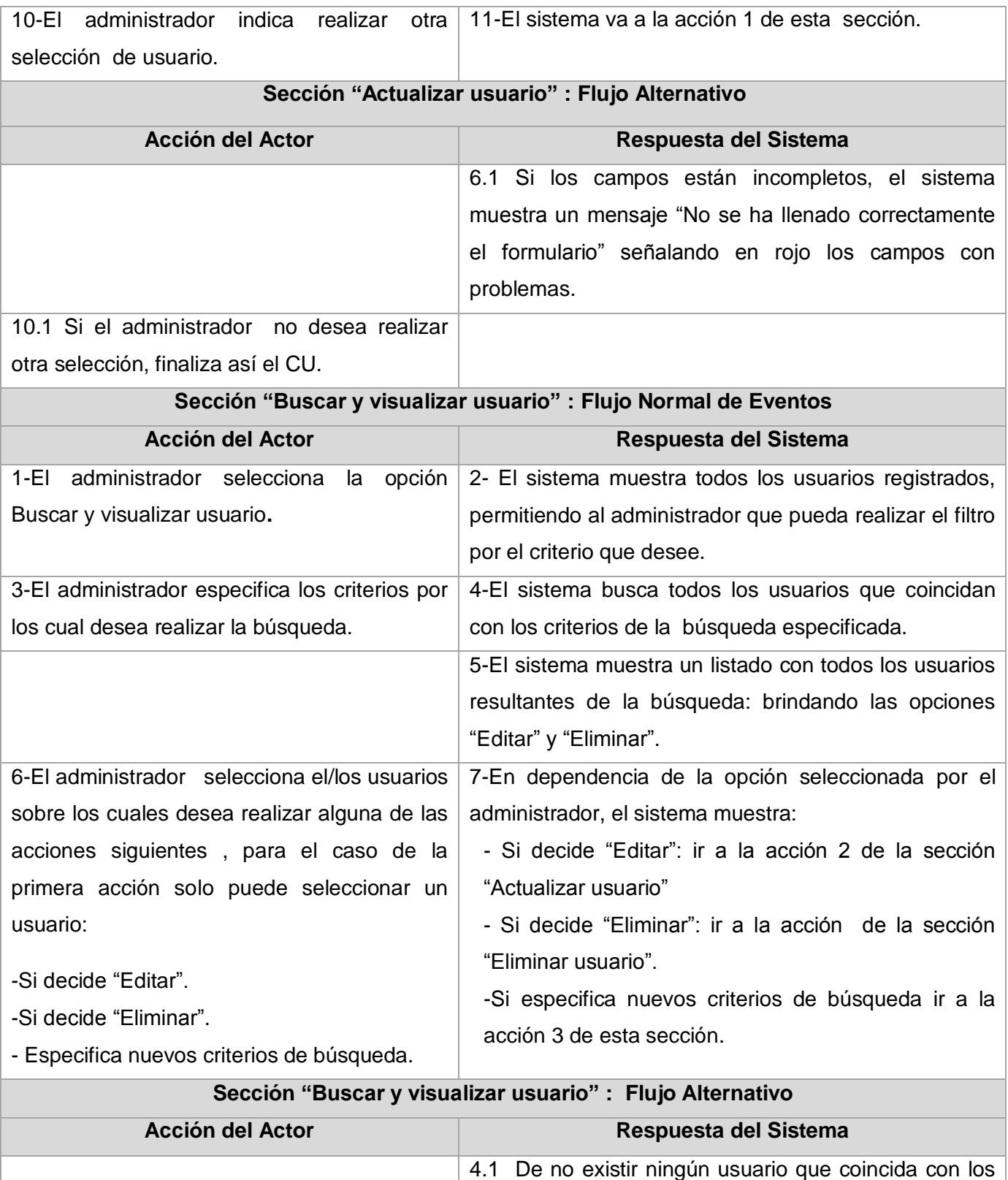

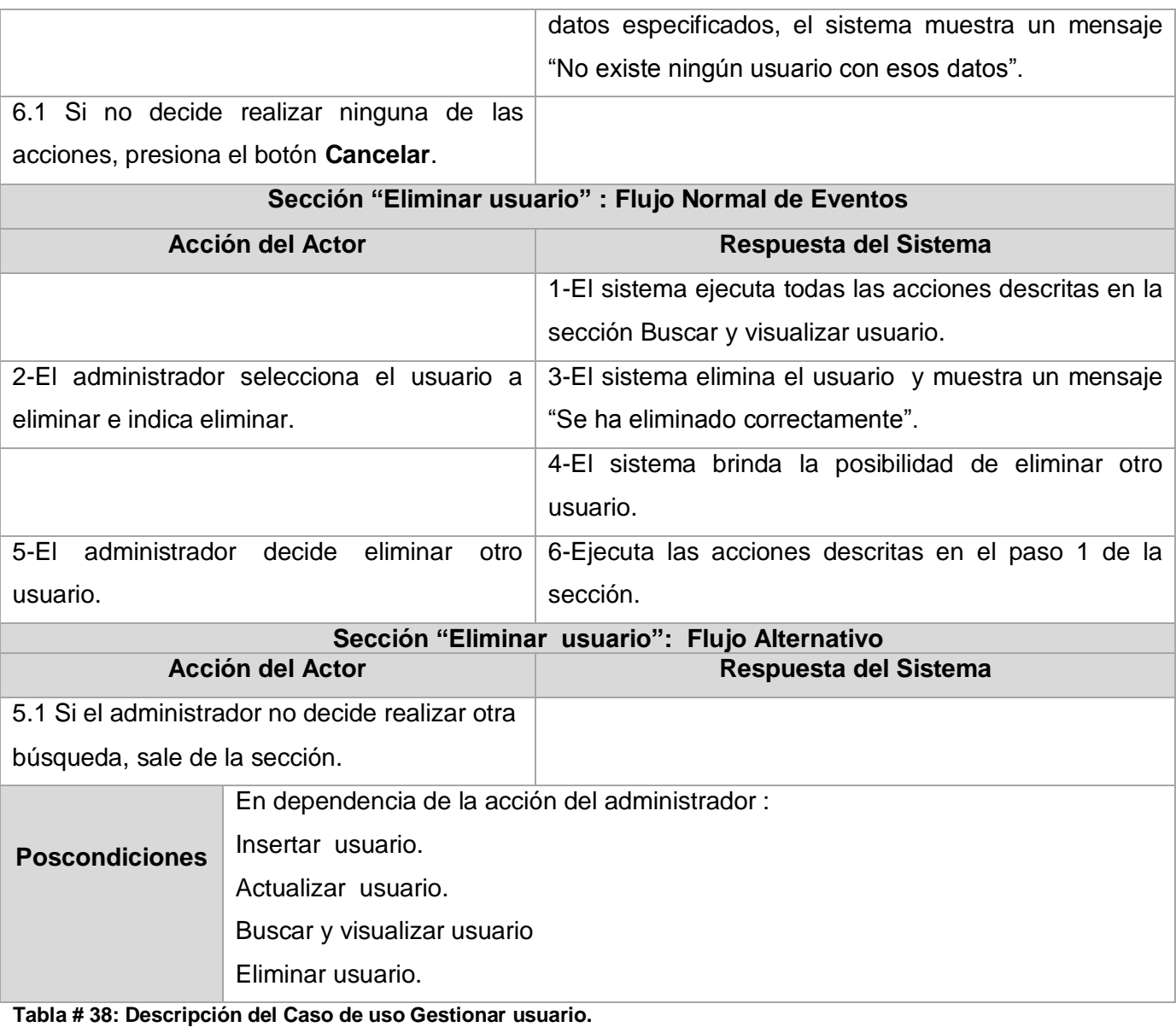

### **Descripción del Caso de uso Realizar réplica BD**

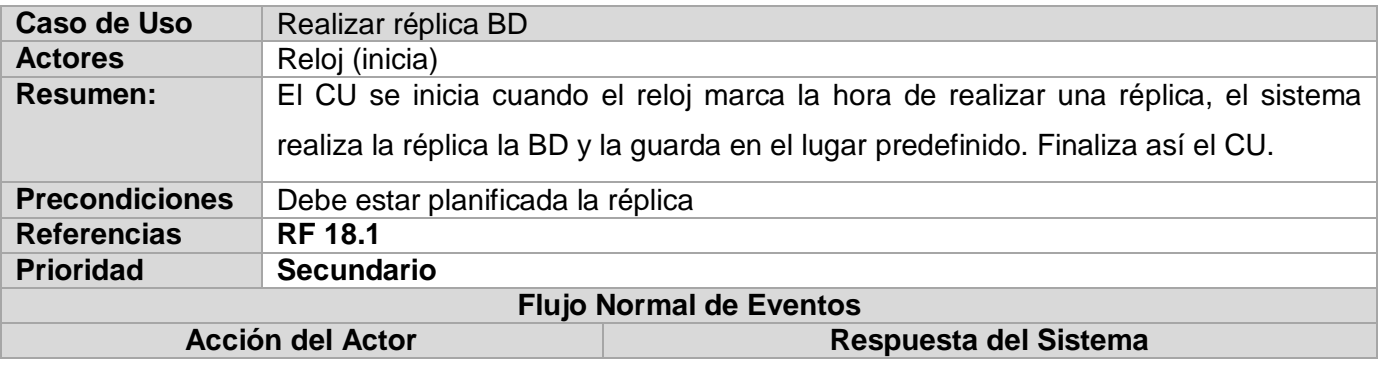

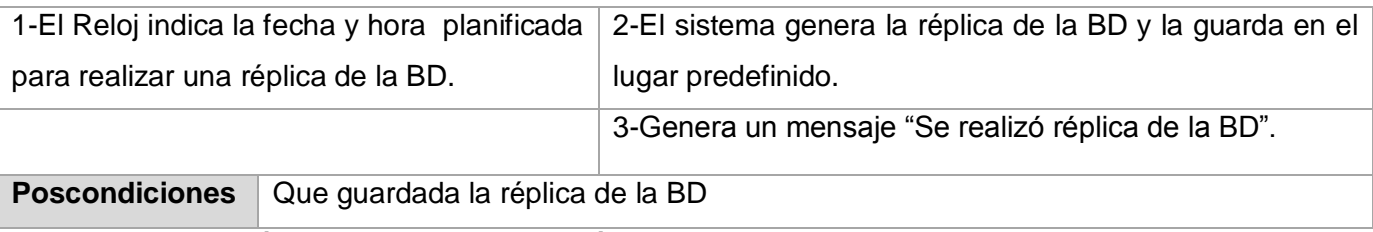

**Tabla # 39 : Descripción del Caso de uso Realizar réplica BD.**

#### **Descripción del Caso de uso Gestionar réplica BD**

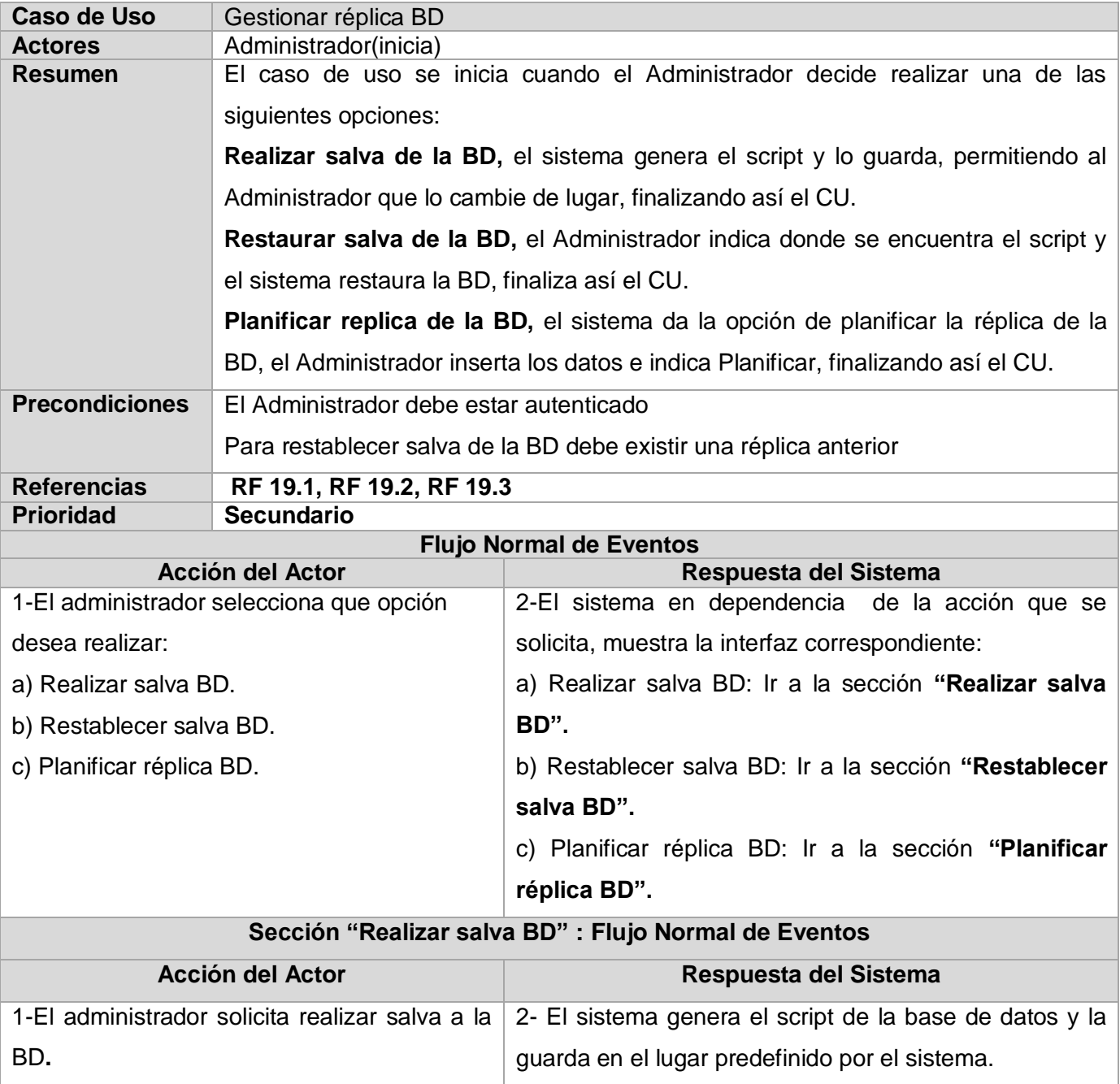

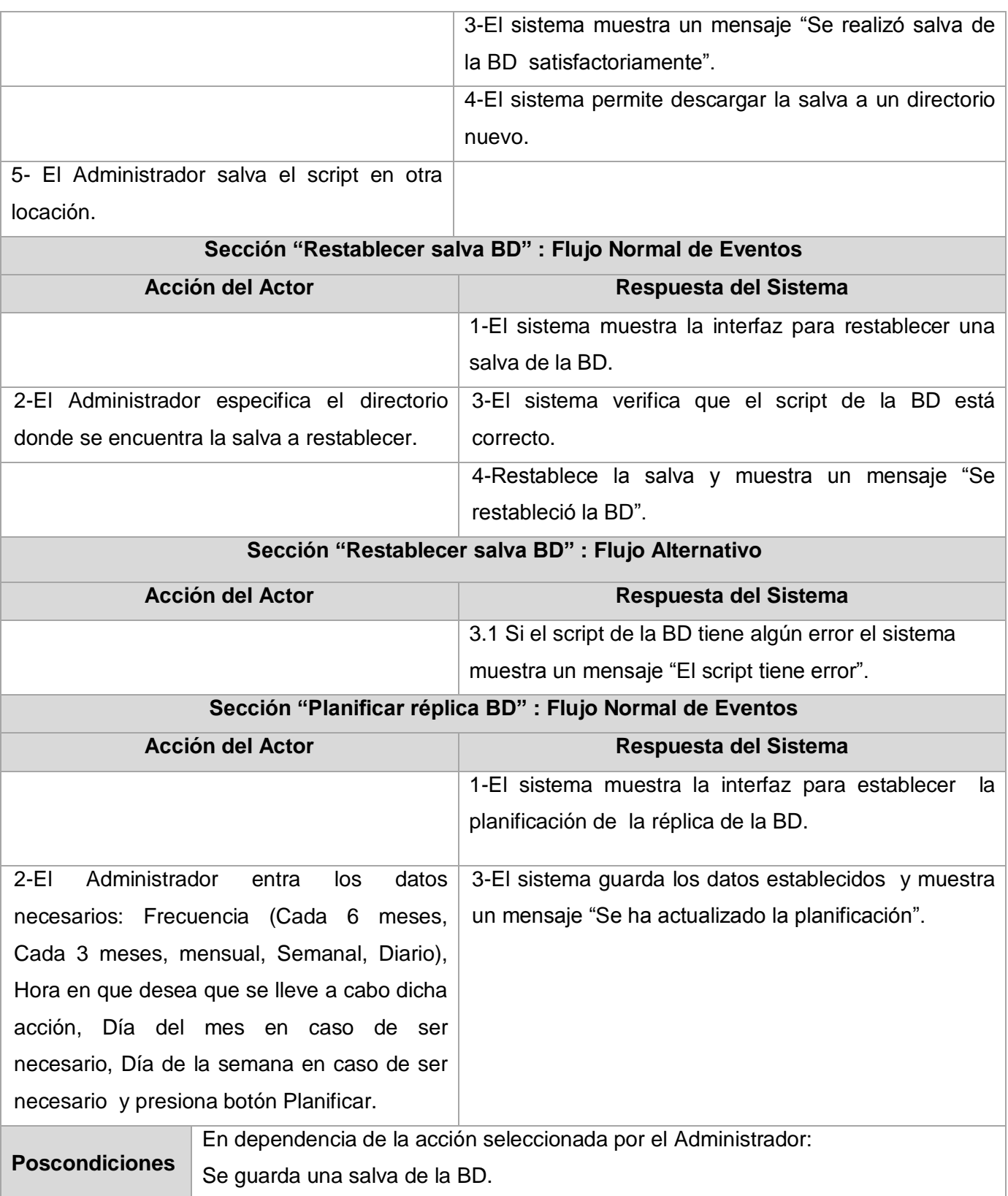

Se restablece una salva existente. **Tabla # 40 : Descripción del Caso de uso Gestionar réplica BD.**

#### **Matriz de trazabilidad**

La matriz de trazabilidad es una representación gráfica que se utiliza para verificar si los CU obtenidos satisfacen todos los requisitos funcionales definidos. Al generar este artefacto, empleando la herramienta OSRMT, se pudo comprobar que los 19 CU del sistema satisfacen los 74 requisitos funcionales identificados. (Ver anexo # 13)

#### **2.6 Vista de casos de uso**

Esta vista contiene los casos de uso y escenarios que abarcan el comportamiento más importante o que representan un mayor riesgo debido a su complejidad.

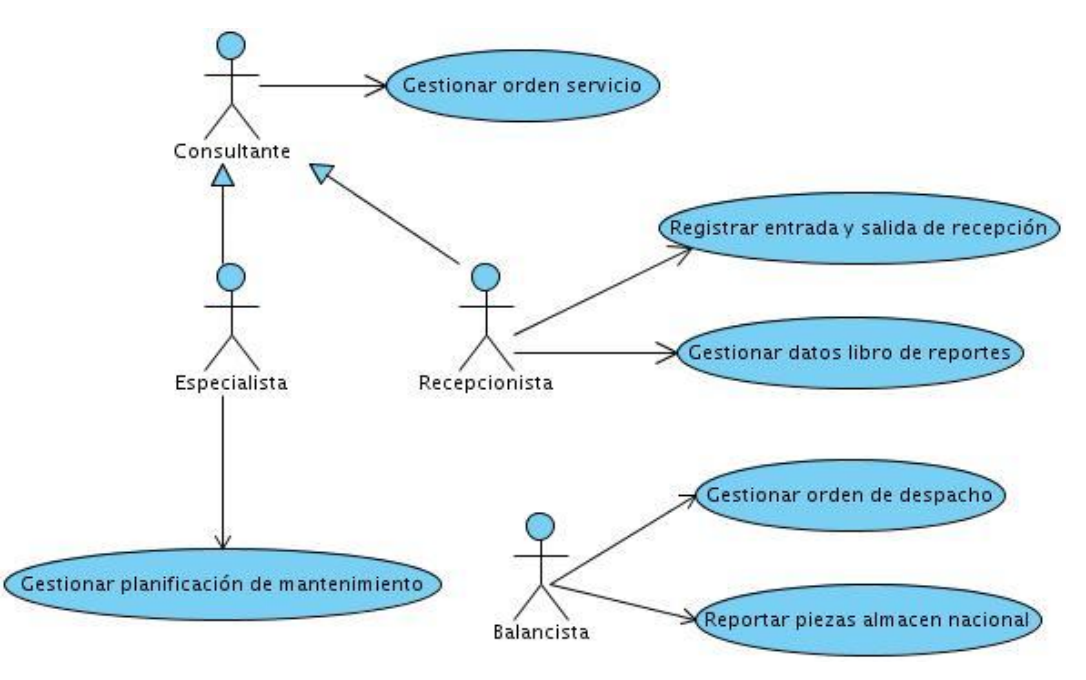

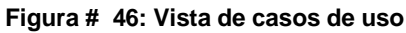

#### **2.7 Conclusiones**

En este capítulo se llevó a cabo el desarrollo de los flujos de trabajo Modelamiento del negocio y Requerimientos, para el primero se identificaron los actores, trabajadores y casos de uso del negocio los cuales fueron descritos detalladamente. Además se definieron las reglas del negocio, se construyo el diagrama de casos de uso del negocio así como los diagramas de actividades y modelos de objetos correspondientes a los casos de uso. En el caso del flujo de trabajo Requerimientos se identificaron los actores, requisitos funcionales, requisitos no funcionales y casos de uso del sistema.

Se realizó el diagrama de casos de uso del sistema, permitiendo mostrar la relación entre casos de uso y actores. Se describieron los casos de uso del sistema, donde se reflejaron las funcionalidades recogidas en los requerimientos. También se confeccionó la vista de casos de uso.

### **CONCLUSIONES**

- Se realizó el modelamiento del negocio del módulo de Gestión de Servicios Técnicos del SIGICEM donde se identificaron 5 actores, 7 trabajadores y 17 casos de uso del negocio los cuales fueron descritos detalladamente y permitieron un mayor entendimiento de todos los procesos que se llevan a cabo actualmente en el negocio.
- Se definieron las funcionalidades del sistema requeridas para el desarrollo del módulo donde se identificaron 10 actores, 74 requisitos funcionales agrupados en 19 casos de uso del sistema y 11 requisitos no funcionales.
- $\bullet$ Se diseñaron 36 prototipos no funcionales que le permitirán a los desarrolladores un mejor entendimiento para llevar a cabo el desarrollo del sistema.

### **RECOMENDACIONES**

- Dar continuidad al trabajo mediante la utilización de los artefactos generados para los demás Flujos de Trabajo que propone RUP.
- Analizar los diferentes procesos que intervienen en los restantes módulos, para realizar su posterior integración con el módulo Gestión de Servicios Técnicos.

## **REFERENCIAS BIBLIOGRÁFICAS**

1. **Aldana Sánchez, Yanet, Arencibia Aruca, Alois y González García, Alejandro.** *La Gestión de Información dentro del Sistema Nacional de Información de la Energía. Las Bases Datos, una herramienta para el desarrollo del sistema.* 

2. **González, Guillermo Restrepo.** El Concepto de Gestión.

3. **J Fernández Puerto, Francisco y Gatica Lara, Florina.** *Sistema de información hospitalaria.* 2003.

4. **Avogadro, Marisa.** Gestión de la Información: Los Lazos del Ciberespacio. [En línea] http://www.razonypalabra.org.mx/comunicarte/2006/febrero.html.

5. Programas para la gestión de información. [En línea] http://www.fao.org/waicent/portal/software\_es.asp..

6. Biblio 3000. [En línea] http://www.biblio3000.com/general/biblio3000.htm..

7. Programas para la gestión de información. [En línea] http://www.fao.org/waicent/portal/software\_es.asp..

8. *Informatica Evento Virtual 2007.* 

9. **González, Ruiz, Lic. María de los Angeles.** *La gestión de información en el sector empresarial cubano.* 

10. **Bartle, phil.** *Potencialización Comunitaria.* 

11. **Profesores del departamento de ISW** *.Conf 4 Flujo de trabajo requerimientos. UCI*. Curso 2007- 2008.

12. **Profesores del departamento de ISW.** *Introducción a la Ingeniería de Software.UCI.* Curso 2007- 2008.

13. **Profesores del departamento de ISW.***Conf 2 Fase de inicio.Modelo del negocio.UCI.* Curso 2007-2008.

### **BIBLIOGRAÍA**

- Aldana Sánchez, Yanet, Arencibia Aruca, Alois y González García, Alejandro. *La Gestión de Información dentro del Sistema Nacional de Información de la Energía. Las Bases Datos, una herramienta para el desarrollo del sistema.*
- González, Guillermo Restrepo. El Concepto de Gestión.  $\bullet$
- J Fernández Puerto, Francisco y Gatica Lara, Florina. *Sistema de información hospitalaria.*  2003.
- Avogadro, Marisa. Gestión de la Información: Los Lazos del Ciberespacio. [En línea] http://www.razonypalabra.org.mx/comunicarte/2006/febrero.html.
- Programas para la gestión de información. [En línea] http://www.fao.org/waicent/portal/software\_es.asp..
- Biblio 3000. [En línea] http://www.biblio3000.com/general/biblio3000.htm..  $\bullet$
- Programas para la gestión de información. [En línea]  $\bullet$ http://www.fao.org/waicent/portal/software\_es.asp...
- *Informatica Evento Virtual 2007.*
- González, Ruiz, Lic. María de los Angeles. *La gestión de información en el sector empresarial*   $\bullet$ *cubano.*
- Bartle, phil. *Potencialización Comunitaria.*
- $\bullet$ Profesores del departamento de ISW *.Conf 4 Flujo de trabajo requerimientos.*
- Profesores del departamento de ISW. *Introducción a la Ingeniería de Software.UCI*   $\bullet$
- $\bullet$ Profesores del departamento de ISW.*Conf 2 Fase de inicio.Modelo del negocio.UCI.* Curso 2007-2008.
- Sergio Sánchez Marcos. *Informe de herramientas para la gestión y análisis de requisitos*
- Proyecto Vulcano forjas de proyectos software de calidad. *Estudio de herramientas de certificación de madurez de procesos de desarrollo.*
- *Ayuda extendida del Rational Rose Enterprise Edition 2003.*
- Jacobson, Ivar; Booch, Grady y Rumbaugh, James: *El Proceso Unificado de Desarrollo Volumen I*, The Addison Wesley Longman Inc., 1999.

### **ANEXOS**

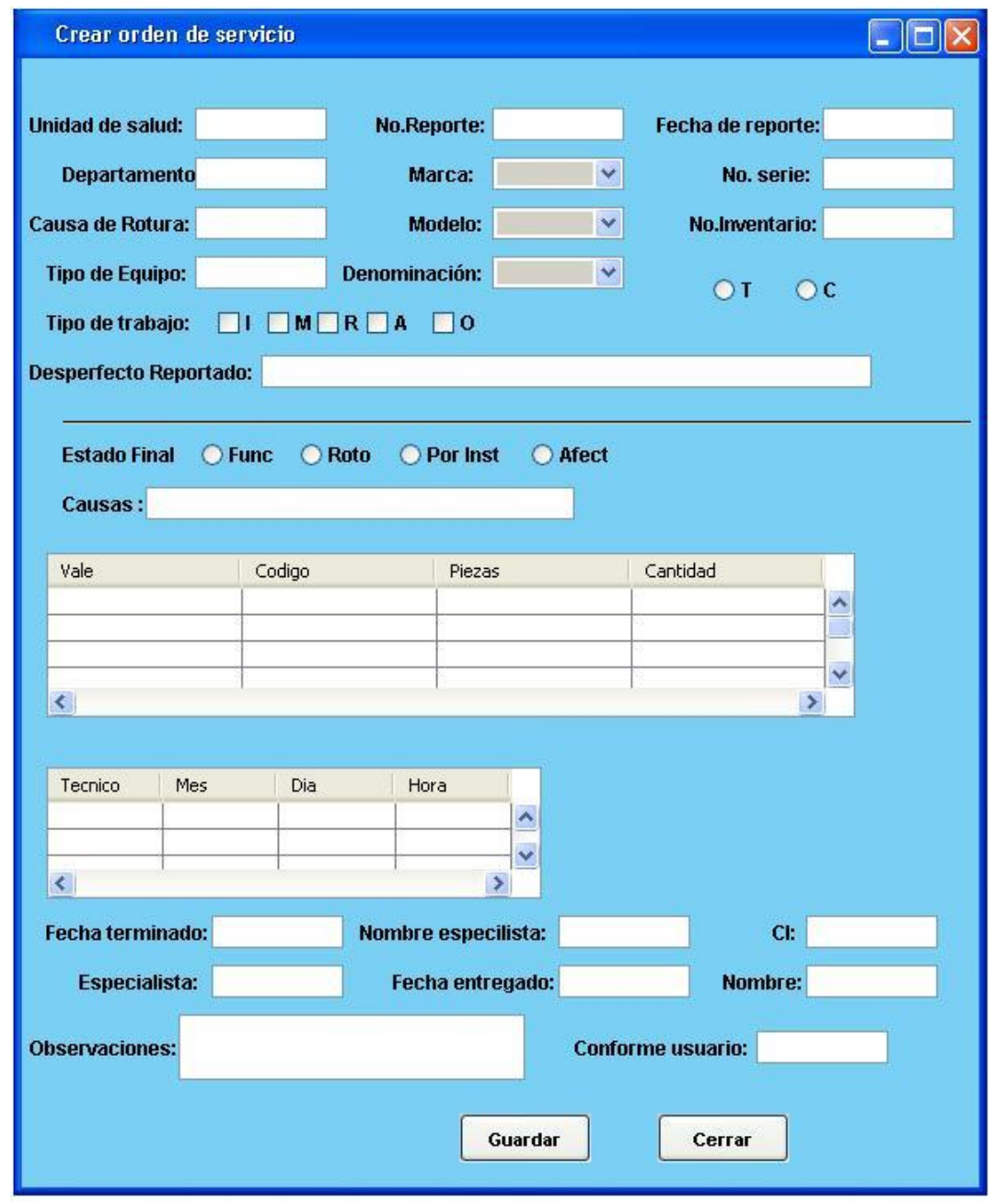

#### **Anexo # 1 Crear orden de servicio.**

### **Anexo # 2 Buscar y visualizar orden de servicio.**

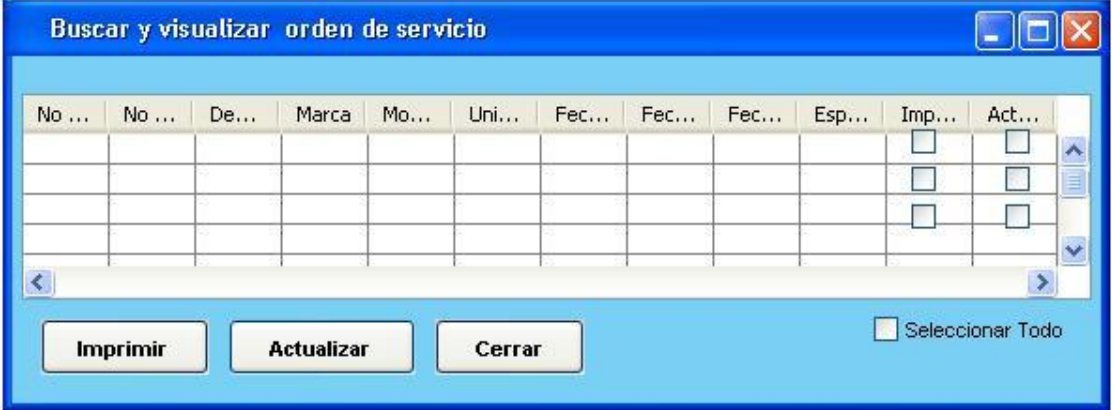

# **Anexo # 3 Registrar entrada a recepción.**

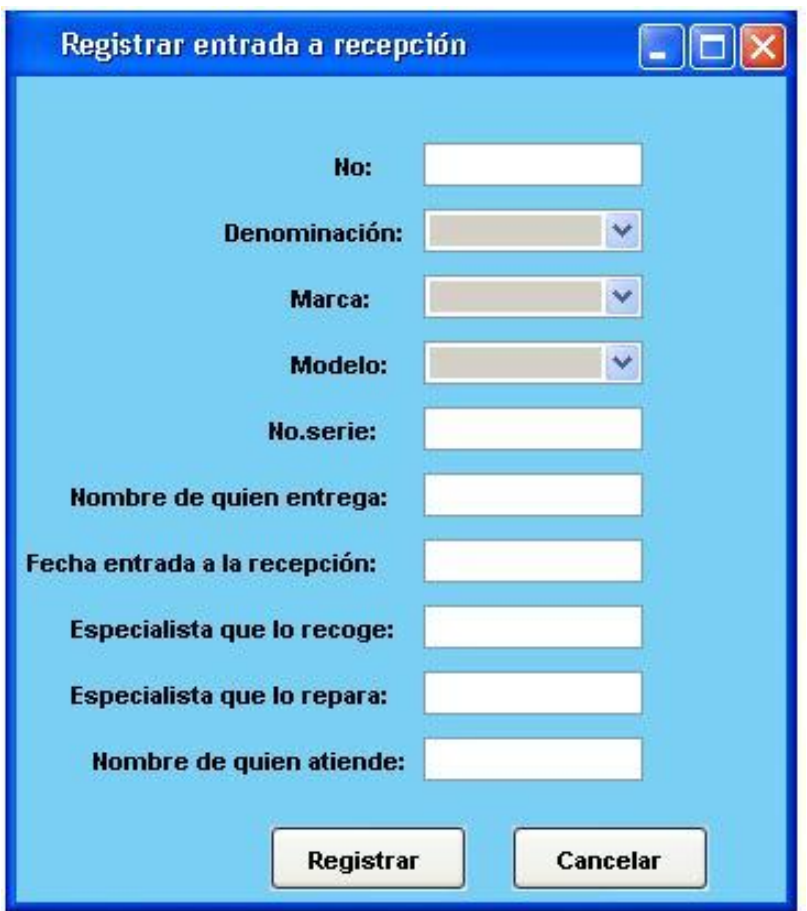

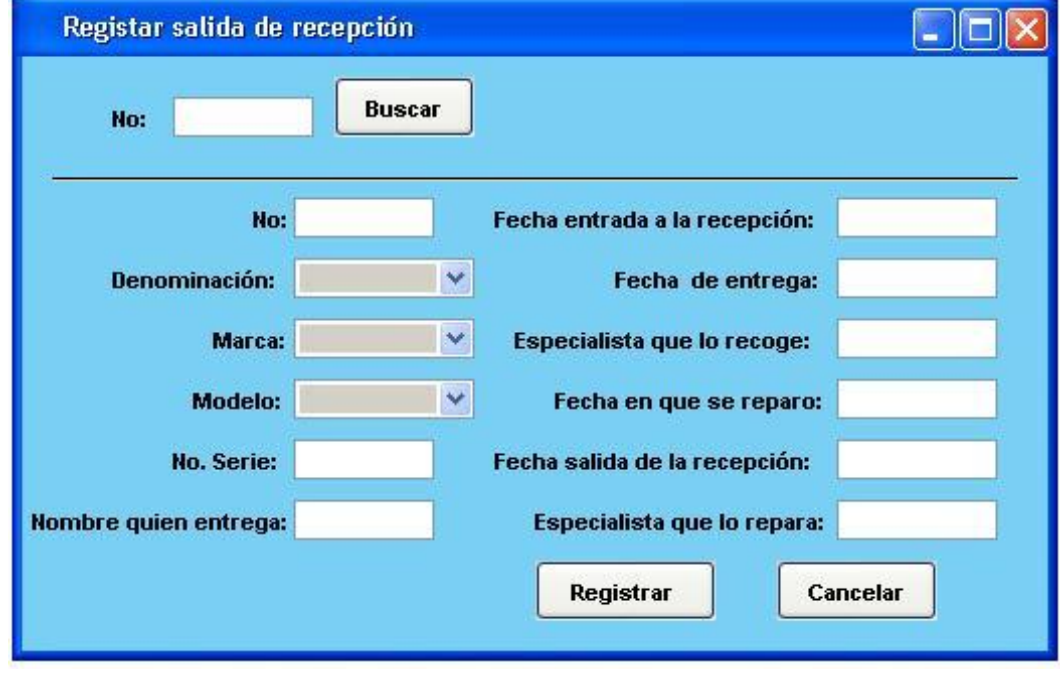

### **Anexo # 4 Registrar salida de recepción.**

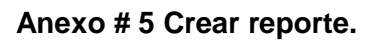

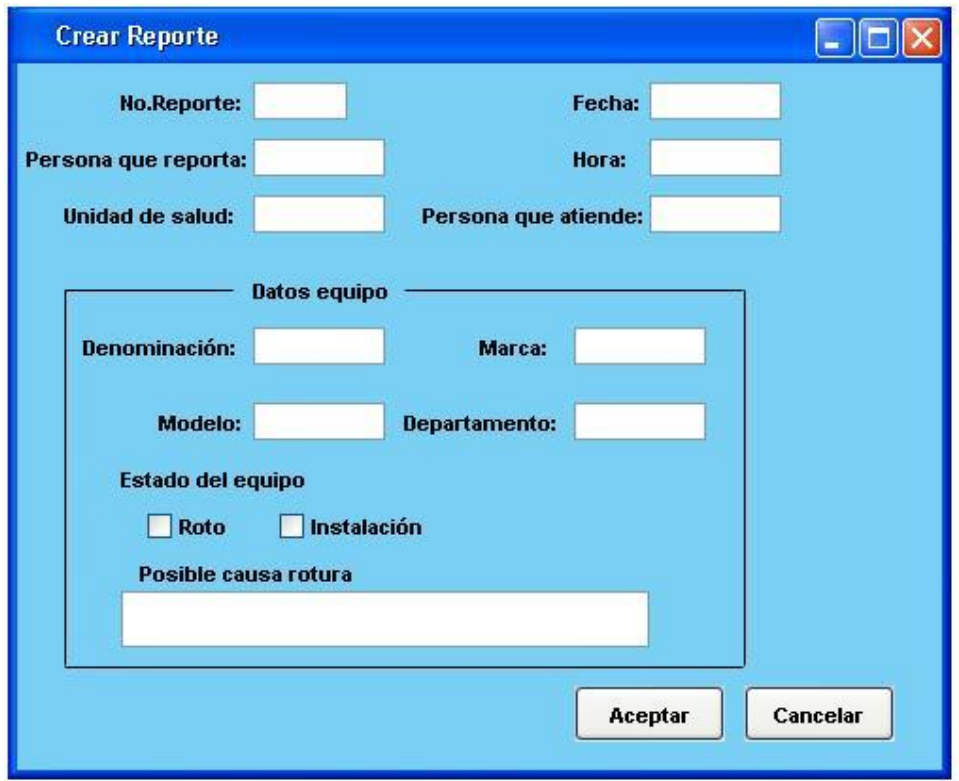

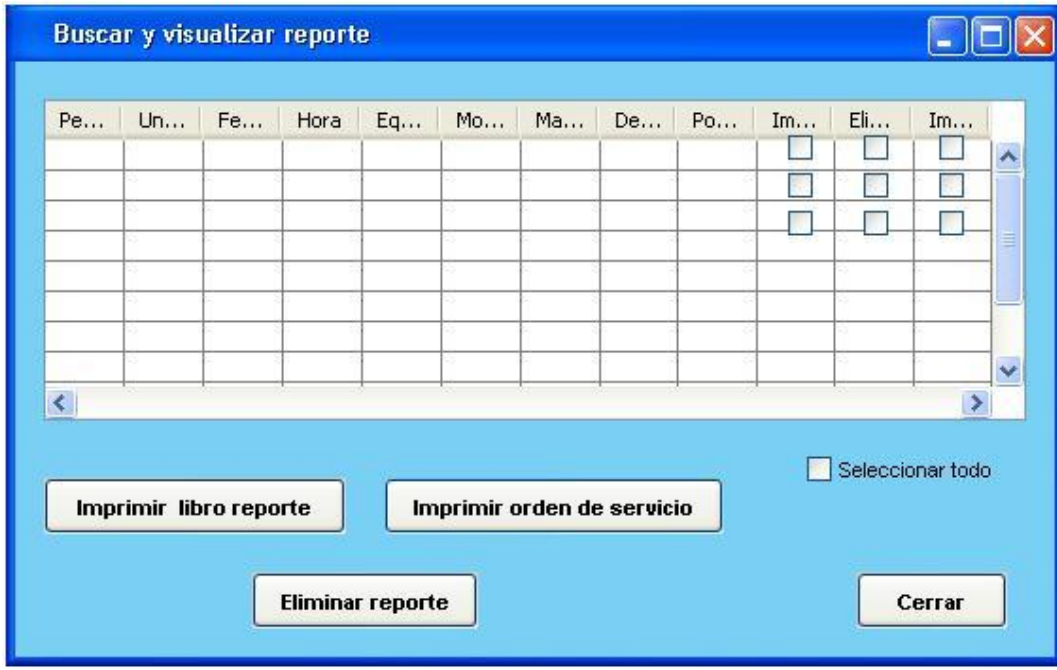

### **Anexo # 6 Buscar y visualizar reporte.**

# **Anexo # 7 Buscar y visualizar equipos.**

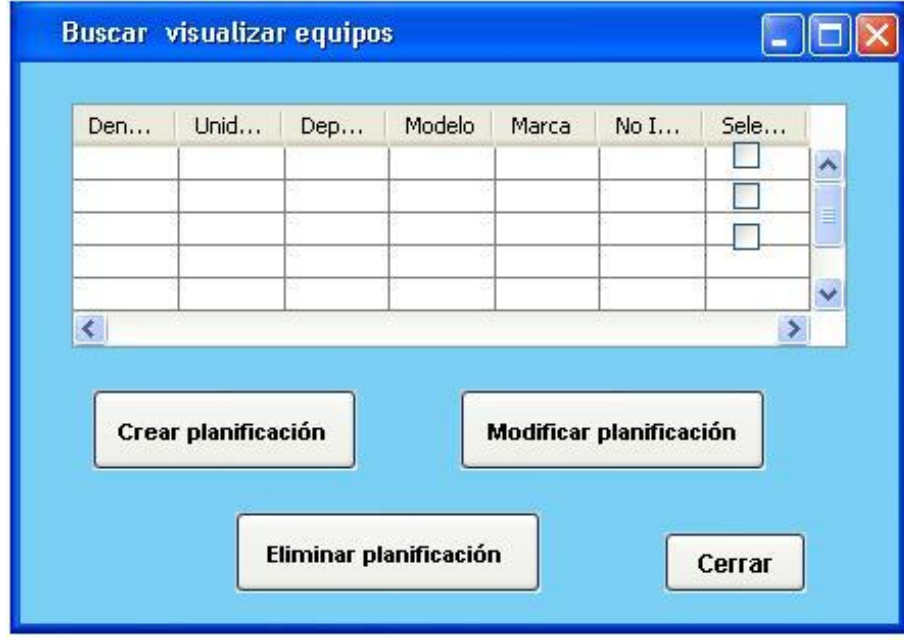

#### **Anexo # 8 Planificar mantenimiento.**

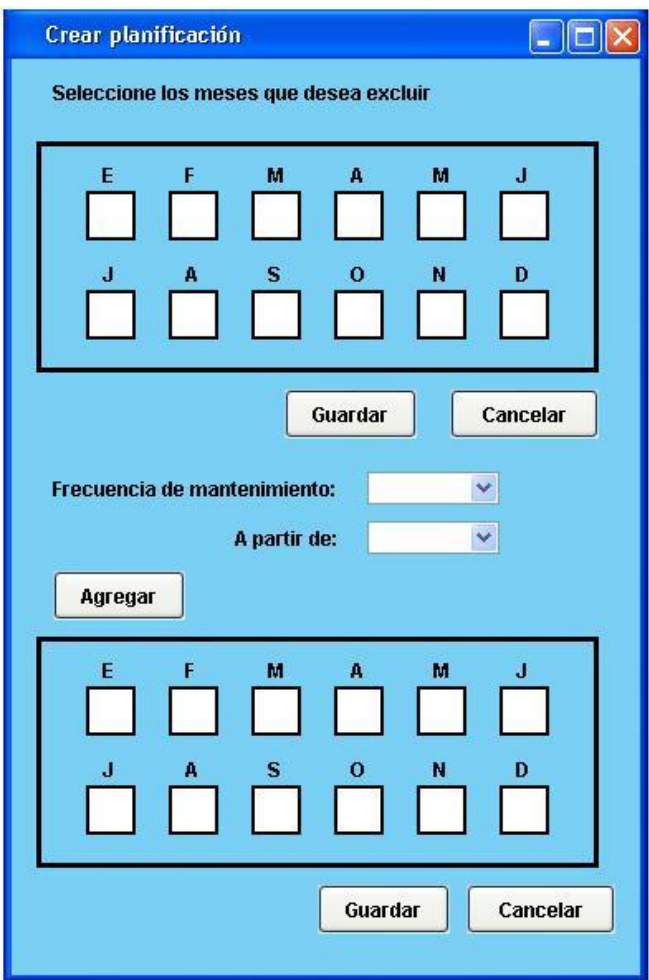

**Anexo # 9 Crear orden de despacho.**

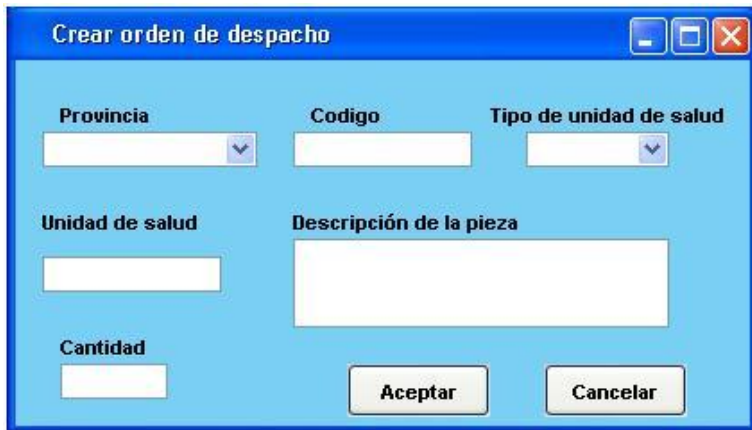

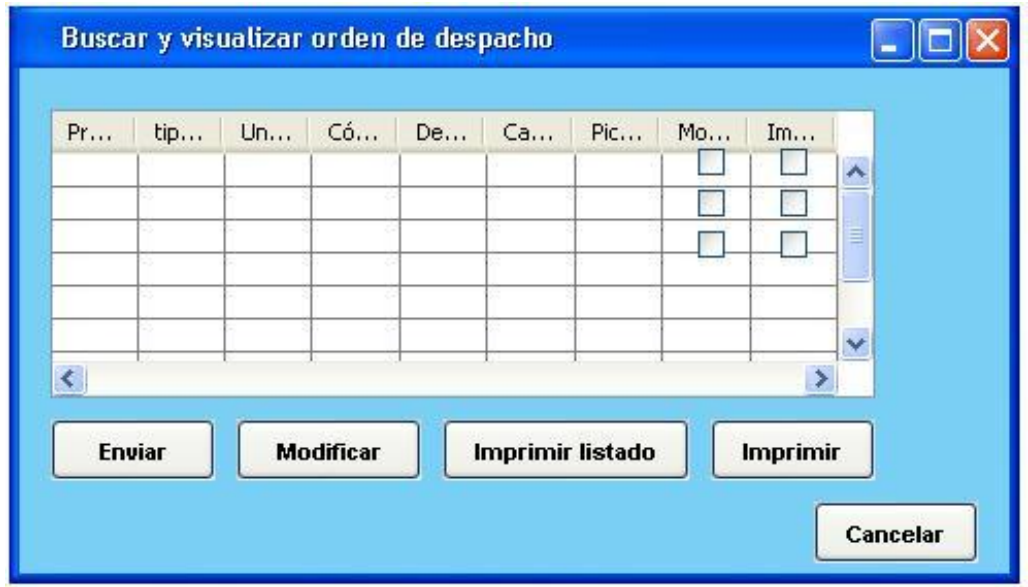

### **Anexo # 10 Buscar y visualizar orden de despacho.**

**Anexo # 11 Buscar y visualizar reportes realizados al almacén nacional.**

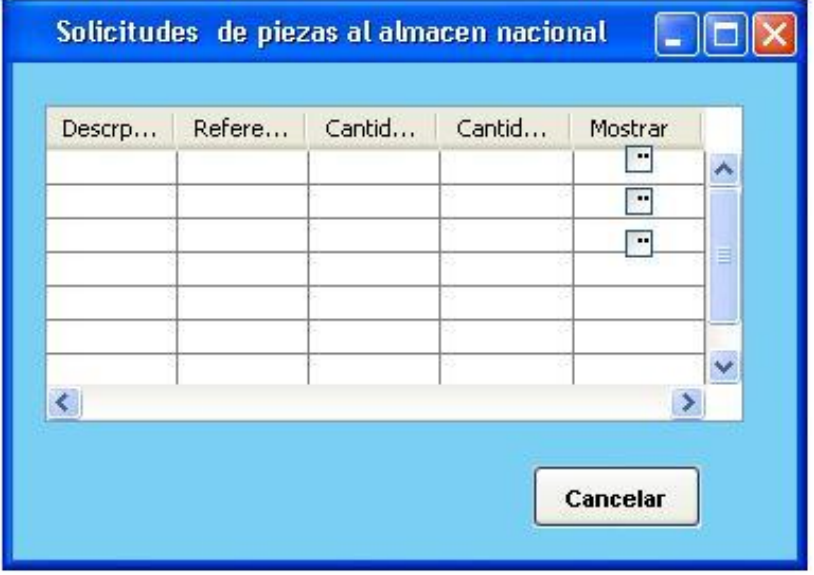

### **Anexo # 12 Registrar los reportes que se van atender.**

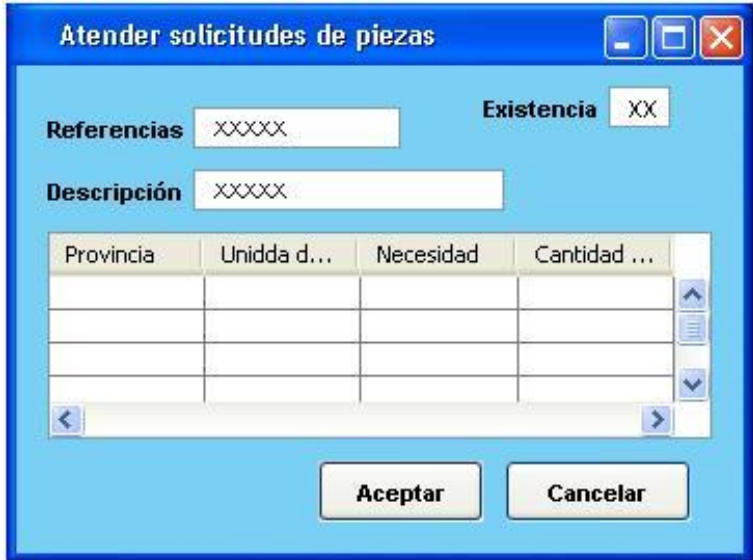

# **Anexo # 13 Matriz de Trazabilidad.**

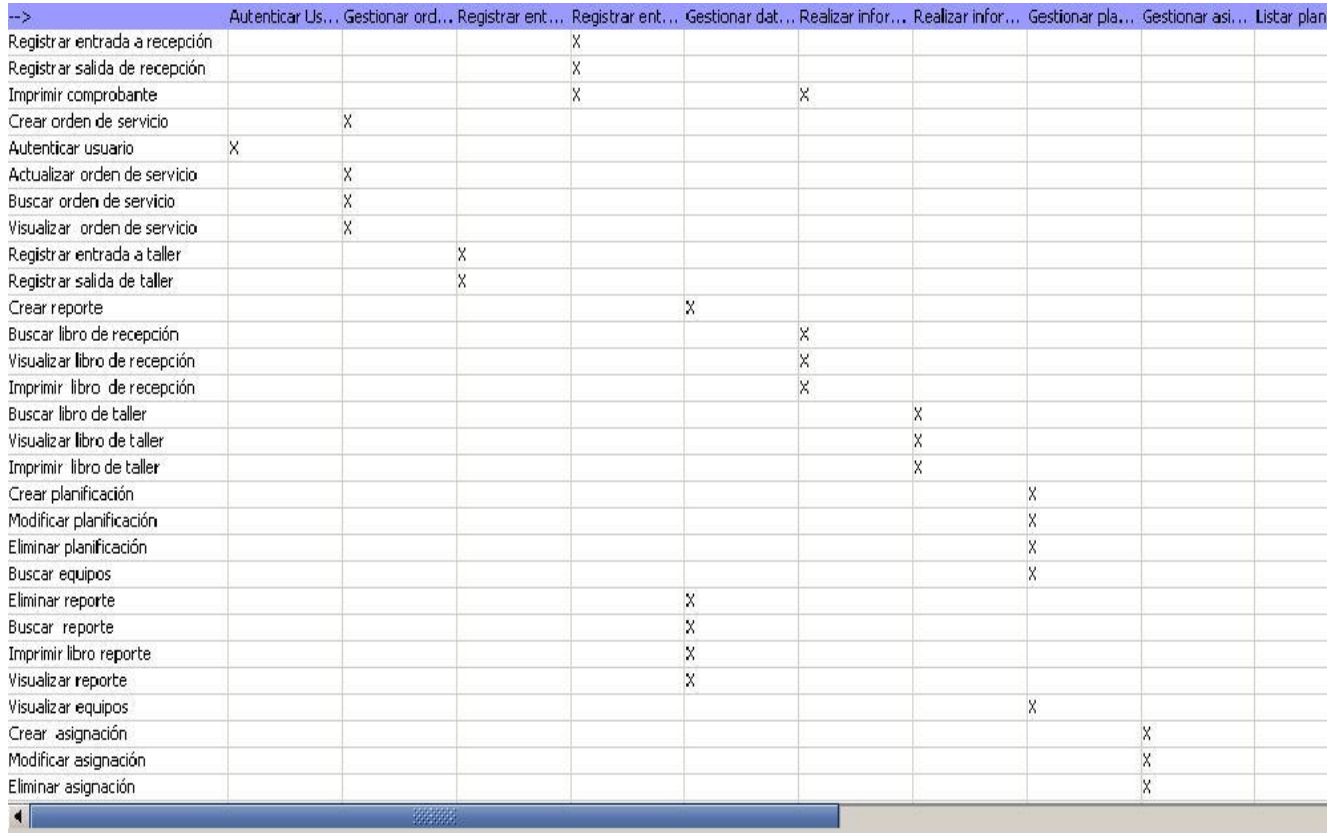
## **GLOSARIO DE TÉRMINOS**

**MINSAP**: Ministerio de Salud Pública.

**SNS**: Sistema Nacional de Salud.

**CNE**: Centro Nacional de Electromedicina.

**SNE:** Sistema Nacional de Electromedicina.

**SGI**: Sistema de Gestión de Información.

**CICEM**: Centro de Ingeniería Clínica y Electromedicina.

**GADE**: Grupo de Automatización y Desarrollo de Electromedicina.

**SIGEM**: Sistema Integral de Gestión para Electromedicina.

**SIGICEM:** Sistema de Gestión para la Ingeniería Clínica yElectromedicina.

**UCI**: Universidad de las Ciencias Informáticas.

**COPEXTEL**: Corporación productora exportadora de tecnología electrónica.

**ETECSA**: Empresa de Telecomunicaciones de Cuba S.A.

**CU:** Caso de uso

**CUS:** Caso de uso del sistema.

**MCUN:** Modelo de caso de usos del negocio.

**CUN:** Caso de Uso del Negocio.

**RF:** Requerimientos funcionales.

**RNF:** Requerimientos no funcionales.

**OD:** Orden de despacho para solicitar las piezas al almacén central.

**OS:** Orden de servicio.

**GCATE:** Grupo de Compra y Asistencia Técnica Especializada es una institución encargada de

importar tecnología médica, ya sean equipos, piezas de repuesto entre otros.

**UML:** Lenguaje Unificado de Modelado (UML, por sus siglas en inglés, Unified Modelling Language) es el lenguaje de modelado de sistemas de software más conocido en la actualidad.

**PHP**: PHP Hypertext Pre-processor.

**WAICENT**: World Agricultural Information Centre.

**FAO**: Food and Agriculture Organization.

**HTML**: Lenguaje de Marcas de Hipertexto.

**RUP**: Rational Unified Process.

**OSRMT:** Open Source Requirements Management Tool